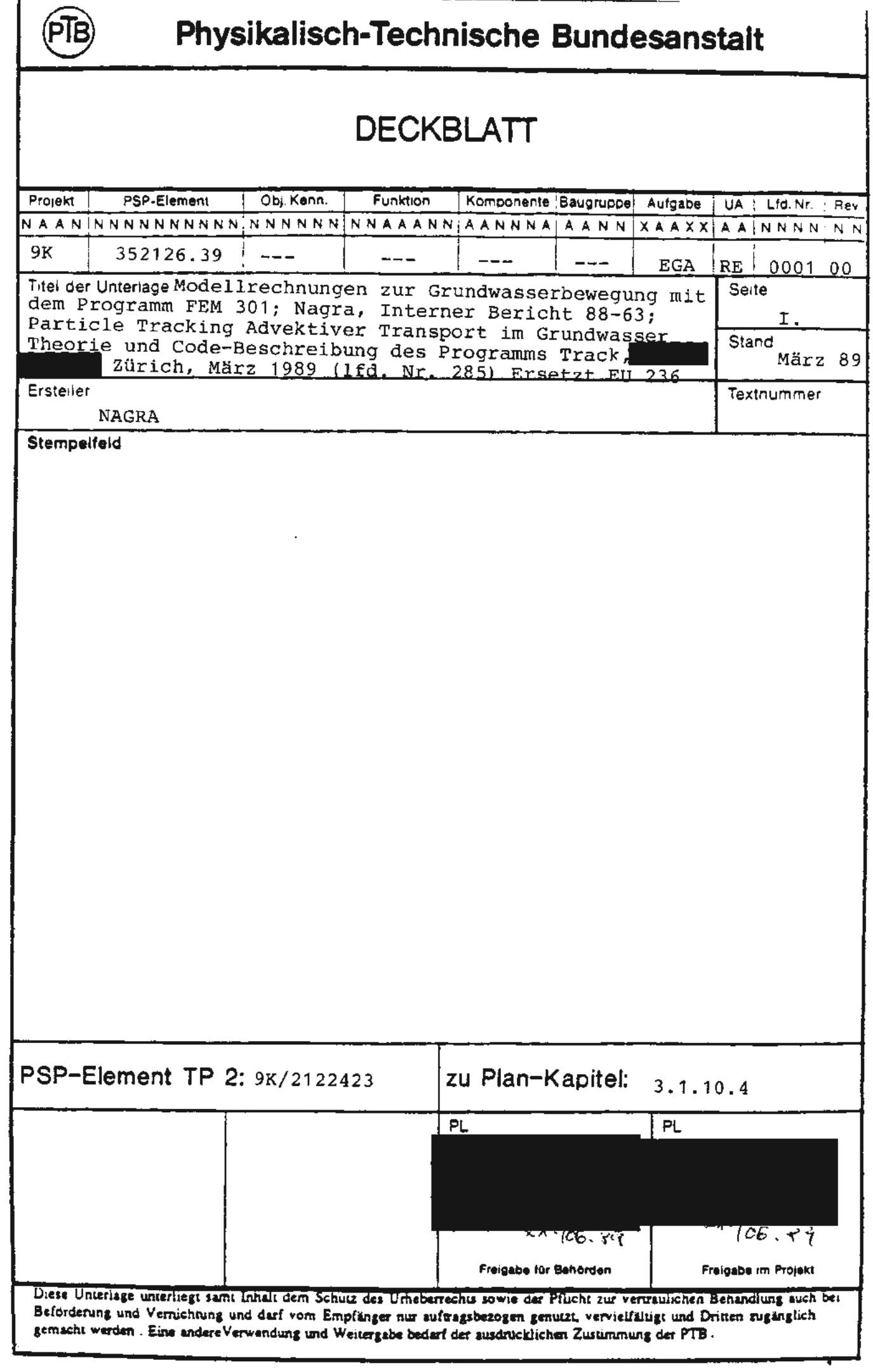

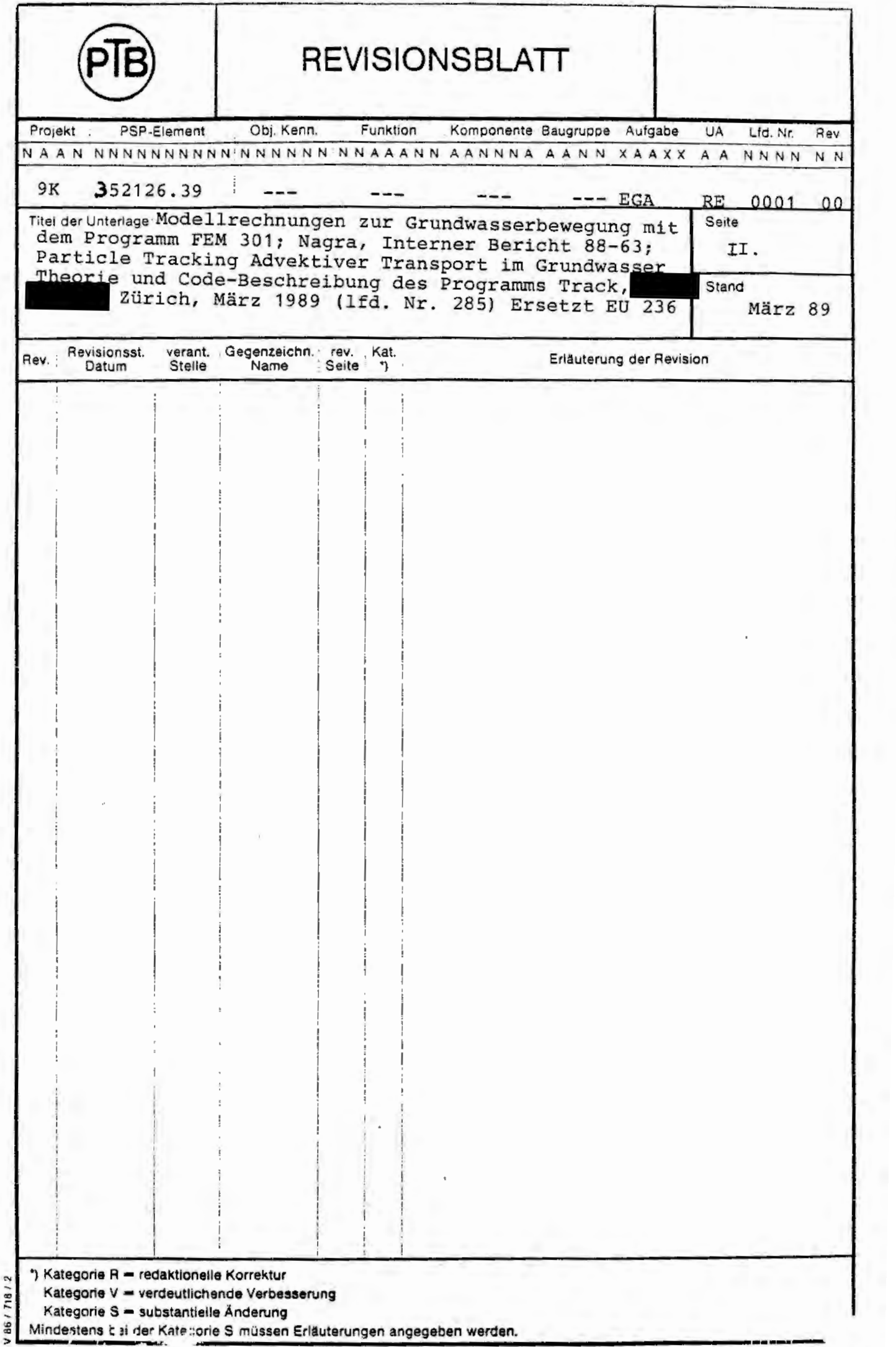

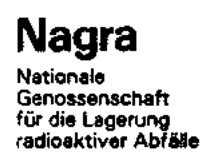

**Cedra**  Société coopérative<br>nationale pour l'entrep<del>osage</del><br>de déchets radioactifs

**Cisra**  Societa cooperatlva nazionale

per l'immagazzinamento di scorie radioattive

# **INTERNER BERICHT 88- 63**

**PARTICLE TRACKING ADVEKTIVER TRANSPORT IM GRUNDWASSER** 

# **Theorie und Code-Beschreibung des**

# **Programmes TRACK**

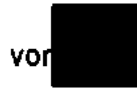

 $\mathcal{L}$ 

vor VAW ETH Zürich

MÄRZ 1989

## **STICHWÖRTER**

Geschwindigkeitsfeld, Algorithmus, FEM, Kontinuitätsgleichung, Stromlinien, Software, Modellierungsprogramm

VERSUCHSANSTALT FÜR WASSERBAU, HYDROLOGIE UNO GLAZIOLOGIE DER EIDGENÖSSISCHEN TECHNISCHEN HOCHSCHULE ZÜRICH

# PARTICLE TRACKING - ADVEKTIVER TRANSPORT IM GRUMDWASSER

# THEORIE UNO CODE-BESCHREIBUNG DES PROGRAMMS TRACK

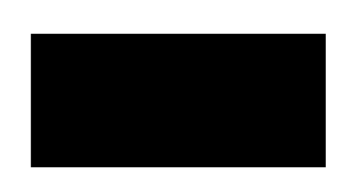

ZURICH, **MARCH** 1989

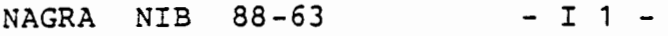

INHALTSVERZEICHNIS

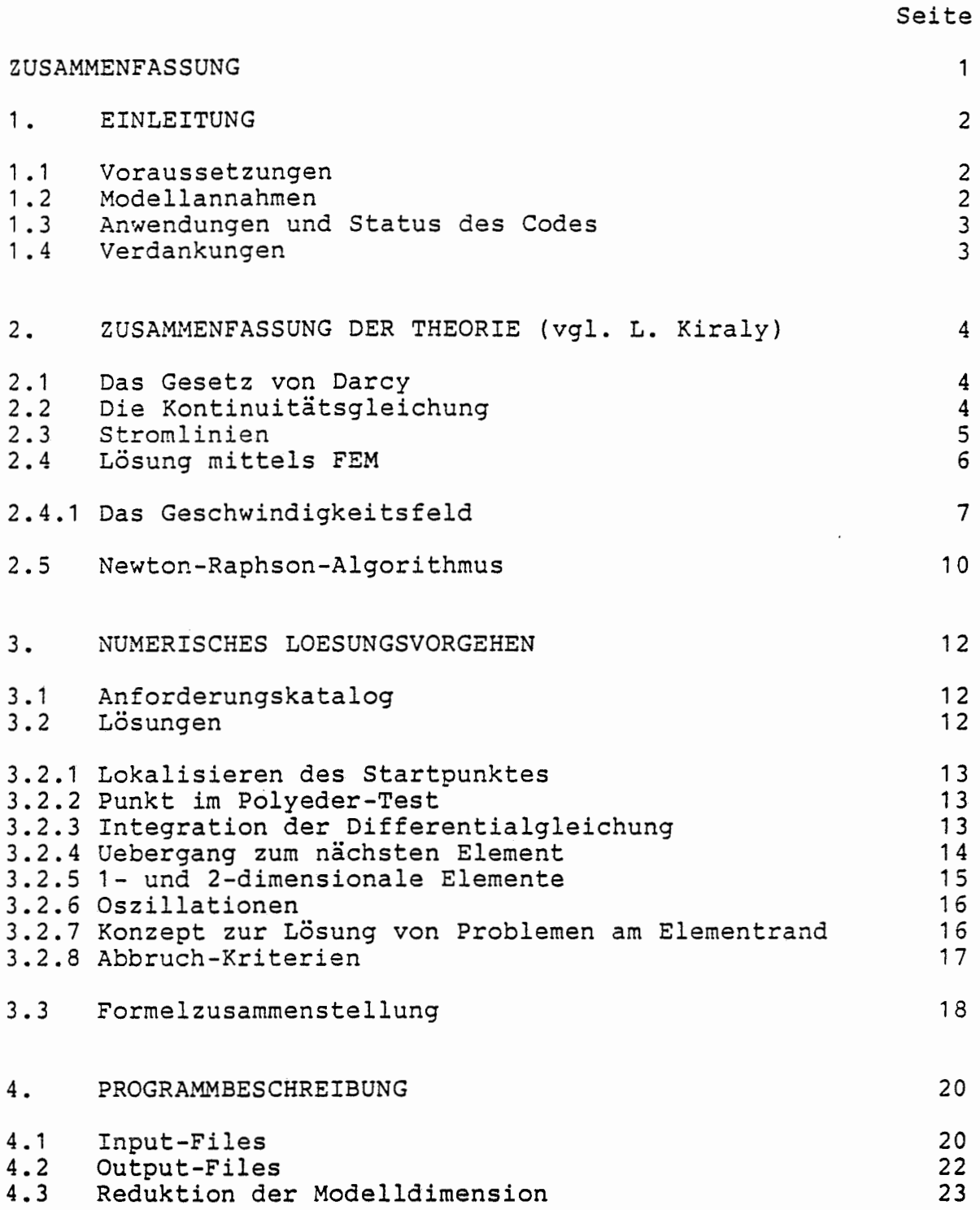

 $NAGRA$  NIB  $88-63$  - I 2 -

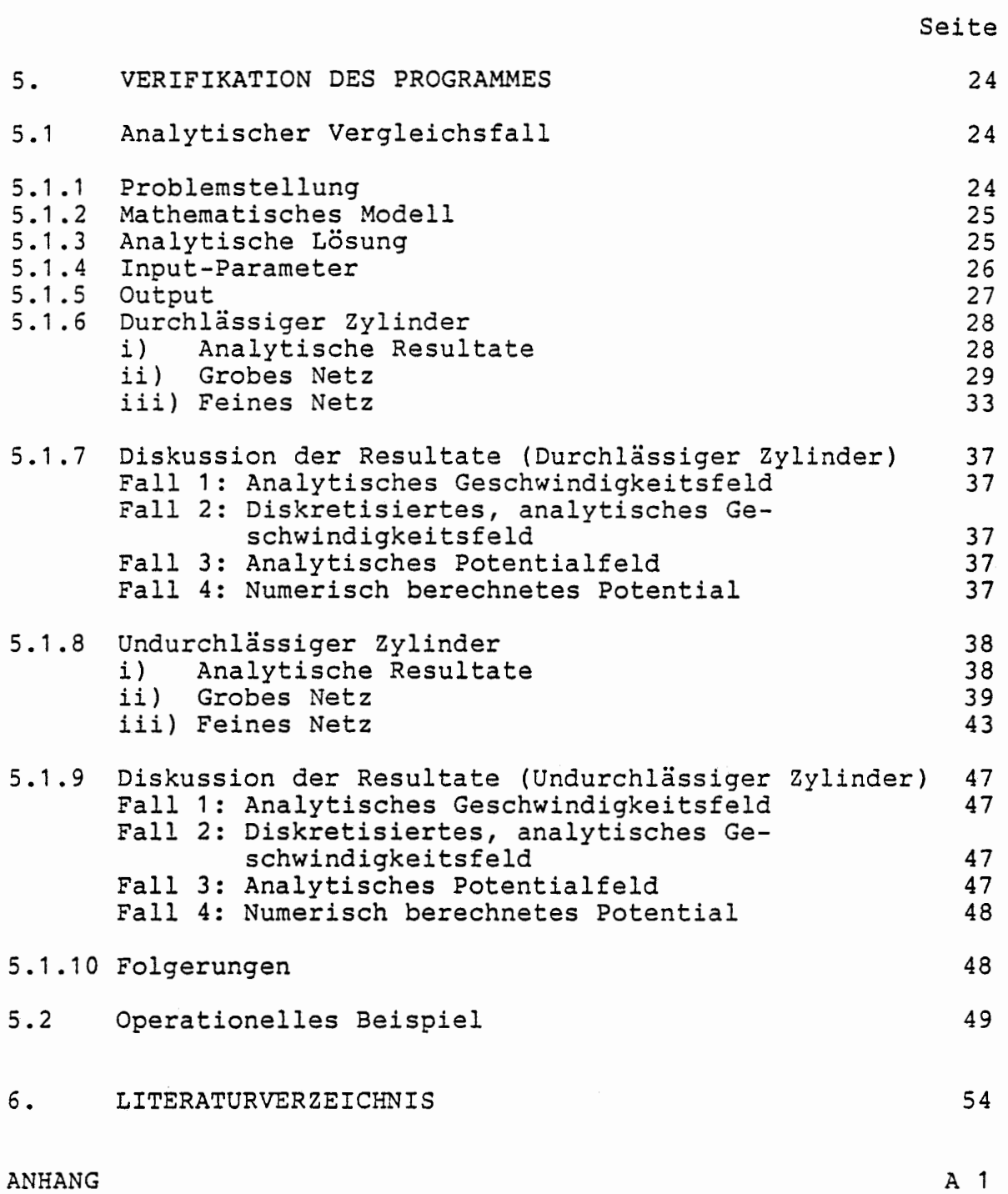

#### **ZUSAMMENFASSUNG**

vorliegender Bericht beschreibt den Programm-Code TRACK. TRACK berechnet Fliesswege und -zeiten im dreidimensionalen, gesättigten, stationären Grundwasserträger auf der Basis der Potentialverteilung. Das Potential wird mit dem Code FEM301 berechnet. Es wird die Trajektoriendifferentialgleichung gelöst. Eine entscheidende numerische Vereinfachung ist die Formulierung der Differentialgleichung im transformierten lokalen Koordinatensystem.

NAGRA NIB 88-63 - 2-

#### 1. EINLEITUNG

#### $1.1$ Voraussetzungen

Das Programm TRACK berechnet Trajektorien und Fliesszeiten entlang Stromlinien in einem stationären, gesättigten entlang Stromlinien in einem stationären, gesättig-<br>ten, dreidimensionalen Grundwasserträger, Grundlage ist der Code FEM301 (beschrieben in 1985), der in demselben Aquifer die Potentialverteitung mit der Methode der finiten Elemente bestimmt.

Die Kenntnis der Trajektorien ist wichtig, um Aussagen über den Verlauf von Partikeln von Endlagern in die Biosphäre machen zu können. Daraus können Schlüsse gezogen werden, welcher Art der Chemismus sein wird, da Aufenthaltszeiten in den verschiedenen geologischen Schichtungen von entscheidender Bedeutung sind.

Es wird dieselbe Diskretisierung in finite Elemente benützt, wie in FEM301. Das Einlesen der Elementdaten, bestehend aus Elementkonfiguration, Knotenkoordinaten und Gebietsparameter, geschieht durch FEM301-Routinen. Ebenfalls werden das die Potentiale enthaltende Resultatfile und ein neu zu kreierendes Startkonditionenfile benötigt. Nach dem Einlesen der Eingabefiles werden für jeden Startpunkt Trajektorien berechnet.

Der vorliegende Bericht beinhaltet vier zentrale Teile: Im ersten Teil werden physikalische und mathematische Grundlagen und numerische Methoden bereitgestellt. Im zweiten Teil wird der Aufbau des Programmcodes beschrieben. schrittweise werden theoretische Konzeote zu einer numerischen Lösung umgesetzt und jeweils die verwendeten Methoden erwähnt oder dargestellt. Abschliessend folgt eine Zusammenstellung der grundlegenden Formeln.

Der dritte **Teil** kann als "Handbuch" für den Benützer betrachtet werden. Eingabe und Ausgabe sind mit Beispielen dokumentiert.

Der vierte Teil liefert ein analytisches Testbeispiel zur Code-Verifikation.

Des weiteren ist im Anhang ein aktuelles, datiertes Listing abgedruckt.

#### 1 .2 Modellannahmen

Der dreidimensionale Grundwasserträger wird als poröses Medium betrachtet. Geklüftete Gebiete können als äquivalent poröses Medium definiert werden. Das Gesetz von Darcy ergibt mit der Kontinuitätsgleichung die zu lösenden Differentialgleichungen.

In FEM301 basiert die Lösungsmethode auf dem finite-Ele-<br>mente-Verfahren nach en Es werden quadratische

Zur Berechnung der Trajektorien kann der Modellinput belassen werden. Die Behandlung von zwei- und eindimensionalen Elementen erfordert ein konzeptuelles Vorgehen. 2s wurde ein Konzept gewählt, in welchem die konservative Philosophie des schnellsten Weges verfolgt wird. Nach demselben Konzept werden auch Schwierigkeiten behandelt, die sich bei stark kontrastierenden Element-Übergängen ("Sprünge" in äer Permeabilität) ergeben (siehe Kapitel 3.2.6 Oszillationen).

#### 1 .3 Anwendunqen und Status des Codes

Der Vergleich mit analytischen Beispielen zeigt gute Uebereinstimmung der numerischen Resultate. Schwierig- keiten mit "pinched sided elements" (Elemente, wo Kanten zusammengeklappt werden oder zu Knoten degenerieren) sind noch nicht vollständig aus dem Weg geräumt. In diesem Zusammenhang ist die Mitarbeit von Benützerseite unerlässlich.

In der vorliegenden Version des Codes ist es möglich, Modelle mit reduzierter Raumdimension zu behandeln. Der Aufwand für die Anpassung des Codes an andere Programme ist abhängig davon, mit welchen Elementtypen diskretisiert wird. Falls völlig fremde Elementtypen verwendet werden, sind einige Aenderungen notwendig, da gewisse Programmbausteine elernenttopologische Eigenschaften be- rechnen müssen .

Der Stand des Programmes ist nicht endgültig. Vorgesehen ist, dass zwecks Qualitätssicherung das Programm noch- mals überarbeitet und leserlich gestaltet wird . Ebenfa lls sind einige, die Lesbarkeit föräernde Aenderungen am Programmaufbau vorgesehen.

#### 1.4 Verdankungen

Der Autor des Berichtes möchte die Mitarbeit von - - (Motor Columbus, Ing., Baden) nicht unerwähnt lassen. Er war massgeblich an der Entwicklung des Programmkonzeptes beteiligt, hat einige Programmteile neu geschrieben und bedeutende Fehler im Code entdeckt und korrigiert. Entscheidende Hinweise und Hilfe, besonders in der Startphase des Programms, kamen von (VAW-ETH, Zürich). Ebenfalls hat er den vorliegenden<br>Text korrigiert. Text korrigiert. <br>Text korrigiert. when und (VAW-ETH, Zürich) verdankt der Autor die Mithilfe beim Austesten des Programms, indem sie beim Erstellen des Netzes und der Eingabedaten Hilfe geleistet haben.

#### 2. ZUSAMMENFASSUNG DER THEORIE (1985)

Es wird ein dreidimensionaler gesättigter Grundwasserträger betrachtet, dessen poröse Matrix stationär durchströmt wird. Im Falle von geklüfteten Systemen kann ein äquivalent poröses Medium de finiert werden. Das Gesetz von Darcy ergibt zusammen mit der Kontinuitätsgleichung einen vollständigen Satz linearer Differentialgleichungen. Die vollständige Herleitung und Nomenklatur sind 1985] zu entnehmen. Im folgenden werden die für das particle tracking relevanten Grundlagen wieder- holt und wo nötig erweitert.

#### 2.1 Das Gesetz von Darcy

Aus der Impulserhaltung folgt mit den Annahmen, dass

- 1. äussere Kraftfelder durch Druckgradienten und die Eräbeschleunigung beschrieben werden,
- 2 . Trägheitskräfte vernachlässigt werden und
- 3. der Strömungswiderstand proportional dem Volumenfluss q (= Darcy-Geschwindigkeit) ist,

das Darcy-Gesetz in der Form :

2-1 
$$
q^k = -K^{k1} \frac{\partial}{\partial x^1} (\frac{p}{pq} + x^3)
$$

q<sup>k</sup> [ $\frac{m^3}{2}$ /m<sup>2</sup>] Darcy-Geschwindigkeit

K<sup>kl</sup> [m/s] Permeabilitätstensor

- p [kg m/s<sup>2</sup>] Druck
- p [kg/m<sup>3</sup>] Dichte
- g [m/s <sup>2</sup> ] Erdbeschleunigung

Der Ausdruck  $(\frac{D}{pq} + x^3)$  wird piezometrische Höhe genannt. Er stellt ein Potential dar.

2-2 h =  $(\frac{d}{pq} + x^3)$  Definition des Potentials

# 2.2 Die Kontinuitätsgleichung

Aus der Massenbilanz für stationäre inkompressible Strömungen erhält man :

$$
2-3 \quad \frac{\partial}{\partial x^k} \cdot q^k + Q = 0
$$

O [m<sup>3</sup>/s] Volumen - Quell/Senke-Term

Die Kombination von (2-1 ), (2-2) und (2-3) liefert

2-4 -  $\frac{d}{dx}$  (K<sup>Kl on</sup>) + Q = 0,  $\partial x^{K}$   $\partial x^{N}$ 

> und mittels Definition der Porosität erhält man die Beziehung zwischen Darcy-Fluss und Fliessgeschwindigkeit.

2-5  $v^{K} = \frac{1}{\epsilon} q^{K}$  Fliessgeschwindigkeit

 $\epsilon$  (1) Porosität des Mediums

#### 2.3 Stromlinien

Im stationären Fall sind Trajektorien entlang Fliesswegen identisch den Stromlinien.

Stromlinien sind allgemein definiert durch das Tangentialfeld an das Geschwindigkeitsfeld zu einem gegebenen Zeitpunkt.

- 2-6  $\frac{ds^{k}(t,\lambda)}{t}$  =  $\frac{(\mathsf{E.A.})}{\mathsf{d}\lambda}$  =  $\mathsf{v}^{\mathsf{K}}(\mathsf{s}^{\mathsf{L}}, \mathsf{t})$  Definition der Stromlinienfunktion  $s^R(t,\lambda)$
- 2-7  $\frac{dx^{\alpha}(t)}{dt} = v^{k}(x^{1}, t)$  Definition des Fliessweges  $x^{k}(t)$

Bei Stationarität ist die Geschwindigkeit  $\vec{v}$  unabhängig von t; somit werden (2-6) und (2-7) identisch.

In einem 2-dimensionalen stationären Modell ist es möglich, die Bahn des Fliessweges als Linien konstanter Stromfunktion zu berechnen, indem man die Stromfunktion analog der Potentialfunktion bestimmt. Dieses Vorgehen scheitert meist daran, dass die Randbedingungen nicht einfach formulierbar sind.

Wir werden uns im folgenden an die zeitunabhängige Definition (2-8) halten.

$$
2-8 \quad \frac{dx^{k}}{dt} = v^{k}(x^{i})
$$

 $\mathbf{L}$ 

 $\sim$ 

dies ergibt in Kombination mit (2-5) und (2-1)

$$
2-9 \quad \frac{dx^{k}}{dt} = -\frac{1}{\epsilon} \kappa^{k} \frac{\partial}{\partial x^{1}} h(x^{i})
$$

#### 2.4 LÖsunq mittels FEM

Das Potentialproblem (2-4) wird mit der Methode der finiten Elemente gelöst. Die stationären Potentiale h(x<sup>1</sup>) sind der Ausgangspunkt, zu Lösung von (2-9). Es liegt nahe, in (2-9) für h(x<sup>1</sup>) dieselben Interpolationsfunktionen anzusetzen wie für deren Berechnung.

benützt im Code FEM301 quadratische isoparametrische Elemente; i.e. die Geometrie eines Elementes und die Interpolation des Potentials innerhalb dieses Elementes geschehen durch dieselben Ansatzfunktionen. Die Geometrie eines Elementes wird durch die Koordinatentransformation

 $2 - 10$ n  $x^{k}(s^{i}) = \sum_{n} N_{n}(s^{i})$ ັ<sub>ນ=1</sub> ບ ap9roximiert .

Das Potential wird dargestellt durch

2-11 
$$
h(x^{k}) = \sum_{n=1}^{\infty} N_{\nu}(s^{i}(x^{k})) h_{\nu}
$$

n

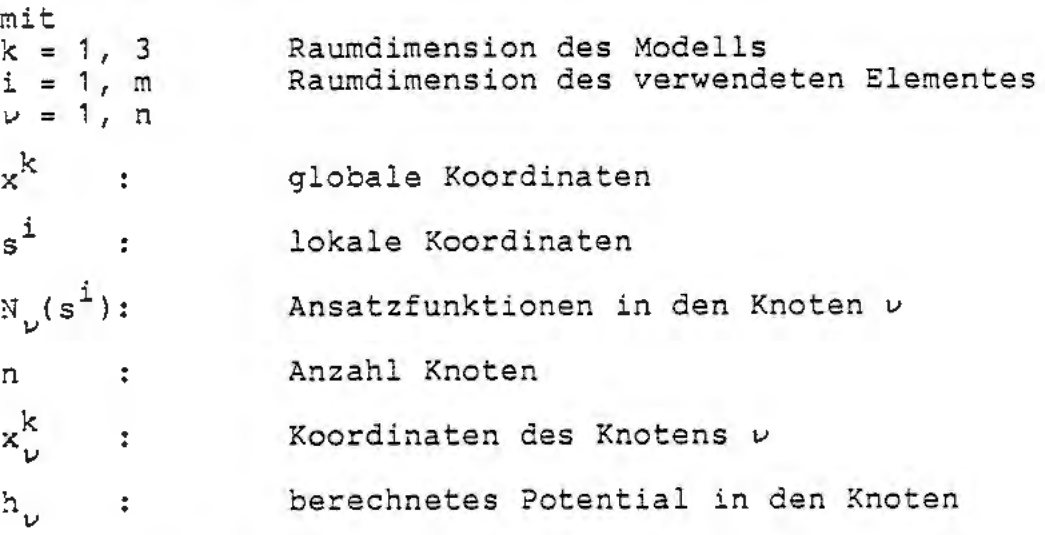

Die Koordinatentransformation  $x^{k}(s^{1})$  ist im Normalfall eine Abbildung der gekrümmten Geometrie des Elementes auf ein Polyeder mit einfacher Geometrie. Es werden folgende Bedingungen an sie gestellt:

- $-x^{k}(s^{i})$  ist <u>injektiv:</u>  $x^{k}(s_1^i) = x_1^k$ ,  $x^{k}(s_2^i) = x_1^k$  ==  $s_1^i = s_2^i$
- $f$ ąllg m = 3 ist, i.e. das Element ist echt 3d:  $\text{S}^1(\text{x}^k)$  existiert und ist injektiv.

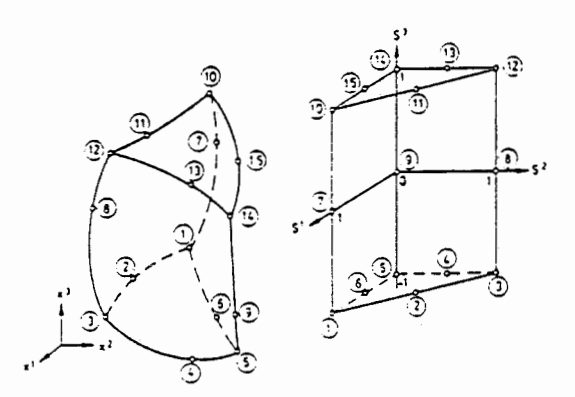

Fig. 1: Koordinatentransformation Abbildung des gekrümmten Elementes auf ein reguläres Polyeder

#### 2.4.1 Das Geschwindigkeitsfeld

Die Verwendung isoparametrischer Elemente führt auch für das Geschwindigkeitsfeld, Gleichung (2-9), zu einer Darstellung analog zur Potentialdarstellung und der Koordinatentransformation. Dazu werden noch einige differentialgeometrische Definitionen benötigt. Sie sollen im **folgenden kurz erläutert werden.** 

#### Funktionalmatrix

Die Ableitung der Koordinatentransformation nach den lokalen Koordinaten ist definiert durch:

2-12  $\frac{\partial x}{\partial x} = D_{i}^{k}$  $\delta s^{\rm i}$   $\sim$   $\mu$ Funktional- oder Jacobimatrix

für i=1,3 wird die Funktionaldeterminante bestimmt durch

2-13 |  $D_{i}^{k}$  | = det ( $\frac{\partial x^{k}}{\partial a_{i}}$ )

#### Metrischer Tensor

Um Umkehrabbildungen von "singulären" Elementen(= 2dund 1d-Elemente) berechnen zu können, wird der metrische Tensor benötigt.

2-14  $g_{\text{im}} = \frac{\partial x^k}{\partial s^1} \frac{\partial x^1}{\partial s^m}$   $\delta_{k1}$  2-fach kovarianter metrischer

und

2-15 g<sup>kn</sup>  $6\frac{i}{n}$  g<sub>il</sub> =  $6\frac{k}{1}$ , mit g<sup>kn</sup> = 2-fach kontravarianter Tensor

wobei 6<sub>k1</sub> das Kroneckersymbol darstellt.

Mit Hilfe dieser Mittel lassen sich einige wichtige Grössen herleiten. Wir werden die im folgenden benötigten aufführen und versuchen, sie plausibel herzuleiten.

Inverse der Funktionalmatrix

Bei 3d-Elementen gewinnt man die Inverse Funktionalmatrix ganz einfach durch Matrix-Inversion.

$$
2-16 \frac{\partial s^{\underline{i}}}{\partial x^{k}} = \left(\frac{\partial x^{k}}{\partial s^{\underline{i}}}\right)^{-1} = \left(D^{-1}\right)_{k}^{\underline{i}} ,
$$
  
da  $D_{\underline{i}}^{k}$  eine invertierbare 3x3 Matrix ist.

Bei singulären Elementen erhält man die Inverse über den inversen metrischen Tensor.

2-17 
$$
\frac{\partial s^{\perp}}{\partial x^{k}} = g^{\text{im}} \delta_{k\perp} \frac{\partial x^{\perp}}{\partial s^{m}}
$$
 ( = (D<sup>-1</sup>)<sup>\frac{i}{k}</sup>)

Beweis

$$
6^{\circ}_{k} = \frac{\partial x^{\circ}}{\partial x^{k}}
$$
\n
$$
6^{\circ}_{k} = \frac{\partial x^{\circ}}{\partial x^{k}}
$$
\n
$$
6^{\circ}_{k} = \frac{\partial x^{\circ}}{\partial x^{k}}
$$
\n
$$
6^{\circ}_{k} = \frac{\partial x^{\circ}}{\partial x^{k}}
$$
\n
$$
6^{\circ}_{k} = \frac{\partial x^{\circ}}{\partial x^{k}}
$$
\n
$$
6^{\circ}_{k} = \frac{\partial x^{\circ}}{\partial x^{k}}
$$
\n
$$
6^{\circ}_{k} = \frac{\partial x^{\circ}}{\partial x^{k}}
$$
\n
$$
6^{\circ}_{k} = \frac{\partial x^{\circ}}{\partial x^{k}}
$$
\n
$$
6^{\circ}_{k} = \frac{\partial x^{\circ}}{\partial x^{k}}
$$
\n
$$
6^{\circ}_{k} = \frac{\partial x^{\circ}}{\partial x^{k}}
$$
\n
$$
6^{\circ}_{k} = \frac{\partial x^{\circ}}{\partial x^{k}}
$$
\n
$$
6^{\circ}_{k} = \frac{\partial x^{\circ}}{\partial x^{k}}
$$
\n
$$
6^{\circ}_{k} = \frac{\partial x^{\circ}}{\partial x^{k}}
$$
\n
$$
6^{\circ}_{k} = \frac{\partial x^{\circ}}{\partial x^{k}}
$$
\n
$$
6^{\circ}_{k} = \frac{\partial x^{\circ}}{\partial x^{k}}
$$
\n
$$
6^{\circ}_{k} = \frac{\partial x^{\circ}}{\partial x^{k}}
$$
\n
$$
6^{\circ}_{k} = \frac{\partial x^{\circ}}{\partial x^{k}}
$$
\n
$$
6^{\circ}_{k} = \frac{\partial x^{\circ}}{\partial x^{k}}
$$
\n
$$
6^{\circ}_{k} = \frac{\partial x^{\circ}}{\partial x^{k}}
$$
\n
$$
6^{\circ}_{k} = \frac{\partial x^{\circ}}{\partial x^{k}}
$$
\n
$$
6^{\circ}_{k} = \frac{\partial x^{\circ}}{\partial x^{k}}
$$
\n
$$
6^{\circ}_{k} = \frac{\partial x^{\circ}}{\partial x^{k}}
$$
\n
$$
6^{\circ}_{k} = \frac{\partial x^{\circ}}{\partial x^{k}}
$$
\n
$$
6^{\circ}_{k} = \frac{\partial x^{\circ}}{\partial x^{k}}
$$

#### Transformation von kovarianten Vektoren

Ein kovarianter Vektor ist durch sein Transformationsverhalten definiert. Wir gehen den umgekehrten Weg und<br>fragen uns, wie ein in globalen Koordinaten kovarianter Vektor in lokalen Koordinaten aussieht. Als typisches Beispiel eines kovarianten Vektors gilt der Gradientoperator (z.B. der Potentialgradient).

$$
\text{Vor: } \frac{\partial}{\partial x^k} \quad \xrightarrow{\texttt{-2--}} \quad \frac{\partial}{\partial s^i} \quad \text{ist gesucht}
$$

 $-9-$ 

2-26  $u^{1} = \frac{\partial s^{2}}{\partial t}$ <br>
2-27  $j_{k} = \frac{\partial h}{\partial x^{k}}$ <br>
2-28  $l_{i} = \frac{\partial h}{\partial s^{i}}$ globaler Potentialgradient lokaler Potentialgradient

$$
2-29 \frac{\text{as}^{i}}{\text{as}^{k}} = \begin{cases} \frac{3x^{k-1}}{3} & , i,k = 1,3 \\ \frac{3x^{i}}{3} & , j = (D^{-1})^{i}_{k} \end{cases}
$$
  
  $g^{im} \delta_{k1} \frac{3x^{l}}{3s^{m}}$ , Max(i,n)  $\delta_{l}$ 

somit für (2-9)

$$
2-30 \quad \frac{\partial s^{\underline{i}}}{\partial t} = -\frac{1}{\epsilon} \frac{\partial s^{\underline{i}}}{\partial x^k} K^{k\underline{1}} \frac{\partial s^{\underline{m}}}{\partial x^{\underline{1}}} \frac{\partial h}{\partial s^{\underline{m}}}
$$

Die Vorteile dieser Darstellung sind offensichtlich:

- Explizität der Funktionen h(s<sup>1</sup>) und  $x^{K}(s^{1})$ ; die Differentialgleichung ist von der Form

 $\frac{\partial s^i}{\partial s^j}$  -  $\frac{\pi i}{\sigma}$  $\frac{\partial s}{\partial t} = F^{\perp}(s^m)$ .

Sie lässt sich mit gängigen Methoden wie Euler-Verfahren oder Runge-Kutta-Integration lösen.

- $F^{\texttt{i}}(s^{m}_{k})$  ist elementweise analytisch. Ein Element ist im s<sup>k</sup>-Koordinatenraum ein Polyeder; die Grenzen sind exakt berechenbar und der Uebergang zum nächsten Element ist einfach zu handhaben.
- Die lineare Interpolation der Funktion s<sup>K</sup>(t) entspricht in globalen Koordinaten einer Interpolation mittels Ansatzfunktionen. Eine gekrümmte Elementgeometrie schlägt sich auch in der Bahn des Fliessweges nieder. (Kann auch nachteilig sein!)
- ~ Es ist möglich mit adaptiver Schrittweite zu integrieren, so dass der jeweiligen Feinheit des Elements Rechnung getragen wird. Die Anzahl Integrationsschritte ist einfach abzuschätzen; dies ist numerisch von grossem Vorteil.

Wir werden im nächsten Kapitel, wo die numerische Lösung besprochen wird, einen anschaulichen Einblick gewinnen. Des weiteren soll noch ein Approximationsverfahren erläutert werden, von dem ebenfalls in der Numerik Gebrauch amacht wird.

#### 2.5 Newton-F .phson-Algorithmus

Die Bez.: ung (2-10)  $x^k = x^k(s^i)$  ist, wie sie im Code FEM301 besützt wird, quadratisch in allen Komponenten. Die Glassmung ist gewöhnlich nicht analytisch invertierbar. Ihre Gutartigkeit (injektiv) erlaubt uns, in den

meisten Fällen ein einfaches und schnell konvergentes Verfahren zur Lösung anzuwenden.

Basierend auf dem Newton-Verfahren bei R<sup>1</sup>-R<sup>1</sup> Abbildungen (siehe Figur 2) lässt sich für Abbildungen  $R^m \rightarrow R^n$ , mit (siene rigur 2) iasst sich für Abb.<br>m < n, folgende Methode herleiten:

Vor:  $x^k = x^k(s^i)$  k = 1, n i = 1, m m s n Gesucht:  $s^i$ , so dass  $x^k(s^i) = x^k$ Algorithmus:  $\Delta x_{\nu}^{k} = x_{0}^{k} - x_{\nu}^{k}$  $\Delta s_{\nu}^{i} = s_{\nu+1}^{i} - s_{\nu}^{i}$  und  $\frac{\Delta x}{\Delta s}$   $\frac{d}{dx}$   $\frac{\Delta x}{ds}$   $\frac{d}{dx}$   $(s_{\mu}^{1})$  damit folgt  $s_{\nu+1}^{i} = s_{\nu}^{i} + \frac{\partial s^{i}}{\partial x^{k}} (s_{\nu}^{1}) \cdot (x_{0}^{k} - x_{\nu}^{k})$ 

$$
2-3.1
$$

i Zur Berechnung von  $\frac{dx}{k}$  werden die im obigen Abschnitt hergeleiteten BezieRßngen benötigt.

Voraussetzung für Konvergenz des Verfahrens ist eine strikt positive (oder negative) Funktionaldeterminante.

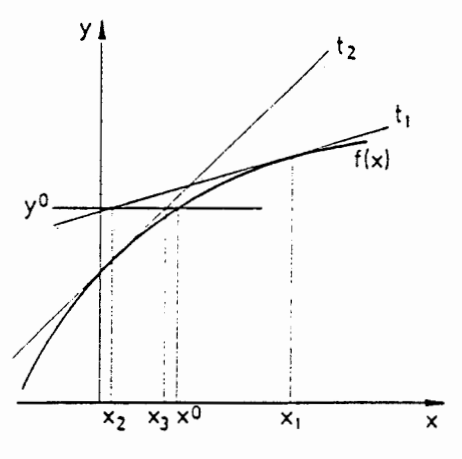

Fig. 2: Newton-Verfahren:

Folge  $x_1$ ,  $x_2$  ... konvergiert nach  $x^0$ , mit  $y^{\circ} = f(x^{\circ}) \cdot x_{n+1}$  ist gegeben durch den Schnittpunkt der Tangente  $t_n$  an  $f(x_n)$  mit der Geraden  $y = y^{\circ}$ .

NAGRA NIB 88-63 - 12 -

#### 3. NUMERISCHES LOESUNGSVORGEHEN

Bevor vorgängig beschriebene Theorie in numerische Verfahren umgesetzt wird, soll ein Katalog aufgestellt werden, in dem steht, was bereits bekannt ist, welche Anforderungen gestellt sind, welche Resultate gefragt sind. Anhand dieses Kataloges werden Schritt für Schritt numerische Methoden bereitgestellt und diskutiert.

#### 3.1 Anforderungskatalog

Ausgangspunkt ist ein 3-dimensionaler gesättigter Grundwasserträger. Bekannt sind

- die topologischen Daten (Ausdehnung, Einteilung in finite Elemente, Stollen etc.)
- die hydrogeologischen Daten (Randbedingungen, Porositäten, Permeabilitäten, Brunnen, Zuflüsse)
- die numerisch berechneten Potentiale (FEM301) in den Knoten.

Gegeben sind weiter

- Startpunkte von Trajektorien an interessierenden Stel**len (potentielle**  te).

Gesucht sind

- die Fliesswege, beginnend bei den Startpunkten (particle tracks)
- die Fliesszeiten
- evt. lokale Fliessgeschwindigkeiten
- evt. Gründe für Berechnungsabbruch

#### 3.2 Lösungen

Jede Trajektorie wird nach folgendem Konzept berechnet:

- i) Zum Startpunkt werden zugehöriges Element und lokale Koordinaten bestimmt.
- ii) Lösung der Differentialgleichung (2-30) für die lokale Fliessgeschwindigkeit, bis die Trajektorie den Elementrand erreicht.

iii) Bestimmen des nächsten Elementes und den zugehörigen lokalen Koordinaten und weiterfahren nach ii), bis ein Abbruchkriterium wirksam wird.

#### 3.2.1 Lokalisieren des Startounktes

Das Startelement wird aus der Klasse von Elementen bestimmt, die den Knoten enthalten, der dem Startpunkt am nächsten ist. Für diese Elemente werden die zum Startpunkt gehörenden lokalen Koordinaten nach der Newton-Raphson-Methode berechnet, bis ein Element gefunden wird, dessen Koordinaten innerhalb des Elementes liegen.

#### 3.2.2 Punkt im Polveder-Test

Die Berechnung, ob ein Punkt innerhalb oder ausserhalb eines Elementes liegt, kann bei krummliniger Geometrie nur approximativ geschehen. Der Umweg Über die Berechnung der lokalen Koordinaten liefert eine einfache Lösung, da in lokalen Koordinaten alle Elemente Polyeder darstellen.

Man betrachtet das Polyeder als Schnitt von Halbräumen und braucht nur zu entscheiden, ob die Koordinate im richtigen Halbraum liegt. Jeder Halbraum wird definiert durch die Ebene, die eine Polyeder-Fläche enthält, und man ordnet beispielsweise der das Polyeder enthaltenden Hälfte ein positives Vorzeichen zu.

#### 3.2.3 Integration der Differentialgleichung

Die Gleichung (2-30) vom Typ  $\frac{\partial s}{\partial t}$  = F<sup>i</sup>(s<sup>K</sup>) wird mittels Euler-Verfahren integriert, wobei wahlweise eine Runge-Kutta-Approximation eingeschaltet werden kann.

Euler-Verfahren:

3-1  $s_{\nu+1}^i = s_{\nu}^i + F^i(s_{\nu}^k) \cdot \Delta t$ 

Runge-Kutta-Verfahren:

Die Grösse  $F^1(s_i^k)$  wird so gemittelt, dass die Fehler bis zur 3. Ordnung verschwinden.

$$
F^{\dot{1}}(s^k_\nu) \quad \text{---} \quad \hat{F}^{\dot{1}}(s^k_\nu) \quad \text{mit}
$$

3-2  $\hat{F}^{\text{1}}(s_{\nu}^{k}) = \frac{1}{6} (f_1^{\text{1}} + 4 f_2^{\text{1}} + f_3^{\text{1}})$  und  $f_1^{\textbf{i}} = F^{\textbf{i}}(s_v^{\textbf{k}})$  $f_2^{\text{i}} = F^{\text{i}}(s_v^{\text{k}} + \frac{1}{2} \Delta t f_1^{\text{k}})$  $f_3^{\text{i}} = F^{\text{i}} (s_{1}^{\text{k}} + 2 \Delta t f_2^{\text{k}} - \Delta t f_1^{\text{k}})$ 

> Der Zeitschritt At wird so gewählt, dass bei jedem Integrationsschritt dieselbe räumliche Schrittweite resultiert. Dies hat den Vorteil, dass die Anzahl Schritte abschätzbar ist und bei extremen Geschwindigkeiten (z.B. in der Nähe von Brunnen oder Senken) keine zu weiten (oder zu geringen) Sprünge entstehen.

 $3-3$  |  $F^{\frac{1}{2}}(s_{\upsilon}^{k})$  |  $\cdot$   $\Delta t = \Delta s =$  konstant

Nach jedem Integrationsschritt wird ermittelt, ob der neue Punkt noch innerhalb des Elementes liegt (Punkt im Polyeder-Test). Punkte ausserhalb werden entlang des letzten Schrittes auf den Elementrand zurückgesetzt.

#### 3.2.4 Ueberaang zum nächsten Element

Wenn die Trajektorie den Elementrand erreicht, muss ein **neues, folgendes Element zur Fortsetzung bestimmt wer=**  den. Dabei ist Typ des Randes, ob es eine Fläche, Kante oder ein Knoten ist, von Bedeutung. Bei Kante oder Knoten kommen mehrere Elemente in Frage. Zur Behandlung dieses Falles wird auf den folgenden Abschnitt verwiesen. Ueblicherweise ist der Rand 2-dimensional. Um das angrenzende Element zu bestimmen, wird vorgängig die sogenannte Connection Matrix berechnet. Sie enthält zu jedem Element die an die Seitenfläche grenzenden Nachbarelemente.

Beisoiel

Element Nr. 17 habe an Fläche Nr. 3 Element Nr. 13 als Nachbar mit Fläche Nr. 2:

 $ICON(3, 17) = 13$  $ICON(2, 13) = 17$ 

Das relativ zeitaufwendige Erstellen der Connection Matrix zahlt sich vor allem dann aus, wenn mehrere Berechnungen am selben Modell (i.e. ungeänderte Topologie) gemacht werden, oder viele Trajektorien während eines Durchlaufes zu berechnen sind. Zu diesem Zweck ist es vorteilhaft, sie als File abzuspeichern.

Ist das folgende Element bestimmt, werden die lokalen Eintrittskoordinaten bestimmt und die Integration fortgesetzt. Es ist möglich, die neuen Koordinaten direkt

aus den alten zu berechnen. Dazu wird neben Austrittsund Eintrittsfläche die Orientierung der beiden Flächen zueinander benötigt. Weitere Schwierigkeiten ergeben sich bei den sogenannten "pinched elements", wo eine Dreiecksfläche aus einer "zusammengedrückten" Vierecksfläche gebildet wird. Deshalb wird auf dieses Vorgehen verzichtet, und die Koordinaten werden nach der Newton-Raphson-Methode berechnet.

#### 3.2.5 1- und 2-dimensionale Elemente

Elemente niederer Dimension bedürfen einer Spezialbehandlung. Sie sind mathematisch singulär, i.e. sie entstehen als Grenzfall eines unendlich dünnen 3-dimensionalen oder 2-dimensionalen Elementes. Es werden einige Möglichkeiten des Vorgehens diskutiert:

#### 1. Fall: Ignorieren

Die einfachste Lösung dieses Problems ist, nichts zu tun. Dass man das darf, erklärt sich dadurch:

- Es entstehen keine quantitativen Lücken im Modell; alle Potentiale werden berücksichtigt.

Der Nachteil ist, dass der Einfluss hochkonduktiver Elemente unberücksichtigt bleibt. Für eine Näherung ist dieses Vorgehen brauchbar.

#### 2. Fall: Analog wie 3-dimensionale Elemente

Als zweite Möglichkeit bietet sich an, die 2- und 1 dimensionalen Elemente ungeachtet ihrer Dimension zu behandeln. Damit wird der im 1. Fall vernachlässigte Effekt berücksichtigt; andererseits wird wegen der fehlenden Geschwindigkeitskomponente "quer" zum Element die Trajektorie das Element nur am Elementrand verlassen können.

#### 3. Fall: Kombination von Fall 1 und Fall 2

Da beide obigen Vorgehen nicht ganz befriedigen, wird ein Verfahren gewählt, wo der Einfluss aller Elemente berücksichtigt wird, die den aktuellen Punkt enthalten. Typischerweise liegen 2-dimensionale Elemente zwischen 3-dimensionalen und 1-dimensionalen Elementen auf Kanten von 3-dimensionalen Elementen, so dass mindestens 3 Elemente einen Einfluss haben. Um sich für ein Element zu entscheiden, geht man davon aus, dass die Trajektorie den schnellsten Weg wählt. Sie führt ihren Weg in dem Element fort, das die Trajektorie aufnimmt und die grösste Geschwindigkeit aufweist. Erfolgt ein Schritt entlang des Randes, wird diese Auswahl nach jedem Integrationsschritt neu getroffen, da die Nachbarelemente

noch beteiligt sind. Nach diesem Vorgehen werden sowohl 1- und 2-dimensionale Elemente einbezogen wie auch die von den 3-dimensionalen Elementen stammenden "Querkomoonenten" berücksichtigt. ·

Nach demselben Vorgehen wird ein Element ausgewählt, wo der Rand eine Kante oder ein Eckknoten ist.

#### 3.2.6 Oszillationen

An Elementrändern treten noch weitere Schwierigkeiten auf. Wegen der Unstetigkeit des Geschwindigkeitsfeldes am Elementrand entstehen vornehmlich bei starken Kontrasten der Konduktivität entgegengesetzt gerichtete Geschwindigkeitsvektoren, so dass kein Element die Trajektorie "akzeptiert". Fährt man in diesem Fall mit der grössten Geschwindigkeit weiter, wird der nächste Integrationsschritt wieder zurückführen, so dass auf dem Rand eine Zickzack-Linie entsteht. In manchen Fällen findet die Trajektorie nicht mehr weg; sie oszilliert.

Der Grund für Oszillationen kann auch bedingt sein durch Potentialmulden, die auf ungenügend feine Diskretisierung zurückzuführen sind. In diesem Fall wird die Berechnung abgebrochen, was physikalisch sinnvoll ist. Ein Versuch, die Oszillation auf dem Rand zu glätten, soll **noch erläutert werden.** 

In allen den betreffenden Rand enthaltenden Elementen wird der Geschwindigkeitsvektor untersucht. Falls der Vektor aus dem Element hinauszeigt, wird nur die Komponente entlang des Randes berücksichtigt. Es sind drei Typen von Rändern nach ihrer Dimension zu unterscheiden. Liegt der Punkt auf einer Elemntseitenfläche (2-dimensionaler Rand), erhält man die gesuchte Geschwindigkeitskomponente durch Projektion des Vektors auf diese Fläche. Liegt der Punkt auf einer Elementkante (1-dimensionaler Rand) oder in einem Eckknoten (0-dimensionaler Rand), wird versucht, den Vektor nach absteigender Dimension der beteiligten Ränder zu projizieren. Bei einer Kante sind Seitenflächen und bei einem Eckknoten Seitenflächen und Kanten miteinzubeziehen. Ein Vektor wird so oft projiziert, bis eine Komponente entlang des Randes ins Element zeigt. Auf diese Weise werden die Freiheitsgrade minimal eingeschränkt. Bei einem Eckknoten als Rand kann der Fall eintreten, dass keine Komponente ins Element zeigt. Dieses Element ist auszuschliessen.

#### 3.2.7 Konzept zur Lösung von Problemen am Elementrand

Es liegt nahe, die niedrig dimensionalen Elemente (s. 3.2.5) und die Oszillationen (s. 3.2.6) nach demselben Vorgehen zu behandeln, da beides Phänomene sind, die an Elementrändern auftreten. Dabei stellt sich heraus, dass zwei Konzepte (i-ii) verfolgt werden können. Ausgangspunkt für beide Konzepte ist:

- Der Punkt liegt auf einem Rand (2-, 1-, 0-dimensionaler Rand, nach (3.2.6))
- Fallunterscheidung bei niedrig dimensionalen Elementen a) es liegen keine 1- und 2-dimensionalen Elemente vor b) es liegen 1- und 2-dimensionale Elemente vor
- Die Geschwindigkeitsvektoren werden nach dem Vorgehen in (3.2.6) projiziert. Hernach werden Klassen von Geschwindigkeitsvektoren gebildet. Eine erste Klasse enthält alle Vektoren, eine zweite Klasse enthält die projizierten Vektoren, eine dritte Klasse enthält die nicht-projizierten Vektoren.
- i) Prinzip des grössten Freiheitsgrades (Normalfall) Das Konzept beruht darauf, dass ein nicht-projizierter Vektor, da er mehr Freiheitsgrade besitzt, einem projizierten Vektor bevorzugt wird. Es wird nach 2 Fällen unterschieden:
	- a) Keine 2-, 1-dimensionalen Elemente DIe dritte Klasse der nicht projizierten Vektoren **hat Priorität vor der ersten Klasse.**
	- b) 2-, 1-dimensionale Elemente vorhanden Die erste Klasse (alle Vektoren) wird untersucht.
- ii) Prinzip des schnellsten Weges (Konservativer Fall) Ohne Fallunterscheidung wird die erste Klasse untersucht.

Ziel ist es, aus der gewählten Klasse den Geschwindigkeitsvektor mit maximalem Betrag auszuwählen und die Trajektorie im zugehörigen Element fortzusetzen. Falls der Integrationsschritt auf dem Rand verläuft, muss nach einem Schritt das ganze Vorgehen wiederholt werden.

#### 3.2.8 Abbruch-Kriterien

Die Berechnung einer Trajektorie endet im Idealfall dann, wenn sie das Gebiet verlässt oder in eine vorgegebene senke gelangt.

Das Verlassen des Gebietes ist numerisch und geometrisch wohl definiert.

Eine Senke kann lokalisiert werden, indem die Distanz nach mehreren Integrationsschritten berechnet wird, und diese Distanz eine vorgegebene. Mindestreichweite betragen soll.

Eine weitere Möglichkeit ist, die Richtungsänderung zweier aufeinander folgender Geschwindigkeitsvektoren zu berechnen und nur eine maximale Aenderung zuzulassen.

Die maximale Anzahl Integrationsschritte kann begrenzt werden.

#### 3.3 Formelzusammenstellunq

Die folgende Formelsammlung soll den in (3.2) beschriebenen Lösungsvorgang kurz zusammenfassen, um den Uebergang zur Computer-Programmierung zu erleichtern. Gleichzeitig wird die Schreibweise in Matrixdarstellung angefügt.

Vektor, Matrix Tensor  $=$   $\vec{v}$  $\mathbf{v}_k$  $3 - 4$  $v_{k}$  $--- \rightarrow$  $\mathtt{a}^\mathtt{k}_\mathtt{i}$  $a_{ik}$  $3 - 5$ = **A**   $- - +$  $A_i^k$  ·  $v_k$  $a_{ik}$   $v_k$  $= A\vec{v}$  $3 - 6$  $--- \rightarrow$  $A_k^{\underline{i}} \cdot v_k$  $= A^T \vec{v}$  $a_{ki}$   $v_k$  $3 - 7$  $- - \rightarrow$ 

Funktionalmatrix (F)

3-8 dx<sup>n</sup>  $\frac{1}{\sigma s}$  -- $\rightarrow$  $d_{ik} = D ; F = D$ 

> Inverse der Funktionalmatrix (F<sup>-1</sup>) asia di pandang pangang pangang pangang pangang pangang pangang pangang pangang pangang pangang pangang pangan<br>Pangang pangang pangang pangang pangang pangang pangang pangang pangang pangang pangang pangang pangang pangan

$$
3-9a \frac{\partial s^{2}}{\partial x^{k}} \t - \t - \t (d^{-1})_{ki} = D^{-1} ; F^{-1} = D^{-1}
$$
  

$$
3-9b \frac{\partial s^{2}}{\partial x^{k}} = g^{im} \delta_{k1} \cdot \frac{\partial x^{1}}{\partial s^{m}} \t - \t - \t F^{-1} = (D \cdot D^{T})^{-1} \cdot D
$$

**Globaler Potentialgradient** 
$$
(\vec{j})
$$

\n $d\theta$ 

\n $d\theta$ 

\n $d\theta$ 

\n $d\theta$ 

\n $d\theta$ 

\n $d\theta$ 

\n $d\theta$ 

\n $d\theta$ 

\n $d\theta$ 

\n $d\theta$ 

\n $d\theta$ 

\n $d\theta$ 

\n $d\theta$ 

\n $d\theta$ 

\n $d\theta$ 

\n $d\theta$ 

\n $d\theta$ 

\n $d\theta$ 

\n $d\theta$ 

\n $d\theta$ 

\n $d\theta$ 

\n $d\theta$ 

\n $d\theta$ 

\n $d\theta$ 

\n $d\theta$ 

\n $d\theta$ 

\n $d\theta$ 

\n $d\theta$ 

\n $d\theta$ 

\n $d\theta$ 

\n $d\theta$ 

\n $d\theta$ 

\n $d\theta$ 

\n $d\theta$ 

\n $d\theta$ 

\n $d\theta$ 

\n $d\theta$ 

\n $d\theta$ 

\n $d\theta$ 

\n $d\theta$ 

\n $d\theta$ 

\n $d\theta$ 

\n $d\theta$ 

\n $d\theta$ 

\n $d\theta$ 

\n $d\theta$ 

\n

3-10 
$$
\frac{\text{on}}{\text{ax}^k} = \frac{\text{on}}{\text{as}^i} \frac{\text{os}}{\text{ax}^k} \quad \text{---} \quad \text{j} = \text{F}^{-1} \quad \text{l}
$$
  
mit  $\vec{l}$ : lokaler Potentialgradient

 $\ddot{\phantom{a}}$ 

 $\sim 10^{-10}$ 

**Lokale Geschwindigkeit** (d)

\n3-11 
$$
u^{i} = \frac{\partial s^{i}}{\partial t} = \frac{\partial s^{i}}{\partial x^{k}} \cdot v^{k} \longrightarrow (F^{-1})^{T} \vec{v}
$$

\nmit  $\vec{v}$ : globale Geschwindigkeit

\n**Projection auf Fläche**  $S(\vec{x}) = 0$ 

\nNormalenvektor:  $\vec{n}$ 

\n3-12  $n_{k} = \frac{\partial s}{\partial x^{k}} = \frac{\partial s^{i}}{\partial x^{k}} \frac{\partial s}{\partial s^{i}} \longrightarrow \vec{n} = (F^{-1}) \cdot \vec{m}$ 

\nmit  $m_{i} = \frac{\partial s}{\partial s^{i}} \div \frac{\partial s}{\partial s^{i}} \longrightarrow \vec{n} = (F^{-1}) \cdot \vec{m}$ 

\nmit  $m_{i} = \frac{\partial s}{\partial s^{i}} \div \frac{\partial s}{\partial s^{i}} \longrightarrow \vec{n}$ 

\nmit  $\vec{v}$ : Problem

\n**Projection auf Kante**  $\vec{x}(r)$ 

\nTangentialvektor:  $\vec{t}$ 

\n3-14  $x^{k} = \frac{\partial x^{k}}{\partial s^{i}} \frac{\partial s^{i}}{\partial r} \longrightarrow \vec{t} = F^{T} \vec{d}$ 

\nmit  $\sigma^{i} = \frac{\partial s^{i}}{\partial r} \div \vec{r}$ 

\nDifferentialgleichung der lokalen Trajektorie

\n3-15  $\vec{v}_{p} = \frac{(\vec{v}_{r} \cdot \vec{v})}{||\vec{z}||^{2}} \vec{t}$ 

\n**Differentialdelichung der lokalen Trajektorie**

\n3-16  $\vec{s} = -\frac{1}{e} (F^{-1})^{T} K F^{-1} \cdot \vec{I}$ 

\n"Lokaler Permeabilitätstensor" Klokal

\n3-17  $K_{\text{Dkal}} = (F^{-1})^{T} K F^{-1}$ 

NAGRA NIB 88-63 - 20 -

#### 4. PROGRAMMBESCHREIBUNG

Das Programm TRACK ist als Postprocessor zu FEM301 konzipiert. Es benützt genau dieselben Eingabedaten für die Elementtopologie und die Koordinaten. Die Formate sind in der Dokumentation zu FEM301 beschrieben. Die Parametereingabe wurde um die für das Tracking notwendige Porosität erweitert.

Ein zusätzliches Inputfile enthält die Startpunkte und verschiedene Programmoptionen, ein weiteres die von FEM301 berechneten Potentiale.

Die Output-Files sind ständiger Aenderung unterworfen. Es werden 3 Output-Files generiert:

- ein File enthält die in (2.) beschriebene Connection-Matrix,
- ein zweites File liefert Informationen Über den Berechnungsablauf,
- ein drittes enthält die Trajektorienkoordinaten, die zum Zeichnen der Trajektorien weiterverwendet werden.

#### 4. 1 Inout-Files

Vier Files werden von FEM301 übernommen.

- Elementdaten, unverändert
- Koordinaten, unverändert
- Potentiale, unverändert
- Parameter (Randbedingungen, Permeabilitäten, Porositäten)

Wie erwähnt, wird im Parameterfile zusätzlich die Porosität eingegeben.

Das neue Format ist: PERMEABILITIES AND POROSITIES NP POR K1 K2 K3 K4 KS K6  $\bullet$ mit NP: Klassennumerierung POR: Porosität K1 .. K6: Permeabilitätstensor

Eingabe bei 2- und 1-dimensionalen Elementen

Bei ein- und zweidimensionalen Elementen können Aquifermächtigkeit oder Querschnittsfläche nicht eingegeben werden. Damit die Fliessgeschwindigkeit richtig berechnet wird, sind sie in der Porosität zu berücksichtigen.

Im zweidimensionalen Element mit der Mächtigkeit a [m] ist die fiktive Porosität  $\epsilon_2$ 

 $\epsilon$ <sub>2</sub> =  $\frac{\epsilon}{a}$  ,  $4 - 1$ 

> im eindimensionalen Element mit der Querschnittsfläche  $F$  [m<sup>2</sup>]

 $4-2$   $\epsilon_1 = \frac{6}{5}$ .

- Startpunkte

Die für den Benützer relevanten Optionen werden besprochen.

**START** NOTRACK MAXSTEP NUMB XIN YIN ZIN

wobei

NOTRACK: Anzahl Startpunkte Begrenzung der Anzahl Integrationsschritte MAXSTEP: Numerierung der Trajektorie NUMB: XIN, YIN, ZIN: Koordinaten der Startpunkte

Beispiel: Startpunkte

STEP<br>0 DISCRETE<br>0 0 1 OUTPUT DISTANCE **ONVOB** KUTTA OFF 57ART<br>
4 500<br>
1 --10.05000000<br>
2 --10.06223587<br>
3 --10.09774575<br>
4 --10.15305369 -6.00000000<br>-5.92274575<br>-5.85305359<br>-5.79774575

#### $4.2$ Output-Files

 $\cdot$ 

ちちち

Es werden 3 Ausgabe-Files generiert. Die Bedeutung kann den Beispielen entnommen werden.

- Connection Matrix, dient als Zwischenspeicher für spätere Berechnung; ist für den Benützer nicht von Bedeutung
- Elementinformationen, verschiedene nützliche Angaben<br>über den Verlauf der Trajektorien innerhalb der Elemente
- Koordinaten, Trajektorienkoordinaten in einfacher Darstellung zur Verwendung durch Plotprogramme.

MEAN VEL [m]<br>1.14098E+05<br>9.97371E+04<br>8.70983E+04<br>8.70983E+04<br>6.55638E-04<br>6.18488E+04<br>6.18488E+04<br>6.18188E+04<br>6.21875E+04<br>8.21872E+04

8.21675E+04<br>5.30344E+04<br>5.41172E+04<br>6.42183E+04<br>6.43237E+04<br>6.43463E+04<br>6.49483E+04<br>6.54669E+04<br>6.59662E+04

6.59662E+04

-297476-03<br>-87599E-05<br>-32567E-05<br>-35993E-05<br>-38979E-05 528066-05  $6.62034E - 05$ <br>6.64569E-05

(\* 20 TRACK<br>
(\* 20 TRACK<br>
(\* 20 TRACK<br>
(\* 20 TRACK<br>
(\* 20 TRACK<br>
(\* 20 TRACK<br>
(\* 20 TRACK<br>
(\* 20 TRACK<br>
(\* 20 TRACK<br>
(\* 20 TRACK

(\* 20 TRACK \*\*)<br>
(\* 20 TRACK \*\*)<br>
(\* 20 TRACK \*\*)<br>
(\* 20 TRACK \*\*)<br>
(\* 20 TRACK \*\*)<br>
(\* 20 TRACK \*\*)<br>
(\* 20 TRACK \*\*)<br>
(\* 20 TRACK \*\*)

 $\dddot{\mathbf{u}}$ 

Beisoiel: Elementinformationen

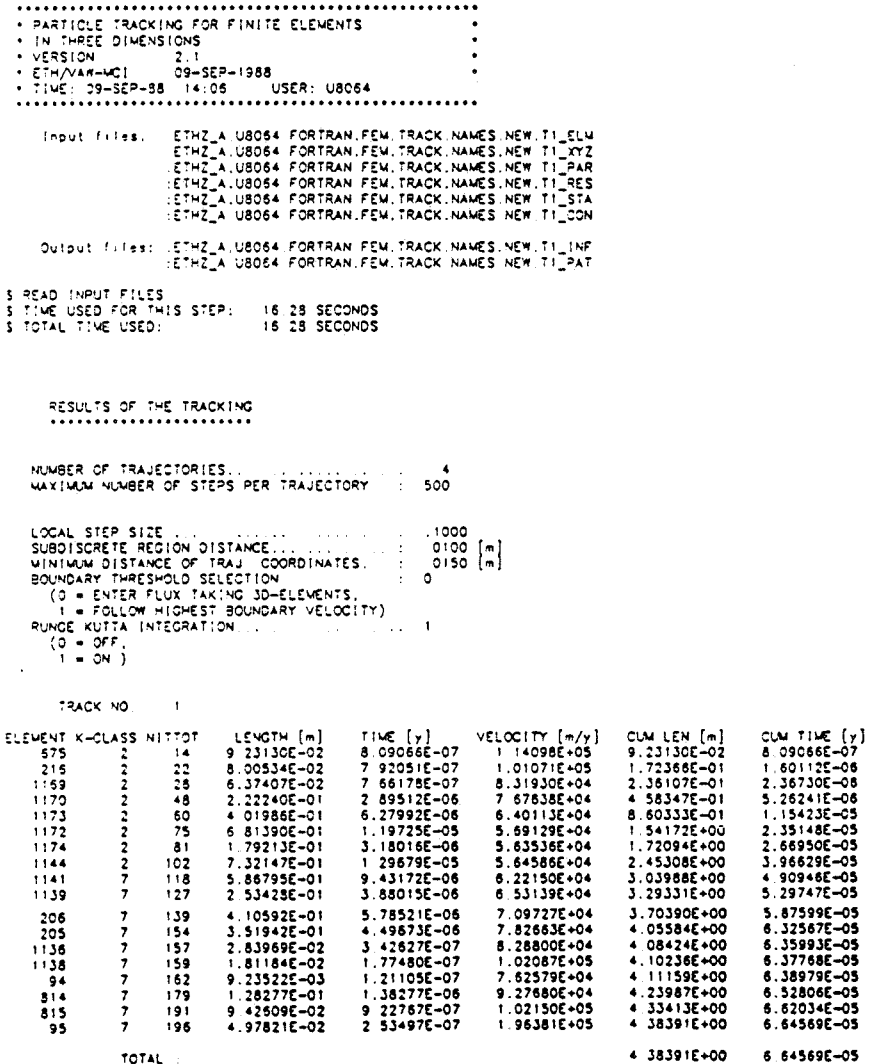

TOTAL

TRACK ENDS IN CORNER NODE OR LOCAL SINK

S TRACK NO, I CALCULATED<br>S TIME USED FOR THIS STEP: 97 SECONDS<br>S TOTAL TIME USED, 17,25 SECONDS

#### Beispiel: Trajektorienkoordinaten

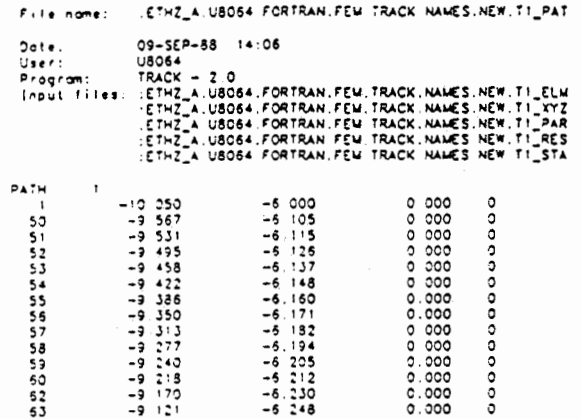

#### $4.3$ Reduktion der Modelldimension

Es ist möglich, auch 2- oder 1-dimensionale Modelle zu rechnen. Das Programm entscheidet anhand der Input-Daten aus dem Element-File, von welcher Dimension das Modell ist.

Bei reduzierter Dimensionalität übernehmen die 2-dimensionalen Elemente die Rolle der 3-dimensionalen Elemente und bedürfen keiner Behandlung als Randelemente mehr. Es sind sowohl flache (i.e. nur x, y-Koordinaten) wie auch "krumme" (x, y, z-Koordinaten), im 3-dimensionalen eingebettete Modelle, zugelassen. Die Eingabe der Daten ändert sich dabei nicht.

NAGRA NIB 88-63 - 24 -

#### 5. VERIFIKATION DES PROGRAMMES

Das Programm wird an zwei analytischen Beispielen getestet. Gewählt wird ein heterogener 2-dimensionaler Fall, da Heterogenität in der Regel mehr Schwierigkeiten bereitet als 3-Dimensionalität und keine 3-dimen-<br>sionalen heterogenen analytischen Beispiele zum Vergleich verfügbar sind.

Abschliessend werden Ergebnisse zu einem operationellen Modell dargestellt. Ein Vergleich der Resultate mit den Resultaten eines andern Computercodes soll das Auftre-<br>ten und die unterschiedliche Behandlung von Oszillationen verdeutlichen.

#### 5.1 Analvtischer Verqleichsfall

Das folgende Beispiel wurde für HYDROCOIN als Programm-<br>verifikation von von vorgeschlagen. Es handelt sich um den Zylinder im unendlich ausgedehnten Grund-<br>wasserleiter mit konstanter Grundströmung. Es werden<br>die beiden Fälle eines hoch- und eines schwach-durchlässigen Zylinders betrachtet. Anhand zweier verschieden diskretisierter Netze wird die analytische Lösung  $mit$  4 numerischen Berechnungsmethoden verglichen:

- Fall 1: analytische Geschwindigkeiten
- Fall 2: numerische Geschwindigkeiten
- Fall 3: analytische Potentiale
- Fall 4: numerische Potentiale

Als Vergleichspunkte werden an 2 Positionen die auf- summierten Fliesszeiten und die Fehler in den Positionen untersucht.

#### 5.1 .1 Problemstellung

Der Testfall basiert auf der analytischen Lösung für eine stationäre , inkompressible, zweidimensionale Strö- mung um ein kreisförmiges Gebiet mit unterschiedlicher Durchlässigkeit. Er beinhaltet sowohl Uebergänge zwischen Gebieten mit verschiedenen Aquifereigenschaften<br>wie auch gekrümmte Trajektorien. Die geometrische Konfiguration ist den nachfolgenden Figuren zu entnehmen.

Die Materialeigenschaften seien isotrop.

NAGRA NIB  $88-63$  - 25 -

5.1.2 Mathematisches Modell

Es gelten das Gesetz von Darcy

 $\lambda$ 

$$
5-1 \t q^{k} = -K^{k1} \frac{\partial h}{\partial x^{1}}
$$

die Kontinuitätsgleichung

5-2  $\frac{a}{ax}x^k = 0$ , wobei  $\kappa^{k1}$  =  $\delta^{k1}$   $\kappa_i$  , für  $r$  < a  $\label{eq:K} \begin{array}{rclcrcl} \kappa^{k1} & = & \delta^{k1} \ \kappa_{_{\!A}} & , \mbox{ für} & r \, > \, {\rm a} \quad , \end{array}$ 

und die Trajektoriengleichung

 $\mathbf{r}$ 

$$
5-3 \qquad v^k = \frac{1}{\epsilon} q^k = \frac{dx^k}{dt} .
$$

Auf der Grenzschicht  $|\vec{x}| = a$  sei der Potentialübergang stetig.

# 5.1.3 Analytische Lösung

Für Potential (h), Geschwindigkeit ( $v^k$ ) und Trajekto-<br>rien (x,y) ergeben sich die analytischen Ausdrücke:

5-4 h = 
$$
\begin{pmatrix}\n-x + \frac{(K_1 - K_a)}{(K_1 + K_a)} \frac{a^2}{r^2} x & r > a \\
-x \frac{2K_a}{K_1 + K_a} & r < a\n\end{pmatrix}
$$
  
\n5-5 v<sup>1</sup> = 
$$
\begin{pmatrix}\n\frac{K_a}{e} (1 - \frac{(K_1 - K_a)}{(K_1 + K_a)} a^2 \frac{y^2 - x^2}{r^4} & r > a \\
\frac{K_i}{e} \frac{2K_a}{(K_1 + K_a)} & r < a\n\end{pmatrix}
$$
  
\n
$$
v^2 = \begin{cases}\n\frac{K_a}{e} 2 \frac{(K_1 - K_a)}{(K_1 + K_a)} a^2 \frac{xy}{r^4} & r > a \\
0 & r < a\n\end{cases}
$$

5-6 
$$
y + \frac{a^2 y}{r^2} \frac{(K_i - K_a)}{(K_i + K_a)} = y_0 = \text{konstant}
$$
  $r > a$   
 $y = y_0 \frac{(K_i - K_a)}{2 K_i}$   $r < a$ 

**Die Berechnung der Aufenthaltszeiten erfolgt numerisch**  aus  $(5-5)$  und  $(5-6)$ .

5-7 
$$
t - t_o = \int_{x_o}^{x} \frac{dx'}{v^1}
$$

## 5.1.4 Input-Parameter

a) Durchlässiger Zylinder

Neben der geometrischen Konfiguration sind noch folgende Materialeigenschaften anzugeben:

 $K_i = 10^{-7}$  m/s  $K_{a} = 10^{-9}$  m/s **<sup>E</sup>**= 0. 1

Als Startpunkte werden gewählt:

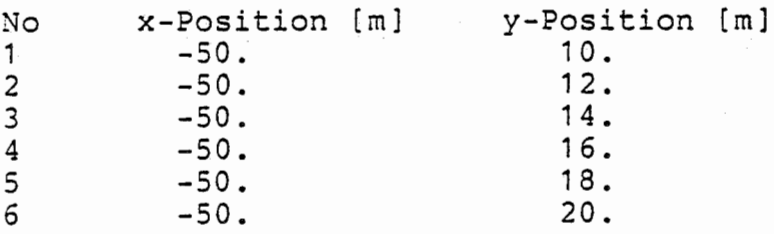

b) Undurchlässiger Zvlinder

Die Materialeigenschaften und Startpunkte sind wie folgt gewählt:

 $K_i = 10^{-11}$  m/s  $K_a$  = 10<sup>-9</sup> m/s

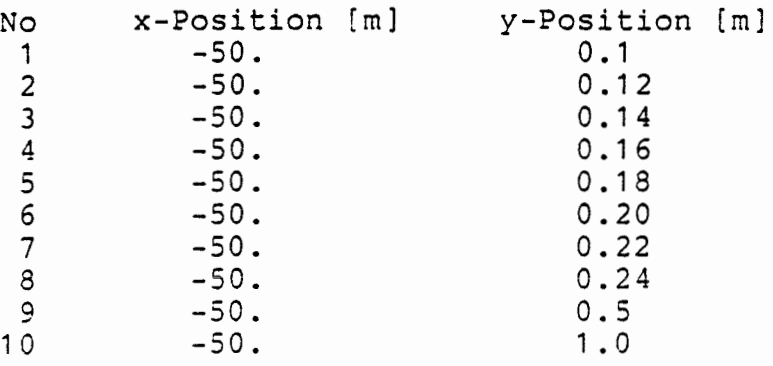

## 5.1.5 Output

Wie einleitend erwähnt, werden die analytischen Ergebnisse mit 4 numerischen Lösungen verglichen. In den vier Fällen werden an 2 Positionen die Fehler der numerischen Lösung untersucht. Es werden an den Positionen  $x = 0$  m und  $x = 50$  m je die kumulierten Zeiten und die y-Positionen berechnet. Die Ergebnisse werden tabellarisch zusammengefasst. Die Tabelle beinhaltet für jede Trajektorie:

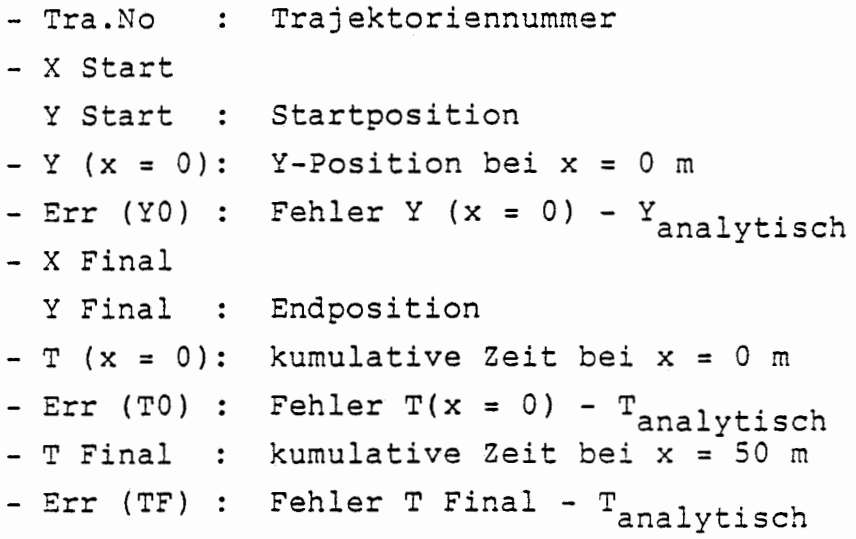

#### FE-Diskretisierung

Das Problem wird anhand von zwei verschieden diskretisierten Netzen gerechnet. Die Elementunterteilung ist gestrichelt gezeichnet.

- Das erste Netz besteht aus 30 Elementen. Der Halbzylinder ist in 4 Elemente unterteilt.
- Das zweite Netz wurde feiner gewählt. Es besteht aus 226 Elementen und der Halbzylinder enthält 36 Elemente. Aus ersichtlichen Gründen (siehe unten) wurde die Uebergangszone sehr fein diskretisiert.

## 5.1.6 Durchlässiger Zylinder

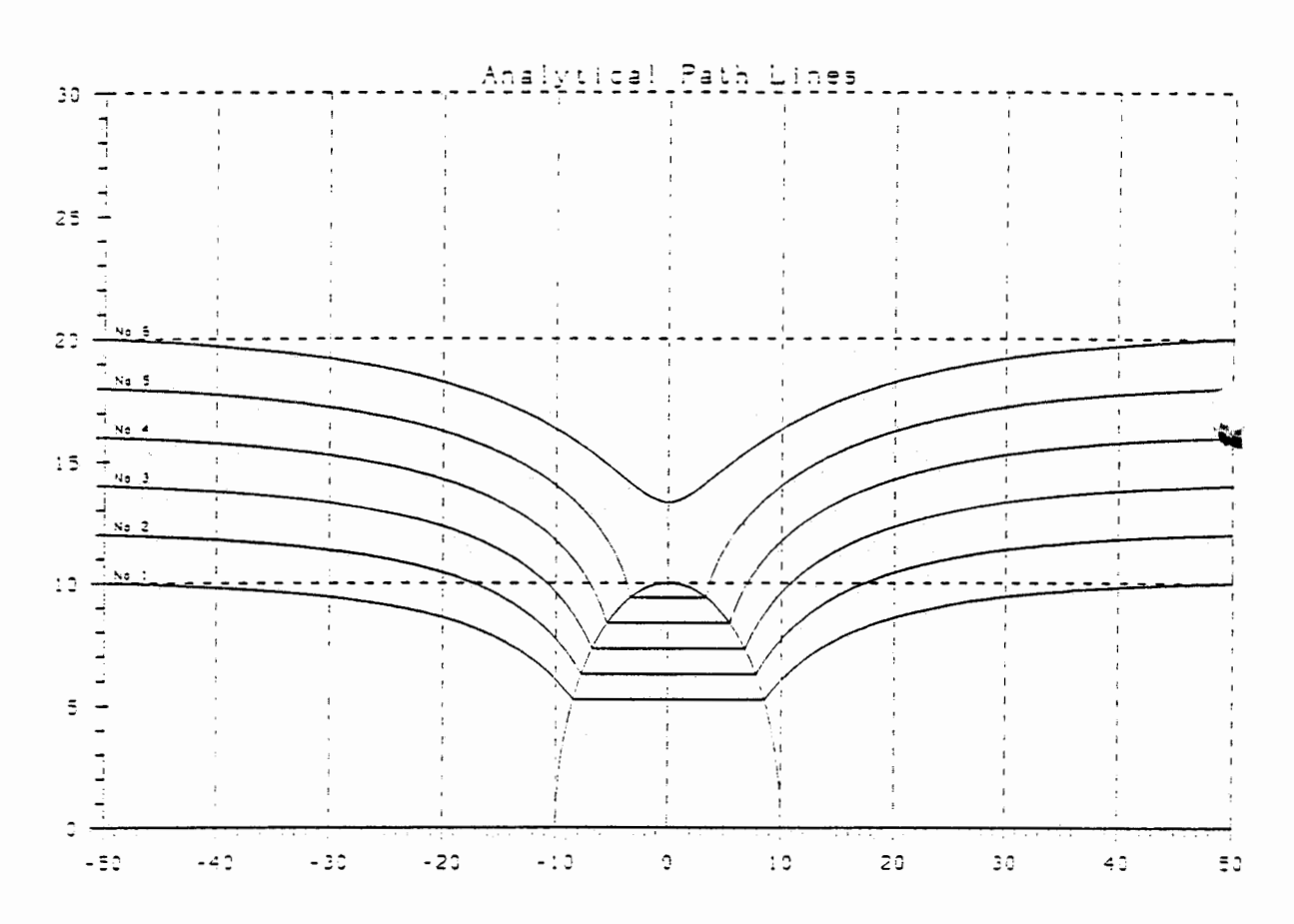

#### $i)$ Analytische Resultate

#### ANALYTICAL RESULTS

|  | Units : Length [m] Time 1E09 [s]                          |  |
|--|-----------------------------------------------------------|--|
|  | iTra Noi Y (X=0.) → Y (X=50.) ↑ Time (X=0.)iTime (X=50.)I |  |
|  | 1 1 5.24038462 110.00000000 1 4.16821590 1 8.33243180 1   |  |
|  | 2 1 6.28465961 112.00000000 F 4.28973663 1 8.57947327 F   |  |
|  | 3   7.32704748   14.00000000   4.45747188   8.91494377    |  |
|  | 4   8.36737300 116.00000000   4.69921783   9.39843567     |  |
|  |                                                           |  |
|  | 6 113.31363839 120.00000000 1 5.53240565 111.06481130 1   |  |

Fig. 3: analytische Trajektorien

ii) Grobes Netz

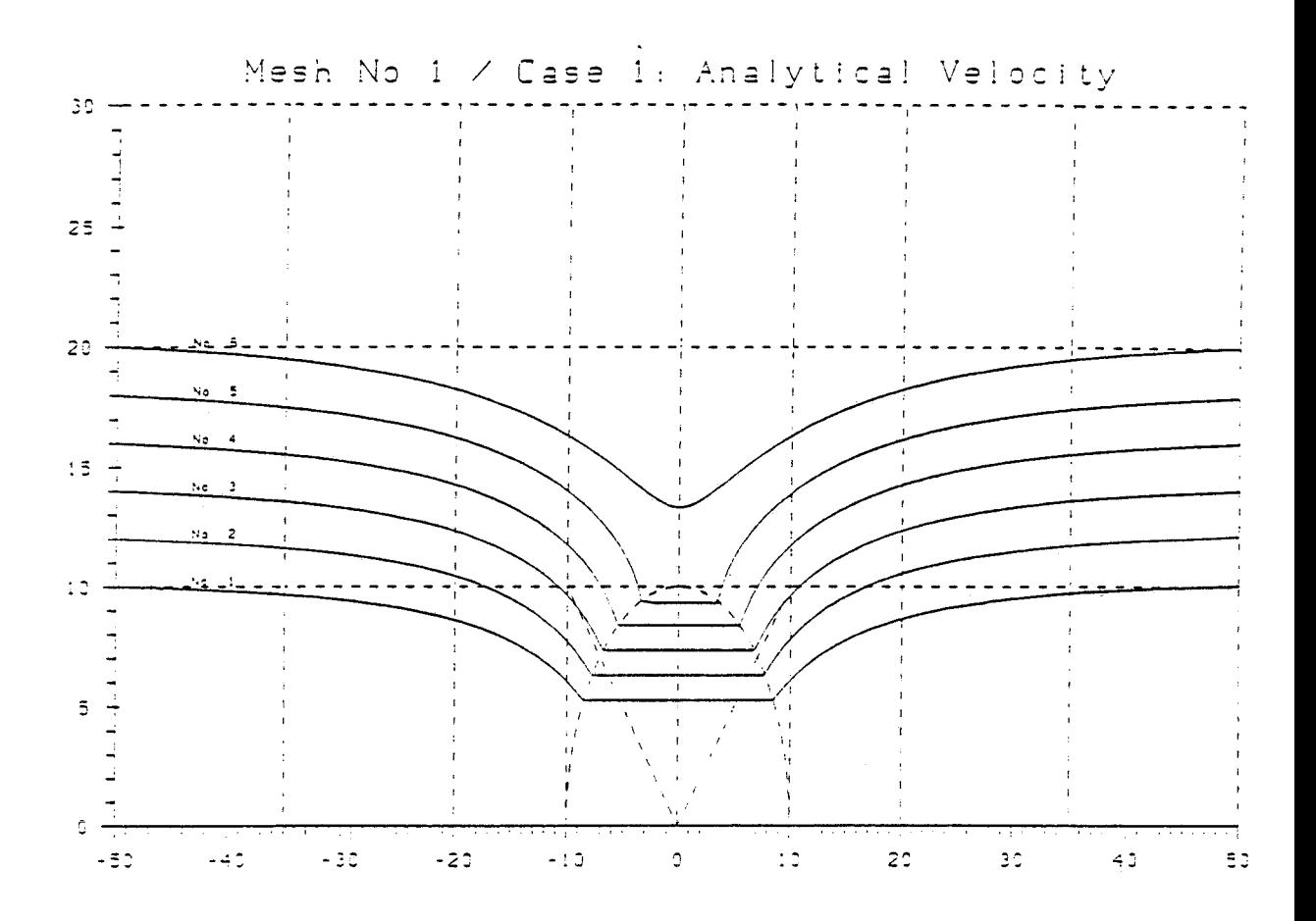

### PARTICLE TRACKING SUWMARY (Wesh 1/Case 1 .Analytical Velocity)

|            |  |  |  |  |                     |  |                  | $1 \quad 1 \quad 2 \quad 1$ |                             | $\overline{\mathbf{3} - 1}$ |  | $\bullet$ $\bullet$ |                    |           | 5. |  | a ⊺                                                                    |  |
|------------|--|--|--|--|---------------------|--|------------------|-----------------------------|-----------------------------|-----------------------------|--|---------------------|--------------------|-----------|----|--|------------------------------------------------------------------------|--|
|            |  |  |  |  |                     |  |                  |                             |                             |                             |  |                     |                    |           |    |  | 1X Start 1-5.0000001-5.0000001-5.0000001-5.0000001-5.0000001-5.0000001 |  |
|            |  |  |  |  |                     |  |                  |                             |                             |                             |  |                     |                    |           |    |  | IY Start I 1.0000001 1.2000001 1.4000001 1.6000001 1.8000001 2.0000001 |  |
|            |  |  |  |  | IY (X-0) I .5251191 |  | .6290551         |                             |                             |                             |  |                     |                    |           |    |  | 1.3318501 (3378961 .932916) 7341281                                    |  |
| IErr (70)I |  |  |  |  |                     |  | 0020811 0005891. |                             | .0014231 .0011591 -.0078351 |                             |  |                     |                    |           |    |  | .0002861                                                               |  |
|            |  |  |  |  |                     |  |                  |                             |                             |                             |  |                     |                    |           |    |  | IX Final): 5.0000001 5.0000001 5.0000001 5.0000001 5.0000001 5.0000001 |  |
|            |  |  |  |  |                     |  |                  |                             |                             |                             |  |                     |                    |           |    |  | IT Final)1 1.0060641 1.2114961 1.4022991 1.6003291 1.7925241 2.0000401 |  |
| IErr (YF)I |  |  |  |  | .0060641            |  |                  | .0114961                    | .0022991                    |                             |  |                     | .0003291 -.0074761 |           |    |  | .0000401                                                               |  |
| IT (X=0) I |  |  |  |  | .4166551            |  | .4290041         |                             | 4456171                     |                             |  | .4697051            |                    | . 5138591 |    |  | . 5532551                                                              |  |
| IErr (TO)I |  |  |  |  | 13300033            |  |                  | .0000301                    | $-.0001301 - .0002171$      |                             |  |                     |                    | .0009281  |    |  | .0000141                                                               |  |
| IT Final I |  |  |  |  | .8335261            |  |                  | .8587651                    |                             |                             |  |                     |                    |           |    |  | .8915081 .9395681 1.0244441 1.1064761                                  |  |
| IErr (TF)I |  |  |  |  | .0002831            |  |                  | .0008171                    |                             |                             |  |                     |                    |           |    |  | $.0000131 - .0002751 - .0014201 - .0000051$                            |  |

Units : Length 1E+01 [m] Time 1E+10 [s]

## Fig. 4a: analytisches Geschwindigkeitsfeld

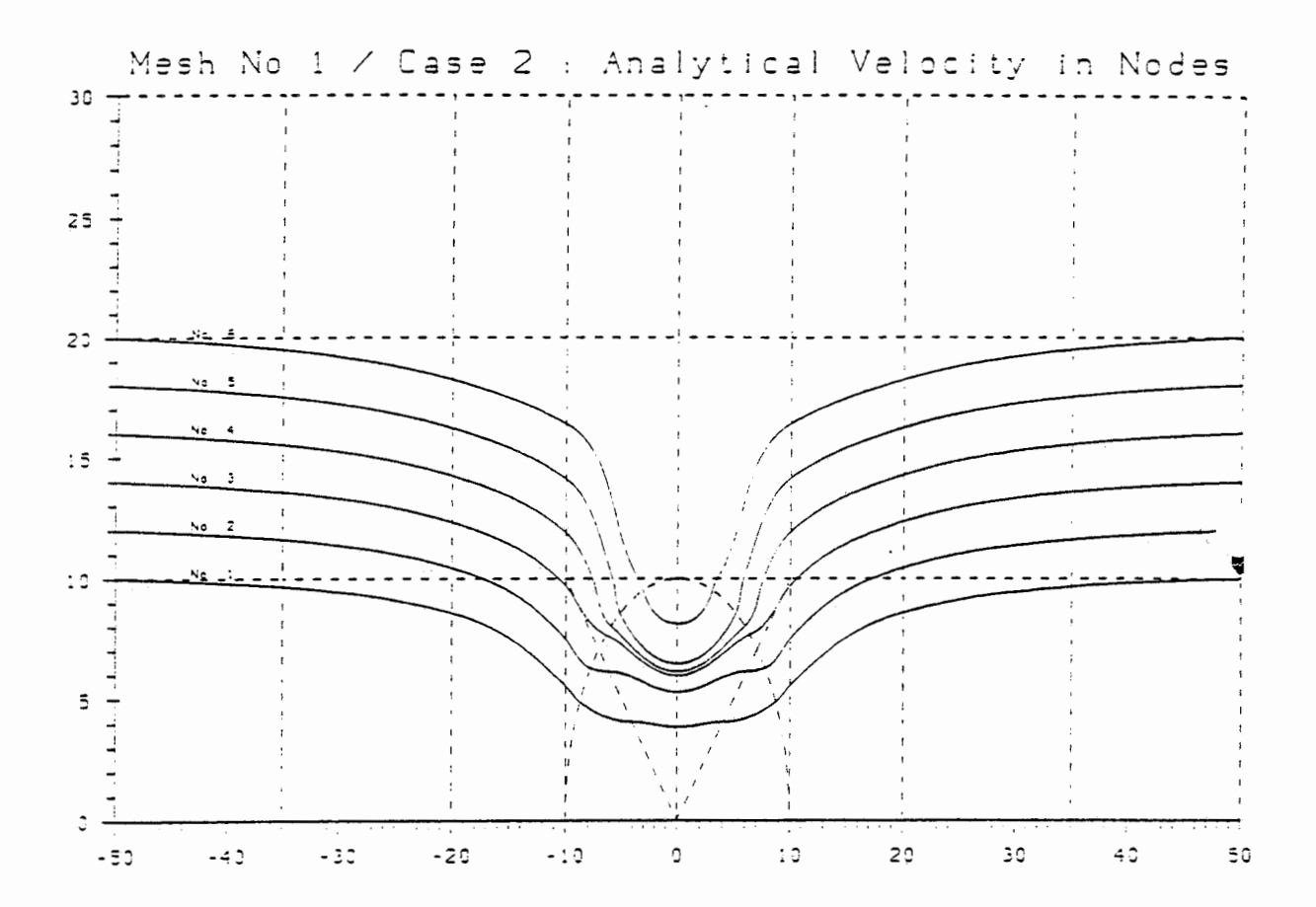

# 

|             |          |                              | IX Start 1-5.0000001-5.0000001-5.0000001-5.0000001-5.0000001-5.0000001       |          |                            |                                        |
|-------------|----------|------------------------------|------------------------------------------------------------------------------|----------|----------------------------|----------------------------------------|
|             |          |                              | IT Start 1 1.0000001 1.2000001 1.4000001 1.6000001 1.8000001 2.0000001       |          |                            |                                        |
|             |          |                              | IT (X=0) 1 .3844421 .5298861 .5983531 .6149701 .6469331 .8122743             |          |                            |                                        |
|             |          |                              | IErr (YO)1 -. 1395961 -. 0985801 -. 1343521 -. 2217681 -. 2936181 -. 5190901 |          |                            |                                        |
|             |          |                              | IX Final) I 5.0000001 5.0000001 5.0000001 5.0000001 5.0000001 5.0000001      |          |                            |                                        |
|             |          |                              | IT Final)1 1,0006261 1 2007691 1.4026811 1.6034811 1.8021291 2.0006011       |          |                            |                                        |
|             |          |                              | 10021291 .0006261 .0007691 .0026811 .0034811 .0021291                        |          |                            | .0006011                               |
|             |          | 17 (X=0) 1 .4194751 .4371801 | .4688031                                                                     |          | .5023881.5448711           | .5869621                               |
| IErr (TO):1 | .0028531 | .0082061                     | .0210561                                                                     | .0324641 | .0319401                   | .0337211                               |
| IT Final I  | .8388621 | .8743011                     |                                                                              |          |                            | .9339781 1.0054031 1.0905131 1.1740101 |
| IErr (TF)I  | .0056191 | .0163541                     |                                                                              |          | 0645501. 0655591. 0645501. | .0675281                               |

Units : Length 1E+01 [m] Time 1E+10 [s]

## Fig. 4b: diskretisiertes Geschwindigkeitsfeld
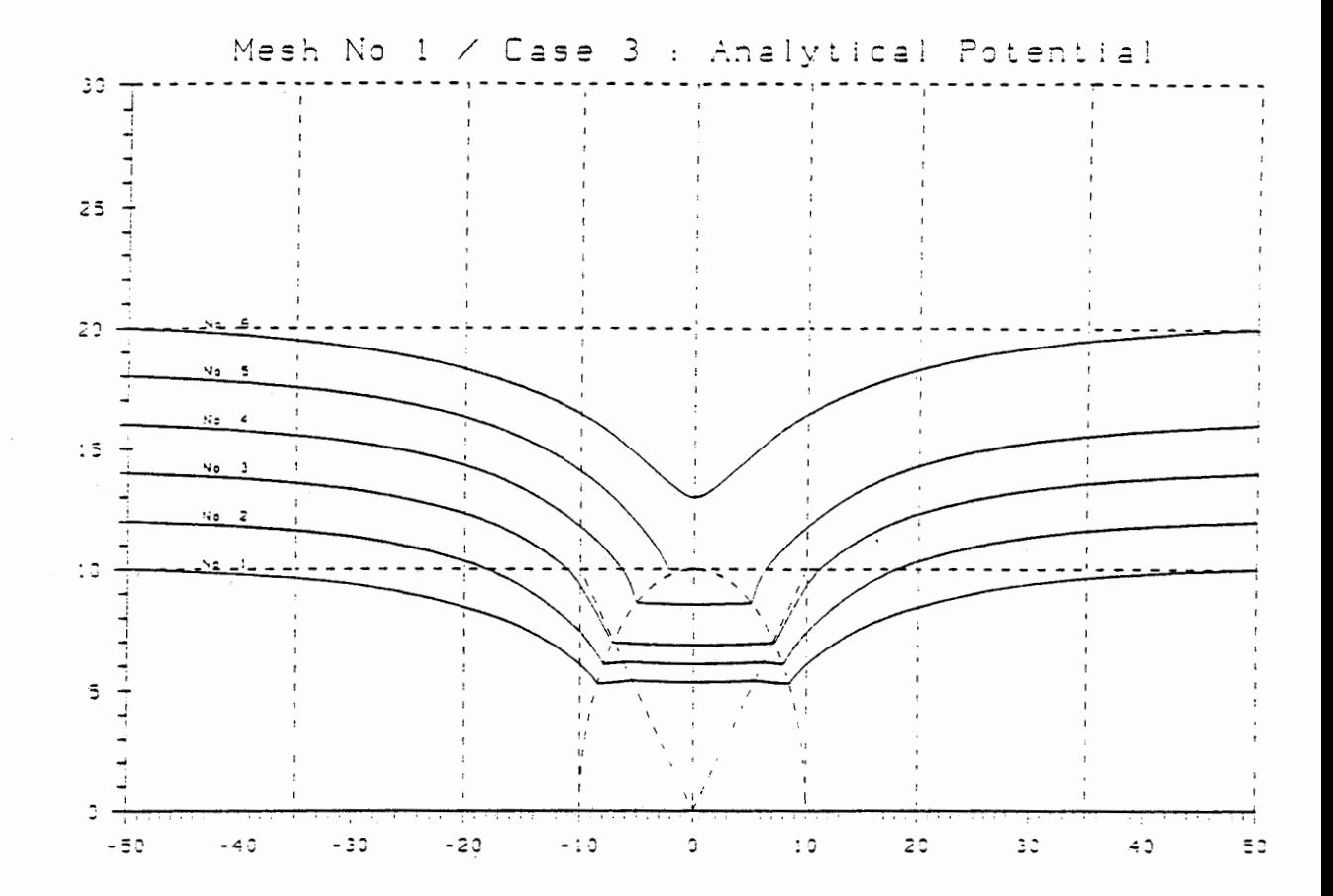

#### PARTICLE TRACKING SUMMARY (Wesh 1/Case 3 :Analytical Potential)

Units : Length IE+01 [m] Time 1E+10 [s]

|  |  |  |  |  |  |  |  |  |  | $1$ Tra. No $1 \t1 \t2 \t3 \t3 \t4 \t1$ |  |  |  |  |  | $\overline{\phantom{a}}$ |  |  | - 6 |                                                                         |
|--|--|--|--|--|--|--|--|--|--|-----------------------------------------|--|--|--|--|--|--------------------------|--|--|-----|-------------------------------------------------------------------------|
|  |  |  |  |  |  |  |  |  |  |                                         |  |  |  |  |  |                          |  |  |     | 1x Start 1-5.0000001-5.0000001-5.0000001-5.0000001-5.0000001-5.0000001  |
|  |  |  |  |  |  |  |  |  |  |                                         |  |  |  |  |  |                          |  |  |     | IT Start   1.0000001 1.2000001 1.4000001 1.6000001 1.8000001 2.0000001  |
|  |  |  |  |  |  |  |  |  |  |                                         |  |  |  |  |  |                          |  |  |     | 17 (x=0) 1 5344711 6091661 .6876801 .8567531 1.8000001 1.2993831        |
|  |  |  |  |  |  |  |  |  |  |                                         |  |  |  |  |  |                          |  |  |     | IErr (Y0)1 .0104321 -.0193001 -.0450251 .0200161 .0000001 . 17610.      |
|  |  |  |  |  |  |  |  |  |  |                                         |  |  |  |  |  |                          |  |  |     | 1X Final)! 5.0000001 5.0000001 5.0000001 5.0000001 - 2265651 5.0000001  |
|  |  |  |  |  |  |  |  |  |  |                                         |  |  |  |  |  |                          |  |  |     | IT Final)   1,0003921 1.2006631 1.4002651 1.5998531 1.0000001 1.9998131 |
|  |  |  |  |  |  |  |  |  |  |                                         |  |  |  |  |  |                          |  |  |     | IErr (YF)I .0003921 .0006631 .0002651 -.0001471 .0594491 -.001871       |
|  |  |  |  |  |  |  |  |  |  |                                         |  |  |  |  |  |                          |  |  |     | 17 (x=0) 1 .4149071 .4270961 .4451961 .4734211 0.0000001 .5776871       |
|  |  |  |  |  |  |  |  |  |  |                                         |  |  |  |  |  |                          |  |  |     | 1Err (T0)1 -.0017151 -.0018781 -.0005511 .0034991 0.0000001 .0244471    |
|  |  |  |  |  |  |  |  |  |  | 17 Final 1 .8298131 .8542021 .8903961   |  |  |  |  |  |                          |  |  |     | 9468731 5255511 1.1573281                                               |
|  |  |  |  |  |  |  |  |  |  |                                         |  |  |  |  |  |                          |  |  |     | IErr (TF)I - 0034311 - 0037451 - 0010981 . 0070351 . 0250611 . 0508461  |

## Fig. 4c: diskretisiertes, analytisches Potentialfeld

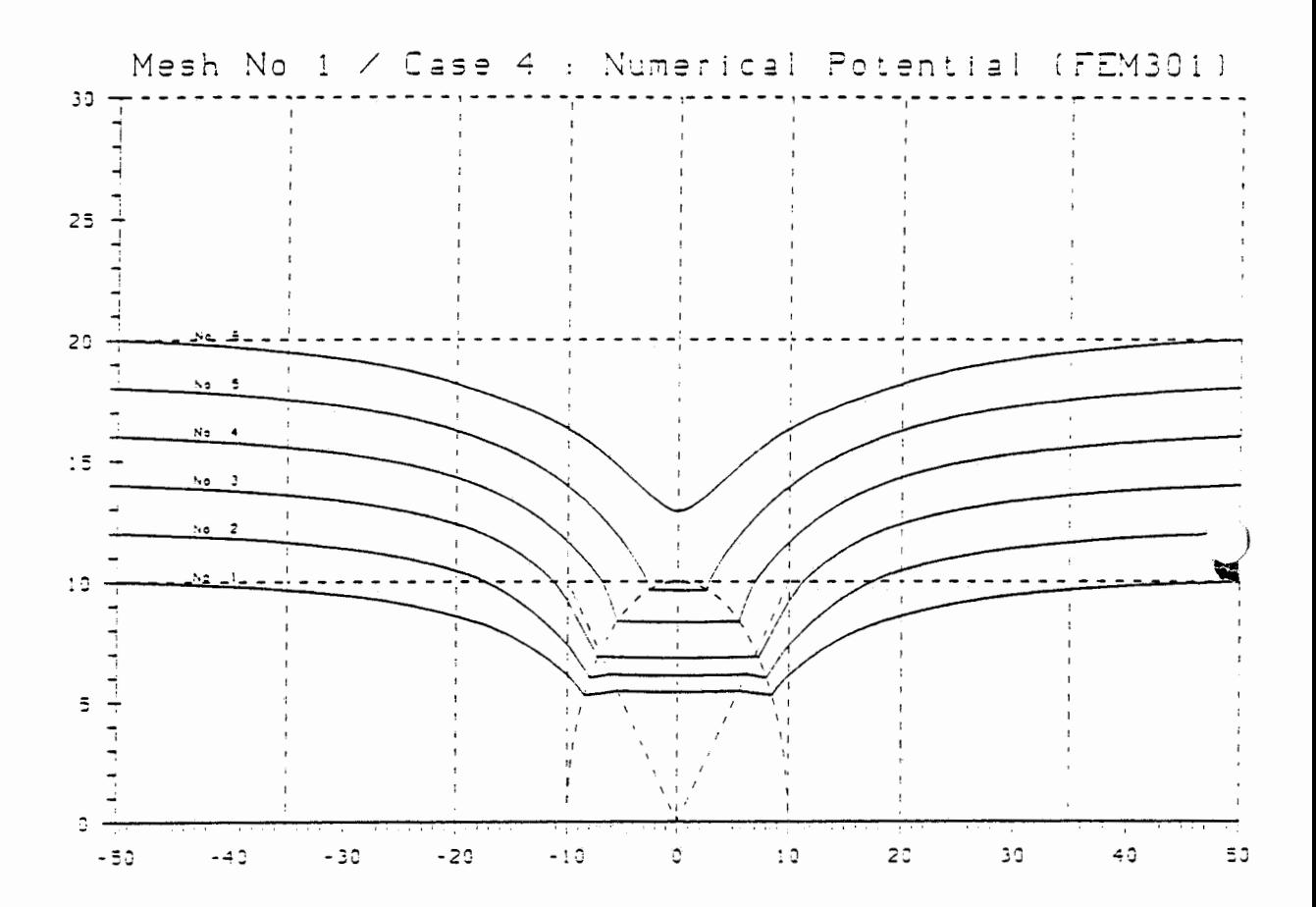

### PARTICLE TRACKING SUMMARY (Mesh 1/Case 4 : Numerical Potential)

| $i$ Tra. No $i$                          |  |  |  |  |  |  |          |          |  |  |  |  |                 |  |  |  |  |          |           |  |  |           | $\overline{1}$ $\overline{2}$ $\overline{1}$ $\overline{3}$ $\overline{1}$ $\overline{4}$ $\overline{1}$ $\overline{5}$ $\overline{1}$ |  | $5 \quad$ i                                                            |
|------------------------------------------|--|--|--|--|--|--|----------|----------|--|--|--|--|-----------------|--|--|--|--|----------|-----------|--|--|-----------|----------------------------------------------------------------------------------------------------|--|------------------------------------------------------------------------|
|                                          |  |  |  |  |  |  |          |          |  |  |  |  |                 |  |  |  |  |          |           |  |  |           |                                                                                                    |  | IX Start 1-5.0000001-5.0000001-5.0000001-5.0000001-5.0000001-5.0000001 |
|                                          |  |  |  |  |  |  |          |          |  |  |  |  |                 |  |  |  |  |          |           |  |  |           |                                                                                                    |  | 17 Start 1 1.0000001 1.2000001 1.4000001 1.5000001 1.8000001 2.0000001 |
|                                          |  |  |  |  |  |  |          |          |  |  |  |  |                 |  |  |  |  |          |           |  |  |           |                                                                                                    |  | 17 (X=0) 1 .5427611 .6099621 .6820941 .8310861 .9635191 1.2894421      |
| IErr (YO)I                               |  |  |  |  |  |  |          |          |  |  |  |  |                 |  |  |  |  |          |           |  |  |           |                                                                                                    |  | .0187221 - .0185041 - .0506111 - .0056511 .0229881 - .0419221          |
|                                          |  |  |  |  |  |  |          |          |  |  |  |  |                 |  |  |  |  |          |           |  |  |           |                                                                                                    |  | 1X Final)  5.0000001 5.0000001 5.0000001 5.0000001 5.0000001 5.0000001 |
|                                          |  |  |  |  |  |  |          |          |  |  |  |  |                 |  |  |  |  |          |           |  |  |           |                                                                                                    |  | IY Final)I 1.0002481 1.2006061 1.4000801 1 5998361 1.7999941 1.9999791 |
| IErr (YF)I                               |  |  |  |  |  |  | .0002481 |          |  |  |  |  |                 |  |  |  |  |          |           |  |  |           |                                                                                                    |  | $.0006061 - .0000801 - .0001641 - .0000061 - .0000211$                 |
| 102501. 1114274. 1519814. 1 (x=0) 11     |  |  |  |  |  |  |          |          |  |  |  |  |                 |  |  |  |  |          | . 4701311 |  |  | .5266041  |                                                                                                    |  | .5699111                                                               |
| IErr (TO)I -.0014241 -.0015631 -.0004971 |  |  |  |  |  |  |          |          |  |  |  |  |                 |  |  |  |  | .0002091 |           |  |  | .0136721  |                                                                                                    |  | .0166711                                                               |
| IT Final I                               |  |  |  |  |  |  |          | .8303761 |  |  |  |  | 8548461 8904771 |  |  |  |  |          | .9402961  |  |  | 1.0533281 |                                                                                                    |  | 1.1407301                                                              |
| IErr (TF)I -.002867I -.003101I -.0010181 |  |  |  |  |  |  |          |          |  |  |  |  |                 |  |  |  |  | .0004521 |           |  |  | .0274651  |                                                                                                    |  | .0342491                                                               |

Units : Length 1E+01 [m] Time 1E+10 [s]

### Fig. 4d: numerisch berechnete Potentiale

iii) Feines Netz

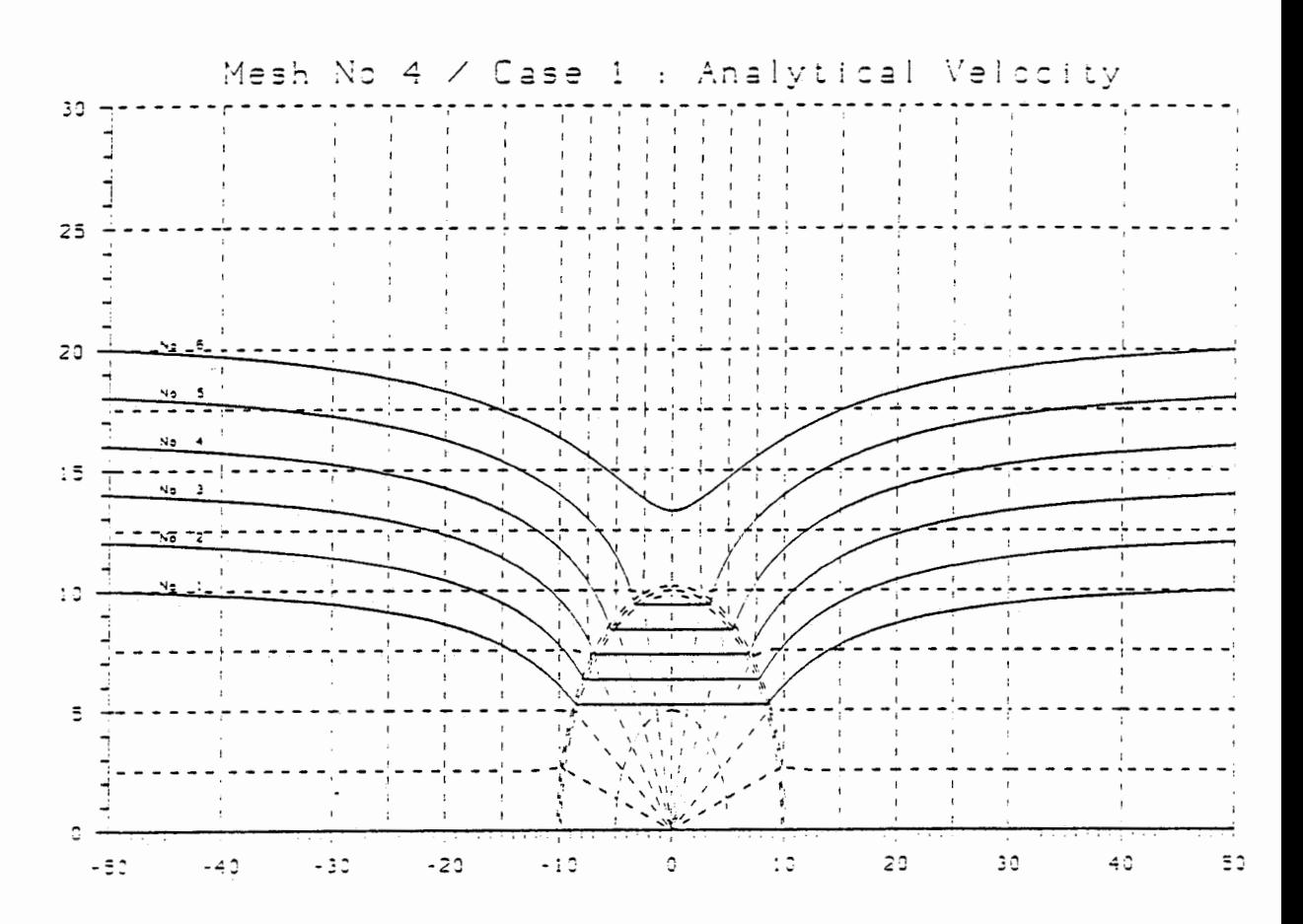

### PARTICLE TRACKING SUMMARY (Mesh 4/Case 1 :Analytical Velocity)

|  |  |            | l Tra.No i |                      | $\mathbf{1}$ |                                                                        | $\overline{2}$               |  | $3 \quad 1 \quad 4 \quad 1$ |  |  |          |                              |  |          | $\mathbf{g}$ $\mathbf{f}$ |
|--|--|------------|------------|----------------------|--------------|------------------------------------------------------------------------|------------------------------|--|-----------------------------|--|--|----------|------------------------------|--|----------|---------------------------|
|  |  |            |            |                      |              | ix Start 1-5.0000001-5.0000001-5.0000001-5.0000001-5.0000001-5.0000001 |                              |  |                             |  |  |          |                              |  |          |                           |
|  |  |            |            |                      |              | IY Start 1 1.0000001 1.2000001 1.4000001 1.8000001 1.8000001 2.0000001 |                              |  |                             |  |  |          |                              |  |          |                           |
|  |  |            |            |                      |              | :731315(.1 :026392) :836586 :836586 :7325621 :731315(. 1 (x=0) :1      |                              |  |                             |  |  |          |                              |  |          |                           |
|  |  |            |            |                      |              | IErr (YO)I .0001081 -.0000741 -.0001431 -.0001511 -.0001611 -.0000481  |                              |  |                             |  |  |          |                              |  |          |                           |
|  |  |            |            |                      |              | X Final}i 5.0000001 5.0000001 5.0000001 5.0000001 5.0000001 5.0000001  |                              |  |                             |  |  |          |                              |  |          |                           |
|  |  |            |            |                      |              | IY Final)  1.0000921 1.2001381 1.3998101 1.5998271 1.8003071 1.9999531 |                              |  |                             |  |  |          |                              |  |          |                           |
|  |  | IE++ (YF)  |            | .0000921             |              |                                                                        | .0001381 -.0001901 -.0001731 |  |                             |  |  |          | .0003071 -.0000471           |  |          |                           |
|  |  | IT (X=0) I |            | .4166361             |              |                                                                        | .4289941                     |  | .4457541                    |  |  | .4699341 | 5129261                      |  | .5532461 |                           |
|  |  | IErr (TO)! |            | .0000141             |              |                                                                        | .0000201                     |  | .0000071                    |  |  |          | $.000012! - .000006!$        |  | .0000061 |                           |
|  |  | IT Final I |            | .8332341             |              |                                                                        | . 8379691                    |  | .8914551                    |  |  |          | .9398301 1.0260151 1.1064941 |  |          |                           |
|  |  |            |            | Err (TF)i - 0000091) |              |                                                                        | .0000211 -.0000301 -.0000141 |  |                             |  |  |          | .0001511                     |  | .0000131 |                           |

Units : Length 1E+01 [m] Time 1E+10 [s]

## Fig. 5a: analytisches Geschwindigkeitsfeld

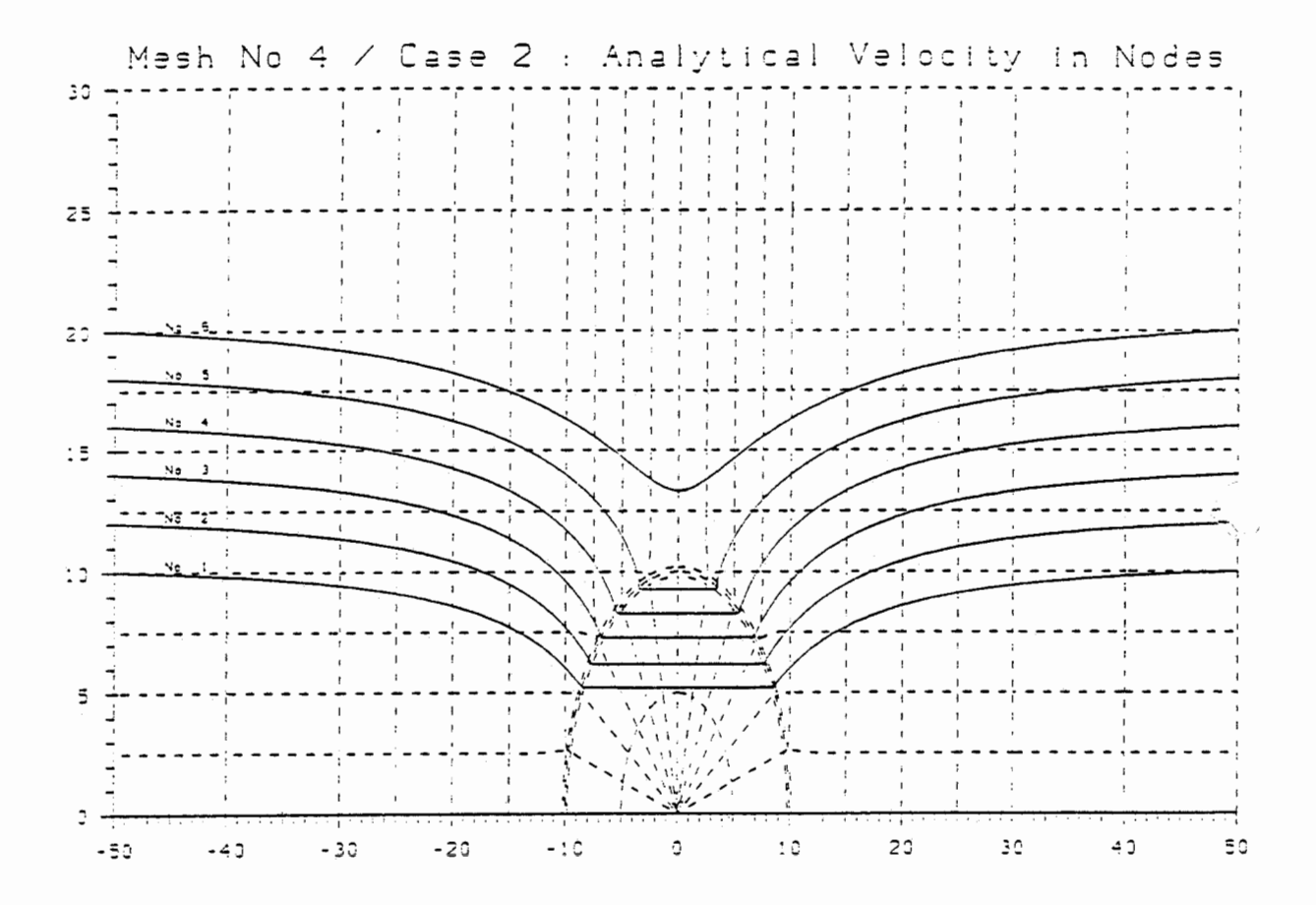

# 

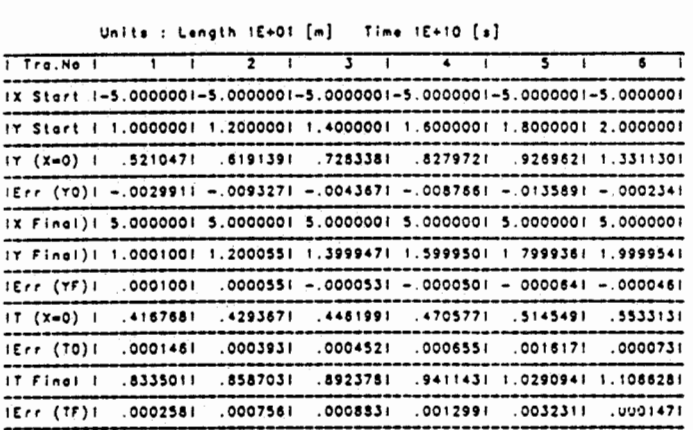

#### Fig. 5b: diskretisiertes Geschwindigkeitsfeld

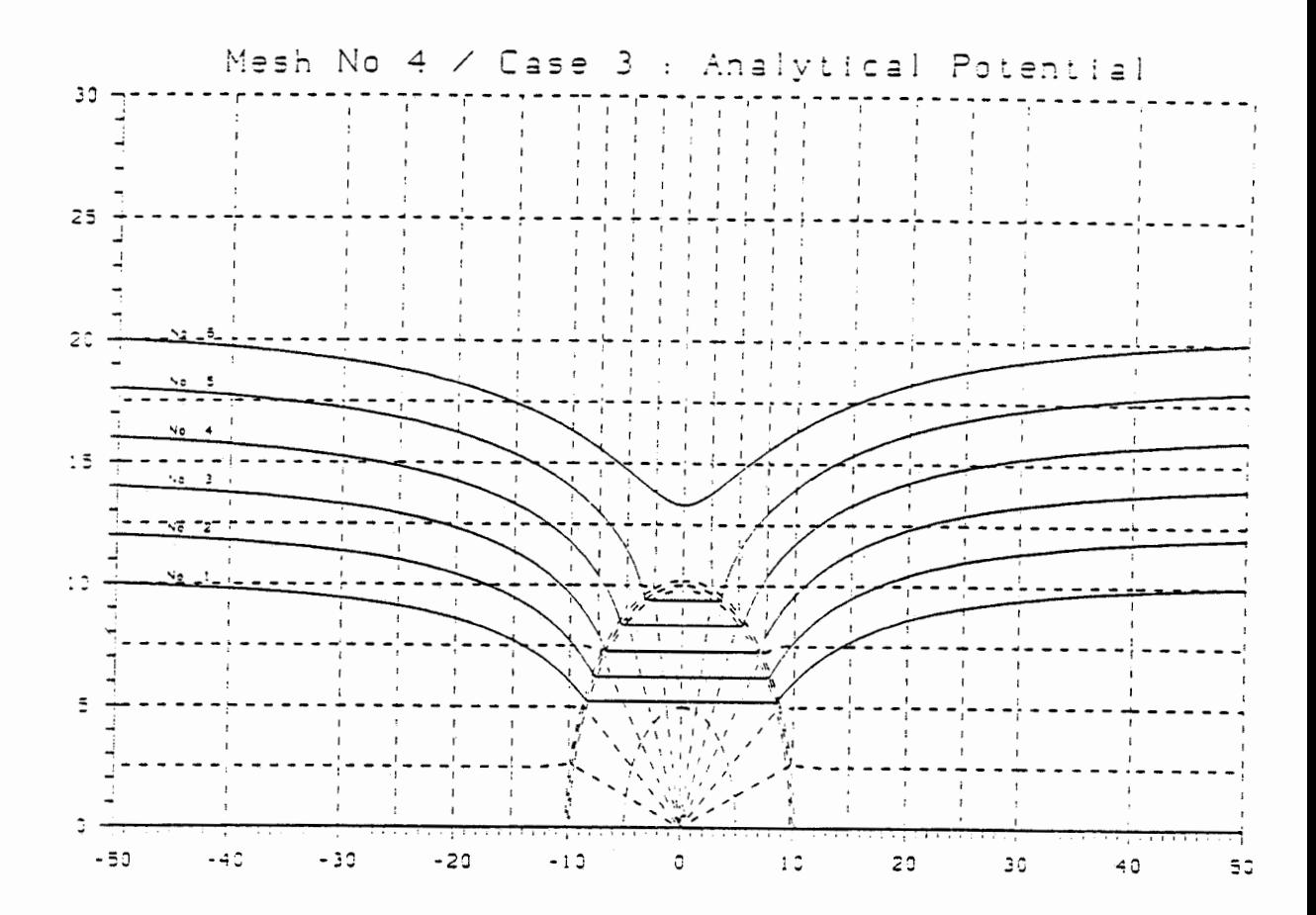

### PARTICLE TRACKING SUMMARY (Mesh 4/Case 3 :Analytical Potential)

| i Tra.No I |  |  |  |  |  |  |  |  |  |  |  |  |  |  |  |  |  |  | 1 2 3 3 4 5 5 6 6                                                                 |
|------------|--|--|--|--|--|--|--|--|--|--|--|--|--|--|--|--|--|--|-----------------------------------------------------------------------------------|
|            |  |  |  |  |  |  |  |  |  |  |  |  |  |  |  |  |  |  | IX Start 1-5.0000001-5.0000001-5.0000001-5.0000001-5.0000001-5.0000001            |
|            |  |  |  |  |  |  |  |  |  |  |  |  |  |  |  |  |  |  | IY Start   1.0000001 1.2000001 1.4000001 1.6000001 1.8000001 2.0000001            |
|            |  |  |  |  |  |  |  |  |  |  |  |  |  |  |  |  |  |  | IY (X=0) 1 .5249851 .6232951 .7295201 .8364261 .9386881 1.3308041                 |
|            |  |  |  |  |  |  |  |  |  |  |  |  |  |  |  |  |  |  | :127000. - 1288100. - 1112000. - 1281200. - 100151711. - 10000. - 1121000. - 1291 |
|            |  |  |  |  |  |  |  |  |  |  |  |  |  |  |  |  |  |  | IX Final)   5.0000001 5.0000001 5.0000001 5.0000001 5.0000001 5.0000001           |
|            |  |  |  |  |  |  |  |  |  |  |  |  |  |  |  |  |  |  | IT Fingl)1 1,0000931 1.2001431 1.3998921 1.599891! 1.7999491 1.9999551            |
|            |  |  |  |  |  |  |  |  |  |  |  |  |  |  |  |  |  |  | IErr (YF)I .0000931 .0001431 -.0001081 - .0001091 - .0000511 -.0000451            |
|            |  |  |  |  |  |  |  |  |  |  |  |  |  |  |  |  |  |  | 17 (x=0) 1 153311 1 1275631 .4442051 .4681061 .5098781 .5533281                   |
|            |  |  |  |  |  |  |  |  |  |  |  |  |  |  |  |  |  |  | IErr (T0)1 = 0012911 = 0014111 = 0015421 = 0018151 = 0030541 .0000871             |
|            |  |  |  |  |  |  |  |  |  |  |  |  |  |  |  |  |  |  | IT Final   .8306281 .8551081 .8883801 .9361921 1 0197781 1.1066681                |
|            |  |  |  |  |  |  |  |  |  |  |  |  |  |  |  |  |  |  | :Err (TF): -.0026151 -.0028391 -.0031141 -.0036521 -.0060861 .0001871             |

Units : Length  $E+01$  [m] Time  $E+10$  [s]

### Fig. 5c: diskretisiertes, analytisches Potentialfeld

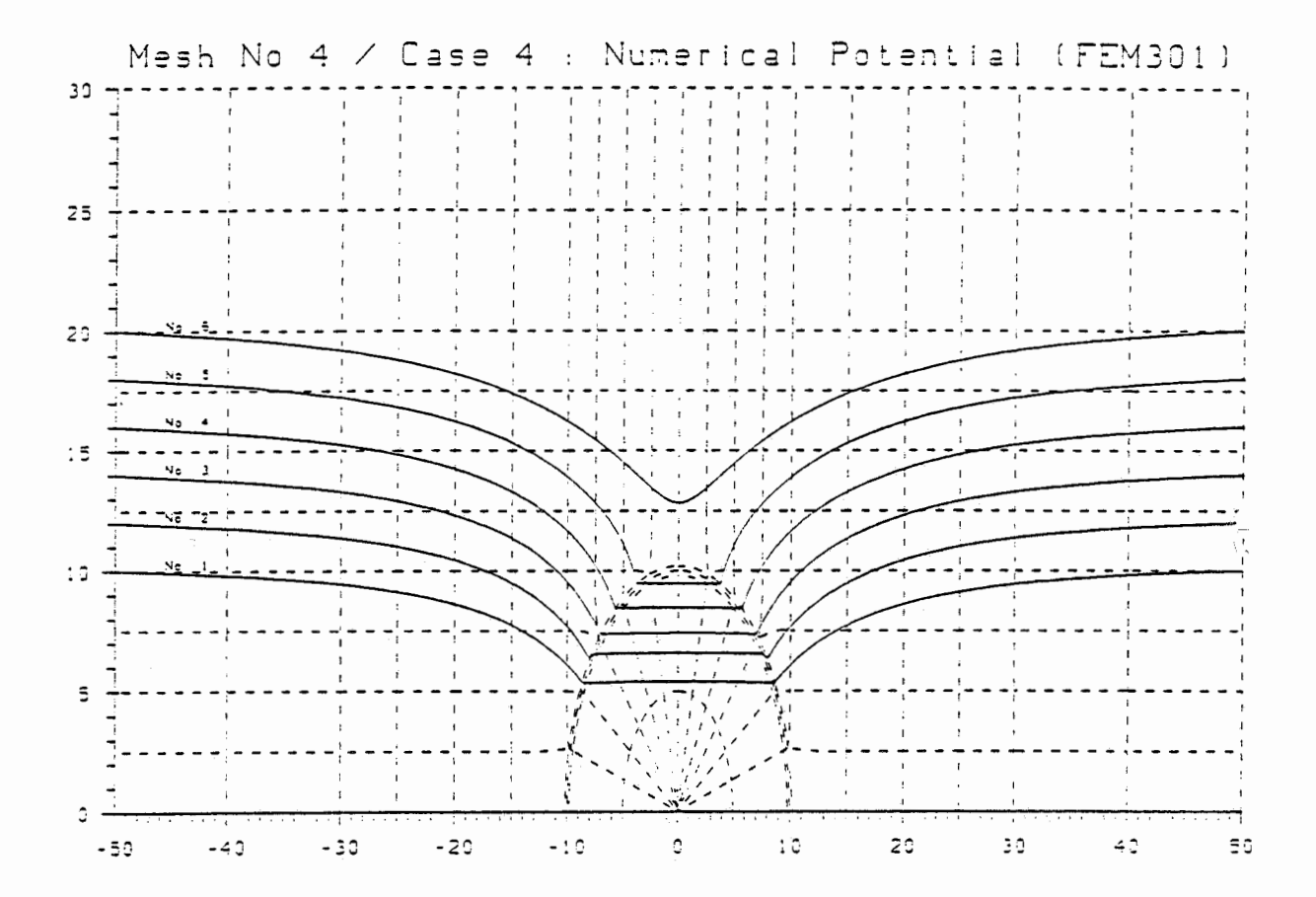

### PARTICLE TRACKING SUMMARY (Mesh 4/Case 4 : Numerical Potential)

|  |  |  |  |  |  |  |  |  |  |  |  |  |  |  |  |  | 1 Tra, No 1 1 1 2 1 3 1 4 1 5 1 6 1                                             |  |
|--|--|--|--|--|--|--|--|--|--|--|--|--|--|--|--|--|---------------------------------------------------------------------------------|--|
|  |  |  |  |  |  |  |  |  |  |  |  |  |  |  |  |  | IX Start 1-5.0000001-5.0000001-5.0000001-5.0000001-5.0000001-5.0000001          |  |
|  |  |  |  |  |  |  |  |  |  |  |  |  |  |  |  |  | IT Start 1 1.0000001 1.2000001 1.4000001 1.6000001 1.8000001 2.0000001          |  |
|  |  |  |  |  |  |  |  |  |  |  |  |  |  |  |  |  | 12832831 1287581 129881 17415741 .8479461 .9475811 1.2832631                    |  |
|  |  |  |  |  |  |  |  |  |  |  |  |  |  |  |  |  | 1001840. - 100700. 1209110. 10088591. 1010501. 1648410. 1(070) 157              |  |
|  |  |  |  |  |  |  |  |  |  |  |  |  |  |  |  |  | IX Finel)   5.0000001 5.0000001 5.0000001 5.0000001 5.0000001 5.0000001         |  |
|  |  |  |  |  |  |  |  |  |  |  |  |  |  |  |  |  | IT Final)1 1.0000641 1.2001831 1.3998571 1.6000161 1.7999081 1.9999261          |  |
|  |  |  |  |  |  |  |  |  |  |  |  |  |  |  |  |  | 18 0000741 12 0000541 1001031 - 0001031 128:000 . 128:0000. 1 1 17) 1 . 1 1 1   |  |
|  |  |  |  |  |  |  |  |  |  |  |  |  |  |  |  |  | !5020021. 12842391. 14418801. 14653191. 128661. 1∶(12868) 1: (0 <del>×</del> x) |  |
|  |  |  |  |  |  |  |  |  |  |  |  |  |  |  |  |  | :008761 . 0037581 -.0026831 -.0040671 -.0046031 -.0086931 .008761               |  |
|  |  |  |  |  |  |  |  |  |  |  |  |  |  |  |  |  | 1.0084711 1.1240401 1.8525891 1.8833241 1.0084711 1.1240401 1.8257041           |  |
|  |  |  |  |  |  |  |  |  |  |  |  |  |  |  |  |  | $Err$ (TF): $-.0075391 - .0053581 - .0081701 - .0092101 - .0173931$ .0175591    |  |

linits : Langth IFAOS (m) Time IFAIO (m)

Fig. 5d: numerisch berechnete Potentiale

#### 5.1.7 Diskussion der Resultate (durchlässiger Zylinder)

### i) Fall 1: Analytisches Geschwindiokeitsfeld

Bei Vorgabe der analytischen Geschwindigkeit in jedem Punkt wird der Integrationsalgorithmus getestet. Dies beinhaltet Koordinatentransformation, lokaler Integrationsschritt und Rücktransformation sowie Bestimmen des Elementrandpunktes bei Erreichen der Elementgrenze.

Beide Netze ergeben fast exakte  $_4$ Ergebnisse. Der Fehler liegt 1n der Grossenordnung 10 . Die Unterscn1ede, die sich zwischen den beiden Netzen ergeben, sind auf die adaptive Schrittweite zurückzuführen. Im feinen Netz wird mit kleineren Schritten integriert.

#### ii) Fall 2: Diskretisiertes, analytisches Geschwindiokeitsfeld

Die Geschwindigkeit wird in jedem Punkt aus den Knotenwerten interpoliert.

Die Unterschiede zwischen den beiden Netzen sind frappant. Das grobe Netz liefert für die Uebergangszone völlig falsche Ergebnisse. Der Grund dafür ist, dass einerseits das Geschwindigkeitsfeld in diesem Bereich unstetig ist und andererseits die Interpolationsfunktionen in diesem Bereich den Geschwindigkeitsverlauf schlecht darstellen. Durch feines Diskretisieren dieser Zone im zweiten Netz werden diese Fehler stark reduziert.

#### iii) Fall 3: Analvtisches Potentialfeld

Die Potentiale werden an den Knoten analytisch vorgegeben. Beide Netze ergeben recht gute Ergebnisse. Im groben Netz scheinen einige Elemente noch zu stark gekrümmt zu sein. Bei einer Trajektorie bricht der Inversionsalgorithmus mit schlecht konditionierter Funktionalmatrix ab.

#### iv) Fall 4: Numerisch berechnetes Potential

Die Potentiale werden an den Knoten mit FEM301 berechnet. Beide Netze ergeben recht gute Resultate. Alle Trajektorien werden zu Ende gerechnet. Wegen der Stetigkeit des Potentials bereitet auch die Uebergangszone keine Schwierigkeiten.

### 5.1.8 Undurchlässiger Zylinder

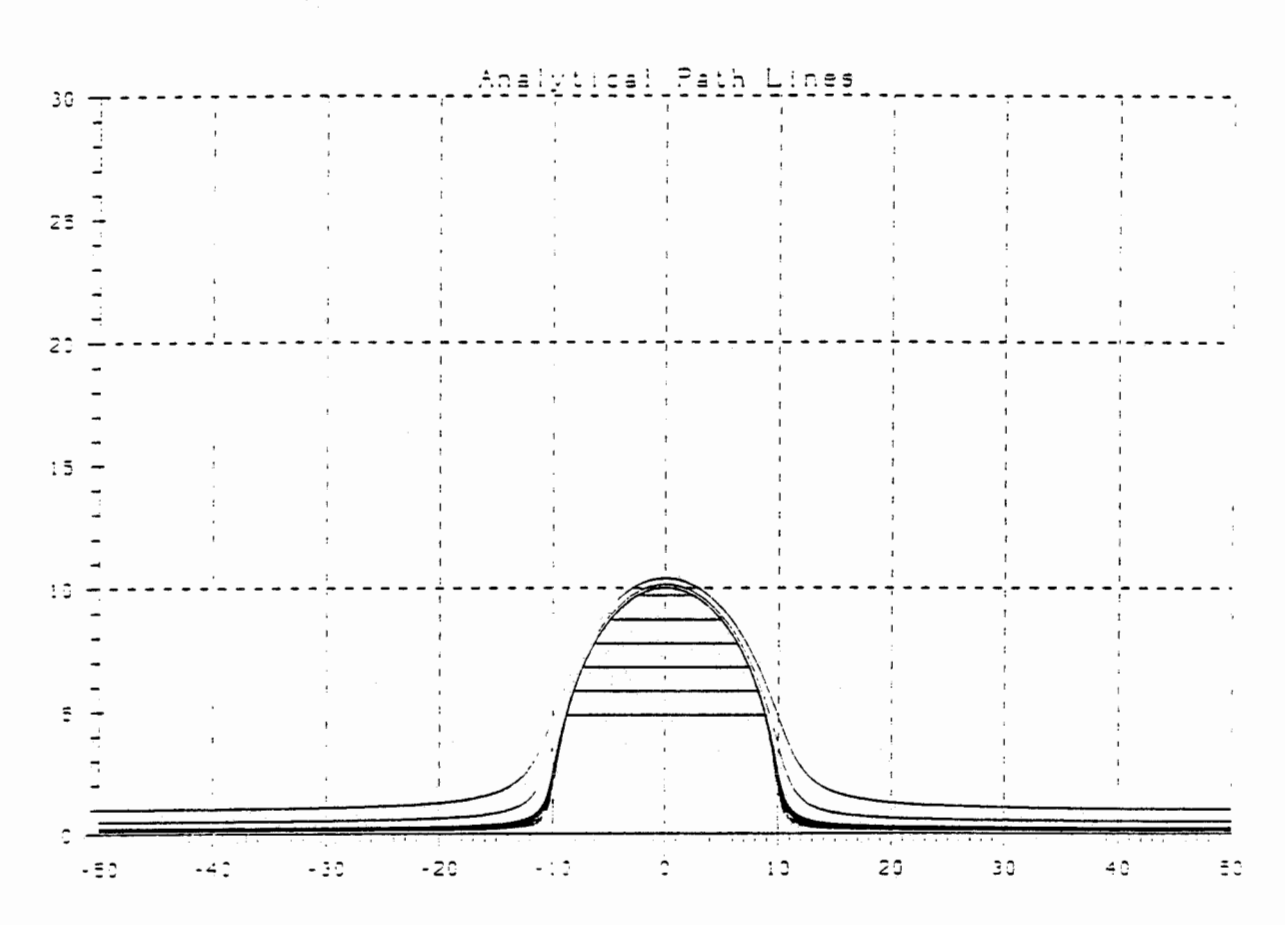

#### Analytische Resultate  $\mathbf{i}$ )

Units: Length [m] Time 1E09 [s]

|                          | Tra Noi Y (X=0.)                                  |                         | $Y (X=50.)$   Time $(X=0.)$   Time $(X=50.)$        |
|--------------------------|---------------------------------------------------|-------------------------|-----------------------------------------------------|
|                          | 4.8520008 1                                       |                         | 1000000 1 50.6148804 1101.2297607 1                 |
| $\mathbf{z}$             | 5.8224014  <br>$\mathbf{r}$<br>-----------------  |                         | .1200000   47.5319861   95.0639722                  |
| з.                       | 6.7925022 1<br>1                                  |                         | .1400000   43.5584281   87.1158562  <br>----------- |
| $\blacktriangle$         | 7.7632032 1                                       |                         | 1600000   38 3611760   76 7223520  <br>----------   |
| s.                       | 8.7336046 1                                       |                         | .1300000 1 31.1733240 1 62.3466480 1                |
| 6                        | 9.7040063 1<br>$\mathbf{I}$<br>--- 1 ------------ |                         | 2000000 1 18.8636821 1 37 7273643 1                 |
| $\overline{\phantom{a}}$ | 1 10.0067463 1                                    | 2200000                 | 6 7451184   13.4902368  <br>------------            |
| â.                       | 1001646151<br>                                    | 2400000<br>$\mathbf{r}$ | 6 7020869   13 4041738                              |
| 9                        | 10.1436074                                        | . 5000000               | 6 3395332 1 12.6790664                              |
| 10                       | 1 10 3925474 1                                    | 1.0000000 1             | 5.9989825   11 9979649                              |

Fig. 6: analytische Trajektorien

ii) Grobes Netz

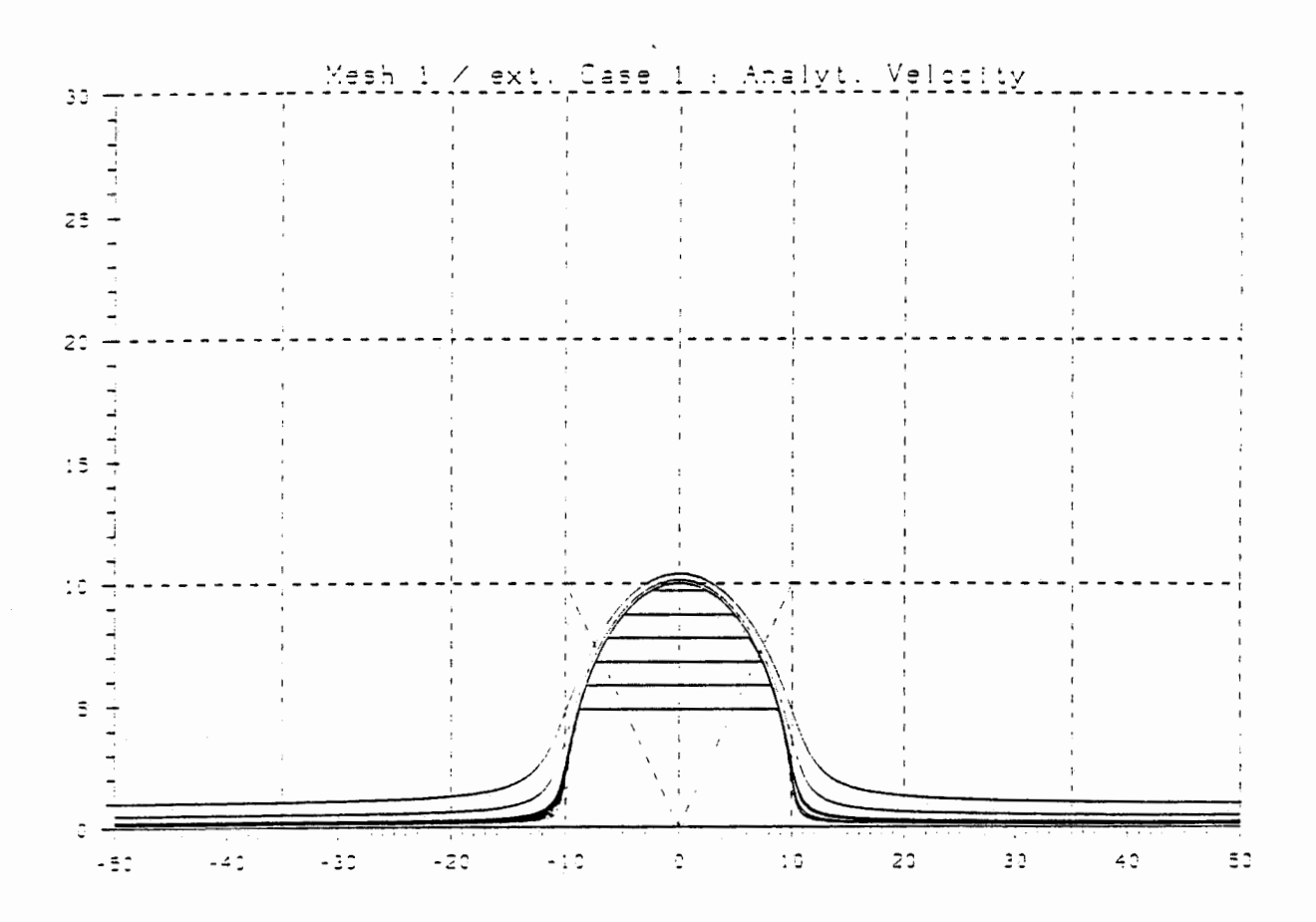

Units : Length 1E+01 [m] Time 1E+11 [s]

| l Tra.No l     |  |  |                       |  |  |  |                                        | $\ddot{\bullet}$ $\ddot{\phantom{1}}$                                                                          |  | 5. | 6        |  |                         |  |          |  |            | $10 \quad 1$ |  |
|----------------|--|--|-----------------------|--|--|--|----------------------------------------|----------------------------------------------------------------------------------------------------|--|----|----------|--|-------------------------|--|----------|--|------------|--------------|--|
|                |  |  |                       |  |  |  |                                        | IX Start 1-5.0000001-5.0000001-5.0000001-5.0000001-5.0000001-5.0000001-5.0000001-5.0000001-5.0000001-5.0000001 |  |    |          |  |                         |  |          |  |            |              |  |
| IY Start 1     |  |  | 0100001               |  |  |  | 0120001 .0140001                       | 0160001 0180001                                                                                                |  |    |          |  | 0200001 0220001 0240001 |  |          |  | .0500001   | .1000001     |  |
| $17 (x=0)$ 1   |  |  | 4849111               |  |  |  |                                        | 1.0392461 1.0143521 1.0016381 1.0016381 1.07462 1.087861 1.0786041 1.0392461 5827481 5827481                   |  |    |          |  |                         |  |          |  |            |              |  |
|                |  |  | $Err (Y0)1 - 0002891$ |  |  |  |                                        | !000009.- !0000000.- !000000.- !000000.- !1000000.   !10104141 .000009.- !000009.- !0000000.                   |  |    |          |  |                         |  |          |  |            |              |  |
|                |  |  |                       |  |  |  |                                        | 1X Fine1 1 5.0000001 5.0000001 5.00000001 5.00000001 5.0000001 5.0000001 5.0000001 5.0000001 5.0000001         |  |    |          |  |                         |  |          |  |            |              |  |
| IY Final I     |  |  |                       |  |  |  |                                        | ا839661. 2219601. 2014110. 2014111. 2014111. 2014111. 2014111. 2014110. 2014100.                               |  |    |          |  |                         |  |          |  | .0499651   | .0999661     |  |
|                |  |  |                       |  |  |  |                                        | IErr (YF)I -.0006511 -.0008711 -.0007111 -.0025891 -.0035871 -.0002701 -.0000401 -.0000341 -.0000351 -.0000341 |  |    |          |  |                         |  |          |  |            |              |  |
|                |  |  |                       |  |  |  |                                        | .0670241 .0674531 .0670241 .3838771 .3838771 .383891 .5062241 .5062241 .43591 ال                               |  |    |          |  |                         |  |          |  | .0633971   | .0599911     |  |
| $IETF$ $(TQ)I$ |  |  |                       |  |  |  |                                        | 1821000. - 1210000. - 2003291. 20002661. 20001741. - 20001281.                                                 |  |    |          |  | .0000021                |  | .0000031 |  | .0000011   | .0000011     |  |
|                |  |  |                       |  |  |  | IT Final I 1.0350731 .9888981 .9064491 | .8596151 .7706971 .4267391                                                                                     |  |    |          |  | . 1349141               |  | .1340531 |  | . 1267961  | ,1199821     |  |
| IErr (TF)I     |  |  | .0227761 .0382581     |  |  |  | .0352801                               | .0923911 .1472301                                                                                              |  |    | .0494651 |  | .0000121                |  | .0000111 |  | ۱ د 00000. | 1200000.     |  |

Fig. 7a: analytisches Geschwindigkeitsfeld

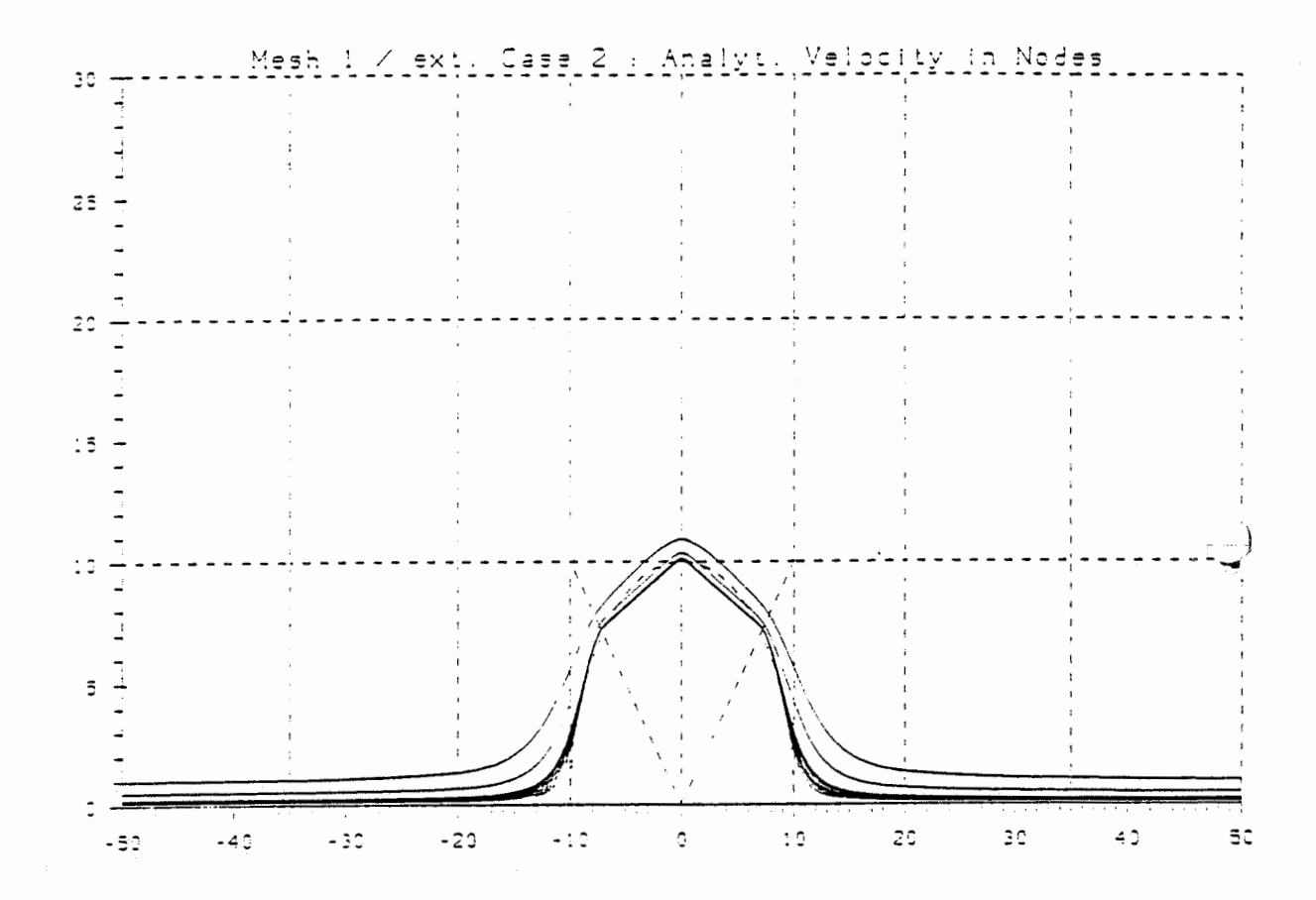

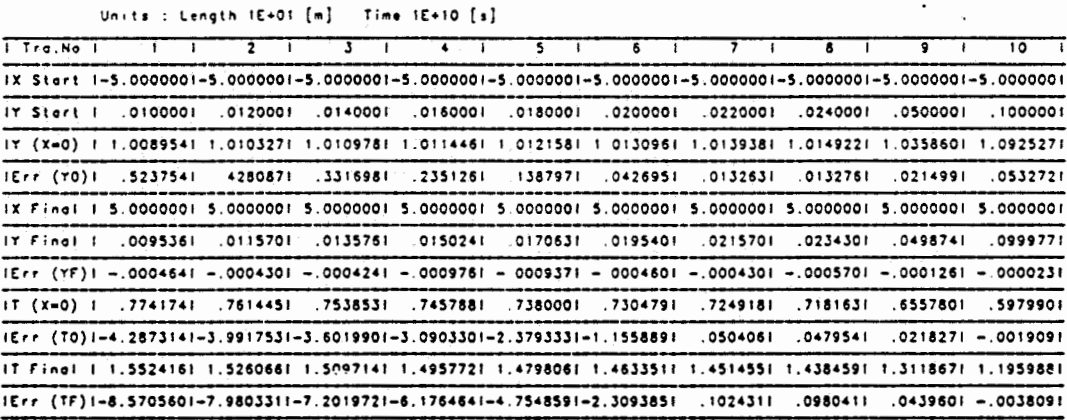

Fig. 7b: numerisches Geschwindigkeitsfeld

 $-41 -$ 

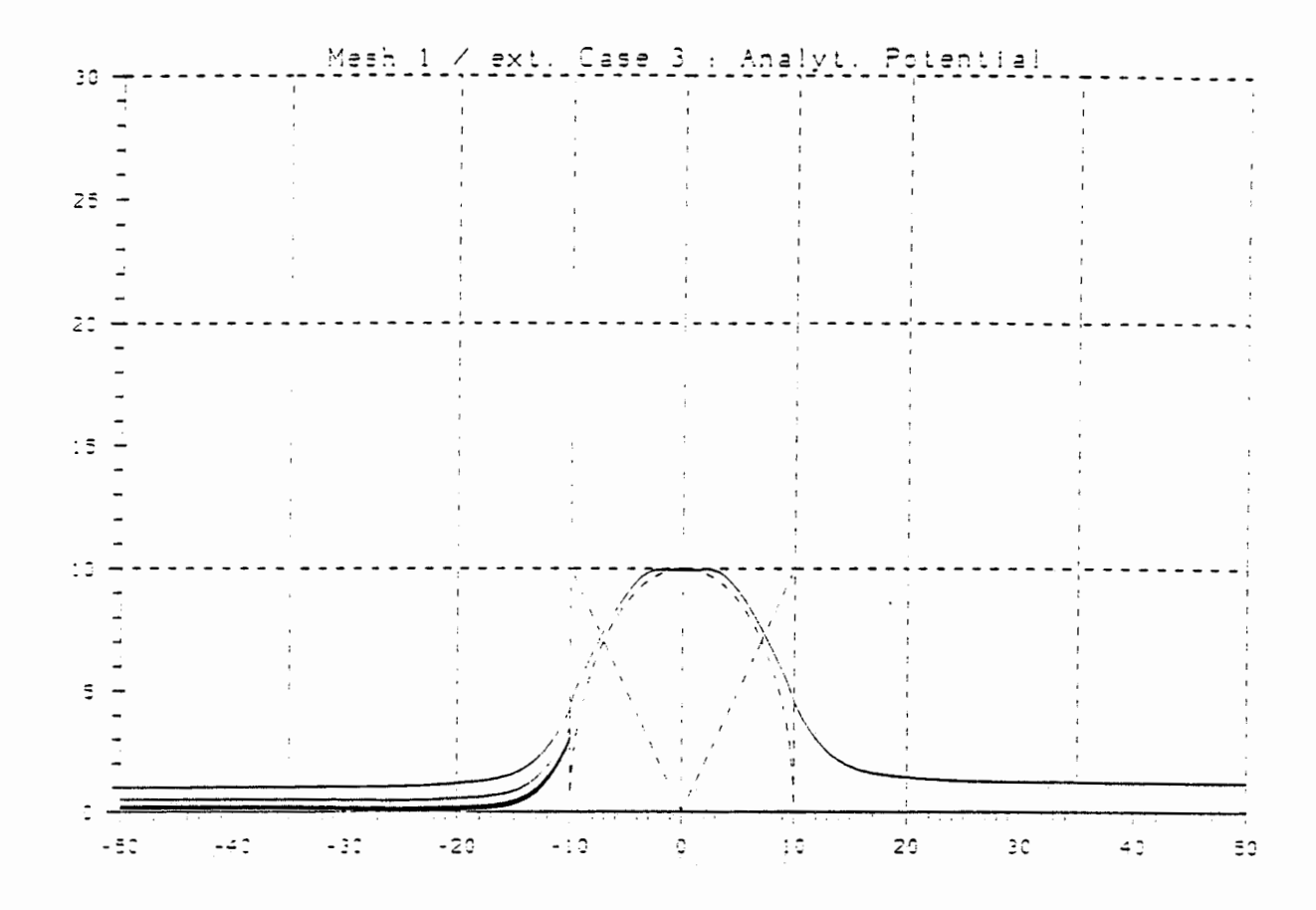

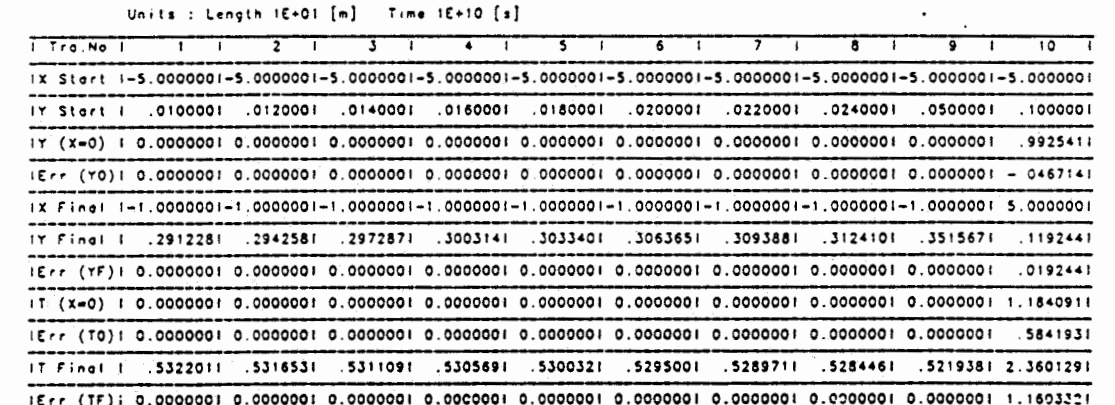

 $\sim$ 

Fig. 7c: analytisches Potential

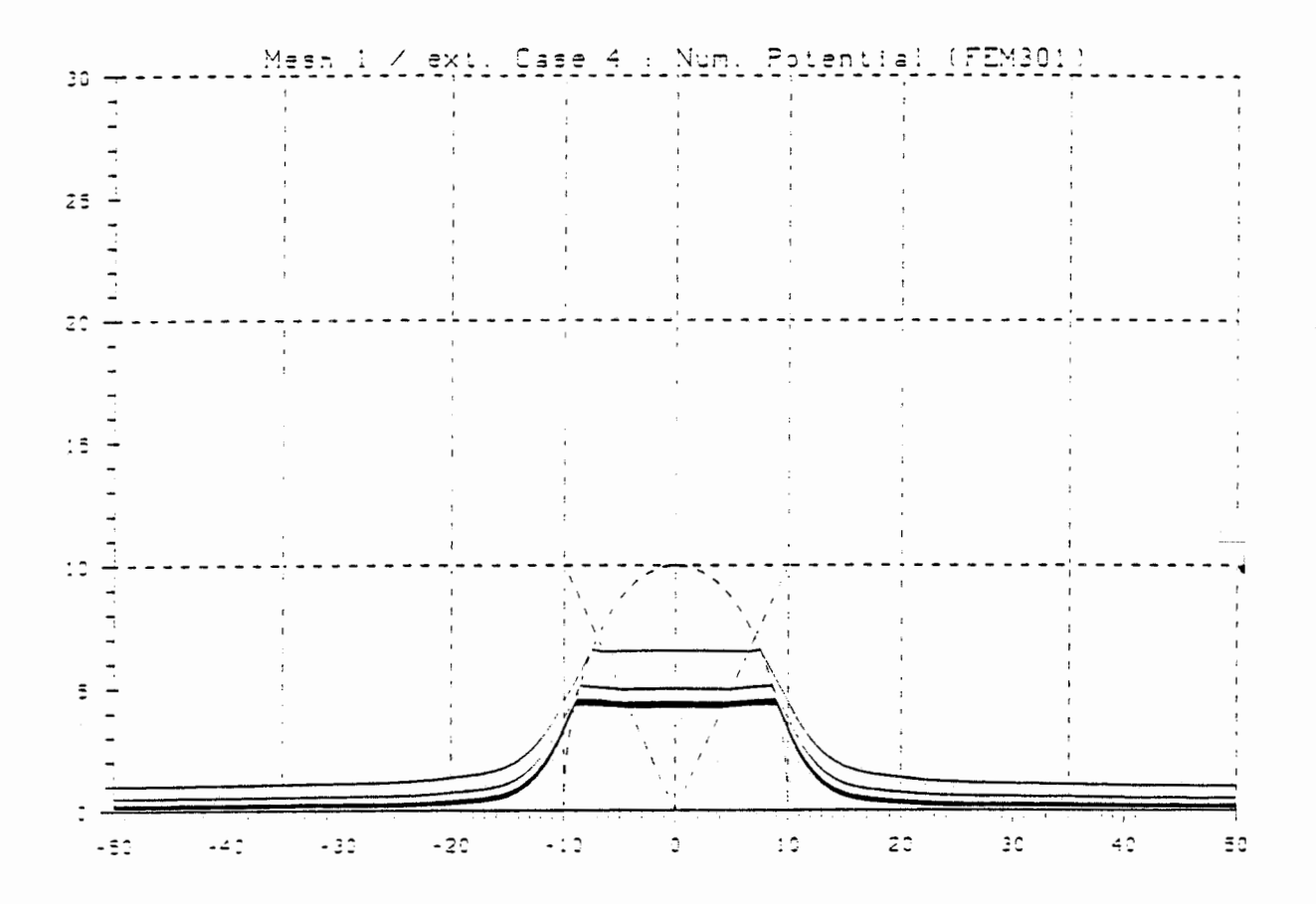

Units : Length 1E+01 [m] Time 1E+11 [s]

| I Tra.No I                                                                                                    |           |          |          |                                                                 | 5.                | 6                 |          |  |                 |  |          | 10 <sub>1</sub> |  |
|----------------------------------------------------------------------------------------------------|-----------|----------|----------|-----------------------------------------------------------------|-------------------|-------------------|----------|--|-----------------|--|----------|-----------------|--|
| IX Start 1-5.0000001-5.0000001-5.0000001-5.0000001-5.0000001-5.0000001-5.0000001-5.000001-5.000001-5.000001    |           |          |          |                                                                 |                   |                   |          |  |                 |  |          |                 |  |
| IY Start I                                                                                                    | .0100001  | .0120001 | .0140001 |                                                                 | 1000810. 1000810. | .0200001          | .0220001 |  | . 0240001       |  | .0500001 | .1000001        |  |
| 1987241, 1987241, 198071, 1987241, 1987241, 19872571, 198724, 1987241, 1987241, 1-87241                        |           |          |          |                                                                 |                   |                   |          |  |                 |  |          | .6538921        |  |
| IErr (YO): -.064123: -.157853: -.251524  -.345140: - 438695: -.532193  -.558869  -.556177  -.515637: -.385363! |           |          |          |                                                                 |                   |                   |          |  |                 |  |          |                 |  |
| 1X Finel 1 5.0000001 5.0000001 5.0000001 5.0000001 5.0000001 5.0000001 5.0000001 5.0000001 5.0000001 5.0000001 |           |          |          |                                                                 |                   |                   |          |  |                 |  |          |                 |  |
| .0220111 17 Final ( 100101 - 1768010 - 176910 - 176910 - 17610 - 17610 - 176111                                |           |          |          |                                                                 |                   |                   |          |  | .0240131        |  | .0500081 | . 1000131       |  |
| IErr (YF) 1                                                                                                    | .0000131  | .0000111 |          | 1210000. 1210000. 1810000.                                      |                   | 0000131 0000111   |          |  | .0000131        |  | .0000081 | .0000131        |  |
| IT (X-0) I                                                                                                    | . 5190001 |          |          | 5152061 5171511 5161921 5152061                                 |                   | . 5142011         |          |  | 5131651 5121071 |  | .4956411 | .4362771        |  |
| IETF (TO)I                                                                                                    | .0128521  |          |          | 1450871, 13255641, 3255641, 1325801, 1325801, 1527641, 1427641, |                   |                   |          |  |                 |  | .4322461 | .3762871        |  |
| IT Final   1.0379971 1.0361661 1.0342991 1.0323791 1.0304111 1.0283971 1.0263301 1.0242131                     |           |          |          |                                                                 |                   |                   |          |  |                 |  | .9912791 | .8725501        |  |
| IErr (TF)1                                                                                                    | .0257001  | .0855271 |          | 1631301 2651551 4069451                                         |                   | .6511231 .8914281 |          |  | .8901681        |  | .8644891 | .7525701        |  |

Fig. 7d: numerisches Potential

iii) Feines Netz

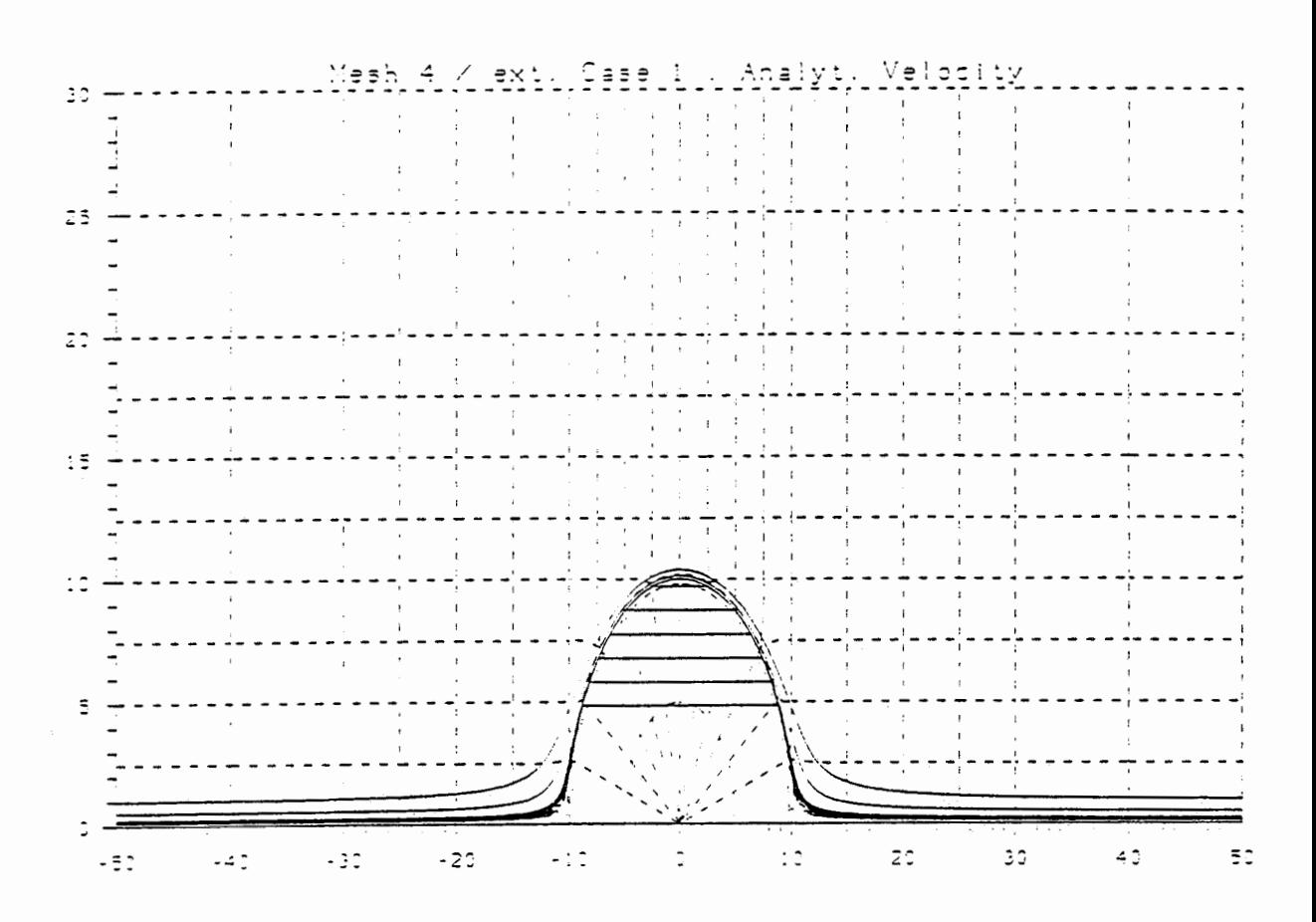

Units : Length IE+01 [m] Time IE+11 [s]

|  | I Tra.No I |  |                                                                                                    |  | $\mathbf{2}$    |  | $3 \cdot 1$ |  | $\bullet$ $\bullet$ |  | $\sim$                                      |  | 6                                                      |  |           |  |           |  |           |  | $10 - 1$              |  |
|--|------------|--|----------------------------------------------------------------------------------------------------|--|-----------------|--|-------------|--|---------------------|--|---------------------------------------------|--|--------------------------------------------------------|--|-----------|--|-----------|--|-----------|--|-----------------------|--|
|  |            |  | 1X Stert 1-5.0000001-5.0000001-5.0000001-5.0000001-5.0000001-5.0000001-5.0000001-5.0000001-5.0000001-5.0000001 |  |                 |  |             |  |                     |  |                                             |  |                                                        |  |           |  |           |  |           |  |                       |  |
|  | IY Start I |  | .0100001                                                                                                    |  | 0120001 0140001 |  |             |  |                     |  | .0160001 0180001                            |  | 1000220. 1000020.                                      |  |           |  | .024000!  |  | .0500001  |  | . 1000001             |  |
|  |            |  | 1,0392571.0143611.0143611.000251 1,0005751 1,0006751 1,0006751 1,0392571.0016861 1,0392571.0093571 1           |  |                 |  |             |  |                     |  |                                             |  |                                                        |  |           |  |           |  |           |  |                       |  |
|  |            |  | 1000000. 10000001. 10002121. 10004721. 10004721. 100002121. 100000001. 10000001. 10731                         |  |                 |  |             |  |                     |  |                                             |  |                                                        |  |           |  |           |  | .0000011  |  | 0000021               |  |
|  |            |  | IX Final I 5.0000001 5.0000001 5.0000001 5.0000001 5.0000001 5.0000001 5.0000001 5.0000001 5.0000001 5 0000001 |  |                 |  |             |  |                     |  |                                             |  |                                                        |  |           |  |           |  |           |  |                       |  |
|  | IY Final I |  | 1529910. 1800810. 159781. 1159781. 1976110. 199994.                                                            |  |                 |  |             |  |                     |  |                                             |  |                                                        |  | . 0220011 |  | .0240011  |  | .0500021  |  | 1000061               |  |
|  |            |  | IErr (YF)I = 0000061 - 0000241 - 0000291 - 0000221 .0000051 - 0000421                                          |  |                 |  |             |  |                     |  |                                             |  |                                                        |  | 0000011   |  | .0000011  |  | .0000021  |  | 0000061               |  |
|  |            |  | 1885881. 15431 1543588. 18754831 17. 1545721. 1565681. 1 (8-0) 11                                              |  |                 |  |             |  |                     |  |                                             |  |                                                        |  | .0674511  |  | .0670211  |  | .0633951  |  | . 0599901             |  |
|  |            |  | IErr (TO)I .0001241                                                                                            |  |                 |  |             |  |                     |  |                                             |  | .0000491 - .0001681 - .0002911 - .0001511 - .0000491   |  | .0000001  |  | .0000001  |  | .coooco i |  | 0000001               |  |
|  |            |  | IT Final 1 1.0125741                                                                                           |  |                 |  |             |  |                     |  |                                             |  | 1349021. 3796571. 18710141. 2671231. 3700571. 3509571. |  |           |  | . 1340421 |  | . 1267911 |  | . 1199791             |  |
|  | IErr (TF)I |  | .0002761                                                                                                    |  |                 |  |             |  |                     |  | $.0003181 - .0001541 - .0001011$ $.0007221$ |  | .0023841 -.0000001                                     |  |           |  | .0000001  |  |           |  | $.0000001 - .0000001$ |  |

Fig. 8a: analytisches Geschwindigkeitsfeld

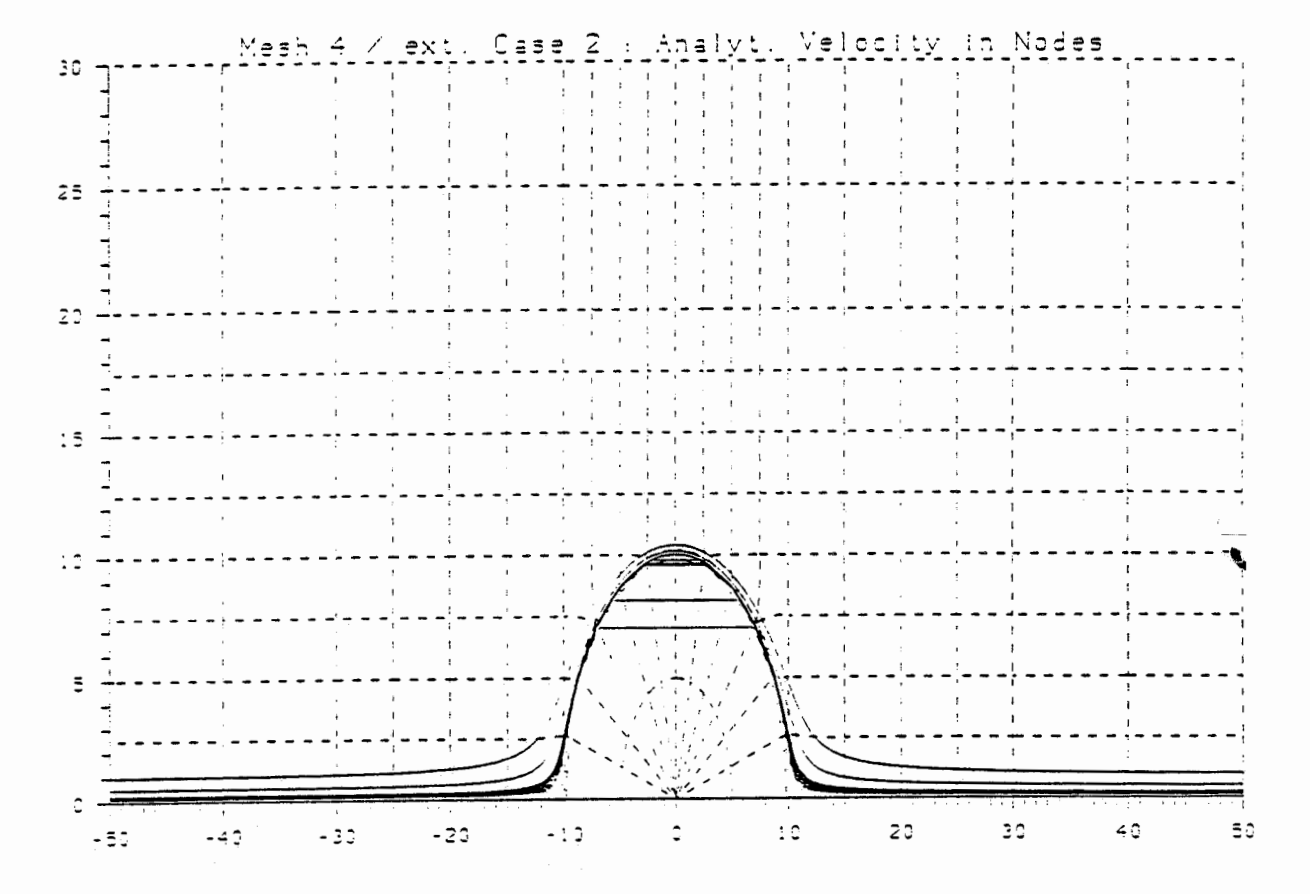

Units : Length IE+01 [m] Time IE+10 [s]

|  | i Tra.No i   |  |           |  | $2 \left  \right $ |          |  | $3 \cdot 1 \cdot 4 \cdot 1$ |  | $5 \quad 1$ | 6 <sub>1</sub>                                                                              |                  |  | 8        |  | 9 <sub>1</sub>                                                                                                    | $10 \quad 1$ |  |
|--|--------------|--|-----------|--|--------------------|----------|--|-----------------------------|--|-------------|---------------------------------------------------------------------------------------------|------------------|--|----------|--|----------------------------------------------------------------------------------------------------|--------------|--|
|  |              |  |           |  |                    |          |  |                             |  |             |                                                                                             |                  |  |          |  | 120000001-\$-10000001-5.00000001-\$-10000001-\$-10000001-\$-10000001-\$-10000001-\$-1000001-\$-0000001-\$-1000001-\$-10 |              |  |
|  | IY Start I   |  | .0100001  |  | .0120001           | .0140001 |  | .0160001                    |  |             | 0180001 .0200001                                                                            | 0220001 .0240001 |  |          |  | " 050000 .                                                                                                    | 1000001 .    |  |
|  | $17 (X=0) 1$ |  | .7030771  |  | .8153781           |          |  |                             |  |             |                                                                                             |                  |  |          |  | 112404511 10152201.1 10022611 1.0022611 1.0022611 1.9544091. 19644091. 195888.                                          |              |  |
|  | IErr (70) F  |  | . 2178771 |  |                    |          |  |                             |  |             | .2331381 .2790041 .1880881 .1055971 .0301901 .0015881 .2331381                              |                  |  |          |  | .0018591                                                                                                    | .0011971     |  |
|  |              |  |           |  |                    |          |  |                             |  |             |                                                                                             |                  |  |          |  | IX Final I 5.0000001 5.0000001 5.0000001 5.0000001 5.0000001 5.0000001 5.0000001 5.0000001 5.000001 5.0000001           |              |  |
|  | IY Final I   |  | .0099951  |  |                    |          |  |                             |  |             | 1239225. 139921. 159810. 179801. 1598510. 1299310. 1998110. 1998110.                        |                  |  |          |  | .0500011                                                                                                    | .1000031     |  |
|  |              |  |           |  |                    |          |  |                             |  |             | $Err$ (YF)1 - 0000051 - 0000021 - 0000081 - 0000391 - 0000201 - 0000151 - 0000061 - 0000081 |                  |  |          |  | .0000011                                                                                                    | .0000031     |  |
|  |              |  |           |  |                    |          |  |                             |  |             | T (X=0)   4.233019  3.523377  2.066820  2.0168871 1.735919  .739594  .690839                |                  |  | .6750731 |  | . 8310831                                                                                                    | .6001031     |  |
|  |              |  |           |  |                    |          |  |                             |  |             | :0163271. 14677412298221-2.2890231-1.8192311-1.3814131-1.1467741. 153271. 153271            |                  |  |          |  | .0048641 -.0028701                                                                                                    | .0002051     |  |
|  |              |  |           |  |                    |          |  |                             |  |             |                                                                                             |                  |  |          |  | IT Final   8.4660261 7.0466561 4.1331411 4.0327651 3.4724131 1.4792311 1.3816921 1.3501641 1.2621631 1.2002041          |              |  |
|  |              |  |           |  |                    |          |  |                             |  |             | IErr (TF)1-1.6569501-2.4597411-4.5785441-3.6394701-2.7622521-2.2935051                      | .0326681         |  |          |  | $.0097461 - .0057441$                                                                                                   | .0004081     |  |

Fig. 8b: numerisches Geschwindigkeitsfeld

 $\sim$ 

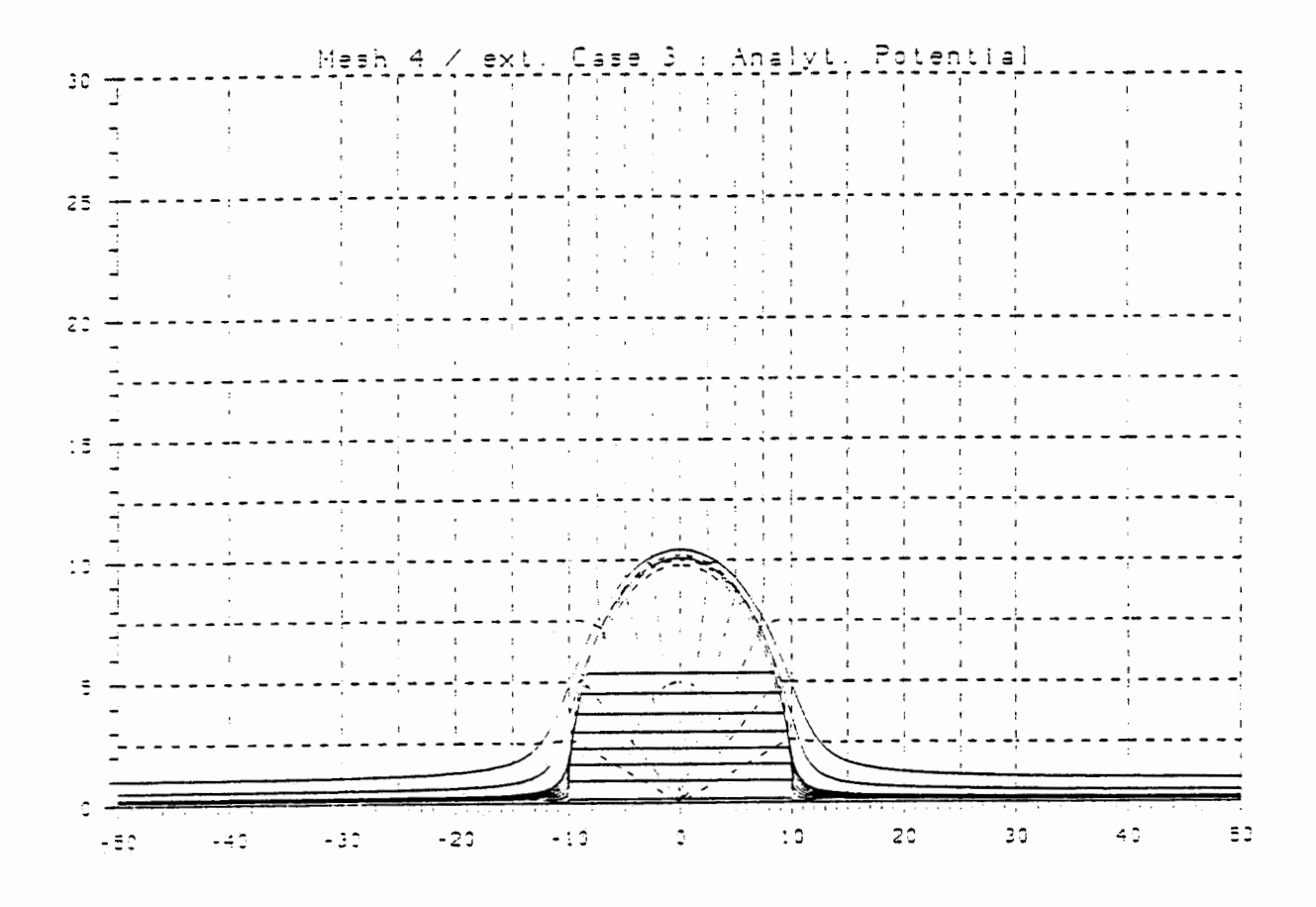

Units : Length  $E+01$  [m]  $Time 1E+11$  [s]

|  | I Tra.No I     |  |                                                                     |  | $2 \cdot$ |  | - 3       |  | $\sim$ 4 $\sim$ 1 $\sim$ | 5.       |  | 6                                                                                                    |          |  |          |  | $\cdot$ 9 |           | $10 - 1$                     |  |
|--|----------------|--|---------------------------------------------------------------------|--|-----------|--|-----------|--|--------------------------|----------|--|----------------------------------------------------------------------------------------------------|----------|--|----------|--|-----------|-----------|------------------------------|--|
|  |                |  |                                                                     |  |           |  |           |  |                          |          |  | IX Start I-5.0000001-5.0000001-5.0000001-5.0000001-5.0000001-5.0000001-5.0000001-5.0000001-5.0000001-5.0000001 |          |  |          |  |           |           |                              |  |
|  | IY Start I     |  | .0100001                                                            |  | .0120001  |  | .0140001  |  | .0160001                 | .0180001 |  | .0200001                                                                                                    | 0220001. |  | .0240001 |  |           | .0500001  | .1000001                     |  |
|  | $1Y (X=0)$ $1$ |  | .0160131                                                            |  | .0919241  |  | . 1593571 |  | .2252751                 | .2935621 |  | .3686221                                                                                                    | .4526661 |  |          |  |           |           | .5367081 1.0084901 1.0439641 |  |
|  |                |  |                                                                     |  |           |  |           |  |                          |          |  | IErr (YO)1 -.4691871 -.4903171 -.5199241 -.5510451 -.5797991 -.6017791 -.5480081 -.4649381 -.0058711           |          |  |          |  |           |           | .0047091                     |  |
|  |                |  |                                                                     |  |           |  |           |  |                          |          |  | 1x Final 1 5.0000001 5.0000001 5.0000001 5.0000001 5.0000001 5.0000001 5.0000001 5.0000001 5.0000001 5.0000001 |          |  |          |  |           |           |                              |  |
|  | IY Final I     |  | .0100001                                                            |  | .0120011  |  | .0140011  |  | .0160011                 | .0180011 |  | .0200021                                                                                                    | .0220011 |  | .0240011 |  |           | .0500041  | .1000081                     |  |
|  | IErr (YF)I     |  | .0000001                                                            |  | .0000011  |  | .0000011  |  | .0000011                 | .0000011 |  | .0000021                                                                                                    | .0000011 |  | .0000011 |  |           | .0000041  | .0000081                     |  |
|  | IT (X=0) I     |  | .5679501                                                            |  | .5651981  |  | .5605281  |  | .5538331                 | .5445651 |  | .5313941                                                                                                    | .5124711 |  | .4885101 |  |           | .0635071  | .0599121                     |  |
|  | IErr (TO)I     |  | .0618011                                                            |  | .0898781  |  | .1249431  |  | .170222!                 | .2328321 |  | .3427571                                                                                                    | .4450201 |  | .4214891 |  |           |           | $.0001121 - .0000781$        |  |
|  |                |  |                                                                     |  |           |  |           |  |                          |          |  | IT Final I !.1359111 1.1303911 1.1210471 1.1076611 1.0891211 1.0627801 4.0249311                               |          |  | .9770141 |  |           | . 1270141 | .1198231                     |  |
|  |                |  | 1797511 .3404381 .1797511 .2498791 .3404381 .1751 . ا(TF)1 .1236155 |  |           |  |           |  |                          |          |  | .6855061                                                                                                    | .8900281 |  | .8429721 |  |           |           | .0002231 -.0001571           |  |

Fig. 8c: analytisches Potential

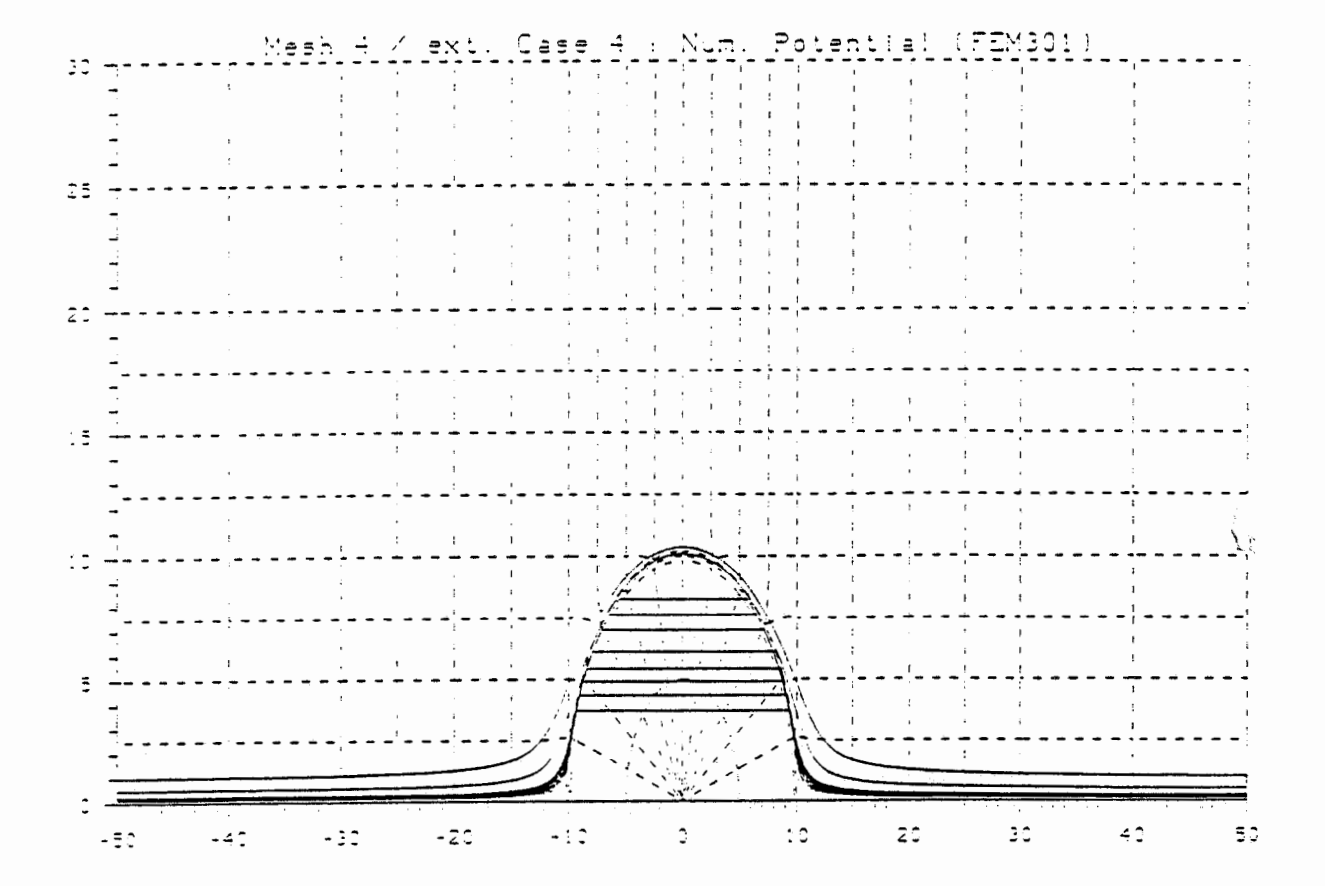

Units : Length 1E+01 [m] Time 1E+11 [s]

| i Tra.No I                                                                                                    |          |          | $\mathbf{3}$            | $\bullet$ $\bullet$                                                                                           |                 | $5 \t 6$            |                  |                          | <b>g</b> .                   | 10 <sub>1</sub> |
|----------------------------------------------------------------------------------------------------|----------|----------|-------------------------|----------------------------------------------------------------------------------------------------|-----------------|---------------------|------------------|--------------------------|------------------------------|-----------------|
|                                                                                                    |          |          |                         | IX Start I=5.0000001-5.0000001-5.0000001-5.0000001-5.0000001-5.0000001-5.0000001-5.0000001-5.0000001-5.000001 |                 |                     |                  |                          |                              |                 |
| IY Start I                                                                                                    | .0100001 |          | 0120001 .0140001        |                                                                                                    | 1000810.0180001 |                     |                  | 0240001 0220001 .020000. | ا 050000.                    | .1000001        |
| $ Y(X=0) $ 1                                                                                                   |          |          |                         | 1014301. 1040318. 108233. 10912991. 15130484. 15718781.                                                       |                 |                     | .7535851         |                          | 8265571 1.0097141 1.0361761  |                 |
| iErr (YO): -.1133221 -.1473621 -.1880711 -.2329401 -.2603211 -.2689711 -.2370901 -.1750891 -.0046461 -.0030791 |          |          |                         |                                                                                                    |                 |                     |                  |                          |                              |                 |
| 1X Fine1 1 5.0000001 5.0000001 5.0000001 5.0000001 5.0000001 5.0000001 5.0000001 5.0000001 5.0000001 5.0000001 |          |          |                         |                                                                                                    |                 |                     |                  |                          |                              |                 |
| IY Final I                                                                                                    | .0100021 |          |                         | 0180011 100410. 1200210.                                                                                      | .0180021        | .0200011            | .0220021         | .0240021                 | .0500041                     | . 1000091       |
| IETF (YF)                                                                                                    | .0000021 | .0000021 | .0000011                | .0000011                                                                                                    | .0000021        | .0000011            | .0000021         | .0000021                 | .0000041                     | .0000091        |
| $11 (x=0) 1$                                                                                                   | .5315691 | .5174641 | . 5024741               | .4868071                                                                                                    |                 | 4622401 .4231671    | 3889931          | .3476961                 | 0632941                      | .0599751        |
| Err(10)1                                                                                                    |          |          | 0254201 0421441 0568901 | . 1031951                                                                                                    |                 | $1505071$ . 2345311 | .3215421         |                          | .2806751 - 0001011 - 0000151 |                 |
| IT Final 1 1.0631291 1.0349161 1.0049401                                                                       |          |          |                         | .9736071                                                                                                    | 9244721         |                     | 8463291 .7779811 | .6953861                 | . 1265881                    | . 1199501       |
| IErr (TF)                                                                                                    | .0508321 | 0842771  | , 1337711               | .2063841                                                                                                    | 3010051.        | . 4690551           | . 6430791        |                          | .5613441 - 0002031 - 0000301 |                 |

Fig. 8d: numerisches Potential

#### 5.1.9 Diskussion der Resultate (undurchlässiger Zylinder)

#### Fall 1: Analytisches Geschwindigkeitsfeld  $\pm$ )

Die Qualität der Resultate ist vergleichbar mit dem vorherigen Beispiel.

#### ii) Fall 2: Diskretisiertes, analytisches Geschwindigkeitsfeld

Die Resultate sind auch in diesem Beispiel frappant. Für das feine Netz scheinen die Ergebnisse auf den ersten Blick recht mager. Eine Fehleranalyse (s. unten) zeigt, dass die grossen Diskrepanzen im Fehler der Aufenthaltszeiten im Zylinder zu suchen sind. Falls der Eintrittspunkt in den Zylinder (i.e. y-Komponente bei  $x = 0$ ) wenig verschoben ist, resultieren recht unterschiedliche Zeiten.

Die Fehleranalyse basiert auf der Annahme, dass die Zeiten innerhalb des Zylinders der y-Positon gemäss den analytischen Werten entspricht. Vergleicht man nur die<br>Zeiten ausserhalb des Zylinders, resultieren recht gute Ergebnisse. Den analytischen Wert der Aufenthaltszeit innerhalb des Zylinders erhält man gemäss Formel (5-5) aus v für r < a und der Länge des Weges.

#### Fehleranalyse

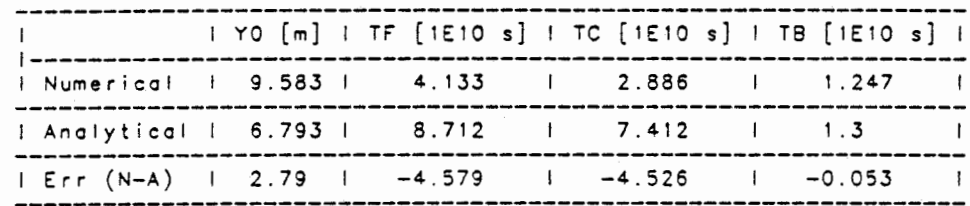

Table: ERROR ANALYSIS OF MESH 4 / CASE 2 : Track No 3

: Y at X=0; i.e. Y-Location of Entrance into Inclusion  $Y<sub>0</sub>$ TF.

: Cumulative Time at X=50 m<br>: Analytical Travel Time Spent within The Inclusion TC .

Calculated Using YO and Analytical Velocity<br>: Difference (TF-TC) ; i.e. Travel Time within Bulk

TR.

#### iii) Fall 3: Analytisches Potentialfeld

Die Ergebnisse sind vergleichbar mit Fall 2. Der Abbruch einiger Trajektorien wegen schlecht konditionierter Elemente kommt im groben Netz deutlich zum Ausdruck. Eine Fehleranalyse zeigt, dass auch in diesem Fall die Verschiebung des Eintrittspunktes die Hauptfehlerquelle ist.

#### Fehleranalvse

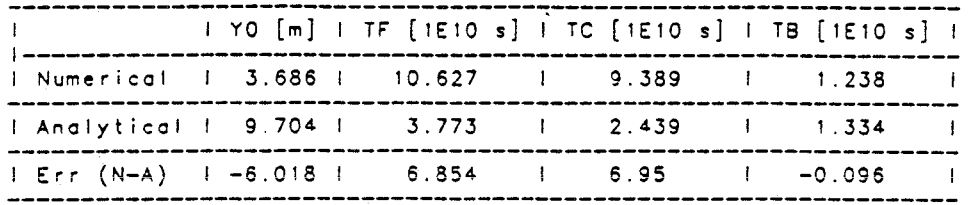

Toble : ERROR ANALYSIS OF MESH 4 / CASE 3 : T'rock No 6

#### iv) Fall 4: Numerisch berechnetes Potential

Die auf den numerischen Potentialen beruhenden Resultate sind vergleichbar mit Fall 3, wobei exaktere Werte und Verläufe festzustellen sind. Ein Erklärungsversuch wird anschliessend besprochen. Die Fehleranalyse wiedergibt den bereits festgestellten Sachverhalt.

#### Fehleranalvse

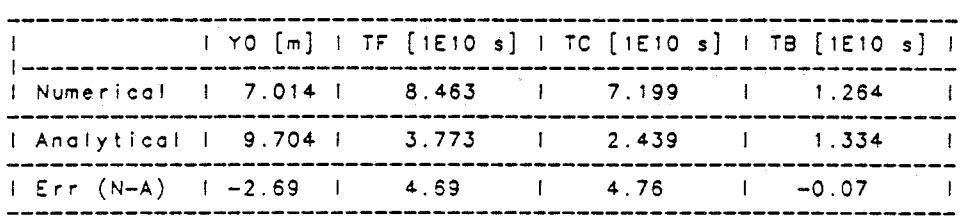

Toble : ERROR ANALYSIS OF MESH 4 / CASE **<sup>4</sup>**: Track No 6

#### 5.1.10 Folgerungen

Aus den beobachteten Vergleichen sind einige Schlüsse zu ziehen.

Der Hochdurchlässige Zylinder bietet fast keine Schwierigkeiten. Achtung ist geboten, wenn unstetige Felder (Geschwindigkeitsfeld, Potentialgradient etc.) diskretisiert werden. Starke Kontraste bedürfen einer sorgfältigen Diskretisierung. Ebenfalls muss bei gekrümmten Elementen deren Regularität im Feinen geprüft werden.

Die Umströmung des undurchlässigen Zylinders wirft, wie zu erwarten war, mehr Probleme auf. Da nur die Trajektorien in der Nähe der horizontalen Symmetrieachse den Zylinder durchqueren, sind die Krümmungen der Linien in der Uebergangszone recht ausgeprägt. Es wird erwartet, dass eine problemangepasstere Diskretisierung in diesem Bereich zu besseren Resultaten führt. Damit kann auch die bessere Qualität der auf den numerischen Potentialen beruhenden Berechnungen im Vergleich zu den analytischen Potentialen erklärt werden. Die Elemente im Krümmungsbereich sind zu grob, um den exakten Verlauf einigermassen genau wiedergeben zu können. Abschliessend soll zur Rechtfertigung doch noch erwähnt sein, dass die gewählten Netze dem Problem des durchlässigen Zylinders angepasst wurden.

#### 5. 2 Ooerationelles Beisoiel

Der vorliegende Fall beschreibt einen Ausschnitt aus einem 2-dimensionalen Modell des Felslabors Grimsel. Eine detaillierte Beschreibung ist dem Bericht "Hydraulisches Modell für die Migrationszone im Felslabor Grimsel" (**1988)** zu entnehmen. Gezeigt werden<br>Trajektorien, die bei Injektion in ein Bohrloch beginnen (kreisförmige Anordnung der Startpunkte links im Bild) und teils in den Felslaborstollen (rechts oben im Bild) und teils in ein geöffnetes Bohrloch (ca. Mitte des Bildes) migrieren .

Das Beispiel wurde mit einem anderen Programmcode nach-<br>gerechnet (NAMMU-NAMSOL von Harwell, GB) und die Resultate verglichen. Die Ergebnisse zeigen befriedigende Uebereinstimmung der beiden Codes . Einige Unterschiede werden nachfolgend illustriert, insbesondere das Auftreten von Oszillationen.

3 Ausschnitte - durch Rechtecke markiert - sind ver- grössert dargestellt. Sie verdeutl ichen, wie das Programm Track auftretende Oszillationen an Elementrändern handhabt. Durch die Wahl des grössten Geschwindigkeits- vektors entlang des Randes wird die Aufenthaltszeit der Trajektorie minimiert. Oszillationen über eine längere Wegstrecke können merkliche Unterschiede in den Laufzeiten bewirken (wurde in diesem Beispiel nicht festgestellt). Die exakte Bestimmung der Austrittskoordinaten aus einem Element verhindert ein Ueberschneiden der Trajektorien. Die in der Vergrösserung sichtbare grosse<br>Schrittweite (zackige Linie) wird durch eine Input-Option gesteuert, die ein Filtern der Trajektorienko-ordinaten bewirkt, um "handliche" Output-Daten zu er- halten.

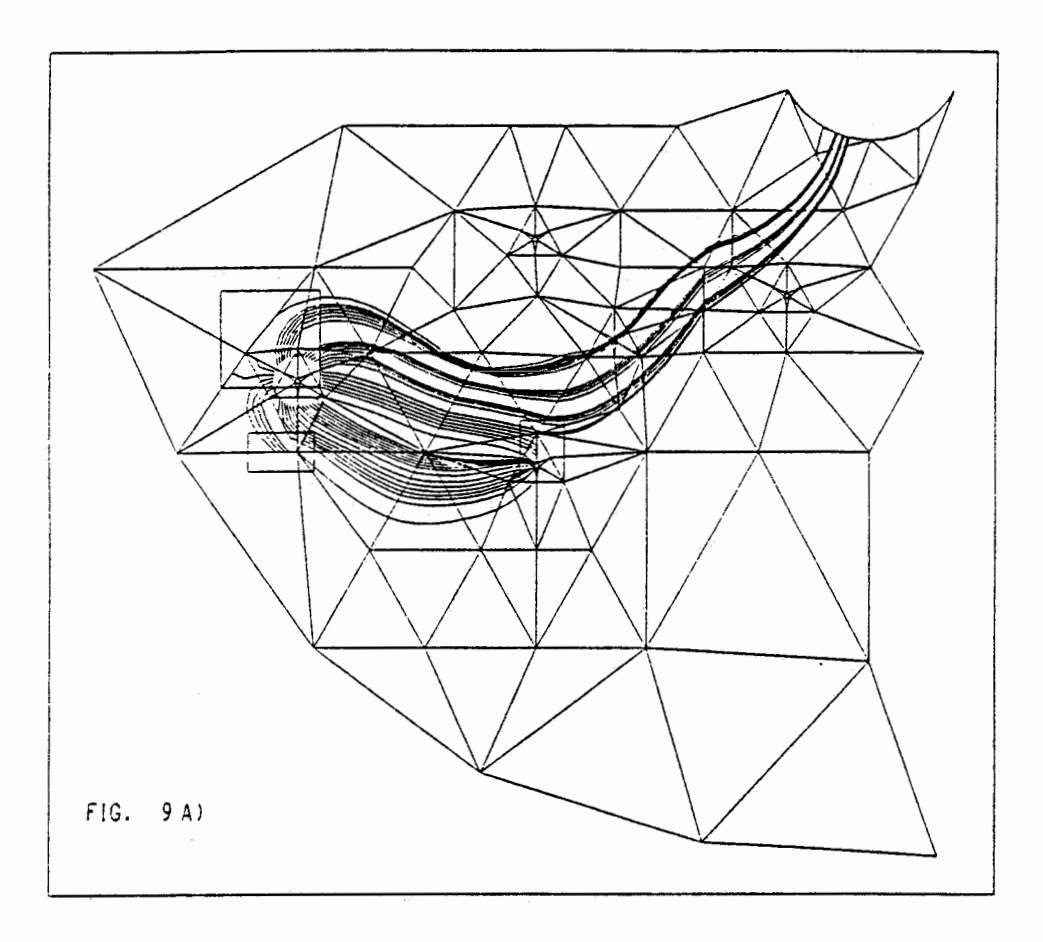

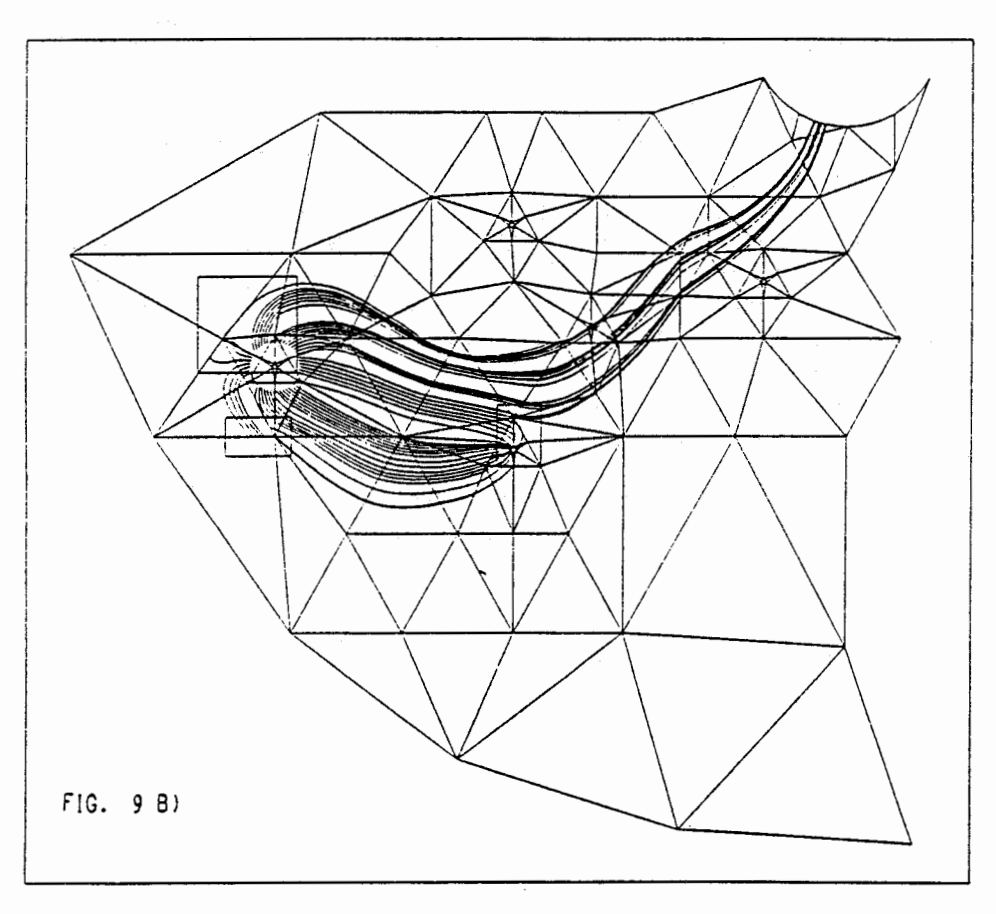

Fig. 9: a) TRACK-Trajektorien, b) NAMMU-Trajektorien

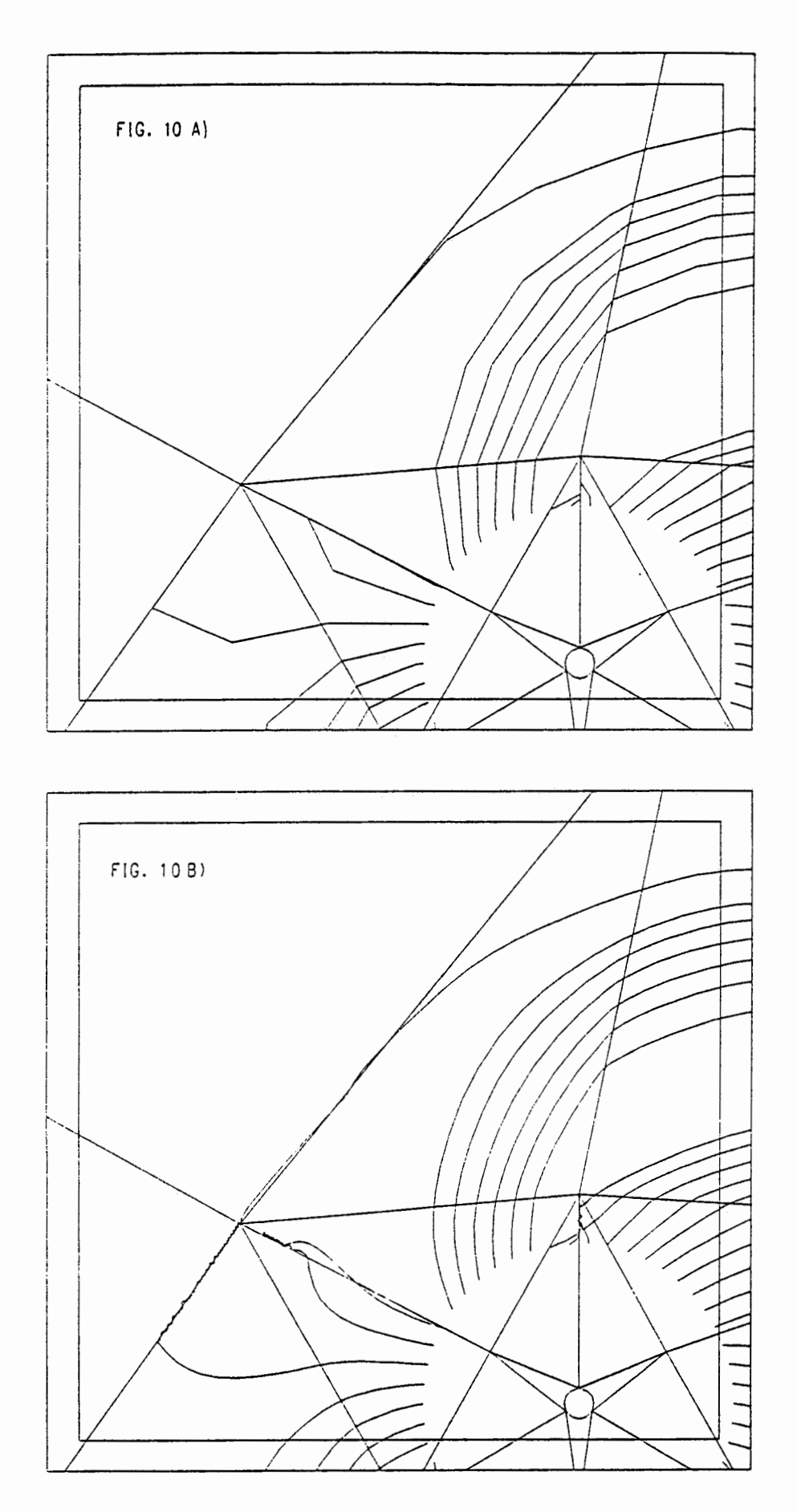

Fig. 10: Ausschnitt oben links: a) TRACK, b) NAMMU

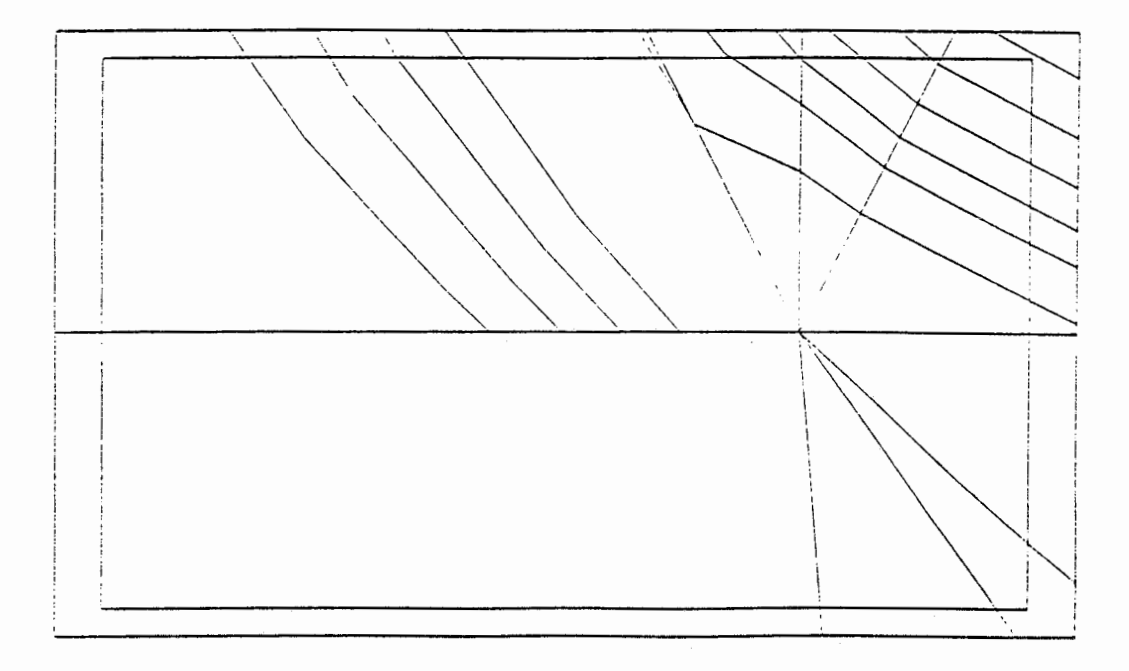

Fig. 11a: TRACK: Ausschnitt unten links

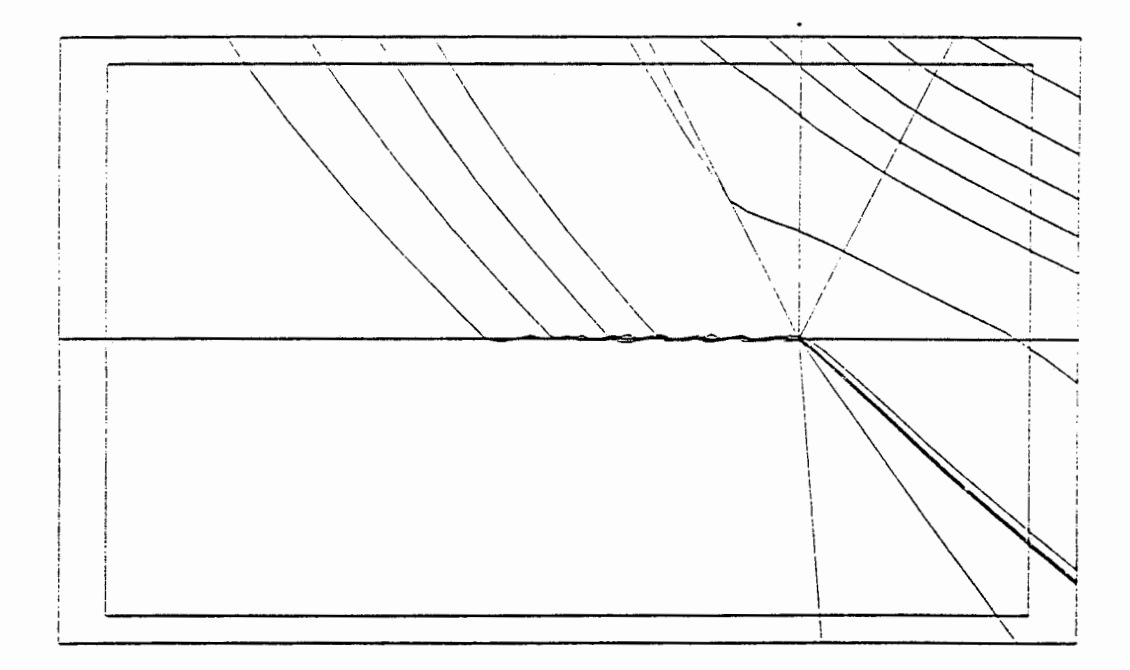

Fig. 11b: NAMMU: Ausschnitt unten links

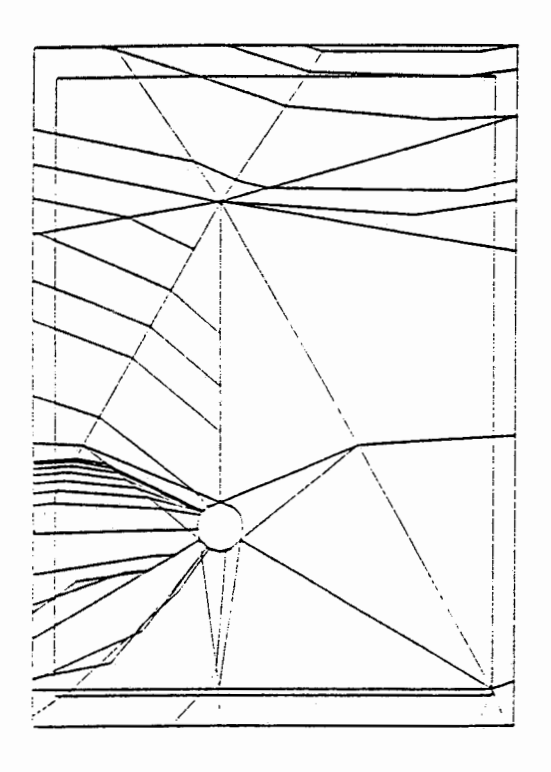

Fig. 12a: TRACK: Ausschnitt Mitte

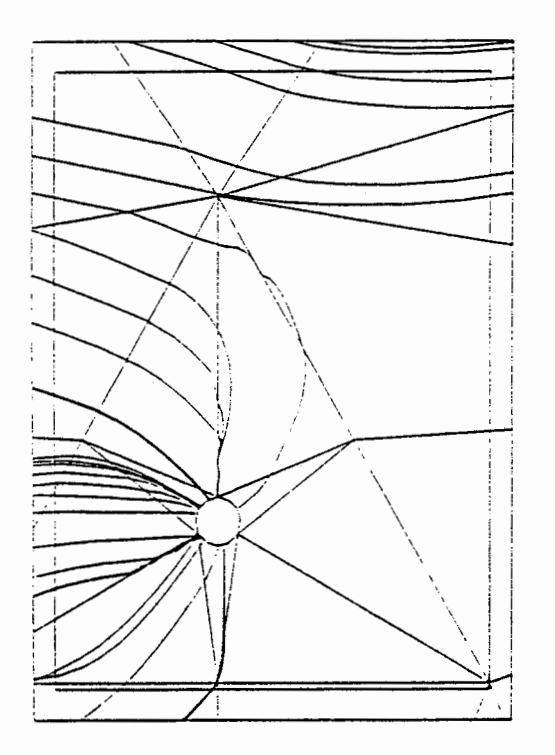

Fig. 12b: NAMMU: Ausschnitt Mitte

NAGRA NIB 88-63 - 54 -

#### 6. **LITERATURVERZEICHNIS**

Bronstein-Semendjajew (1979): Taschenbuch der Mathematik. Verlag Harri Deutsch

Jackson, C.P. (1987): Proposal for an extension to **HYDROCOIN Level 3 Case 7: A test for particle**  tracking algorithms. HYDROCOIN 87 (7)

Kiraly, L. (1985): FEM301-A three Dimensional Model for Groundwater Flow Simulation. NTB 84-49

Stiefel, E. (1980): Methoden der mathematischen Physik. VdF, Zürich

Zienkiewicz, O.C. (1984): Methode der finiten Elemente. Hauser Verlag, München

**NAGRA NIB 88-63** - **A 1** -

 $\bar{\mathcal{E}}$ 

**ANHANG** 

A 1. Programmlisting

PROGRAM TRACK c----------------------------------------------------------------------- c PART!CLE TRACK!NG c----------------------------------------------------------------------- !MPLICIT REAL•8 (A-H,0-Z) LOGICAL CDC<br>PARAMETER  $(CDC=.TRUE.)$ C-----COMMON BLANK\_COM------- PARAMETER (IV1=100000, IV2=10000,IV3=1000) COMMON // IDCOR(IV1), COOR(3, IV1), POT(IV1) &: ,NELC(27,IV2),IELM(IV2),!NVELM(IV2),ICON(6,IV2) &: ,XORBLK(3) &: ,NELP( IV2) ,KRV( !V2) ,NARV( IV2) &: ,PERA(6, !V3) ,PORV( !V3) ,MXLM,MNN!C,MXNIC,MAXDIM &: , IELV( !V2) &: C----------END BLANK\_COM-------- C-----COMMON TAPES COM------- !NTEGER OUPAT,OUTRA,OUATD,OULVT,OUTAB COMMON /TAPES/ JNELM, JNCOR,INPAR,INPOT,JNSTA,OUPAT,OUTRA,IOMAT &: , OUATD,OULVT,OUTAB C----------END TAPES COM-------- COMMON /ORJGIN/ XORIG(3) CHARACTER•256 FIELM,FICOR,F!TRA,F!PAR,F!PAT,FILVT,FIPOT, & FISTA,FJCON,FJTAB USER•10,DTM•16,VERS•5,DATU+11 LOGICAL NEWCON, ICON2 VERS='2.3' DATU='06-0CT-1988' INELM=7 !NCOR=8  $INPAR=9$ OUTRA=10  $1 NPOT=11$ JNSTA=12 OUPAT=13  $IOMAT=14$ OULVT=15 OUTAB=16 C lnitiolize NOS/VE Terminal 1/0 JF(CDC) THEN CALL SETTERM(-1 ,-2) CALL TERMIO(Ll,LO) END!F CALL DAYTJM(DTM) CALL PROMPT (' USER : ') READ(1,'(A)') USER CALL CPUTIM(OUTRA,'INIT',USER)<br>DO 10 I=1,IV1 10 POT(I)=ODO DO 20 1=1, IV3 PORV ( 1) =0D0 20 PERA( 1, I )=-1D0  $\ddot{\phantom{a}}$  , CALL OLDFILE(INCOR,' COORDINATE INPUT FILE  $\cdot$  :  $\pmb{\&}$ FICOR)  $\cdot$  . CALL OLDFILE(!NELM.' ELEMENT INPUT FILE  $\ddot{\phantom{0}}$  $\boldsymbol{\&}$ F I ELM)  $\ddot{\phantom{a}}$  , CALL OLDFILE(INPAR,' PARAMETER INPUT FILE  $\mathbf{a}$ FIPAR) &:

C Reod potential

```
30 CALL OLDFILE{INPOT,' POTENTIAL INPUT FILE 
                                                                   \mathbf{\cdot}& FIPOT) 
       CALL F!NDKW{INPOT, 'RESULTS',NB) 
       IF{NB.LT.1) GOTO 30 
       CALL R8HEAD(INPOT,POT,IV1) 
      CALL CLOSEF(INPOT) 
       CALL 
OLOFILE(INSTA, ' START POINTS INPUT FILE 
                                                                   \mathcal{L}FISTA)<br>NEWFILE(OUTRA,' TRACKING RESULT FILE : '//
      & 
       CALL 
                              '[DEF=TRACK_TRA) : ', 'TRACK_TRA' ,FITRA) 
      & 
      CALL NEWFILE(OUPAT,' PATH OUTPUT FILE : '// 
& • [DEF"=TRACK_PAT] : ', 'TRACK_PAT' ,FIPAT) 
      CALL NEWFILE(OULVT,' LENGHT VS TIME OUTPUT FILE : '// 
& '[DEF=TRACK_LVT) : ','TRACK_LVT',FILVT) 
      CALL NEWFILE(OUTAB,' TABLE OF RESULTS OUTPUT FILE : '//<br>&                                    [DEF=TRACK_TAB] : ','TRACK_TAB',FITAB)
     WRITE(OUTAB, '(A,//A,/A)') FITAB, 
     &'TRACK NO. LAENGE (m) ZEIT (y) GESCHW. (m/y)'// 
     & ' MESSAGE', &'----------------------------------------------------'// &'------------------------------------------· NEWCON=.TRUE. 
       CALL QUEST(' Creote new connection motrix? [def=Y)',NEWCON) 
       IF(NEWCON) THEN 
          CALL NEWFILE(IOMAT,' CONNECTION MATRIX OUTPUT FILE : '// 
                                 '[DEF=TRACK_CON) : ', 'TRACK_CON',FICON) 
     & 
      ELSE 
50 
          CALL OLDFILE(IOMAT,' CONNECTION MATRIX 
INPUT FILE : 
                         FICON) 
     &
          CALL FINDKW(IOMAT, 'CONNECT2',NBC) 
          IF (NBC.LT.1) THEN 
             CALL FINDKW(IOMAT, 'CONNECTION' ,NBC) 
             IF(NBC.LT.1) GOTO 50 
            PRINT•, 'CONl,ECTION MATRIX VERSION 1' 
            ICON2=.FALSE. 
          ELSE 
            PRINT•, 'CONNECTION MATRIX VERSION 2' 
            ICON2=.TRUE. 
          ENDIF 
      ENDIF 
     WRITE(OUTRA, '(/A) ') 
                               & 1 •••••••••••••••••••••••••••••••••••••••••••••••••••• , 
     WRITE(OUTRA,' (A) ') 
                           TRACKING FOR FINITE ELEMENTS ••
     WRITE(OUTRA, ' (A)')&: ' • IN THREE DIMENSIONS •' 
       WRITE(OUTRA, '(A) ') 
     x^{\text{max}} + \text{version} ///vERS//' •'
     & * YERSION<br>
WRITE(OUTRA, '(A) ')<br>
& FIH/VAW-MCI
     ETH/VAW-MCI '//DATU//' •'
     WRITE(OUTRA, '(A) ') 
& '• TIME: '//DTM//' USER: '//USER//' •· 
WRITE(OUTRA, '(A) ') 
     & • ••••••••••••••••••••••••••••••••••••••••••••••••••••• 
      CALL LENWOB(FIELM,LELM) 
      CALL LENWOB(FICOR,LCOR) 
      CALL LENWOB(FIPAR,LPAR) 
      CALL LENWOB(FIPOT,LPOT) 
      CALL LENWOB(FICON,LCON) 
      CALL LENWOB(FISTA,LSTA) 
       CALL LENWOB(FITRA,LTRA) 
       CALL LENWOB(FIPAT,LPAT) 
      CALL LENWOB(FILVT,LLVT) 
       LELM=MAX(1,MIN(100,LELM)) 
       LCOR=MAX(1,MIN(100,LCOR)) 
      LPAR=MAX(1,MIN(100,LPAR)) 
      LPOT=MAX(1,MIN(100,LPOT)) 
       LSTA=MAX(1,MIN(100,LSTA)) 
       LCON=MAX(1,MIN(100,LCON))
```
&: L TRA=MAX( 1 ,MIN( 100, L TRA)) LPAT~MAX(1,MIN(100,LPAT)) LLVT•MAX(1,MIN(100,LLVT)) WRITE(OUTRA,'(/A)')'' Input files: WRITE(OUTRA,'(A)') ' WRITE(OUTRA,'(A)') ' WRITE(OUTRA, '(A) ') ' WRITE(OUTRA,'(A)') ' IF(.NOT.NEWCON) WRITE(OUTRA,'(A)') WRITE(OUTRA, '(A) ') WRITE(OUTRA,'(A)') ' WRJTE(OUTRA, '(A) ') ' WRITE(OUTRA,  $\langle$ A) ') Output files: '//FITRA(:LTRA) '//FIELM(:LELM) '//FICOR( :LCOR) '//FIPAR( :LPAR) '//FIPOT(:LPOT) '//FISTA(:LSTA) F ICON(: LCON) '//FIPAT(:LPAT) '//F!LVT(:LLVT) '// IF (NEWCON) THEN **WRITE** (OUTRA, '(A)') ' WRJTE(OUTRA,'(A)') '//F!CON(:LCON) CALL SAVEHED(lOMAT,FICON,FlELM//FlPAR, 'TRACK' ,VERS,DTM,USER) ENDIF CALL SAVEHED(OUPAT,FIPAT,FIELM//FICOR//FIPAR//FIPOT//FISTA,<br>& 'TRACK', VERS, DTM, USER) &: 'TRACK' ,YERS,DTM,USER) CALL SAVEHED(OULVT,FlLYT,FlELM//FICOR//FIPAR//FlPOT//FISTA, &: 'TRACK' ,VERS.DTM,USER) IF (NEWCON) THEN CALL PROMPT(' Reoding input files end'// &: 'colculoting CONNECTION MATRIX') ELSE CALL PROMPT(' Reoding input files') ENDIF PRINT• C Read permeabilities and infiltration rates CALL LECPE(IERR) IF (IERR.NE.O) GOTO 1000 C Reod elements CALL LECELM(IERR) IF (IERR.NE.O) GOTO 1000 C Reod coordinotes CALL LECCOR(JERR) IF (JERR NE.O) GOTO 1000 lF (NEWCON) & CALL CPUTlM(OUTRA,'READ !NP0T FILES C Cclculote connection motrix JCON CALL CONMAT(NEWCON,FlCON, JCON2,NBC,IERR) IF (IERR.NE.O) GOTO 1000 lF(NEWCON) THEN CALL CPUTlM(OUTRA, 'CALCULATE CONNECT!ON **MATRIX**  ELSE CALL CPUT!M(OUTRA, 'READ INPUT FlLES ENDJF C Colculote trocks end print results CALL S7REAM(USER) CALL CPUT!M(OUTRA, 'RUN "TRACK" TERM!NATED' ,USER) C End of run 1000 CONTlNUE C Deoctivote NOS/VE Terminal I/0, close files 1 F (CDC) THEN CALL OFFTERM(LI) CALL OFFTERM(LO) ELSE ENDFlLE(OUTRA) ENDF ILE (OUPAT) ENDFILE(OULVT) ENDFILE(OUTAB) END!F CALL CLOSEF(!NSTA) CALL CLOSEF(OUTRA) CALL CLOSEF(OUPAT) CALL CLOSEF(OULVT) ', USER) ',USER) ' , USER)

```
CALL CLOSEF(OUTAB) 
      STOP 
C----------END TRACK------------
      END 
      SUBROUTINE LECCOR(IERR) 
      IMPLICIT REAL•8 (A-H,0-Z) 
C-----COMMON BLANK_COM-------
      PARAMETER (IY1=100000,IV2=10000,IV3=1000) 
      COMMON // IDCOR(IV1), COOR(3, IV1), POT(IV1)
     & 
                 1. NELC(27, IV2), IELM(IV2), INVELM(IV2), ICON(6, IV2)
                 XORBLK(3)& 
     & 
                 , NELP( IV2), KRV ( IV2), NARV( IV2) 
                 ,PERA(6,IV3),PORV(IV3) 
                 ,MXLM,MNNIC,MXNIC,MAXOIM 
                 ,IELV(IV2) 
     & 
     &: 
C----------END BLANK_COM--------
C-----COMMON TAPES_COM-------
       INTEGER OUPAT,OUTRA,OUATO,OULVT,OUTAB 
      COMMON /TAPES/ INELM, INCOR, INPAR,INPOT,INSTA,OUPAT,OUTRA,IOMAT 
     & , OUATD,OULVT,OUTAB 
C----------END TAPES COM--------
     COMMON /ORIGIN/ XORIG(3) 
C Input of the global coordinotes X,Y,Z. 
C --------------------------------------
      1ERR=0CALL FINDKW(INCOR, 'COORDINATES' ,NL!NE) 
      IF (NLINE.LT.1) THEN
        1 ERR=200 
        RETURN 
      ENDIF 
C Get spoce dimension ond scole foctors 
      CALL CNTWORD(INCOR,ND,JEND) 
      JF(ND.LT.2 .OR. ND.GT.3) GOTO 900 
      IF(ND.EQ.3) THEN 
        READ(JNCOR,•,ERR=901) FACX,FACY,FACZ 
      ELSE 
        READ(!NCOR.•,ERR=901) FACX,FACY 
        FACZ=ODO 
      END!F 
      NLINE=NLINE+1 
C Reod dato 
C First line: get XORIG(1) ond XORIG(2) es new origin 
      NLINE=NLINE+1 
      JF (ND EQ.3) THEN 
         READ(INCOR,•,ERR=902.END=20) NIC,XX,YY,ZZ 
      ELSE 
         READ(INCOR,•,ERR=902,END=20) NIC,XX,YY 
         ZZ=ODO 
      ENDIF 
      IF(NIC.GT.IV1) GOTO 903 
      IF(IDCOR(NIC).GE.1) THEN 
        XORIG(1)=XX•FACX 
        XORIG(2)=YY•FACY 
        XORIG(3)=0D0 
        COOR(1,NIC)=ODO 
        COOR(2,NIC)=ODO
```

```
COOR(3.NIC)=ZZ*FACZ
          IDCOR(NIC)=IDCOR(NIC)+10000
        ENDIF
C Rest of data
10<sup>1</sup>NLINE=NLINE+1
        IF (ND.EQ.3) THEN
            READ(INCOR. *. ERR=902. END=20) NIC. XX. YY. ZZ
        ELSE
            READ(INCOR. *. ERR=902. END=20) NIC. XX. YY
            ZZ = 0D0ENDIF
        IF(NIC.GT.IV1) GOTO 903
        IF(IDCOR(NIC).GE.1) THEN<br>COOR(1,NIC)=XX*FACX-XORIG(1)<br>COOR(2,NIC)=YY*FACY-XORIG(2)
          COR(3.NIC)=ZZ*FACZIDCOR(NIC) = IDCOR(NIC) + 10000FNDIF
        GOTO 10
20
        ISTOP=0
        DO 30 NIC=MNNIC, MXNIC
          IF(IDCOR(NIC).NE.O.AND.IDCOR(NIC).LT.10001) THEN
             WRITE(OUTRA, 20004) NIC
             IERR = 200ENDIF
           1DCOR(NIC) = 1DCOR(NIC) - 10000IF (IDCOR(NIC).GT.10000) THEN
             WRITE (OUTRA, 20005) NIC
             lERR=200ENDIF
30
        CONTINUE
        IF(IERR.NE.0) GOTO 910
        CALL CLOSEF (INCOR)
        RETURN
900
        WRITE (OUTRA, 20000)
        GOTO 910
901WRITE (OUTRA, 20001)
        GOTO 910
902
        WRITE (OUTRA, 20002) NLINE
        GOTO 910
        WRITE(OUTRA, 20003) NIC, NLINE
903
        CONTINUE
910CALL CLOSEF (INCOR)
        IERR = 200RETURN
20000 FORMAT(/' SPACE DIMENSION IN COORDINATE FILE',<br>20001 FORMAT(/' FORMAT ERROR WHILE READING SCALE FACTORS',
                    ' IN COORDINATE FILE
                                               \sim 10^{-10}&
EXECUTION AT A PARALLER PROPERTY OF COORDINATE FILE !')<br>
20002 FORMAT (/' FORMAT ERROR WHILE READING LINE '.15.<br>
20003 FORMAT (/' NODE NUMBER '.15,' OUT OF RANGE'<br>
20004 FORMAT (/' NO COORDINATES GIVEN FOR NODE '.16,' !')<br>
C----------END LECCOR-----
        FND
        SUBROUTINE LECELM(IERR)
        IMPLICIT REAL*8 (A-H, 0-Z)
        LOGICAL PINCH
C-----COMMON BLANK_COM-------
```
COMMON // IDCOR(IV1), COOR(3, IV1), POT(IV1) , NELC(27, IV2), IELM(IV2), INVELM(IV2), ICON(6, IV2) k , XORBLK(3)  $\boldsymbol{\nu}$  $NELP(IV2)$ ,  $KRV(IV2)$ ,  $NARY(IV2)$ Ł PERA(6, IV3), PORV(IV3),<br>MXLM, MNNIC, MXNIC, MAXDIM  $\boldsymbol{k}$  $\boldsymbol{\mathit{k}}$  $IELV(IV2)$  $\boldsymbol{\mathit{k}}$ ------END BLANK\_COM-------C-----COMMON TAPES\_COM-------<br>INTEGER OUPAT, OUTRA, OUATD, OULVT, OUTAB COMMON /TAPES/ INELM, INCOR, INPAR, INPOT, INSTA, OUPAT, OUTRA, IOMAT OUATD, OULVT, OUTAB & C----------END TAPES COM--------DIMENSION LVB(27)  $\mathtt{C}$ READ ELEMENT DATA  $\mathsf{C}$ CALL FINDKW(INELM, '@PYRAMID=BRICK', NBLINE) PINCH=(NBLINE.GT.O) IERR=0 CALL FINDKW(INELM, 'ELEMENTS', NBLINE) IF (NBLINE.LT.1) THEN  $IERR=100$ RETURN ENDIF MAXDIM=0  $MXI M=0$  $MNNIC = IV1$  $MXNIC=0$ DO 10 1=1, IV1<br>10 IDCOR(I)=0 100 READ(INELM, \*, END=400, ERR=500) LM, NQ, NP, KR, NAR, (LVB(K), K=1, KR) IF (PINCH) THEN C get pinched brick out of pyramid<br>IF (KR.EQ.13) THEN  $KR=20$  $NAR = -8$ DO 150 K=14,20 150  $LVB(K)=LVB(13)$ ENDIF ENDIF IF (PERA(1, NP).LT.0D0) THEN<br>WRITE(OUTRA, 20001) NP.LM  $IERR=100$ ENDIF C ELEMENT WITHOUT PERMEABILITY IS SKIPPED IF (.NOT.(PERA(1,NP)+PERA(3,NP)+PERA(6,NP).GT.0D0)) GOTO 100  $MAXDIM=MAX(MAXDIM,NDIM(KR))$  $MXLM=MXLM+1$ DO 200 K=1, KR  $NIC = LVB(K)$  $NELC(K, MXLM)=NIC$  $INVELM(LM)=MXLM$ IDCOR(NIC)=IDCOR(NIC)+1<br>IF(NIC.LT.MNNIC) MNNIC=NIC<br>IF(NIC.GT.MXNIC) MXNIC=NIC  $IREP=1$ DO 180 KK=K+1, KR IF(NIC.NE.LVB(KK)) GOTO 180  $IREP = IREP + 1$ 180 **CONTINUE** IF(IREP.NE.1.AND.NAR.GT.0) THEN WRITE (OUTRA, 700) LM, NIC, IREP  $IERR=100$ ENDIF C

```
200 CONTINUE 
       IELM(MXLM)•LM 
       NELP(MXLM)•NP 
       INVELM(LM)=MXLM
       KRV(MXLM)•KR 
       NARV(MXLM)•NAR 
       IF(KR .LT. 27) THEN
         DO 250 K=KR+1 ,27 
  250 NELC(K, MXLM)=0
       ENDIF 
       GOTO 100 
  400 CONTINUE 
       CALL CLOSEF(INELM) 
       RETURN 
500 WRJTE (OUTRA,•) 'ERROR DURING READING OF ELEMENT FiLE!' 
       IERR=100 
       CALL CLOSEF(INELM) 
      RETURN 
  700 FORMAT(' 
20001 FORMAT ( ' 
      & 
                 LM=', 15, ' NOD=' , 16,' APPEARS ' , 12,' TI MES '/) 
                 ERROR: PERMEABILITY CLASS '.14, ' OF ELEMENT '.15,
                 NOT GIVEN! ') 
C----------END LECELM-----------
      END 
      SUBROUTINE LECPE(IERR) 
      IMPLICIT REAL•B (A-H,0-Z) 
C-----COMMON BLANK_COM-------
      FARAMETER (IV1=100000,IV2=10000,IV3=1000) 
       COMMON // IDCOR(IV1), COOR(3, IV1), POT(IV1)
     & 
                   ,NELC(27, IV2), IELM(!V2), INVELM(IV2), JCON(6, IV2) 
                  ,XORBLK(3)& 
     & 
     & 
     & 
                   , NELP(IV2), KRV(IV2), NARV(IV2),PERA(6,!V3),PORV(JV3) 
                  ,MXLM,MNNIC,MXNIC,MAXDIM 
                  ,IELV(IV2) 
C----------END BLANK_COM--------
C-----COMMON TAPES_COM-------
       INTEGER OUPAT,OUTRA,OUATD.OULVT,OUTAB 
       COMMON /TAPES/ INELM,INCOR,INPAR, JNPOT,JNSTA,OUPAT,OUTRA,IOMAT 
      & , OUATD,OULVT,OUTAB 
& . OUATD.OULVT.OUTAB<br>C----------END TAPES_COM---------
      DIMENSJON PERM(6) 
C INPUT OF THE PERMEABILITIES [K] = (K11, K12, K22, K13, K23, K33)<br>C ---1C ---------------------------------------------------------
C WRITE(OUTRA,700) 
      CALL FINDKW(JNPAR, 'PERMEABILJTIES' ,NBLINE) 
      DO 10 1 = 1, 610 PERM(l)=ODO 
      I ERR=O 
 100 READ(INPAR,•,JOSTAT=IOS) NP,PORO,PERM 
       IF (IOS.NE.O.OR.NP.LT.1) GOTO 600 
       !F (NP.GT.IV3) GOTO 500 
         PORV(NP)=PORO 
         IF(.NOT.(PERM(3).GT.ODO.OR. PERM(6).GT.ODO)) THEN 
           PERM(3)=PERM( 1) 
           PERM( 6)=PERM( 1) 
C WRITE(OUTRA,720)NP,PORO,PERM(1)<br>C ELSE WRITE(OUTRA,730)NP,PORO,PERM(1)<br>C & PERM(3),PERM
          ELSE
      WRITE(OUTRA,730)NP,PORO,PERM(1),PERM(2),PERM(4),<br>PERM(5),PERM(5),PERM(6)
                                 PERM(3), PERM(5), PERM(6)
```

```
ENDIF 
          DO 200 1 = 1, 6PERA(I,NP)=PERM(I)
            PERM( I )=ODO 
  200 CONTINUE 
       GOTO 100 
  500 WRITE (OUTRA,710) 
       IERR=10 
  600 CONTINUE 
       CALL CLOSEF(INPAR)<br>RETURN
   RETURN<br>700 FORMAT (/5X, 'VALUES OF PERM/PORO CLASSES '/5X,27('*')/)
   710 FORMAT(/' ERROR IN LECPE.CHECK DIMENSION OF PERM.CLASSES') 
   720 FORMAT(5X,l5,5X,1P,2E14.5) 
  730 FORMAT(5X,15,5X,1P,4E14.5/43X,2E14.5/57X,E14.5) 
C----------END LECPE------------
       END 
       SUBROUTINE CONMAT(NEWCON,FICON,ICON2,NBLINE,IERR) 
C ---------------------------------------------------------------------- C Calculate connection matrix 
                                      C ----------------------------------------------------------------------
       IMPLICIT REAL•8 (A-H,0-Z) 
C-----COMMON BLANK_COM-------
       PARAMETER (IV1=100000,!V2=10000,!V3=1000) 
       COMMON // IDCOR(IV1), COOR(3, IV1), POT(IV1)
      \boldsymbol{\&}INELC(27, IV2), IELM( 1V2), INVELM( 1V2), ICON(6, IV2)
      &: ,XORBLK(3) 
      &: 
      &: 
      &: 
      &: 
                   ,NELP(\overline{1\vee2}),KRV(\overline{1\vee2}),NARV(\overline{1\vee2})<br>,PERA(6, \overline{1\vee3}),PORV(\overline{1\vee3})
                   ,MXLM,MNNIC,MXNIC,MAXDIM 
                   ,IELV(IV2) 
C----------END BLANK_COM--------
C-----COMMON TAPES_COM-------
       !NTEGER OUPAT,OUTRA,OUATD,OULVT,OUTAB 
       COMMON /TAPES/ INELM, INCOR, !NPAR,INPOT, !NSTA,OUPAT,OUTRA, IOMAT 
      &: , OUATD,OULVT,OUTAB 
C----------END TAPES_COM--------
      LOGICAL KRTEST,NEWCON,ICON2,A 
       DIMENSION ICONN(6) 
       CHARACTER•(•) FICON 
C lnitialize 
       DO 10 1=1,6 
       DO 10 J=1 ,MXLM 
10 ICON(1, J) = 0lERR=O 
       MXL1D=O 
       MXL2D=O 
       MXL3D=O 
       lF(.NOT.NEWCON.AND .. NOT. lCON2) GOTO 400 
       lF(.NOT.NEWCON.AND. ]CON2) GOTO 500 
C Mark pinched nodes with negotiv signs 
       DO 15 J=1,MXLM 
           !F(NARV(J) .LT.O) THEN 
               DO 12 11 = 1, KRV(J)N1=ABS(NELC(11, J))DO 12 12 = i + 1, KRV(J)
                      IF(N1 .EQ.A8S(NELC(J2,J))) THEN 
                          NELC(11, J) = -N1NELC(12, J) = -N1END IF
12 CONTINUE 
           ENDIF 
15 CONTINUE 
C Check element types, store 1D-elements into IELV
```

```
00 20 LM≖1,MXLM
          IF(.NOT.KRTEST(KRV(LM))) THEN 
             WRITE(OUTRA,20000) IELM(LM) ,KRV(LM) 
             IERR•500 
             GOTO 20 
         ENOIF" 
          IF(KRV(LM).EQ.3) THEN 
             MXL1D=MXL1D+1 
             IELV(MXL1D)=LM 
         ENOIF 
20 CONTINUE 
C Add 20-elements in !ELV 
       DO 30 LM=1,MXLM
          IF(KRV(LM).GE.6 .AND. KRV(LM) LE.9) THEN 
             MXL2D=MXL2D+1 
             IELV(MXL1D+MXL2D)=LM 
         ENDIF 
30 CONTINUE 
C Add 30-elements in IELV 
      DO 40 LM= 1 , MXLM 
          IF(KRV(LM) .GE.10) THEN 
             MXL3D=MXL3D+1IELV(MXL1D+MXL2D+MXL3D)=LM 
         ENDIF 
40 CONTINUE 
C Connection of 1D-elements 
      DO 100 LMD=1 ,MXL1D 
          CALL FACE1D(IELV,LMD,MXL1D,MXL2D,MXL3D,MXLM,KRV,ICON,NELC) 
100 CONTINUE 
C Connect ion of 2D-elements 
      DO 200 LMD=MXL1D+1 ,MXL1D+MXL2D 
        CALL FACE2D(IELV,LMD,MXL1D,MXL2D,MXL3D,MXLM,KRV,ICON,NELC)
200 CONTINUE 
C Ccnnection of 30-elements 
      DO 300 LMD=MXLID+MXL2D+1 ,MXLM 
        CALL FACE3D(IELV,LMD,MXL1D,MXL2D,MXL3D,MXLM,KRV,ICON,NELC) 
300 CONTINUE 
C Reset sign of nodes in pinched elements 
      DO 315 \text{ J} = 1, MXLM
                                                                 \overline{\phantom{a}}!F(NARV(J).LT.O) THEN 
             DO 312 1=1 ,KRV(J) 
312 NELC(I,J)=ABS(NELC(I,J))
         ENDIF 
315 CONTINUE 
      CALL SAVCONM(NEWCON,lCON2.FlCON) 
      CALL CLOSEF(JOMAT) 
      RETURN 
C -- Read CONNECTION MATRIX in old format and write new format version<br>400 00 410 J=1.MXLM
400 DO 410 J=1,MXLM 
      41 0 READ ( l OMAT, •, ERR=620. END=630) l DUM, I DUM, (ICON ( I , J), I = 1 . 6) 
      A = . TRUE.
C CALL QUEST(' UPDATE CONNECTION MATRIX [Y/N,def=N) ',A) 
       PRINT •,'CONNECTION MATRIX is being written in new formet' 
       IF (A) CALL SAVCONM(NEWCON, ICON2,FICON) 
      CALL CLOSEF(IOMAT) 
      RETURN 
C -- Reed CONNECTION MATRIX in new formet<br>500 DO 510 J=1.MXLM
      500 DO 510 J=1,MXLM 
          READ(IOMAT,•.ERR=620,END=630) IEL,ICONN 
          IF ((IEL.LT.1.0R.IEL.GT.IV2).OR.& (INVELM(IEL).LT.1 .OR.'.NVELM(IEL).GT.MXLM)) GOTO 620 
          I EL= I NVELM( 1 EL) 
          DO 505 1=1,6
              IF (ICONN(I).GT.O) THEN 
                 ICON(!, IEL)=INVELM(ICONN(l)) 
             ELSE
```

```
ICON(I, IEL) = ICONN(I)ENDIF
          CONTINUE
505
510
      CONTINUE
       CALL CLOSEF(IOMAT)
C --- Simple test if ICON is complete
       DO 520 J=1, MXLM
       IF (ICON(1, J).EQ.0) GOTO 650
520
      RETURN
      WRITE(OUTRA.'(A.I5)') 'ERROR IN CONNECTION MATRIX FILE AT LINE ',
620
                                  NBLINE+J
     Ł
       IERR=1CALL CLOSEF(IOMAT)
       RETURN
       WRITE(OUTRA, '(A)') 'EOF IN CONNECTION MATRIX FILE'
630
       IERR=2CALL CLOSEF (IOMAT)
       RETURN
       WRITE(OUTRA, '(A)') 'CONNECTION MATRIX FILE IS INCOMPLETE'
650
       IERR = 3RETURN
20000 FORMAT(/' ERROR: ILLEGAL NUMBER OF NODES FOR ELEMENT ', I5,<br>& \cdot : KR = ', I5)
          ---END CONMAT--
C------
      END
       SUBROUTINE SAVCONM(NEWCON, ICON2, FICON)
       IMPLICIT REAL *8 (A-H, 0-Z)
C-----COMMON BLANK_COM------
      PARAMETER (IV1=100000, IV2=10000, IV3=1000)
      COMMON // IDCOR(IV1),COOR(3,IV1),POT(IV1)<br>k .NELC(27,IV2),IELM(IV2),INVELM(IV2),ICON(6,IV2)
      &
                   ,XORBLK(3)&
                   NELP(IV2), KRV(IV2), NARV(IV2)
     &
                   , PERA(6, IV3), PORV(IV3)\mathbf{x}, MXLM, MNNIC, MXNIC, MAXDIM
      &
                   , IELV(IV2)
      &
C-----------END BLANK COM-------
C-----COMMON TAPES_COM-------<br>INTEGER OUPAT, OUTRA, OUATD, OULVT, OUTAB
      COMMON /TAPES/ INELM, INCOR, INPAR, INPOT, INSTA, OUPAT, OUTRA, IOMAT
     &
C----------END TAPES_COM---<br>LOGICAL NEWCON, ICON2
       CHARACTER FICON2*60, FICON*(*), EXT*5
       DIMENSION ICONN(7)
  get new file name if NEWCON is false and old ICON was read
\mathbf{C}FICON2=FICON
       IF (.NOT.NEWCON.AND..NOT.ICON2) THEN
          CALL BLKOUT(FICON2.LF)<br>IF (LF.GT.3) THEN
              EXT = FICON2(LF-3:LF) //'CALL UPCAS2(EXT)
           ELSE
              EXT = 'ENDIF
           IF (EXT.EQ.'_CON ') THEN<br>FICON2(LF-3:LF+1)='_CON2'
           ELSE
              FICON2(LF+1:LF+4) = ' _CON2'
           ENDIF
           CALL CLOSEF (IOMAT)
           CALL NEWDEFL(IOMAT, FICON2)
       ENDIF
       REWIND (IOMAT)
       WRITE(IOMAT, '(A, 15)') 'Number of elements with PERM>0 :', MXLM<br>WRITE(IOMAT, '(/A)') 'CONNECT2'
       DO 100 J=1, MXLM
```

```
ICONN(1)=IELM(J)DO 50 1 = 1, 6IF (ICON(I,J).GT.O) THEN<br>ICONN(I+1)=IELM(ICON(I,J))
                 ELSE
                      ICONN(1+1)=ICON(1, J)ENDIF
             CONTINUE
50
             WRITE(IOMAT, '(716)') ICONN
        CONTINUE
100
        ENDFILE(IOMAT)
        RETURN
C----------END SAVCONM----------
        END
        SUBROUTINE FACE1D(IELV, LMD, MXL1D, MXL2D, MXL3D, MXLM, KRV, ICON, NELC)
        IMPLICIT REAL*8 (A-H.O-Z)<br>DIMENSION IELV(*).KRV(*).ICON(6.*).NELC(27.*)<br>DIMENSION ITYPES(8).NFACES(3).NNODES(4.3)
        DATA ITYPES /0,0,1,0,0,2,0,3/<br>DATA NFACES /4,3,4/<br>DATA NNODES / 1, 3, 2, 2, !* line elem<br>&<br>2, 4, 6, 8/ !* rectangle<br>&
                                              I + line element
       &
       ł
C Get parameters for this element type
   KR=3 --> TYPE 1 (line)<br>KR=6 --> TYPE 2 (triangle)<br>KR=8 --> TYPE 3 (rectongle)
\mathsf{C}\mathbf{C}\mathbf{C}LM = IELV(LMD)C Loop over all faces of element LM
\mathbf{c}-DO 300 NF=1,4
             IF(ICON(NF.LM) .NE. 0) GOTO 300
C Variables for this face
             IF(NF.LE.2) THEN
                 LMST=LMD+1
             ELSEIF (NF.EQ.3) THEN
                 LMST=MXL1D+1ELSE
                 LMST=NNFOUND+1
             ENDIF
C Get node to be compared
             NOD1=NELC(NNODES(NF, 1), LM)
C Loop over all possible neighboured elements not yet treated<br>DO 200 NN=LMST, MXLM
                 NNF OUND=NN
                 LMN = IELV(NN)KRN=KRV(LMN)
                 IF(((NF.LE.2).AND.(KRN.EQ.3)).OR.<br>((NF.GT.2).AND.(NDIM(KRN).EQ.2))) THEN
       å.
                     TYPEN=TYPES(KRN)<br>IF(ITYPEN.LT.1) GOTO 200<br>NFACEN=NFACES(ITYPEN)
                     DO 100 NNF=1, NFACEN
                          IF(NOD1.NE.ABS(NELC(NNODES(NNF, ITYPEN), LMN))) GOTO 100
                          ICON(NF, LM) = LMNICON(NNF, LMN) = LMGOTO 300
100
                     CONTINUE
                 ELSE
                     DO 150 1=1, KRN
                          IF(NOD1.NE.ABS(NELC(I,LMN))) GOTO 150<br>ICON(NF,LM)=LMN
                          GOTO 300
150
                     CONTINUE
```
ENDIF 200 CONTINUE C No neighboured foce found  $ICON(NF, LM) = -1$ 300 CONTINUE RETURN C----------END FACE1D----------- END **SUBROUTiNE FACE2D(JELV,LMD,MXL1D,MXL2D.MXL3D,MXLM,KRV,ICON,NELC)**  IMPLICIT REAL•8 (A-H,0-Z) DIMENSION IELV(\*), KRV(\*), ICON(6,\*), NELC(27,\*) DIMENSION ITYPES(27) ,NFACES(6) ,NNODES(4,6,6) ,NOD(4) DATA 1 TYPES /5•0, 1.0.2,0,3,0,0,4,0,5,4•0,6, 7•0/ DATA NFACES /5,6,4,5,5,6/ DATA ((NNODES  $(1, J, 1), i=1,4$ ),  $J=1,6$ ) &: (2.0, 0, 0, 1 \* triangle face 1<br>& 4, 0, 0, 0, ! \* triangle face 2 &: **4,** o. o. o. !• triongle foce <sup>2</sup> & 6, 0, 0, 0, !\* triangle face 3<br>& 2, 4, 6, 0, !\* triangle face 4 &: 2, **4,** 6, o. ! • triongle **foce <sup>4</sup>**  $\ddot{\phantom{0}}$ &: 2, **4,** 6, o. ! • triongle **foce** <sup>5</sup> &: o. o. o. 0/ ! • dummy **foce** <sup>6</sup> DATA ((NNODES (l ,J.2), 1=1,4) ,J=1,6)  $x$  / 2. 0. 0. 0.  $\frac{1}{x}$  rectongle foce 1  $\overline{k}$   $4, 0, 0, 0, 1$ \* rectongle foce 2 &: 6, 0, 0, 0, ! \* rectangle face 3<br>& 8, 0, 0, 0, ! \* rectangle face 4<br>& 2, 4, 6, 8, ! \* rectangle face 5 &: 6, 0, o. o. !• rectongle **foce** <sup>3</sup> &: 2. 4, 6, 8, ! • rectongle **foce** <sup>5</sup> !\* rectongle foce 6 DATA ((NNODES (1, J, 3), l=1, 4), J=1, 6)<br>2, 4, 6, 0, !\* tetro foce 1 & / 2, 4, 6, 0, <sup>1</sup> • tetra face 1<br>& 2, 7, 8, 0, <sup>1</sup> • tetra face 2 &<br>
&<br>
4, 8, 9, 0, !\* tetra face 3<br>
&<br>
6, 9, 7, 0, !\* tetra face 4<br>
&<br>
0, 0, 0, 0, 0, !\* dummy face 5 &: 6, 9, 7, 0, !\* tetra face 4<br>& 0, 0, 0, 0, 0, !\* dummy face 5 &: 0, 0, 0, 0, 0, 1 \* dummy face 5<br>& 0, 0, 0, 0/ ! \* dummy face 6 &: 0, 0. o. 0/ ! • dummy fcce 6 DATA ((NNODES (I ,J,4), 1=1,4) ,J=1,6) &: / 2. **4,** 6, 8, ! • pyrom foce <sup>1</sup> e: 2, 9, 10, 0, 1\* pyram face 2<br>& 4, 10, 11, 0, 1\* pyram face 3 &: 4, 10, 11, 0, 1<sup>+</sup> pyram face 3<br>& 6, 11, 12, 0, 1<sup>\*</sup> pyram face 4 &: 6, 11, 12, 0, 1 \* pyram face 4<br>& 8, 12, 9, 0, 1 \* pyram face 5<br>& 0, 0, 0, 0/ 1 \* dummy face 6 & 8,12, 9, 0, ! \* pyram face 5<br>& 0, 0, 0, 0/ ! \* dummy face 6 & o. 0, 0, 0/ ! • dummy fcce <sup>6</sup> DATA ((NNODES (1, J, 5), 1=1, 4), J=1, 6)<br>:<br>:<br>: 11, 13, 15, 0, ! \* prism & / 2, 4, 6, 0, <sup>1</sup> • prism face 1<br>& 11, 13, 15, 0, <sup>1</sup> • prism face 2 &: 11,13,15, 0, !\* prism face 2<br>& 2, 8,11, 7, !\* prism face 3<br>& 4, 9,13, 8, !\* prism face 4 4, 9, 13, 8, ! \* prism face 4<br>6, 7, 15, 9, ! \* prism face 5<br>0, 0, 0, 0/ ! \* dummy face 6 &: 6, 7, 15, 9, ! • p r i sm foce 5  $\overline{x}$  0, 0, 0, 0/ ! • dummy face 6 DATA ((NNODES (I,J,6), l=1,4), J=1,6)<br>&<br>& / 4,10,16,11, !\* brick foce 1 & / 4, 10, 16, 11, ! • b r i c k foce <sup>1</sup> 8,12,20, 9, !\* brick face 2<br>6,11,18,12, !\* brick face 3 & 6, 11, 18, 12, ! \* brick face 3<br>& 2, 9, 14, 10, ! \* brick face 4 &: 2. 9, 14, 10, ! • brick **foce <sup>4</sup>** &: 14, 16, 18,20, ! • b r i c k **foce** 5 &: 2. **4,** 6, 8/ ! • b r i c k **foce** 6 Get porometers for this element type<br> **KR=6** --> TYPE 1 (triangle) C **KR=8** --> TYPE **2 (rectongle)**  C C **KR=10 --> TYPE 3** (tetrohed<br>**KR=13 --> TYPE 4** (pyramid) C **KR=13 --> TYPE 4** (pyramid<br>**KR=15 --> TYPE 5** (prisma) C C **KR=15** --> TYPE 5 **(prismo)** 

```
C KR=20 --> TYPE 6 (brick)
       LM=IELV(LMD)KR=KRV(LM)
       ITYPE=ITYPES(KR)
       IF(ITYPE.LT.1) RETURN
       NFACE=NFACES(ITYPE)
C Loop over all faces of element LM
\mathbf{C}DO 300 NF=1, NFACE
          IF(ICON(NF, LM) .NE. 0) GOTO 300
C Variables for this face
          IF (NF.LE.NFACE-2) THEN
              N3MAX = 1LMST=LMD+1ELSEIF (NF.EQ.NFACE-1) THEN
              N3MAX = 3LMST=MXL1D+MXL2D+1
          ELSE
              N3MAX = 3LMST=NNFOUND+1
          ENDIF
C Get N3MAX nodes for face NF (only non-repetitive nodes!)
          N3=0DO 10 I=1,4NOD1=NELC(NNODES(I, NF, ITYPE), LM)
              IF(NOD1.GT.0) THEN
                  NS=N3+1NOD(N3)=NOD1IF(N3.GE.N3MAX) GOTO 20
              ENDIF
10CONTINUE
          ICON(NF, LM) = -2GOTO 300
C Loop over all possible neighboured 3D-elements not yet treated
          DO 200 NN=LMST, MXLM
20NNFOUND=NN
              LMN=IELV(NN)KRN=KRV(LMN)
              ITYPEN=ITYPES(KRN)<br>IF(ITYPEN.LT.1) GOTO 200<br>NFACEN=NFACES(ITYPEN)
              DO 100 NNF=1, NFACEN
                    (NNODES(2, NNF, ITYPEN).GT.O) THEN<br>IF(NNODES(4, NNF, ITYPEN).GT.O) THEN
                  IF
                      NMID=4ELSE
                      NMID = 3ENDIF
                  ELSE
                    NMID=1ENDIF
                  NFOUND=0
                  DO 50 K=1, NMID
                     KK=NNODES(K, NNF, ITYPEN)
                     DO 40 I=1, N3MAX<br>IF(NOD(I).EQ.ABS(NELC(KK, LMN))) NFOUND=NFOUND+1
                     CONTINUE
40
                     IF (NFOUND.GE.N3MAX) THEN
                         ICON(NF, LM) = LMN! \cdot found!
                         IF((NF.LE.NFACE-2 .AND. KRN.LT.10) .OR.<br>NF.GT.NFACE-2) ICON(NNF,LMN)=LM
      &
                         GOTO 300
                     ENDIF
                 CONTINUE
50
100
          CONTINUE
200
       CONTINUE
C No neighboured face found
```
 $250$  ICON(NF, LM)=-1<br>300 CONTINUE CONTINUE RETURN C----------END FACE2D----------- END

```
SUBROUTINE FACE3D(IELV,LMD,MXL1D,MXL2D,MXL3D,MXLM,KRV,ICON,NELC) 
       IMPLICIT REAL•8 (A-H,0-Z) 
        DIMENSION~IELV(*), KRV(*), ICON(6,*), NELC(27,*)DIMENSION ITYPES(27),NFACES(4),NNODES(4,6,4),NOD(4) 
        DATA !TYPES /9 • 0, 1 , 0, 0, 2, 0, 3, 4 • 0, 4, 7 • 0 / 
DATA NFACES /4,5,5,6/ 
      DATA ( (NNODES (1, 1, 1), 1=1, 4), J=1, 6)<br>&<br>&<br>2, 4, 6, 0, \pm tetro
       a / 2, 4, 6, 0, !* tetra face 1
       2, 7, 8, 0, 1 • tetra face 2
       & 4, 8, 9, 0, !• tetra 
       \frac{1}{2} 6, 9, 7, 0, \frac{1}{2} tetra
       & 0, 0, 0, 0, !• dummy 
       \& 0, 0, 0, 0, 0' : * dummy
        DATA ((NNODES (1, J, 2), I=1, 4), J=1, 6)& / 2. 4, 6, 8, !• pyram 
foce 
      \begin{array}{ccc} \tilde{k} & 2, 9, 10, 0, \\ \tilde{k} & 4, 10, 11, 0, \end{array}\begin{array}{ccc} \hline k & 4, 10, 11, 0, \\ \hline k & 6, 11, 12, 0, \end{array}6, 11, 12, 0,& 8. 12, 9, 0, ! • pyram 
       & 0, 0, 0, 0/ !• dummy 
      DATA ((NNODES (l,J,3), 1=1 ,4) ,J=1 ,6) 
      & 2, 4, 6, 0, 1* \text{ prism}<br>& 11, 13, 15, 0, \pm prism
      \begin{array}{cccc} \hline k & 2, & 8, 11, & 7, \\ k & & 4, & 9, 13, & 8. \end{array}& 4, 9. 13, 8, !• p r i sm 
       & 6, 7, 15, 9, !• p r i sm 
      & 6, 7, 15, 9,<br>& 0, 0, 0, 0/
      DATA ((NNODES ( 1, J, 4), I= 1, 4), J= 1, 6)<br>2 / 4, 10, 16, 11, P + Drick
       & /4, 10, 16, 11, ** brick foce 1
      \& 8, 12, 20, 9,
      \& 6, 11, 18, 12.\begin{array}{ccc} k & 2, 9, 14, 10, \\ k & 14, 16, 18, 20, \end{array}& 1 4, 1 6, 1 8, 20, !• b r i c k
                          2, 4, 6, 8/
C Get porameters for 
this element type 
C KR=10 --> TYPE 1 
C KR=13 \leftarrow > TYPE 2
C KR=13 \rightarrow TYPE 2<br>C KR=15 \rightarrow TYPE 3<br>C KR=20 \rightarrow TYPE 4
C KR=20 --> TYPE 4
(brick) 
                            (tetrahedron) 
                            (py rom i d) 
                         (prismo) 
       LM=IELV(LMD) 
       KR=KRV(LM) 
       ITYPE=ITYPES(KR) 
        !F(ITYPE.LT.1) RETURN 
        NFACE=NFACES(JTYPE) 
C Loop over gil faces of element LM<br>C ---------------------------------
  C --------------------------------- DO 300 NF=1 ,NFACE 
           IF(ICON(NF,LM) .NE. 0) GOTO 300 
                                                       foce 
3 
                                                       foce 
4 
                                                       foce 
5 
                                                       foce 
6 
                                          l * pyram fac2
                                                       face 
                                                       foce 
3 
                                                       foce 
5 
                                                       face 
6 
                                                       face 
1 
                                                       foce 
2 
                                                       foce 
3 
                                                       foce 
4 
                                                       foce 
5 
                                                       foce 
6 
                                                       foce 
2 
                                                       foce 
3 
                                                       foce 
4 
                                                       face 
5 
                                                       face 
6 
                                                             4 
C Get 3 nodes for face NF (only non-repetitive nodes!) 
           N3=0IF=4IF (NNODES(4,NF, !TYPE) .EQ.O) IF=3 
           DO 30 1=1,IF 
               N0D1=NELC(NNODES(J ,NF, !TYPE) ,LM) 
               IF(N001.GT.O) THEN 
                   N3 = N3 + 1NOD(N3)=N0D1 
               ENDIF
```

```
30 CONTINUE 
           IF(N3.LT.3) THEN 
              IOON(NF, LM)=-2GOTO 300 
          ENDIF 
C Loop over neighboured 30-elements 
           00 200 J=LM0+1,MXLM 
              LMN-=IELV(J) 
              KRN=KRV(LMN) 
              ITYPEN=ITYPES(KRN) 
              IF(ITYPEN.LT.1) GOTO 200 
              NFACEN=NFACES(ITYPEN) 
              DO 100 NNF=1, NFACENNMID=3IF (NNODES(4,NNF,ITYPEN).GT.O) NMID=4 
                 NFOUND=O 
                 DO 50 K=1, NMID
                     KK=NNODES(K,NNF,ITYPEN) 
                     DO 40 1=1,3!F(NOD(l).EQ.ABS(NELC(KK,LMN))) NFOUND=NFOUND+1 
40 CONTINUE 
                     IF(NFOUND.GT.2) THEN 
                         ICON(NF,LM)=LMN !• found! 
                         ICON(NNF,LMN)=LM 
                        GOTO 300 
                     ENDIF 
50 CONTINUE<br>100 CONTINUE
100 CONTINUE<br>200 CONTINUE
       CONT INUE
C No neighboured face found<br>250 ICON(NF,LM)=-1
250 ICON(NF.LM)=-1<br>300 CONTINUE
       CONTINUE
      RETURN 
C----------END FACE3D-----------
      END 
       SUBROUTINE STREAM(USER)<br>----------------- STREAM ----
C---------------------- STREAM ----------------------------------------- C GUIDING THE PARTJCLE TRACKING 
c-----------------------------------------------------------------------
      lMPLJCIT REAL•S (A-H,0-Z) 
C-----COMMON START_COM--------
       INTEGER DIMSTA 
       LOGICAL RDNODE,KWNODE 
     COMMON /START/ NTRAJ,MAXSTEP,NR!NTR,IELSTA,XGSTART(3),XLSTART(3) 
                       & ,DIMSTA,MXTRAJ 
& ,RDNODE,KWNODE,MXNODE,NBNODE 
C----------END START_COM--------
C-----COMMON TAPES_COM-------
       ]NTEGER OUPAT,OUTRA,OUATD,OULVT,OUTAB 
       COMMON /TAPES/ lNELM,INCOR,INFAR, INPOT, !NSTA,OUPAT,OUTRA,IOMAT 
     & , OUATD,OULVT,OUTAB 
C----------END TAPES_COM--------
      CHARACTER USER•(•),TEXT•17,MESSAGE•132 
       CALL RDSTART(•1000) 
100 CONTINUE 
       CALL FINDSTA(•l000,•100) 
       CALL !NITTRA(•120,MESSAGE) 
CALL TRAJECT(MESSAGE) 
120 WRITE(TEXT,'(A,15,A)') 'TRACK NO.',NRJNTR,':' 
       NB=INDEX(MESSAGE,': ') 
       NB = NB-1I F ( NB . LT . 1 ) NB= 1 1 6 
       CALL CPUTIM(OUTRA,TEXT//MESSAGE(1:NB),USER) 
       GOTO 100 
1000 CONTJNUE 
      RETURN 
C----------END STREAM-----------
      END
```

```
SUBROUTINE RDSTART(•) 
      IMPLICIT REAL•8 (A-H,0-Z) 
C-----COMMON START COM--------
      INTEGER DIMSTA 
      LOGICAL RDNODE,KWNODE 
      COMMON /START/ NTRAJ,MAXSTEP,NRINTR,IELSTA,XGSTART(3),XLSTART(3)<br>khttp://www.bimsta.mxtraj
     & ,D!MSTA,MXTRAJ 
     & ,RDNODE,KWNODE,MXNODE,NBNODE 
C----------END START COM--------
C-----COMMON STEP_COM-----------
      PARAMETER (MAXITER=100,DFSTEP=1D-1,SUBRA=5D-4
                 ,SU8STEP=2DO,NCHECK=i0.DFDSCR;1D-1 
     \hat{\mathbf{z}}\pmb{k},DEFDIST=1D-2) 
      LOG!CAL BNOMAX,KUTTA 
      COMMON /STEP/ N!TTOT,TIMETOT,DISTTOT,NITELM,TIMEELM,DJSTELM,DISTO 
     & ,XGSTEP(3),DXSTEP,DSSTEP,DISCRQ,NCHK,BNDMAX,KUTTA 
    & ,DISTMNQ,XGODIST(3) 
C----------END STEP_COM---------
C-----COMMON TAPES_COM-------
      INTEGER OUPAT,OUTRA,OUATD,OULVT,OUTAB 
    COMMON /TAPES/ INELM,JNCOR,JNPAR,INPOT,JNSTA,OUPAT,OUTRA,IOMAT 
                     & , OUATD,OULVT,OUTAB 
C----------END TAPES COM--------
      COMMON /ORIGIN/ XORIG(3) 
C-----COMMON ARRIVE COM------
      PARAMETER (DEFRARR=1D0) 
      LOGICAL ATDSTR,ARRIVED 
      CHARACTER FJATD•256 
    COMMON /ARRIVE/ ATDSTR,XARRIVE(3) ,RARRIVE 
           & ,TARRIVE,DARRIVE,IARRIVE,FJATD,ARRIVEO 
C----------END ARRIVE_COM-------
C -- Input of orrivol time distribution porometers
      CALL FINDKW(INSTA, '@ARRIVAL' ,NB) 
      ATDSTR=(NB.GT.O) 
      IF (ATDSTR) THEN
C CALL RDFNAME(INSTA,FJATD) 
C JF (FJATD(:1).EQ.' ') GOTO 100 
        READ (INSTA,'(A)',ERR=100) FIATD 
        READ (JNSTA,•,ERR=100) XARRJVE,RARRIVE 
         JF (RARRIVE.LE.O) RARRIVE=DEFRARR 
        CALL BLKOUT(FIATD,LFI) 
        CALL NEWDEFL(OUATD, FIATD(:LFI))
        WRITE (OUATD,1500) XARRJVE,RARRIVE 
        RARR!VE=RARRIVE••2 
        CALL VDIF(3,XARRlVE,XORlG,XARRlVE) 
      ENDJF 
C Locol step size 
      CALL FlNDKW(lNSTA, '@STEP' ,NS) 
      IF (NB.GT.O) THEN 
        READ (1NSTA,•,ERR=100) DSSTEP 
      ELSE 
        DSSTEP=DFSTEP 
      ENDIF 
C -- Input of small region discretization
      CALL FINDKW(INSTA, @DISCRETE', NB)
      JF (NS.GT.O) THEN 
        READ (INSTA,•,ERR=100) DSCR 
      ELSE 
        DSCR=DFDSCR 
      ENDIF 
      D1SCRQ=DSCR••2 
C --Input of Boundory threshold selection 
      ISWB=O 
      CALL FINDKW(JNSTA, '@BOUND',NB) 
       lF (NB.GT.O) READ (INSTA,•,ERR•100,END=100) ISWB 
      BNOMAX=(ISWB.EQ.1)
```

```
C -- Runge Kutto opproximation (Default: KUTTA=.TRUE.)
       ISWK•1 
        CALL FINDKW(INSTA, '@KUTTA' ,NB) 
        IF (NB.GT.O) READ (INSTA,•,ERR=100,END=100) ISWK 
       KUTTA=(ISWK.EQ.1) 
C -- Input of mininum distonce of poth coordinates (def: DEFDIST)
       DISTMIN=DEFDIST
        CALL FINDKW(INSTA, '@OUTPUT DISTANCE' ,NB) 
        IF (NB.GT.O) READ (INSTA,•,ERR=100,END=100) DISTMIN 
       DISTMNQ=SIGN(DISTMIN••2,DISTMIN) 
C --Input of keyword for nodal starting point values
       KWNODE=.FALSE. 
       RDNODE=.FALSE. 
       CALL FINDKW(INSTA, '@NODE' ,NB) 
       IF (NB.GT.O) THEN 
           READ(INSTA,•,ERR=100,END=100) MXNODE 
           KWNODE=(MXNOOE.GT.O) 
       ENDIF 
       MXNODE=MAX(O,MXNODE) 
C --Input of storting points CALL FINDKW(INSTA, 'START' ,NB) 
        IF (NB.LT.1) GOTO 100 
        READ (INSTA,•,ERR=100,END=100) NTRAJ,MAXSTEP 
       MXTRAJ=NTRAJ+MXNODE 
       CALL CNTWORD(INSTA,ND,IEND) 
       DJMSTA=MIN(ND-1,3) 
       WRJTE(OUTRA,900) 
        WRJTE (OUTRA,1000) MXTRAJ,MAXSTEP,MXNODE,NTRAJ 
        WRJTE (OUTRA,1100) DSSTEP.DSCR,DISTMIN,!SWB,ISWK 
       RETURN 
  100 WRITE (OUTRA, 2000)<br>RETURN 1
   RETURN 1<br>900 FORMAT(///4X,' RESULTS OF THE TRACKING '/
  & 4X,' ••••••••••••••••••••••• 1
) 
1000 FORl.!A T (//3X, 'NUMSER OF TRAJECTOR l ES" . . . . . . . . . . . '. 15/ 
       & 3X, 'MAX l MUM NUMBER OF STEPS PER TRAJ ECTORY ... : ' : 15/ 
& 3X, 'NUMSER OF START!NG NODES ................. : ', 15/ 
       & 3X, 'NUMBER OF STARTING POINTS ................ : ', 15) 
  1100 FORMAT (//3X, 'LOCAL STEP SIZE ......................... : ',F6.4/ 
       FORMAT (//3X,'LOCAL STEP SIZE ............................<br>2 3X,'SUBDISCRETE REGION DISTANCE...............
       \& , 5\lambda, SUBDISCRETE \kappa<br>\& , F6.4,' [m]^{\prime}, \lambda& 3X, 'MINIMUM OJSTANCE OF TRAJ. COORDINATES .... : 
      & ,F6.4,' [m]',/ 
& 3X, 'BOUNDARY THRESHOLD SELECT l ON ............. : ' , 12/ 
       & 3X,'BOUNDARY THRESHOLD SELECTION............<br>& 3X,' (0 = ENTER FLUX TAKING 3D-ELEMENTS,'/
       & 3X,' (O = ENTER FLUX TAKING SD-ELEMENTS,'/<br>& 3X,' 1 = FOLLOW HIGHEST BOUNDARY VELOCITY)'/
       & 3X, 'RUNGE KUTTA INTEGRATION .................. : ', 12/ 
& 3X,' (O = OFF,'/ 
  & 3 X, ' 1 = ON ) ' ) 
1500 FORMAT (//4X, 'ARRIVAL TJME DJSTRJBUTJON' 
& /4X, '•••••••••••••••••••••••••' 
       \stackrel{\bullet}{\textbf{2}} //5X, Final Point : ', 1P, 3E15.6, ' [m]'
       & //5X,'Radius :',1P.E15.6,' [m]'<br>& ///'Path ','Arrv[1/0]',' X Start [m] ',' Y Start [m]
       & , ' Z Start [m] ', ' Time [y] ', ' Distance [m] ')
  2000 FORMAT ('--ERROR IN READJNG STARTJNG POINT FILE--') 
C----------END RDSTART----------
       END 
       SUBROUTINE FJNDSTA(•,•) 
       JMPLJCJT REAL•8 (A-H,0-Z) 
C-----COMMON BLANK_COM-------
       PARAMETER (lV1=100000,IV2=10000,IV3=1000) 
      COMMON // 1DCOR(1V1),COOR(3, IV1),POT(1V1)<br>& NELC(27 IV2), IELM(1V2), INVELM(1
                    & ,NELC(27, IV2), JELM( IV2), INVELM( IV2), ICON(6, IV2)
```
**RETURN 2**  300 WRITE (OUTRA,1300)

```
\begin{array}{cc} \textbf{\&} & , \text{XORBLK(3)} \\ \textbf{\&} & , \text{NELP(IV2)} \end{array}\overline{k} , NELP(IV2), KRV(IV2), NARV(IV2)<br>
\overline{k} PERA(6, IV3), PORV(IV3)
                   PERA(6,1V3), PORV(1V3)& ,MXLM,MNNIC,MXNIC,MAXOIM 
     \& , IELV(IV2)
C----------ENO BLANK_COM--------
C-----COMMON TAPES_COM-------
       INTEGER OUPAT,OUTRA,OUATO,OULVT,OUTAB 
       COMMON /TAPES/ INELM,INCOR,INPAR,INPOT,INSTA,OUPAT,OUTRA,IOMAT 
k . OUATD,OULVT,OUTAB 
C----------END TAPES_COM--------
C-----COMMON START_COM--------
       INTEGER DIMSTA 
      LOGICAL RDNODE,KWNODE 
      COMMON /START/ NTRAJ,MAXSTEP,NRINTR,IELSTA,XGSTART(3),XLSTART(3) 
      & ,DIMSTA,MXTRAJ 
& ,RDNODE,KWNODE,MXNODE,NBNODE 
C----------ENO START COM--------
       COMMON /ORIGIN/ XORIG(3) 
       DIMENSION XX(3) 
      DATA NTR /0/ 
      NTR=NTR+1 
       IF (NTR.GT.MXTRAJ) RETURN 1 
C Process storting nodes ofter storting coordinotes (NTR.GT.NTRAJ) 
       IF (KWNODE.AND.NTR.GT.NTRAJ) THEN 
C Position file 2 lines cfter keyword for first node 
          IF (.NOT.RDNODE) THEN 
            CALL FINDKW(INSTA, 'NODE' ,NBL) 
            READ (INSTA,•,ERR=100) NDUM 
            RDNODE=.TRUE. 
            NSNODE=O 
          ENDIF 
          N8NODE=N5NODE+1 
          IF (NBNODE.GT.MXNODE) RETURN i 
C Read starting node and get local coordinates directly
          READ (INSTA,•,ERR=100,END=100) NRINTR,NODE 
          IF (NODE.LT.1.0R.NODE.GT.IV1) GOTO 300 
          IF ( IDCOR ( NODE ) . LT. 1 ) GOTO 300
          WRITE (OUTRA,1000) NRINTR 
          CALL VEQV(3,XGSTART,COOR(1 ,NODE)) 
          DO 40 IEL=1 ,MXLM 
              KR=KRV(IEL) 
              DO 40 NNODE= 1 , KR 
                 IF (NELC(NNODE,IEL).NE.NODE) GOTO 40 
                 IELSTA=IEL 
                 CALL XLOCAL(KR,NNODE,XLSTART) 
                 RETURN 
40 CONTINUE 
          GOTO 300 !• no element found 
       ENDIF 
       CALL CNTWORD(INSTA, NBWRD, IEND)
       IELFIRS=O 
       IF (NBWRD.LT.5) THEN 
         READ ( INSTA, • ,ERR=100,END=100) NRINTR, (XX( 1), 1=1 ,DIMSTA) 
       ELSE 
         READ (INSTA,•,ERR=100,END=100) NRINTR,(XX(l),1=1,3),IELFIRS 
       ENDIF 
       DO SO l=DIMSTA+1,3 
   50 XX( I )=ODO 
       CALL VD!F(3,XX,XORIG,XGSTART) 
       WRITE (OUTRA,1000) NRINTR 
       CALL FNDELXL(IELFIRS,•200) 
       RETURN 
  100 WRITE (OUTRA,1100) 
       RETURN 1 
                                                \ddot{\phantom{a}}200 WRITE (OUTRA,1200)
```

```
RETURN 2 
 1000 FORMAT (//6X,'TRACK NO.', 15,<br>
k //'ELEMENT K-CLASS NITTOT
      & //'ELEMENT K-CLASS NITTOT LENGTH [m] ', 
      \kappa TIME [y] VELOCITY [m/y].
      \mathbf{k} CUM LEN [m] CUM TIME [y] MEAN VEL [m/y]')
 1100 FORMAT ('--ERROR IN READING STARTING POINT FILE--') 
 1200 FORMAT (/'--- ELEMENT AND POINT NOT FOUND----')
 1300 FORMAT(/'--- ILLEGAL NODE NUMBER FOR STARTING POINT---') 
C-----------END FINDSTA--
      END 
      SUBROUTINE FNDELXL(IELFIRS,•) 
      IMPLICIT REAL•B (A-H,0-Z) 
C-----COMMON BLANK_COM-------
      PARAMETER (IV1=100000,JV2=10000,IV3=1000) 
       COMMON // IDCOR(IV1),COOR(3,IV1),POT(IV1)<br>NELC(27,IV2),IELM(IV2),INVELM(IV2),ICON(6,IV2),
     & 
     & ,XORBLK(3)<br>& ,NELP(IV2)
                  ,NELP( IV2),KRV( IV2),NARV( IV2)<br>,PERA(6, IV3),PORV( IV3)
                  ,MXLM,MNNJC,MXN!C,MAXDIM 
     & 
     & 
                  , IELV(IV2)
C----------END BLANK_COM--------
C-----COMMON TAPES_COM-------
       JNTEGER OUPAT,OUTRA,OUATD,OULVT,OUTAB 
     COMMON /TAPES/ INELM, INCOR, INPAR, INPOT, INSTA, OUPAT, OUTRA, IOMAT
                       OUATD, OULVT, OUTAB
C----------END TAPES_COM--------
C-----COMMON START_COM--------
      !NTEGER DJMSTA 
      LOGICAL RDNODE, KWNODE
     COMMON /START/ NTRAJ,MAXSTEP,NRJNTR,!ELSTA,XGSTART(3),XLSTART(3) 
     & ,D!MSTA,MXTRAJ<br>& RDNODE,KWNODE
                      & ,RDNODE,KWNODE,MXNODE,NBNODE 
C----------END START_COM--------
      PARAMETER (ERR=1.D-4,ERRO=ERR••2,EPSG=-1D0) 
      LOGICAL INS 
      DIMENSION DX(3) ,NAEX(4) ,XKR(3,27) 
C --- GET NEAREST NODE TO GIVEN STARTING POINT 
      CALL VD!F(3,COOR(1,MNN!C) .XGSTART ,DX) 
      DSOM!N=VSCP(3,DX,DX) 
      NICMJN=MNNIC 
      DO 100 I=MNN!C+1 ,MXNIC 
         !F (IDCOR(I).GT O) THEN 
           CALL VDIF(3,COOR(1,I),XGSTART,DX) 
           DSQ=VSCP(3.DX,DX) 
           JF (DSQ.LT.DSQMIN) THEN 
             NICM1N=1DSQMIN=DSQ 
           ENDIF 
        ENDIF 
  100 CONTJNUE 
      NEL=O 
      JF(IELFIRS.GT.O) THEN 
           IELV(1)=1NVELM(!ELFIRS) 
           IF(IELV(1).GT.O .AND. IELV(1).LE.MXLM) NEL=1 
      ENDIF 
C --- GET ELEMENTS WJTH NEAREST POINT---
      DO 300 J= 1 , MXLM 
        DO 200 1=1,KRV(J) 
           IF (NELC(J,J).EQ.N!CMJN) THEN 
             NEL = NEL + 1
```

```
IELV(NEL)=JGOTO 300
            ENDIF
  200
         CONTINUE
  300 CONTINUE
C --- SEARCHING LOCAL POINT IN THOSE ELEMENTS
       DO 400 I=1, NEL
         IEL=IELV(1)KR=KRV(IEL)
         N=NDIM(KR)CALL GETXKR(KR, COOR, NELC(1, IEL), XKR)
         CALL LSTART(KR.DX)
         CALL SEARCH(XGSTART, XLSTART, DX, KR, XKR
         SIGN(MAXDIM, NARV(IEL)), EPSC, IERR)<br>IF (IERR.NE.O) GOTO 400
      s.
         CALL IOTEST (DX, XLSTART, DX, KR, NAEX, NB, INS, . FALSE... TRUE.
                       . FALSE., FALSE., FALSE., 0.0, IERR)
      \boldsymbol{\kappa}IF (INS) THEN
            IELSTA=IEL
            RETURN
         ELSE
           CALL VDIF(N,DX,XLSTART,DX)<br>IF (VSCP(N,DX,DX).LT.ERRQ) THEN
              IELSTA=IEL
              RETURN
           ENDIF
         ENDIF
  400 CONTINUE
      RETURN 1
C----------END FNDELXL----------
       END
       SUBROUTINE INITTRA(*, MESSAGE)
       IMPLICIT REAL *8 (A-H, 0-2)
C-----COMMON BLANK_COM------
       PARAMETER (IV1=100000, IV2=10000, IV3=1000)
      &
                   , XORBLK(3)
      &
                   , NELP(IV2), KRV(IV2), NARV(IV2)<br>, PERA(6, IV3), PORV(IV3)
      \boldsymbol{\mathit{k}}s.
                   , MXLM, MNNIC, MXNIC, MAXDIM
      &
                   , IELV(IV2)å.
C----------END BLANK_COM--------
C-----COMMON TAPES_COM-------<br>INTEGER OUPAT, OUTRA, OUATD, OULVT, OUTAB
      COMMON /TAPES/ INELM, INCOR, INPAR, INPOT, INSTA, OUPAT, OUTRA, IOMAT
     &
                        , OUATD, OULVT, OUTAB
C----------END TAPES_COM--------
C-----COMMON START_COM--------
      INTEGER DIMSTA
      LOGICAL RDNODE, KWNODE<br>COMMON /START/ NTRAJ, MAXSTEP, NRINTR, IELSTA, XGSTART(3), XLSTART(3)
                       , DIMSTA, MXTRAJ
     \boldsymbol{k}Ł
                        , RDNODE, KWNODE, MXNODE, NBNODE
C----------END START_COM--------
C-----COMMON BOUND_COM-----------
      PARAMETER (MXBOUND=40, MXNB=4)
      LOGICAL BNDFLOW, LOWDIM, ONESTEP, VELOUT, OUTOFEL, CHKBND, FLOWIN
     \boldsymbol{k}, NEWDIM, BNDSINK
      INTEGER FLOWDIM, BNDDIM
      COMMON / IBOUND/
         FLOWDIM.NELMXFL.NFLOWIN(MXBOUND),NBOUND(MXBOUND),NNGHB
     \boldsymbol{k}
```
& ,IPBND,IELPOS,IELBND{MXBOUND),NAEXBNO{MXNB,MXBOUNO),BNDOIM & ,KRBND(MXBOUND),NAEXP(MXBOUND) **COMMON /LBOUND/**<br>*R* BNDFLOW(MXB & BNDFLOW{MXBOUND),FLOWIN(MXBOUND) & ,CHKBND,NEWDIM,LOWDIM,ONESTEP,OUTOFEL & ,BNDSINK(MXBOUND) COMMON /RBOUND/<br>& XGBND(3).XL & XGBND(3),XLBND(3,MXBOUND),QGBND(3,MXBOUND) & ,QLBND(3,MXBOUND).FMBND(9,MXBOUND) ,FMIBND(9,MXBOUND) & ,XKRBND(3,27,MXBOUND),PERMBN0(3,3.MXBOUND) ,PORBND(MXBOUND) & ,HEADBND{27,MXBOUND),VLNBND{3,MXBOUND),VLTBND(3,MXBOUND) & ,QL28ND(3,MXBOUND),QG2BND(3,MXBOUND) ,XL28N0(3,MX80UND) C----------END BOUND\_COM-------- LOGICAL INS CHARACTER•(•) MESSAGE DIMENSION X0(3) CALL VEQV(3,XGBNO,XGSTART) IPBND=O IELPOS=1 IELBND( 1 )=IELSTA KRBND(1)=KRV(IELSTA) CALL VEQV(NDIM(KRBND(1)) ,XLBND,XLSTART) PORBND(1)= PORV(NELP(IELSTA)) CALL GETPOT(KRBND(1) ,NELC(1, IELSTA) ,POT ,HEADBND) CALL GETPERM(PERA( 1, NELP( 1 ELSTA)), PERMBND) CALL GETXKR (KRBND ( 1), COOR. NELC( 1, I ELSTA), XKRBND) CALL VELOTXT(IELSTA,XLBNO,XKR8ND,PERMBNO & , PORBND( 1), HEADBND. KRSND( 1). NDIM(KRBND( 1)) & ,QLBND,QGBND,FMBNO,FMIBND & , I **FA** I L, ' IN I TTRA') IF (JFAIL.NE.O) GOTO 1000 C--- CHECK !F STARTJNG POINT LIES ON ELEMENT BOUNDARY CALL LSTART(KRBND(1),XO) CALL IOTEST(XO, XLBND, XLBND, KRBND(1), NAEXBND, NBOUND(1), INS & , .TRUE., .TRUE., .TRUE., .TRUE., .FALSE. ,0,0,IOERR) BNDDIM=MAX(NDIM(KRBND(1))—NBOUND(1),0)<br>IF (BNDDIM.LT.MAXDIM) THEN ! = Starting point on boundary: get neighbours IF (BNDDIM.EQ.MAXDIM-1) THEN<br>CALL CONELM :\* !\* 2D element face ELSE<br>CALL ALLELM(\*1100) CALL ALLELM(•1100) !• element **edge** er corner END!F CALL NXTCOOR(•1200, IELFAIL, IDFAIL) CALL NXTVELO(IELFA!L,IDFAIL) CALL VELOTST(•1400) CALL MAXVELO ELSE  $BNDFLOW(1)=.FALSE.$ FLOWDIM=(NDIM(KRV(!ELSTA))) NEWO!M=.TRUE. LOWDIM=(FLOWD!M.LT.MAXDIM) CHKBND=.FALSE. ONESTEF=.FALSE. ENDIF RETURN 1000 WRITE (OUTRA, 10000) IELBND(1), KRBND(1), (XLBND(1, 1), I=1, 3) WRJTE (OUTAB,19001) NRJNTR,0.,0.,0.,'Velocities cf storting '// & 'point not found' RETURN 1 1100 WRITE (OUTRA,11000) WRITE (OUTAB,19001) NRJNTR,0.,0.,0.,'Too mony **elements** '// & 'for COMMON SOUND' RETURN 1 1200 WRITE (OUTRA, 12000) IELM(IELFAIL), KRV(IELFAIL)<br>& (XLBND(I, IDFAIL), I=1, 3)  $(XLEND(1,IDFAIL),1=1,3)$ WRITE (OUTAB,19001) NRINTR,0.,0.,0.,'Locol **coordinotes**  'of storting point not found'

```
RETURN 1 
  1300 WRITE (OUTRA, 13000) IELM(IELFAIL), KRV(IELFAIL)<br>A (XLBND(I, IDFAIL), I=1, 3)
        & ,(XLBND(l,IDFAIL),1=1,3) 
WRITE (OUTAB,19001) NRINTR,0.,0.,0.,'Veloeities of starting '// 
& 'point not found' 
         RETURN 1 
  1400 WRITE (OUTRA,14000) 
WRITE (OUTAB,19001) NRINTR,0.,0.,0.,'Storting point lies in'// 
& 'o eorner node' 
RETURN 1<br>10000 FORMAT (//'
 RETURN 1<br>10000 FORMAT (//' Failure during INITTRA (VELOX) .'/<br>&                         Velocities of starting point not found.'/
        & Element No : '.17/ 
        \overline{k} \overline{k} \overline{k\& dt local point : ', 1P, 3E15.5)
the different discolution of the total point of the 11000 FORMAT (//' Failure during INITTRA.'<br>Too many elements for COM ( ) for the second of the community of the second of the second of the second of the
& Too many elements for COMMON BOUND')<br>// Tailure during INITTRA (NXTCOOR) 12000 FORMAT (//' Failure during INITTRA (NXTCOOR)
        \begin{array}{c} \circ \textsf{FORMAT} \end{array} (//' Failure during INITTRA (NXTCOOR) .'/<br>&
        & locol coordinotes of storing point not found:'/ 
        & Element No : ',17/ 
        \overline{k} \overline{k} \overline{k& ' ot local point : ', 1P, 3E15.5)
13000 FORMAT (//' Foi lure during INITTRA (NXTVELO) . '/ 
        & Velocities of storting pcint not found.'/ 
        & Element No : ',17/ 
        \overline{k} KR (EI. Type) : ',17/
        & et locol point : ',1P,3E15.5) 
& 'ot local point : ', 1P, 3E15.5)<br>14000 FORMAT (//'Starting point lies in a corner node.'/<br>Flux points totally outside the element
                              Flux points totally outside the elements')
19001 FORMAT (15,1P,3E15.5,5X,A) 
C----------END INITTRA----------
         END 
         SUBROUT!NE TRAJECT(MESSAGE) 
         IMPLICIT REAL•8 (A-H,0-Z) 
         LOGICAL NEWELM,WROUT 
         CHARACTER•132 MESSAGE 
         DIMENSION XGFAIL(3),XG(3) 
C-----COMMON BLANK_COM-------
         PARAMETER (IV1=100000,IV2=10000,IV3=1000) 
         COMMON // 
        & 
                          1 DCOR ( l V 1 ) , COOR ( 3, 1 V 1 ) , POT ( 1 V 1) 
                          ,NELC(27, !V2), IELM(IV2), !NVElM(IV2), !CON(6, IV2) 
       & ,XORBLK(3) 
       & 
       & 
       &: 
       & 
                         ,NELP(IV2) ,KRV(JV2) ,NARV(IV2) , PE RA ( 6, l V 3) , PORV ( 1 V 3) 
                          ,MXLM,MNNIC,MXNIC,MAXDIM 
                          ,IELV(IV2) 
  ----------END BLANK_COM--------
C-----COMMON TAPES_COM-------
          INTEGER OUPAT,OUTRA,OUATD,OULVT,OUTAB 
         COMMON /TAPES/ INELM, JNCOR,JNPAR,INPOT,INSTA,OUPAT,OUTRA,IOMAT 
       &: , OUATD,OULVT,OUTAB 
C----------END TAPES_COM--------
   ----COMMON START_COM--------
         INTEGER DIMSTA 
         LOGICAL RDNOOE,KWNODE 
       COMMON /START/ NTRAJ,MAXSTEP,NRINTR, IELSTA,XGSTART(3),XLSTART(3) 
       & ,DIMSTA,MXTRAJ<br>& ,RDNODE,KWNODE
                                & ,RDNODE,KWNODE,MXNODE,NBNODE 
           -----END START_COM--------
C-----COMMON BOUND_COM-----------
         PARAMETER (MX80UND=40,MXN8=4) 
         LOGICAL SNDFLOW,LOWDIM,ONESTEP,VELOUT,OUTOFEL,CHKBND,FLOWIN 
        & ,NEWD!M,BNDSINK 
         INTEGER FLOWDIM,SNDD!M
```
COMMON / IBOUND/ FLOWDIM, NELMXFL, NFLOWIN(MXBOUND), NBOUND(MXBOUND), NNGHB  $\boldsymbol{\kappa}$ , IPBND, IELPOS, IELBND(MXBOUND), NAEXBND(MXNB, MXBOUND), BNDDIM<br>KRBND(MXBOUND), NAEXP(MXBOUND)  $\mathbf{r}$  $\boldsymbol{\mathit{k}}$ COMMON /LBOUND/ BNDFLOW(MXBOUND), FLOWIN(MXBOUND)  $\boldsymbol{\kappa}$  $\boldsymbol{\kappa}$ CHKBND, NEWDIM, LOWDIM, ONESTEP, OUTOFEL .BNDSINK(MXBOUND)  $\boldsymbol{\mathbf{k}}$ COMMON /RBOUND/ XGBND(3), XLBND(3, MXBOUND), QGBND(3, MXBOUND)  $\boldsymbol{k}$ , QLBND(3, MXBOUND), FMBND(9, MXBOUND), FMIBND(9, MXBOUND) 2 XKRBND(3,27, MXBOUND), PERMBND(3,3, MXBOUND), PORBND(MXBOUND), HEADBND(27, MXBOUND), VLNBND(3, MXBOUND), VLTBND(3, MXBOUND)  $\boldsymbol{\kappa}$ **k** , QL2BND(3, MXBOUND), QG2BND(3, MXBOUND), XL2BND(3, MXBOUND)  $\pmb{\mathcal{X}}$ C----------END BOUND\_COM------ $C----COMMON$  STEP  $COM------$ &  $DEFDIST=1D-2$  $\boldsymbol{\kappa}$ LOGICAL BNDMAX, KUTTA COMMON /STEP/ NITTOT,TIMETOT,DISTTOT,NITELM,TIMEELM,DISTELM,DISTO<br>xGSTEP(3),DXSTEP,DSSTEP,DISCRQ,NCHK,BNDMAX,KUTTA ł. , DISTMNO, XGODIST(3) & C----------END STEP\_COM-------<br>COMMON /ORIGIN/ XORIG(3) C-----COMMON ARRIVE COM------PARAMETER (DEFRARR=1D0) LOGICAL ATDSTR.ARRIVED CHARACTER FIATD+256 COMMON /ARRIVE/ ATDSTR, XARRIVE(3), RARRIVE , TARRIVE, DARRIVE, IARRIVE, FIATD, ARRIVED  $\boldsymbol{\mathcal{X}}$ C----------END ARRIVE\_COM-----C --------- STEPPING THROUGH ELEMENTS (MAX. NO. = MXELMTR)---NEWELM=. TRUE. TIMEELM=0D0 DISTELM=0D0 NITTOT=0 TIMETOT=0D0 DISTTOT=0D0 IELOLD=0 CALL VEQV(3,XGSTEP,XGBND)<br>WRITE (OUPAT,'(''PATH'',I6)') NRINTR<br>WRITE (OULVT,'(''PATH'',!6)') NRINTR C Initialize arrival time distr. parameters IF (ATDSTR) THEN ARRIVED= FALSE. ENDIF 500 CONTINUE ID=ICYCLE(IPBND, IELPOS, MXBOUND) NEWELM=(IELOLD.NE.IELBND(ID)) TE((NEWELM.OR.NEWDIM) .AND. IELOLD.GT.O)<br>E CALL WRELEM(IELM(IELOLD),NELP(IELOLD))<br>IF(NEWELM) IELOLD=IELBND(ID) & CALL STEPELM (IFAIL, MESSAGE) IF (IFAIL.NE.0) GOTO 900 CALL NEXTELM(\*900, MESSAGE) GOTO 500 --- TRACK LEFT REGION OR STOPPED ---C 900 CONTINUE

```
CALL WRELEM(IELM(IELOLD), NELP(IELOLD))
        VELAVRT=0D0
        IF (TIMETOT.GT.ODO) VELAVRT=DISTTOT/TIMETOT<br>WRITE (OUTRA,19000) DISTTOT,TIMETOT,VELAVRT,MESSAGE<br>WRITE (OUTAB,19001) NRINTR,DISTTOT,TIMETOT,VELAVRT,MESSAGE
C -- Writing arrival time output<br>IF (ATDSTR) THEN
           IF (.NOT.ARRIVED) THEN
              IARRIVE=0
              TARRIVE=TIMETOT
              DARRIVE=DISTTOT
           FNDIF
           WRITE(OUATD, 20000) NRINTR, IARRIVE, (XGSTAT(I)+XORIG(I), I=1, 3), TARRIVE, DARRIVE
        ENDIF
        RETURN
\mathbf{c}--- FORMATS ---19000 FORMAT (/13X,'TOTAL : ',1P,45X,3E15.5//A)<br>19001 FORMAT (15,1P,3E15.5,5X,A)<br>20000 FORMAT (14,8X,11,4X,1P,5(E12.5,3X))
C-----------END TRAJECT----------
        FND
        SUBROUTINE STEPELM(IFAIL.MESSAGE)
C-----------------------
        STEPPING THROUGH ONE ELEMENT
\mathbf c\mathbf c\mathbf CERROR PARAMETER IFAIL
\overline{c}: OKAY
        IFAIL = 0= 10: PARAMETER MAXITER EXHAUSTED
\mathbf c= 20: FLUX IS ZERO
\mathbf C: ERROR IN SUBR. RUNGE
                = 30: ERROR IN SUBR. VELOX<br>: TRACK CONCENTRATES WITHIN SMALL REGION
\mathbf{c}= 40\ddot{\text{c}}= 50\mathbf{C}= 60: TRACK OSCILLATING
\mathbf CIMPLICIT REAL*8 (A-H.O-Z)<br>PARAMETER (YEAR=3.15576D7)
C-----COMMON BLANK_COM-------
        PARAMETER (IV1=100000, IV2=10000, IV3=1000)
        COMMON // IDCOR(IV1),COOR(3,IV1),POT(IV1)<br>c ,NELC(27,IV2),IELM(IV2),INVELM(IV2),ICON(6,IV2)<br>c ,XORBLK(3)
      \pmb{\&}\boldsymbol{\mathbf{k}}NELP(IV2), KRV(IV2), NARV(IV2)k.
                      PERA(6, IV3), PORV(IV3)\pmb{\&}, MXLM, MNNIC, MXNIC, MAXDIM
      \pmb{\&}, IELV(IV2)Ł
C----------END BLANK_COM--------
C-----COMMON BOUND_COM-----------
        PARAMETER (MXBOUND=40, MXNB=4)
        LOGICAL BNDFLOW, LOWDIM, ONESTEP, VELOUT, OUTOFEL, CHKBND, FLOWIN
                  , NEWDIM, BNDSINK
       &.
        INTEGER FLOWDIM. BNDDIM
        COMMON /IBOUND/
             FLOWDIM, NELMXFL, NFLOWIN (MXBOUND), NBOUND (MXBOUND), NNGHB
       å.
            , IPBND, IELPOS, IELBND(MXBOUND), NAEXBND(MXNB, MXBOUND), BNDDIM
       Ł
            , KRBND (MXBOUND), NAEXP (MXBOUND)
       Ł
        COMMON /LBOUND/
             BNDFLOW(MXBOUND), FLOWIN(MXBOUND)
       Ł.
```
, CHKBND, NEWDIM, LOWDIM, ONESTEP, OUTOFEL Ł , BNDSINK (MXBOUND)  $\boldsymbol{k}$ COMMON /RBOUND/ XGBND(3), XLBND(3, MXBOUND), QGBND(3, MXBOUND)  $\boldsymbol{k}$ , QLBND(3, MXBOUND), FMBND(9, MXBOUND), FMIBND(9, MXBOUND), XKRBND(3, 27, MXBOUND), PERMBND(3, 3, MXBOUND), PORBND(MXBOUND)<br>, XKRBND(3, 27, MXBOUND), PERMBND(3, 3, MXBOUND), PORBND(MXBOUND), HEADBND(27, MXBOUND), VLNBND(3,  $\boldsymbol{k}$  $\boldsymbol{\kappa}$  $\boldsymbol{\kappa}$ OL2BND(3,MXBOUND), GG2BND(3,MXBOUND), XL2BND(3,MXBOUND)  $\boldsymbol{\kappa}$ C----------END BOUND\_COM------C-----COMMON STEP\_COM------------PARAMETER (MAXITER=100, DFSTEP=1D-1, SUBRA=5D-4<br>k (SUBSTEP=2D0, NCHECK=10, DFDSCR=1D-1  $\pmb{\&}$  $,$  DEFDIST=10-2)  $\boldsymbol{k}$ LOGICAL BNDMAX, KUTTA COMMON /STEP/ NITTOT,TIMETOT,DISTTOT,NITELM,TIMEELM,DISTELM,DISTO<br>k .xGSTEP(3),DXSTEP,DSSTEP,DISCRQ,NCHK,BNDMAX,KUTTA ł DISTMNQ XGODIST(3)  $\boldsymbol{k}$ C-----------END STEP\_COM----------<br>C-----COMMON START\_COM---------INTEGER DIMSTA LOGICAL RDNODE, KWNODE COMMON /START/ NTRAJ, MAXSTEP, NRINTR, IELSTA, XGSTART(3), XLSTART(3) , DIMSTA, MXTRAJ  $\mathbf{r}$ , RDNODE, KWNODE, MXNODE, NBNODE å. --------END START\_COM-------------COMMON TAPES\_COM------<br>INTEGER OUPAT,OUTRA,OUATD,OULVT,OUTAB COMMON /TAPES/ INELM, INCOR, INPAR, INPOT, INSTA, OUPAT, OUTRA, IOMAT  $\boldsymbol{\&}$ OUATD, OULVT, OUTAB C----------END TAPES\_COM----COMMON / ORIGIN/ XORIG(3) C-----COMMON ARRIVE\_COM------PARAMETER (DEFRARR=1D0) LOGICAL ATDSTR, ARRIVED COMMON /ARRIVE/ ATDSTR, XARRIVE(3), RARRIVE , TARRIVE, DARRIVE, IARRIVE, FIATD, ARRIVED & C----------END ARRIVE\_COM------LOGICAL INS, HALT, WROUT, MOVED CHARACTER+(+) MESSAGE DIMENSION  $XL(3)$ ,  $XG(3)$ ,  $QL(3)$ ,  $QG(3)$ ,  $XLNEW(3)$ ,  $XGNEW(3)$ ,  $DXG(3)$ ,  $DXL(3)$ C \_ \_ \_ \_ \_ \_ \_ \_ \_ \_ \_ \_ \_ \_ \_ C -- Value of DSSTEP is changed (finer) if RUNGE is not used  $INS = . \text{TRUE}.$ HALT=.FALSE ID=ICYCLE(IPBND, IELPOS, MXBOUND)  $IEL = IELBND(1D)$ KR=KRBND(ID) DSSTEPL=STSIZE(KR) IF (BNDFLOW(ID)) DSSTEPL=DSSTEPL/SUBSTEP  $N=NDIM(KR)$  $DT = ODO$  $DS = ODO$ CALL VEQV(3, XG, XGBND)<br>CALL VEQV(N, XL, XLBND(1, ID))<br>CALL VEQV(N, QL, QLBND(1, ID))<br>CALL VEQV(3, QG, QGBND(1, ID)) TIMELOG=0D0 IF (TIMETOT.GT.ODO) TIMELOG=LOG10(TIMETOT) ICOLOR=NELP(IEL) ICOLOR=ICOLOR-MOD(ICOLOR, 10) IF(ICOLOR.GT.200) ICOLOR=ICOLOR-MOD(ICOLOR,200) BEGIN OF STEP-ITERATION -------------C---------------

```
DO 1000 NIT=2, MAXITER+1
```

```
C Check distonce if output should be written 
         CALL CHKDIST(NITTOT,DISTMNQ,XGODIST,XG,WROUT,MOVED) 
        IF (MOVED) NITTOT=NITTOT+1 
        WROUT=(WROUT.OR. . NOT. INS)
        IF (WROUT.AND.MOVED) THEN 
           WRITE (OUPAT,'(14,3(3X,F12.3),15)') 
     \boldsymbol{k} NITTOT,(XG(I)+XORIG(I),I=1,3),ICOLOR
           WR I TE ( OUL VT, ' ( 14, 1 P, 3 ( 3X, E 12. 5) , 1 5) ' ) 
     & NITTOT,DISTTOT,TIMETOT,TIMELOG,ICOLOR 
           CALL VEQV(3,XGODIST,XG) 
        ENDIF 
        IF (NITTOT.GT.MAXSTEP) GOTO 1600
        CALL CHKSTOP(XG,•1500,•1700) 
C --Check if particle arrived at specified location
        IF (ATDSTR) 
     & CALL CHKARR(XG,DS,DT) 
        IF (HALT) THEN 
           CALL VEQV(3,XGBND,XG) 
           CALL VEQV(3,QGBND(1,ID),QG) 
           CALL VEQV(N,XLBND(1,ID),XL) 
           CALL VEQV(N,QLBND(1,ID),OL) 
           IFAIL=0OUTOFEL=.NOT.INS 
           RETURN 
        ENDIF 
IF (NIT.GT.MAXITER) GOTO 1100<br>C----------------- CALCULATING NEW POINT ------------
        OLABS=VABS(N,QL) 
        JF (.NOT.(QLABS.GT.O.)) GOTO 1200 
        DT=DSSTEPL/QLABS<br>IF (.NOT.BNDFLOW(ID).AND.KUTTA) THEN
         !F (.NOT.BNDFLOW(lD).AND.KUTTA) THEN 
           CALL RUNGE ( IEL, XL, DT .OL ,QG ,XKRBND( 1, 1, 1D) ,PERMBND( 1, 1, 1D) 
     & ,PORBND( 1D) ,HEADBND( 1, ID) ,KR,N, lERR) 
           !F (JERR.NE.O) GOTO 1300 
         ENDIF 
        DO 100 I = 1, N100 XLNEW(J)=XL(l)+OL(J)•DT 
C --- I/O TEST ; GLOBAL VALUES ; NEW VELOCITIES ---
        CALL IOTEST(XL, XLNEW, XLNEW, KR, NAEXBND(1, ID), NBOUND(ID)
     & ,INS, .TRUE., .TRUE., .TRUE. ,CHKBND.BNDFLOW(JD) 
     & ,FLOWDIM,NAEXP(ID), JERR) 
        HALT=((.NOT. JNS).OR.ONESTEP) 
        CALL VELOTXT ( IEL, XLNEW, XKRBND(1, 1, ID), PERMBND(1, 1, ID)
     & ,PORBND(ID) ,HEADBND(l, ID) ,KR,N,QL,QG,FMSND(l, 1D) 
     & ,FMlSND(l,ID).lERR,'STEPELM') 
         !F(lERR.NE.O) GOTO 1400 
        CALL SHAPEV(XLNEW.XGNEW.XKRBND(1,1, ID),KR)
        CALL VDIF(3,XGNEW,XG,DXG) 
        DS=VABS(3.DXG) 
         JF (.NOT.INS) THEN 
           CALL VD!F(N,XLNEW,XL,DXL) 
           DT=(VASS(N,DXL)/QLABS) 
        ENDIF 
        CALL VEQV(N,XL,XLNEW) 
        CALL VEQV(3,XG,XGNEW) 
        NITELM=NIT 
        TJMEELM=TIMEELM+DT/YEAR 
        DJSTELM=DISTELM+DS 
        DISTT0T=DISTT0T+DS 
        TIMET0T=TIMET0T+DT/YEAR 
        TIMEL0G=0D0 
         IF(TIMET0T.GT.OD0) TIMEL0G•L0Gl0(TJMETOT)
```

```
1000 CONTINUE 
C Error messages 
1100 IFAIL=10
       WRJTE(MESSAGE, '(A)') 
      & 'ERROR (STEPELM): Too many steps for this element' 
      RETURN 
1200 IFAIL=20 
      WRJ TE (MESSAGE,' (A) ') 
     & 'Track stopped (FLUX IS ZERO)' 
      RETURN 
1300 IFAIL=30 
      WR I TE (MESSAGE,' (A) ') 
     & 'ERROR (STEPELM): Failure from subroutine RUNGE' 
      RETURN 
1400 IFAll = 40WRITE(MESSAGE, '(A) ') 
      & 'ERROR (STEPELM): Fai lure from subroutine VELOX' 
      RETURN 
1500 IFAIL=50
     WRITE (MESSAGE, ' (A)')<br>& 'Track concentrate:
        'Track concentrates within small region'
      RETURN 
1600 IFAIL=60
      WRITE(MESSAGE,'(A)') 'Limit of maximum steps reached' 
      RETURN 
1700 JFAIL=70 
                                                                   \overline{\phantom{a}}WR I TE (MESSAGE , ' ( A) ' ) 
     &: 'Track oscilloting' 
      RETURN 
C----------END STEPELM----------
      END 
      FUNCTJON STSJZE(KR) 
      IMPLJCIT REAL•8 (A-H,0-Z) 
C-----COMMON STEP_COM-----------
     PARAMETER (MAXITER=100,DFSTEP=1D-1,SUBRA=5D-4<br>8 SUBSTEP=2D0,NCHECK=10,DFDSCR=1D-1
     & ,SUBSTEP=2D0,NCHECK=10,DFDSCR=1D-1<br>& .DEFDIST=1D-2)
                  , DEFDIST=1D-2)
      LOGICAL BNDMAX,KUTTA 
       COMMON /STEP/ NITTOT,TIMETOT,DISTTOT,NITELM,TIMEELM,DISTELM,DISTO 
      &: ,XGSTEP(3),DXSTEP,DSSTEP,DJSCRQ,NCHK,8NDMAX,KUTTA 
     & ,DISTMNQ,XGODIST(3) 
C----------END STEP_COM---------
       STSJZE=DSSTEP 
      IF(KR.EQ.6 .OR. KR.EQ.10 .OR. KR.EQ.15) STSIZE=5D-1•DSSTEP 
      RETURN 
C----------END STSIZE-----------
      END 
      SUSROUTINE CHKSTOP(XG,•,•) 
      IMPLICIT REAL•8 (A-H,0-Z) 
C-----COMMON STEP_COM-----------
      PARAMETER (MAXITER=100,DFSTEP=1D-1 ,SU8RA=5D-4 
     & CUBSTEP=2D0,NCHECK=10,DFDSCR=1D-1<br>& DEFDIST=1D-2)
                  & .DEFDIST=1D-2) 
      LOGICAL BNDMAX,KUTTA 
     COMMON /STEP/ NITTOT,TIMETOT,DISTTOT,NITELM,TIMEELM,DISTELM,DISTO
     & ,XGSTEP(3),DXSTEP,DSSTEP,DISCRQ,NCHK,BNDMAX,KUTTA 
     &: ,DISTMNQ,XGODJST(3) 
C----------END STEP COM---------
      DIMENSION DX(\overline{3}), XG(3)IF(NJTTOT.LE.1) THEN 
         NCHK=O 
         CALL VEQV(3,XGSTEP,XG)
```

```
DISTO•DISTTOT 
         RETURN 
      ENDIF
      NCHK=NCHK+1
      IF(NCHK.LT.NCHECK) RETURN
      CALL VDIF(3,XGSTEP,XG,DX)
       DELTASQ=(0.3•(DISTTOT-DIST0))••2 
       DXQ=VSCP(3,DX,DX) 
      IF (DXQ.LT.DELTASQ) RETURN 2 ! * Oscillation
                                      I* Concentration in small region
      IF (DXG.LT.DISCRO) RETURN 1<br>IF(NCHK.GT.NCHECK) THEN
         CALL VEQV(3,XGSTEP,XG) 
         DISTO=DISTTOT 
         NCHK=O 
      ENDIF' 
RETURN<br>C---------F
        ----END CHKSTOP----------
      END 
      SUBROUTINE CHKDIST(NITTOT,DISTQ,XOLD,XNEW,GREATER,MOVED) 
      IMPLICIT REAL•8 (A-H,0-Z) 
      PARAMETER (DXQMOVE=1D-7) 
      LOG!CAL GREATER,MOVED 
      DIMENSION XOLD(3) ,XNEW(3) ,DX(3) 
      IF (NITTOT.GT.1) THEN 
        CALL VDIF(3,XNEW,XOLD,DX) 
        DXO=VSCP(3,DX,DX) 
        GREATER=(DXQ.GT.DISTQ) 
        MOVED=(DXQ.GT.DXQMOVE) 
      ELSE 
        MOVED=.TRUE. 
        GREATER=.TRUE. 
      ENDIF 
      RETURN 
C----------END CHKDIST----------
      END 
      SUSROUTJNE CHKARR(XG,DELM,TELM) 
      IMPLICIT REAL•8 (A-H,0-Z) 
C-----COMMON ARRJVE COM------
      PARAMETER (DEFRARR=1D0) 
      LOGICAL ATDSTR,ARRIVED 
      CHARACTER FJATD•256 
     COMMON /ARRIVE/ ATDSTR,XARRJVE(3) ,RARRIVE 
            & ,TARRIVE,DARRJVE,!ARRIVE,FIATD,ARRIVED 
C----------END ARRIVE_COM-------
C-----COMMON STEP_COM-----------
      PARAMETER (MAXITER=100,DFSTEP=1D-1 ,SUSRA=5D-4 
     & ,SUSSTEP=2D0,NCHECK=10,DFDSCR=1D-1 
     & ,DEFDIST=1D-2) 
      LOGICAL BNDMAX,KUTTA 
      COMMON /STEP/ NITTOT,TJMETOT,DISTTOT,NITELM,TIMEELM,DISTELM,DISTO 
     & ,XGSTEP(3),DXSTEP.DSSTEP,DISCRQ,NCHK,BNDMAX,KUTTA 
     & ,DISTMNQ,XGODIST(3) 
C----------END STEP_COM---------
      DIMENSION XG(3),DX(3) 
      IF' (ARRIVED) RETURN
```

```
CALL VDIF(3,XG,XARRIVE,DX) 
       ARRIVED=(VSCP(3,DX,DX).LT.RARRIVE) 
       IF (.NOT.ARRIVED) RETURN 
       IARRIVE=1 
       TARRIVE=TIMETOT+TELM
       DARRIVE•DISTTOT+DELM 
       RETURN 
C----------END CHKARR-----------
       END 
       SUBROUTINE WRELEM(IELM,NELP) 
      JMPLICJT REAL•8 (A-H,0-Z) 
C-----COMMON TAPES_COM-------
       INTEGER OUPAT,OUTRA,OUATD,OULVT,OUTAB 
     COMMON /TAPES/ INELM,JNCOR,INPAR,INPOT,INSTA,OUPAT,OUTRA,IOMAT 
                         &: • OUATD,OULVT,OUTAB 
C----------END TAPES_COM--------
C-----COMMON BOUND_COM-----------
       PARAMETER (MXBOUND=40,MXN8=4) 
      LOGICAL BNDFLOW,LOWDIM,ONESTEP,VELOUT,OUTOFEL,CHKBND,FLOWIN
               .NEWDIM, BNDSINK
      INTEGER FLOWDIM,BNDDIM 
     COMMON / 180U.D/<br>& FLOWDIM.NEL
     & FLOWDIM, NELMXFL, NFLOWIN(MXBOUND), NBOUND(MXBOUND), NNGHB<br>A IPBND, IELPOS, IELBND(MXBOUND), NAEXBND(MXNB, MXBOUND), BND
           &: • !PBND,IELPOS,IELBND(MXBOUND),NAEXBND(MXNB,MXBOUND),BNDDIM 
     &: ,KRBND(MXBOUND),NAEXP(MXBOUND) 
     COMMON /LBOUND/<br>& BNDFLOW(MXB
     & BNDFLOW(MXBOUND), FLOWIN(MXBOUND)<br>& CHKBND.NEWDIM.LOWDIM.ONESTEP.OUT
           .CHKBND, NEWDIM, LOWDIM, ONESTEP, OUTOFEL
     &: , BNDS I NK ( MX SOUND) 
      COMMON /RBOUND/<br>& xGBND(3).XL
           &: XGBND(3) ,XLBND(3,MXBOUND),QG8ND(3,MX80UND) 
      & ,QL8ND(3,MX80UND),FM8ND(9,MXBOUND),FMIBND(9,MXBOUND) 
      &: ,XKRBND(3,27,MXBOUND),PERMBND(3,3,MXBOUND) ,PORBND(MXBOUND) 
      &: ,HEADBND(27,MXBOUND),VLNBND(3,MXBOUND),VLTBND(3,M~BOUND) 
     &: ,OL2BND(3,MXBOUND) ,OG2BND(3,MXBOUND),XL2BND(3,MXBOUND) 
C----------END BOUND_COM--------
C-----COMMON STEP_COM-----------
     PARAMETER (MAXITER=100,DFSTEP=1D-1 ,SUBRA=5D-4 
                   &: ,SUBSTEP=2D0,NCHECK=10,DFDSCR=1D-1 
     & ,DEFDIST=1D-2) 
       LOGICAL BNDMAX,KUTTA 
       COMMON /STEP/ NITTOT,TIMETOT.DISTTOT,NITELM,TIMEELM,DISTELM,DISTO 
      &: ,XGSTEP(3),DXSTEP,DSSTEP,DISCRO,NCHK,BNDMAX,KUTTA 
     & ,DISTMNO,XGODIST(3) 
C----------END STEP_COM---------
      CHARACTER•50 FMT(3) 
       DATA FMT(3)(1:15) /'(317.1P, 6E15.5)'/
      \&, FMT(2)(1:15) / (317, 1P, 6E 15.5)<br>\&, FMT(2)(1:14) / (317, 1P, 6E 15.5'/
      &: ,FMT(2)(15:37) /',5X,''(** 2D TRACK **)'')'/<br>&,FMT(1)(1:14) /'(317, 1P, 6E15.5'/
      \frac{1}{k} , FMT(1)(15:37) / , 5x, ''(** 1D TRACK **)'')'/
       VELAVR=ODO 
       VELMEAN=ODO 
       IF (TIMEELM.GT.ODO) VELAVR=DISTELM/TIMEELM 
       IF (TIMETOT.GT.ODO) VELMEAN=DISTTOT/TIMETOT 
      WRITE (OUTRA,FMT(FLOWDIM)) IELM,NELP,NITTOT,DISTELM<br>& .TIMEELM.VELAVR.DISTTOT.TIMETOT.VELMEAN
               &: ,TIMEELM,VELAVR,DISTTOT,TIMETOT,VELMEAN
```
TIMEELM=0DO DISTELM=0DO **RETURN** C----------END WRELEM-----------**FND** SUBROUTINE IOTEST(X1, X2, XE, KR, NAEX, NBOUND, INS, EXA, EXC, BNDXE  $\mathbf{z}$ , BNDX2, BNDFLOW, FLOWDIM, NAEXP, IERR) --------10TEST---------------------- $C - --VARIABLES- \mathbf C$  $\mathbf C$  $\mathsf{C}$  $X2$  : NEW LOCAL COORDINATES OLD L. C.<br>AEREA (VOLUME-)COORDINATES<br>L. C. OF LEAVING POINT  $\overline{c}$  $X1$  :  $\tilde{c}$  $L1, L2$  :<br> $XE$  :  $\mathsf{C}$  $\mathbf C$ DIFFERENCE X2-X1 DX :  $DL$  : C  $-44$  $L2-L1$ FACTOR SUCH THAT X1+FAC\*DX=SIGNUM(DX)  $\mathbf c$ FAC : NUMBER OF NODES (ELEMENTITYPE)<br>NUMBER OF NODES (ELEMENTITYPE) KR :  $\begin{matrix} 0 \\ 0 \\ 0 \end{matrix}$ NAEX : LOGICAL PARAMETER  $INS:$  $\ddot{\text{c}}$ : POINT IS OUTSIDE **FALSE**  $\frac{c}{c}$ TRUE : POINT IS INSIDE EXA: LOO LOGICAL :CALCULATING LEAVING AREA<br>:ONLY I/O-TEST  $\mathsf C$ FALSE  $\mathbf c$  $\begin{smallmatrix}c\cr c\cr c\end{smallmatrix}$  $EXC:$ : CALCULATING LEAVING COORDINATES  $---$  TRUE FALSE : OPPOSITE  $\frac{c}{c}$ BNDXE: TRUE : CHECKING BOUNDARIES OF XE FALSE : OPPOSITE  $\frac{c}{c}$ BNDX2:<br>---- TRUE<br>FALSE : CHECKING BOUNDARIES OF X2  $\overline{c}$ : OPPOSITE **BNDFLOW**  $\begin{matrix} 0 \\ 0 \\ 0 \end{matrix}$  $------$  TRUE : STEP ALONG BOUNDARY (INSIDE FOR THIS BOUNDARY) FLOWDIM: DIMENSION OF BOUNDARY ALONG WHICH THE STEP WAS MADE  $\mathbf C$  $\overline{c}$ NAEXP  $\sim$  : UNIQUE NUMBER THAT REPRESENTS THE FLOW BOUNDARIES  $\overline{c}$ IERR:  $\mathbf c$  $\circ$ : OKAY : INVALID ELEMENTTYPE (i.e.KR UNKNOWN)  $\mathsf{C}$ 10 :X1 IS OUTSIDE THE ELEMENT (LEAVING COORDINATES<br>ARE CALCULATED WITH LSTART(=MCP)  $\mathsf{C}$ 20  $\mathsf{C}$  $C$ -- $C -$ ------------------TEST OF WETHER A POINT IS INSIDE OR OUTSIDE OF AN ELEMENT  $\mathbf c$ CALCULATION OF THE EXIT AREA<br>CALCULATION OF THE LEAVING POINT C  $\mathbf c$  $\mathsf{C}$ CHECKING IF THE LEAVING POINT LIES ON MORE BOUNDARIES  $c-$ IMPLICIT REAL \*8 (A-H.O-Z) REAL \*8  $L1(6)$ ,  $L2(6)$ ,  $LE(6)$ INTEGER FLOWDIM DIMENSION X1(\*),X2(\*).XE(\*),NAEX(\*),XLO(3),NAEXDUM(2)<br>LOGICAL INS,EXA,EXC,BNDX2,BNDXE,INS2(6),INS1(6),KRTEST,ANDV , GOON, BNDFLOW r. IF (.NOT.KRTEST(KR)) THEN  $IERR=10$ **RETURN** ENDIF  $IERR=0$ NA=NUMAREA(KR)  $\mathbf{C}$  $---$  INSIDE/OUTSIDE  $---$ 

```
CALL VOLCOR(KR,X2,L2,.TRUE.) 
      DO 100 1=1, NA
  100 INS2(l)•(L2(1).GE.ODO) 
C Point is inside if step wos mode olong o boundory 
       IF (BNDFLOW) THEN 
         NB•NDIM(KR)-FLOWDIM 
         IF (NB.EQ.1) THEN 
           NAEXDUM(1)=NAEXP 
         ELSE 
           NAEXDUM(1)=NAEXP/10 
           NAEXDUM(2)=MOD(NAEXP,10) 
         ENDIF 
         00 150 1=1,NB 
  150 INS2(NAEXDUM(I)) = .TRUE.
      ENDIF 
       !NS=ANDV(NA, INS2) 
       GOON=(((.NOT.INS).AND.(EXA.OR.EXC)).OR.BNDX2) 
       IF (.NOT.GOON) RETURN 
C --- EXITING AREA ---
      CALL VOLCOR(KR,X1,L1,.TRUE.) 
      DO 200 1=1,NA 
  200 INS1(1)=(L1(I).GE.ODO) 
       IF (.NOT.ANDV(NA,INS1)) THEN 
         IERR=20CALL LSTART(KR,XLO) 
         CALL VOLCOR(KR,XLO,L1, .TRUE.) 
      ENDIF 
       IF ( INS) THEN 
         CALL VEQV(6,LE,L2) 
         NAEX(1)=0 
      ELSE 
         CALL EXAREA(NA, INS2,L1 ,L2,LE,NAEX(1) ,EXC) 
         IF (EXC) CALL VOLCOR(KR,XE,LE,.FALSE.) 
       ENDIF 
      GööN=(6NDXE.OR.8NDX2) 
IF (.NOT.GOON) RETURN 
C --- CHECK SOUNDS OF LEAVING POINT ---
      CALL BNDTEST(KR,NA,LE,NAEX,NBOUND) 
      RETURN 
C----------END IOTEST-----------
      END 
      SUBROUTINE VOLCOR(KR,X,L,XTOL) 
       IMPLICIT REAL•8 (A-H,0-Z) 
      REAL•8 L(6) ,X(•) 
      LOGICAL XTOL 
       IF (KR.EQ.3)<br>IF (KR.EQ.6)
       IF (KR.EQ.6)<br>IF (KR.EQ.8.
       IF (KR.EQ.8.0R.KR.EQ.9)<br>IF (KR.EQ.10)(KR.EQ. 10)!F (KR.EQ.13.0R.KR.EQ.14) 
       IF (KR.EQ.15.0R.KR.EQ.18) 
       IF (KR.EQ.20.0R.KR.EQ.27) 
       RETURN
  100 CONTINUE 
                                    GOTO 100 
                                    GOTO 200 
                                    GOTO 300 
                                    GOTO 400 
                                     GOTO 500 
                                     GOTO 600 
                                     GOTO 700 
C--------KR= 3 -------------------- IF (XTOL) THEN 
         L(1) = 1D0+X(1)L(2) = 100 - X(1)D0 110 1=3,6110 \quad L(1) = 000
```
ELSE  $X(1)=L(1)-1D0$ ENDIF RETURN 200 CONTINUE<br>--------  $KR = 6$ <sup>C</sup>**--------KR• 6** -------------------- IF (XTOL) THEN  $L(2)=X(1)$  $L(3)=X(2)$  $L(1)=100-L(2)-L(3)$ 00 210 **I"4,6**  210 L(I)=OOO ELSE X(1)=L(2)  $X(2)=L(3)$ ENOIF RETURN  $300$  CONTINUE<br>------- KR = 8/9 ---C --------- KR = 8/9 ---------------------<br>IF (XTOL) THEN  $L(1)=1D0+X(2)$  $L(2) = 100-X(1)$  $L(3)=100-X(2)$ L(4)=100+X(1)  $D\ddot{o}$  310  $1=5,6$ 310 L(I)=OOO ELSE  $X(1)=1$ DO-L $(2)$  $X(2) = 1$ DO-L(3) ENDIF RETURN 400 CONTJNUE C -------- KR = 10 ---------------------<br>IF (XTOL) THEN  $L(1)=X(3)$  $L(2) = 1D0-X(1)-X(2)-X(3)$  $L(3)=X(1)$  $L(4)=X(2)$ ELSE  $X(1)=L(3)$  $X(2) = L(4)$  $X(3) = L(1)$ ENDJF RETURN 500 CONTJNUE C -------- KR = 13/14 ------------------<br>IF (XTOL) THEN  $L(1)=X(3)+100$  $L(2)=1$ DO+X(2)  $L(3)=1D0-X(1)$  $L(4) = 1D0-X(2)$  $L(5) = 1D0+X(1)$ ELSE  $X(3) = L(1) - 1DD$  $X(1)=100-L(3)$  $x(2)=L(2)-1$ DO ENDJF RETURN C --------KR= 13/14 ----------------- C IF (XTOL) THEN C  $L(1)=X(3)+1D0$ C  $L(2)=X(2)+1DQ$ C  $L(3) = -x(1) - x(3)$ C  $L(4) = -X(2) - X(3)$ C  $L(4) = -X(2) - X(2)$ <br>C  $L(5) = 100+X(1)$ <br>C  $L(3) = L(1) - 100$ **ELSE** C  $X(3)=L(1)-100$ C  $X(1)=-L(3)-X(3)$ C  $X(2)=L(2)-100$ 

RETURN

**END** 

C----------END EXAREA-----------

```
C ENDIF
        RETURN
  600 CONT!NUE 
C --------- KR = 15/18 ---------<br>IF (XTOL) THEN
          L(1)=1D0+X(3)<br>L(2)=1D0−X(3)
          L(3)=1D0-X(1)-X(2)L(4)=X(1)L(5)=X(2)ELSE 
          X(1)=L(4) 
          X(2) = L(5)X(3)=1DO-L(2) 
       END!f' 
       RETURN 
  700 CONT!NUE 
C -------- KR = 20/27------------------
       IF (XTOL) THEN
          L(1)=1D0-X(1) 
          L(2)=1D0+X(1) 
          L(3)=1D0-X(2)L(4) = 1D0 + X(2)L(5) = 1D0-X(3)L(6) = 100 + X(3)ELSE 
          X(1)=100-L(1)X(2) = 1D0-L(3)x(3) = 1D0-L(5)
       ENDIF 
       RETURN 
C----------END VOLCOR-----------
       END 
       SUBROUTINE EXAREA(NA,INS2,L1 ,L2,LE,NAEX,EXC) 
        IMPLICIT REAL*8 (A-H,O-Z)<br>REAL*8 L1(*),L2(*),LE(*),DL(6),FACT(6)
       LOGICAL INS2(•),EXC 
       FACTMN=1.D20 
       NAEX=O 
       DO 100 1=1 ,NA 
          DL ( I ) = L 2 ( I ) - L 1 ( I )<br>If ( . NOT . INS2 ( I ) . AND . ( (DL ( I ) . GT . ODO) . OR . (DL ( I ) . LT . ODO) ) ) THEN
             FACT(I)=-L1(I)/DL(1)IF (FACT(l).LT.FACTMN) THEN 
               FACTMN=FACT(I) 
               NAEX = 1ENDIF 
          ENDIF' 
  100 CONTINUE 
       IF (NAEX.EQ.O) 
      & CALL ABORT('CALCULATION OF LEAVING COORDINATES FAILED DURING '// 
& 'CALL OF SUBROUTINE EXAREA (TEL. 01/2565105)') 
        IF (.NOT.EXC) RETURN 
        DO 200 1=1 ,NA 
          LE(l)=L1(l)+FACTMN•DL(I) 
          IF (LE(I).LT. ODO) LE(I)=ODO200 CONTINUE 
       LE (NAEX)=ODO_
```

```
SUBROUTINE BNDTEST(KR, NA, LE, NAEX, NBOUND)
       IMPLICIT REAL•8 (A-H,0-Z) 
       PARAMETER (EPS=1D-5) 
       REAL•8 LE(•) 
      DIMENSION NAEX(•) 
       IF (NAEX(1).EQ.O) THEN 
        NBOUND=O 
      ELSE 
        NBOUND=1 
      ENDIF 
      DO 1 00 ! = 1 , NA 
         IF (I .EQ.NAEX(1)) GOTO 100 
          IF (LE(l).LT.EPS) THEN 
           NBOUND=NBOUND+1 
           NAEX(NBOUND)=I 
         ENDIF 
  100 CONTINUE 
      CALL ISORT(NBOUND, NAEX, NAEX)
C -- PYRAMID HANDLING --
      JF ((NBOUND.EQ.3).AND.(KR.EQ.13.0R.KR.EQ.14) 
     \& .AND.(NAEX(1).NE.1)) THEN
         NBOUND=4 
         DO 200 1=1,4
  200 NAEX(1)=1+1END!F 
      DO 300 l=NBOUND+1 ,4 
  300 NAEX(l)=100 
      RETURN 
C----------END BNDTEST----------
      END 
SUBROUTJNE NEXTELM(•,MESSAGE) C--------------------------------------- C GET NEXT ELEMENT (RETURN 1 IF NONE) 
      IMPLICIT REAL*8 (A-H, 0-2)C-----COMMON BLANK_COM-------
      PARAMETER (IV1=100000, IV2=10000,IV3=1000) 
       COMMON // IDCOR(IV1), COOR(3, IV1), POT(IV1)
     & 
                  ,NELC(27, IV2), IELM(IV2), INVELM(IV2), ICON(6, IV2)
     & .XORBLK(3) 
     & 
     & 
     & 
     & 
                  ,NELP(IV2) ,KRV(IV2) ,NARV(IV2) 
                  ,PERA(6, JV3) ,PORV(IV3) 
                  ,MXLM.MNNIC,MXNIC,MAXOIM 
                  ,IELV(IV2) 
C----------END BLANK_COM--------
C-----COMMON BOUND_COM-----------
      PARAMETER (MXBOUND=40,MXNB=4) 
     LOGICAL BNDFLOW,LOWDIM,ONESTEP,VELOUT,OUTOFEL,CHKBND,FLOWIN
              , NEWDIM, BNDSINK
      INTEGER FLOWDIM,BNDDIM 
     COMMON / IBOUND/<br>& FLOWDIM, NEL
      & FLOWDIM,NELMXFL,NFLOWIN(MXBOUND),NBOUND(MXBOUND),NNGHB 
      & ,JPBND,IELPOS,IELBND(MXBOUNO),NAEXBNO(MXNB,MXBOUNO),BNODIM 
     & ,KRBNO(MXBOUNO),NAEXP(MXBOUNO) 
     COMMON /LBOUND/<br>& BNDFLOW(MXB
           & BNOFLOW(MXBOUNO),FLOWIN(MXBOUNO) 
     & ,CHKBNO,NEWDIM,LOWOIM,ONESTEP.OUTOFEL
```
& ,BNDSINK(MXBOUND) **COMMON /RBOUND/**<br>**\*** XGBND(3).XL & XGBND(3),XL8ND(3,MX80UNO),OG8ND(3,MXBOUND) & ,QLBND(3,MXBOUND),FMBND(9,MXBOUND),FMIBND(9,MXBOUND)<br>& XKRBND(3,27,MXBOUND),PERMBND(3,3,MXBOUND),PORBND(MX & ,XKR8ND{3,27,MXBOUND),PERM8ND{3,3,MXBOUND),POR8ND(MX80UNO} & ,HEADBND{27,MXBOUND),VLNBND(3,MXBOUNO),VLTBN0(3,MXBOUND) & ,OL2BND(3,MXBOUND),QG2BN0(3,MXBOUND),XL28ND(3,MX80UNO} C----------ENO SOUND COM-------- CHARACTER•(•) MESSAGE C **NEW** NEIGHBOURS IF BOUNDARY WAS CHECKED (IN SUBR. IOTEST) **ID=ICYCLE(IPBND, IELPOS.MXBOUND)**  BNDDIM=MAX(NDIM(KRBND(ID))-NBOUND(ID),O) IF {OUTOFEL.OR.CHKBND) THEN C check boundories for pinch sided element IF (NARV(IELBND(ID)).LT.O) CALL CHKPNCH(ID) IF (BNDDIM.EQ.MAXDIM-1) THEN<br>CALL CONELM :\* 1 boundary CALL CONELM !• 1 boundory --> ICON ELSE CALL ALLELM(•1000) !• (>1) boundory -->oll **elements**  ENDIF CALL CHKOUTS{•1100) ENDIF CALL NXTCOOR(•1200,IEL,1D) CALL NXTVELO(IEL,ID) CALL VELOTST(•1400) CALL MAXVELO RETURN C ----- NEXT ELEMENT NOT FOUND -----1000 MESSAGE='-- ERROR --. Too mony elements for COMMON SOUND' RETURN 1 1100 MESSAGE='Trock left region normally' RETURN 1 1200 WRITE(MESSAGE, '(A, 15,A, 12,A) ') & 'ERROR (NXTCOOR): locol entry point not found for **element** ' & IELM{IEL),' (KR=',KRV{IEL),')" RETURN 1 1300 MESSAGE='ERROR {NXTVELO): **next** entry point not found' IELFAIL=IEL IDFAIL=ID RETURN 1 1400 MESSAGE='Trock ends in corner node' RETURN 1 C----------END NEXTELM---------- END SUBROUTINE CHKPNCH(ID) C Check boundaries for pinch sided elements, since the local coordinates C moy differ from boundory volues. C Therefore you hove to check in oll coses the corners. If a boundary is found C the right combinotion of NAEX(1) .. NAEX(NBOUND) must be ploced. C ---------------------------------------------------------------------- IMPLICIT REAL•8 (A-H,0-Z) C-----COMMON BLANK\_COM------- PARAMETER (IV1=100000,!V2=10000,!V3=1000) COMMON // IDCOR( IV1) ,COOR(3, IV1) ,POT{ IV1) & & & & ,NELC(27,IV2).IELM{IV2),INVELM{IV2),ICON(6,!V2) ,XORBLK(3) ,NELP(IV2},KRV{IV2},NARV{!V2}  $, PERA(6, IV3), PORV(IV3)$ 

```
& ,MXLM,MNNIC,MXNIC,MAXOIM 
     & , IELV( IV2) 
C----------END BLANK_COM--------
C-----COMMON BOUND_COM-----------
      PARAMETER (MXBOUND=40, MXNB=4)
     LOGICAL BNDFLOW,LOWDIM,ONESTEP, VELOUT, OUTOFEL, CHKBND, FLOWIN
              , NEWDIM, BNDSINK
      INTEGER FLOWDIM,BNDDIM 
     COMMON /IBOUND/<br>& FLOWDIM, NEL
     & FLOWDIM, NELMXFL, NFLOWIN(MXBOUND), NBOUND(MXBOUND), NNGHB<br>A IPBND, IFLPOS, IELBND(MXBOUND), NAEXBND(MXNB, MXBOUND), BND
          & ,IPBND,IELPOS,IELBND(MXBOUND),NAEXBND(MXNB,MXBOUND),BNDDIM 
     & ,KRBND(MXBOUND) ,NAEXP(MXBOUND) 
     COMMON /LBOUND/<br>& BNDFLOW(MXB
          & BNDFLOW(MXBOUND),FLOWIN(MXBOUND) 
     & ,CHKBND,NEWDIM,LOWDIM,ONESTEP,OUTOFEL 
     & ,BNDSINK(MXBOUND) 
     COMMON /RBOUND/<br>& xGBND(3).XL
     & XGBND(3),XLBND(3,MXBOUND),QGBND(3,MXBOUND) 
     & ,QLBND(3,MXBOUND),FMBND(9,MXBOUND),FMIBND(9,MXBOUND) 
     & ,XKRBND(3,27,MXBOUND),PERMBND(3,3,MXBOUND),PORBND(MXBOUND) 
     & ,HEADBND(27,MX80UND),VLNBND(3,MXBOUND),VLTBND(3,MXBOUND) 
     & ,QL28ND(3,MXBOUND),QG2BND{3,MXBOUND),XL2BND(3,MXBOUND) 
C----------END BOUND_COM--------
C-----COMMON TAPES_COM-------
       INTEGER OUPAT,OUTRA,OUATD,OULVT,OUTAB 
      COMMON /TAPES/ INELM,INCOR,INPAR,INPOT,INSTA,OUPAT,OUTRA,IOMAT 
     & , OUATD,OULVT,OUTAB 
C----------END TAPES_COM--------
      PARAMETER (EPSILON=1D-4,EPSLQ=EPSILON••2) 
      INTEGER CORNER,EDGENOD 
      DIMENSION XL(3) ,XG(3) ,NODES(9) ,CORNER(0:4) ,MIDSIDE(4) 
     \&, DXG(3), XGEDGE(3,3), EDGENOD(3,4), XLO(3)DATA CORNER(0) /0/ !* is mode to check easily equality of corners
      KR=KRBND(ID)<br>N=NDIM(KR)
      CALL VEQV(N,XL,XLBND(1 ,ID)) 
      CALL VEQV(3,XG,XGBND) 
C get one boundory foce ond corresponding noces 
       NAEX=NAEXBND( 1, ID) 
      CALL FACENOD{KR,NAEX,NODES,NPERFAC) 
      NODES(NPERFAC+1)=NODES(1) ! • is mode to get easily the edges
C get corners ond midsides ond edges 
      NEDG=(NPERFAC+1)/2 
      DO 1 00 1 = 1 . NE DG 
        IC = 2 \cdot I - 1IM=2•1 
        CORNER(J)=NODES{IC) 
        MIDSIDE(I)=NODES(IM)DO 99 J=1, 3 
   99 EDGENOD(J,l)=NODES(IC+J-1) 
  100 CONTINUE 
C get global error out of EPSILON 
      DXGQ=-1DDDO 200 1=2,KR 
        CALL VDIF(3,XKRBND(1,1,ID),XKRBND(1,l,ID),DXG) 
        DXGQ=MAX(DXGQ,VSCP(3,DXG,DXG)) 
  200 CONTINUE 
      EPSG•SQRT(DXGQ)•EPSIL0N 
      EPSGQ=DXGQ•EPSLQ
```

```
C Check if global point lies in o corner C Loop over eoch corner ond check for XG 
       00 300 1•1,NEOG 
C skip equol corners (olreody treoted) 
         IF (CORNER(l).EQ.CORNER(l-1)) GOTO 300 
          CALL VOIF(3,XKR8ND(1,CORNER(l),ID),XG,DXG) 
          IF (VSCP(3,DXG,OXG).GT.EPSGQ) GOTO 300 
         CALL GETNAEX(KR,CORNER(l),NBOUND(ID),NAEXBND(1,IO)) 
         BNDDIM=O 
         RETURN 
  300 CONT!NUE 
C No corner found;check edges 
C get edge coordinotes for eoch edge ond check for XG 
       DO 400 1=1 ,NEOG 
C skip pinched edges (becouse they ore Corners) 
         IF (EDGENOD(1,1).EQ.EDGENOD(3,1)) GOTO 400
         DO 350 J=1,3 
  350 CALL VEQV(N,XGEDGE(1,J),XKRBND(1,EDGENOO(J,l),IO)) 
         CALL LSTART(3,XLO) 
         CALL SEARCH(XG,XL,XL0,3,XGEDGE,MAXDIM,EPSG,IFAIL) 
          !F (IFAIL.NE.O) GOTO 400 
         CALL GETNAEX(KR, MIDSIDE(I), NBOUND(ID), NAEXBND(1, ID))
         BNDDIM=1 
         RETURN 
  400 CONTINUE 
C No edge found;boundories ore not chonged 
       IF (NBOUND(ID).GT.1) THEN 
         WRITE (OUTRA,11000) KR,IELM(IELBND(ID)),NBOUND(ID),BNDDIM
      & ( NAE XBND ( J , ID) , J=1, 4) , ( XLBND ( J , ID) , J=1, 3)
       END!F 
       RETURN 
1 1 000 FORMAT 
(' WARNING FROM "CHKPNCH".BOUNDARIES ARE NOT CORRECT' 
     &: 
               /' Element Type: KR =',18 
      &: 
      \boldsymbol{\kappa}&: 
      &: 
      &: 
               /' Element No: !ELM =',18 
               /' No. of Boundories: NBOUND =',18 
               /' Boundory Dimension: BNDDIM =', 18 
               /' Boundory Foces: NAEXBND =',415 
               /' Locol Coordinates: XL(1 .. 3) =',3F12.8 
C----------END CHKPNCH----------
      END 
      \boldsymbol{\mathit{k}}&: 
      &: 
      \boldsymbol{\&}&: 
      &: 
      &: 
      &: 
      & 
      & 
      & 
       SUBROUTINE FACENOD(KR, NAEX, NODES, NEDGE)
       JMPLJCIT REAL•8 (A-H,0-Z) 
      DIMENSION NODES(8), ITYPE(20), NNODES(8, 6, 7), NPERFAC(6, 7)
       DATA 1 TYPE /0,0,1,0,0,2,0,3,0,4,0,0,5,0,6,0,0,0,0,7/ 
       DATA ((NNODES (1, J, 1), 1=1,8), J=1,6)<br>(1, 0, 0, 0, 0, 0, 0, 0,/ 1. 0, 0, 0, 0, 0, 0, 0, ! • 1 in e foce 1 
3, 0, 0, 0, 0, o. 0, 0, ! • 1 i ne foce 2 
                        1. 2. 3, o. 0, 0, 0, 0, !• 1 i ne foce 3 
                        0, 0, 0, 0, 0, 0, 0, o. ! • dummy foee 4
                        0, 0, 0, 0, 0, o. 0, 0, ! • dummy foee 5 
                        0, 0, 0, o. o. 0, o. 0/ ! • dummy foce 6 
      DATA ((NNOOES ( 1 , J , 2) , 1 = 1 , 8) , J= 1 , 6) 
                       / 1 ' 2, 3, o. 0, 0, o. o. ! • triongle foce 
                       3, 4, 5, 0, 0, 0, o. o. ! • triongle foce 
                        5, 6, 1. o. o. o. 0, 0, ! • triongle foce 
                        1. 2. 3, 4, 5, 6, o. o. ! • triongle foce 
                        1' 2, 3, 4, 5, 6, o. o. ! • triongle foce 
                                                     !* triangle face 1
                                                    1* triangle face 2
                                                    1* triangle face 3
                                                    1<sup>*</sup> triangle face 4
                                                    1* triangle face 5
```
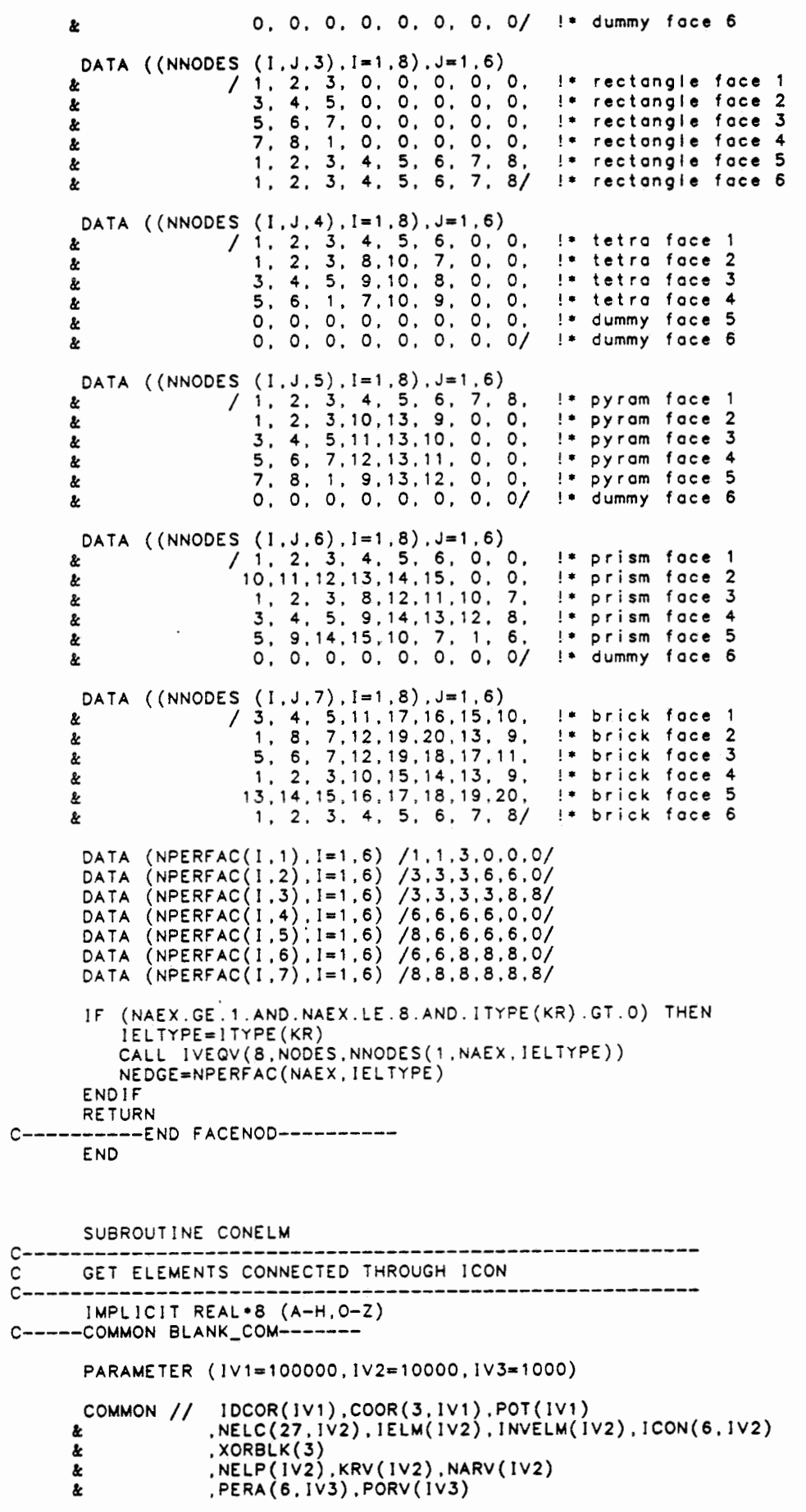

& **,MXLM,MNNIC,MXNIC,MAXOIM**  & , I **ELV( !V2) C----------END BLANK\_COM-------- C-----COMMON BOUND\_COM----------- PARAMETER (MXBOUNOs4O,MXNB=4)**  LOGICAL BNDFLOW,LOWDIM,ONESTEP, VELOUT, OUTOFEL, CHKBND, FLOWIN & **,NEWDIM,BNDSINK**  INTEGER FLOWD!M,BNDDIM **COMMON** /!SOUND/ & FLOWOlM,NELMXFL,NFLOW!N(MXBOUND),NBOUND(MXBOUNO),NNGHB &" , IPBND, IELPOS,IELBND(MXBOUND) ,NAEXBND(MXNB,MXBOUND) **,BNDOIM**  & ,KRBND(MXBOUNO),NAEXP(MXBOUND) COMMON /LBOUND/<br>& BNDFLOW(MXE & BNOFLOW(MXBOUND) ,FLOWIN(MXBOUND) & ,CHKBND,NEWDIM,LOWDIM,ONESTEP,OUTOFEL & , BNDS I **NK** ( MXBOUND) COMMON /RBOUND/<br>& xGBND(3).XL & XGBND(3) ,XLBND(3,MXBOUND),QGBN0(3,MXBOUND) & ,QLBN0(3,MXBOUND),FMBND(9,MXBOUND).FMIBND(9,MXBOUND) & ,XKRBN0(3,27,MXBOUND),PERMBND(3,3,MXBOUND),PORBND(MXBOUND) & ,HEADBND(27,MXBOUND),VLNBND(3,MXBOUND),VLTBND(3,MXBOUND) & ,OL2BND(3,MXBOUND),OG2BND(3,MXBOUND),XL2BND(3,MXBOUND) C----------ENO BOUND\_COM-------- LOGICAL BORD DIMENSION  $ID(3)$ ,  $IEL(3)$ ,  $KR(3)$ ,  $ND(3)$ ,  $NAEX(3)$ C Initial values 10(1)=1CYCLE(IPBND,IELPOS,MXBOUND)  $IEL(1)=IELBND(1D(1))$  $KR(1) = KRBND(1D(1))$  $ND(1) = NDIM(KR(1))$ lPSND=!CYCLE(IPBND, IELPOS-1,MXBOUND) IELPOS=1 IF (NAEXBND(1,ID(1)).EQ.100) & NAEXBND(1,1D(1))=NUMAREA(KR(1))+1<br>`NAEX(1)=NAEXBND(1,1D(1)) IEL(2)=ICON(NAEX(1),IEL(1)) BORD=(IEL(2) .EQ.-1) ID(2)=ICYCLE( 10( 1), 1,MXBOUND) JF (.NOT.BORD) THEN KR(2)=KRV(IEL(2)) N0(2)=NDIM(KR(2)) ENDIF C Distinguish 4 **cases**  <sup>C</sup>1.: 1. Element (max. dim.) on border C 2.: 2 Elements of max. dim C 3.: 3 Elements (1. of max. dim.)  $C$  4.: 3 Elements (1. of low dim.) IF (N0(1) .EQ.MAXOIM ANO.BORD) THEN NNGH6=1 RETURN ELSE IF (.NOT.BORD) & CALL NEIGHB(IEL(1), IEL(2), ICON(1, IEL(2)), NAEX(2))<br>IF (ND(1).EQ.MAXDIM.AND.ND(2).EQ.MAXDIM) THEN  $\mathsf{IND}(1)$  . EQ. MAXDIM. AND . ND $(2)$  . EQ. MAXDIM) THEN NN8=2 ELSEIF (ND(1).EQ.MAXOIM.ANO.ND(2).EQ.2) THEN **NA=NUMAREA(KR(2)) N1=NAEX(2) N2•1CYCLE(N1-NA,1 ,2)+NA JEL(3)=ICON(N2,IEL(2))**  IF (IEL(3).EQ.-1) THEN **NN8=2**  ELSE

```
CALL NEIGHB(IEL(2), IEL(3), ICON(1, IEL(3)), NAEX(3))
                   NNB = 3ENDIF
           ELSEIF (ND(1).EQ.MAXDIM-1) THEN
               NA=NUMAREA(KR(1))
               N1 = NAEX(1)<br>
N2 = ICYCLE(N1-NA, 1, 2) + NAIEL(3) = ICON(N2, IEL(1))NNB = 1DO 100 1=2,3IF (IEL(I).NE.-1) THEN
                       NNB = NNB + 1CALL NEIGHB(IEL(1), IEL(I), ICON(1, IEL(I)), NAEX(I))
                   ENDIF
  100
               CONT I NUE
           ENDIF
       ENDIF
       IF (NNB.GT.2) ID(3) = ICYCLE(ID(2), 1, MXBOUND)IC = 1DO 200 1=2, NNB
           IF (IEL(1).NE.-1) THEN
               IC = IC + 1IELBND(ID(IC))=IEL(I)<br>KRBND(ID(IC))=KRV(IEL(I))<br>NAEXBND(1,ID(IC))=NAEX(I)
           ENDIF
  200 CONTINUE
       NNGHB=NNB
       DO 500 IB=2, NNGHB
          IDD=ICYCLE(IPBND, IB, MXBOUND)<br>NBOUND(IDD)=NDIM(KRBND(IDD))-MAXDIM+1
          DO 500 i=2, 4<br>NAEXBND(I, IDD)=100
  500
      RETURN
         ----END CONELM-----------
C------
       FND
       SUBROUTINE NEIGHB (IELOLD, IELNEW, ICON, NAEXNEW)
       IMPLICIT REAL*8 (A-H, 0-Z)
       DIMENSION ICON(6)
       DO 100 1=6,1,-1<br>IF (ICON(I).EQ.IELOLD) THEN
               NAEXNEW=1
               RETURN
           ENDIF
  100 CONTINUE
       NAEXNEW=0
       RETURN
C----------END NEIGHB-----------
       END
       SUBROUTINE ALLELM(*)
C -GET ALL ELEMENTS NEIGHBOURED AT A GIVEN EDGE OR CORNER
с
\mathbf{C}IMPLICIT REAL*8 (A-H.O-Z)
C-----COMMON BLANK_COM------
       PARAMETER (IV1=100000, IV2=10000, IV3=1000)
                    IDCOR(IV1).COOR(3, IV1).POT(IV1)<br>,NELC(27, IV2), IELM(IV2), INVELM(IV2), ICON(6, IV2)
       COMMON //
      を
      &
                    XORBLK(3), NELP(IV2), KRV(IV2), NARV(IV2)<br>, PERA(6, IV3), PORV(IV3)
      &
      &
                    , MXLM, MNNIC, MXNIC, MAXDIM
      &
```

```
\& , IELV(IV2)
C----------END BLANK_COM--------
C-----COMMON BOUNO_COM-----------
      PARAMETER (MXBOUND=40, MXNB=4)
     LOGICAL BNDFLOW,LOWDIM,ONESTEP,VELOUT,OUTOFEL,CHKBND,FLOWIN
              , NEWDIM, BNDSINK
      INTEGER FLOWDIM,BNDDIM 
     COMMON /IBOUND/<br>& FLOWDIM.NEL
          FLOWDIM, NELMXFL, NFLOWIN(MXBOUND), NBOUND(MXBOUND), NNGHB
     & ,IPBND,IELPOS,IELBND(MXBOUNO) ,NAEXBND(MXNB,MXBOUNO),BNDDIM 
     & ,KR8NO(MX80UND),NAEXP(MX80UNO) 
     COMMON /LBOUND/<br>& BNDFLOW(MXB
           & BNOFLOW(MXBOUNO),FLOWIN(MXBOUNO) 
     & ,CHKBNO,NEWDIM,LOWDIM,ONESTEP,OUTOFEL 
     & , BNOS I NK ( MXBOUNO) 
     COMMON /RBOUND/<br>& xGBND(3).XL
          & XG8N0(3),XL8ND(3,MX80UNO),QGBN0(3,MX80UNO) 
     & ,QLBN0(3,MXBOUNO) ,FMBND(9,MX80UNO),FMIBND(9,MX80UNO) 
     & ,XKR8N0(3,27,MXBOUND) ,PERMBN0(3,3,MXBOUND) ,PORBNO(MXBOUNO) 
     & ,HEAOBND(27,MX80UNO),VLNBND(3,MXBOUNO),VLT8N0(3,MXBOUND) 
     & ,QL2BND(3,MXBOUND),QG2BN0(3,MXBOUND),XL28ND(3,MXSOUND) 
C----------ENO SOUND COM--------
C-----COMMON TAPES_CÖM-------
      INTEGER OUPAT,OUTRA,OUATO,OULVT,OUTAB 
       COMMON /TAPES/ INELM,INCOR,INPAR,INPOT,INSTA,OUPAT.OUTRA,IOMAT 
      & , OUATO,OULVT,OUTAB 
C----------ENO TAPES_COM--------
      ID1=JCYCLE(IPBND, IELPOS,MXBOUNO) 
      IFSND=ICYCLE(ID1 ,-1 ,MXBOUND) 
      JELPOS=1 
      CALL GETNODE(KRBNO( 1D1) ,NAEXSNO( 1,101) ,NOD) 
      IF (NOD.EQ.O) THEN 
        WRITE (OUTRA,10000) IELM(IELBND(!D1)),KRSNO(l01) 
      & , ( XLBNO ( I , 1 D 1 ) , 1 = 1 , 3) , ( NAE XBND ( 1 , 1 D 1 ) , 1 = 1 , 4) . NBOUNO ( 101) 
      PRINT 10000, IELM(IELBND(ID1)),KRBNO(I01) 
&: , (XLBNO( 1, 1D1), 1=1 ,3), (NAEXBND( l, !D1), 1=1,4) ,NBOUNO( 101) 
10000 FORMAT(' -- Werning from "ALLELM" --.The corresponding node' 
      & • could not be found!' 
& /' Element No. ',15,' Element Type KR =',13 
      & /' Locol coordinotes :',3F13.8 
      & / Local coordinates : ,prip.o<br>& /' Boundary Faces at this Point : ',415
      & /' Number of Boundory Foces : ', 13) 
        NNGHB=1 
        NBOUND(1D1)=0RETURN 
      ENOIF 
      NODNUM=NELC(NOD,IELBND(I01)) 
      NNGH8=1 
       DO 200 IEL=1 ,MXLM 
         IF (IEL.EQ. IELBND(l01)) GOTO 200 
         DO 100 NIC=1,KRV(IEL) 
           IF (NELC(NIC,IEL).EQ.NODNUM) THEN 
             NNGHB=NNGHB+1 
             IF (NNGHB.GT.MXBOUND) RETURN 1 
             ION=ICYCLE(IPBND,NNGHB,MXBOUND) 
             KRBND(IDN)=KRV(IEL) 
             IELBND(IDN)=IEL 
             GOTO 200 
           ENOIF 
  100 CONTINUE 
  200 CONTINUE
```

```
IF (NNGHB.EQ.1) RETURN 
C New neighbour elements found: store corresponding NBOUND and NAEX 
      DO 500 18•2,NNGHB 
         ID•ICYCLE(IPBND,18,MXBOUND) 
         JEL•IELBND(ID) 
         KR•KRBND(ID) 
         DO 300 NJC=1,KR 
           JF (NELC(NJC,IEL).EQ.NODNUM) THEN 
             NOD=NIC 
             GOTO 400 
           ENDJF 
  300 CONTINUE<br>400 CALL GET
        400 CALL GETNAEX(KRBND(!D).NOD.NBOUND(!D).NAEXBND(1.ID)) 
  500 CONTINUE
     RETURN 
C----------END ALLELM-----------
      END 
      SUBROUTJNE CHKOUTS(•) 
      IMPLICIT REAL•8 (A-H,0-Z) 
C-----COMMON BLANK_COM-------
      PARAMETER (IV1=100000,IV2=10000,IV3=1000) 
       COMMON // IDCOR(IV1), COOR(3, IV1), POT(IV1)
     &: 
                  ,NELC(27, JV2), !ELM( IV2), JNVELM( IV2), ICON(6, IV2) 
     &: ,XORBLK(3) 
     \boldsymbol{\mathit{k}}&: 
     \boldsymbol{\mathit{k}}\mathbf{r},NELP(IV2),KRV(IV2),NARV(JV2) 
                  ,PERA(5,IV3),PORV(IV3) 
                  ,MXLM,MNNIC,MXNJC,MAXDIM 
                  IELV(IV2)C----------END BLANK_COM--------
C-----COMMON BOUND_COM-----------
      PARAMETER (MXBOUND=40,MXNB=4) 
      LOGJCAL BNDFLOW,LOWDIM,ONESTEP,VELOUT,OUTOFEL,CHKBND,FLOWJN 
     &: ,NEWDIM,BNDSINK 
      INTEGER FLOWOIM,BNDDIM 
     COMMON / IBOUND/<br>& FLOWDIM.NEL
          &: FLOWDJM,NELMXFL,NFLOWIN(MXBOUND),NBOUND(MXBOUND) ,NNGHB 
     &: ,IPBND,IELPOS,IELBND(MXBOUND),NAEXBND(MXNB,MXBOUND),BNDDIM 
     &: ,KRBND(MXBOUND),NAEXP(MXBOUND) 
     COMMON /LBOUND/<br>& BNDFLOW(MXB
           &: BNDFLOW(MXBOUND),FLOWIN(MXBOUND) 
     &: ,CHKBND,NEWDIM,LOWDIM,ONESTEP,OUTOFEL 
     & ,BNDSINK(MXBOUND) 
      COMMON /RBOUND/<br>& xGBND(3).XL
          &: XGBND(3),XLBND(3,MXBOUND),OGBND(3,MX80UND) 
     &: ,OLBND(3,MXBOUND),FMBND(9,MXBOUND),FMJBND(9,MXBOUND) 
      &: ,XKRBND(3,27,MXBOUND),PERMBND(3,3,MXBOUND),PORBND(MXBOUND) 
      &: ,HEADSND(27,MXBOUND),VLNBND(3,MXBOUND),VLTBND(3,MXBOUND) 
      &: ,OL2BND(3,MXBOUND),OG28ND(3,MXBOUND),XL2BND(3,MXBOUND) 
C----------END BOUND_COM--------
      DO 100 18=1 ,NNGHB 
         ID=ICYCLE(IPBND,18,MXBOUND) 
         00 100 NA=1,NBOUND(ID) 
           JF (NAEXBND(NA,10).NE.O) THEN 
              IF (ICON(NAEXBND(NA,ID),IELBND(ID)).EQ.-1) RETURN 1 
           ENDJF 
  100 CONTJNUE 
      RETURN 
C----------END CHKOUTS----------
      END
```
DATA

Ł

 $(NARNOD(I), I=253, 312)$  /

```
SUBROUTINE AREANOD
 IMPLICIT REAL *8 (A-H, 0-Z)
 LOGICAL EQ
 DIMENSION NAEX(4)
 DIMENSION NARNOD(4*143), KRBOUND(143), IPKR(27), NHUND(4)
 DATA NHUND /4*100/
 DATA IPKR
    /2 *0, 0, 2 * 0, 3, 0, 9, 17, 26, 2 * 0, 36, 49, 63, 2 * 0, 78, 0, 96, 6 * 0, 116/
\boldsymbol{\mathit{k}}1,100,100,100
 DATA (NARNOD(1), I=1, 12)
                                          \prime, 100, 100, 100, 100\boldsymbol{k}2,100,100,100/
                                                                     ! * KR = 3\boldsymbol{\imath}(NARNOD(1), I=13, 36)Ï
                                                    3,100,100
 DATA
                                               1,
                                               1,100,100,100
&
                                          \ddot{\phantom{1}}\mathbf 1 ,
                                                    2,100,100
k
                                          \ddot{\phantom{a}}2,100,100,100
\boldsymbol{\kappa}\cdot3,100,100
                                               2.\boldsymbol{\kappa}3,100,100,100/
                                                                     ! * KR=6&
                                              \mathbf 1 ,
                                                    4,100,100
 DATA
         (NARNOD(1), I=37, 68)\prime1,100,100,100
\boldsymbol{\kappa}۰.
                                               1,2,100,100
k.
                                              2,100,100,100
Ł
                                                    3,100,100
\boldsymbol{\&}2.\,3,100,100,100
&
                                               3,
                                                    4,100,100
k
                                               4,100,100,100/
                                                                      ! * KR=8Ł
          (NARNOD(1), I=69, 104)Ž
                                                    4,100,100
                                               1.DATA
                                               1,100,100,100
&
                                               \mathbf 1 ,
                                                    2,100,100
&
                                               2,100,100,100
&
                                                    3,100,100
                                               2.&
                                               3,100,100,100
å.
Ł
                                               3,
                                                     4,100,100
                                               4,100,100,100
&
                                           .100.100.100.100/ !* KR=9
&
          (NARNOD(1), I=105, 144)4,100
 DATA
                                               1, 2,2,100,100
å.
                                               1,
                                                    2,1 ,
&
                                                          3.100
                                               1,
                                                     3,100,100&
                                                     3<sup>1</sup>4,100
                                               \mathbf{1}.
\boldsymbol{k}4,100,100
Ł
                                               1.
                                               \mathbf 2 ,
å.
                                                     4,100,100
                                               \mathbf 2 ,
                                                     3,100,100
&
                                               3,
                                                     4,100,100
å.
                                                     \frac{3}{2}, \frac{4}{5}, 100/ !* KR=10
                                               2.Ł
                                                          5,100
         (NARNOD(1), I=145, 196)DATA
                                               1,
                                                     2.
                                                     2,100,100
                                               \mathbf 1 ,
Ł
                                                     2.3,100
&
                                               1,
                                                     3,100,100
                                               1,
&
                                                     3,
                                                          4,100
&
                                               \mathbf{1}.
                                                     4,100,100
&
                                               1.\spadesuit ,
                                               1,
                                                          5,100
&
                                                     5,100,100
                                               \mathbf{1},
ł
                                                     5,100,100
                                               2,æ.
                                               \mathsf{2} ,
                                                     3,100,100
&
                                               3,
                                                     4,100,100
&
                                               4,5,100,100
&
                                                     3.5/! * KR = 13\mathbf 2 .
                                                          4.Ł
         (NARNOD(1), I=197, 252) /
                                                          5,100
 DATA
                                               1,
                                                     2.2,100,100
                                               \mathbf 1 ,
&
                                                     \mathbf 2 .
                                               \mathbf 1 ,
&
                                                          3,100
                                                     3,100,100
                                               \mathbf 1 .
&
                                                     3,4,100
                                               1.
å.
                                                     4,100,100
を
                                               1,
                                               \mathbf 1 .
                                                     \, 4 _{\, *}5,100
Ł
                                           \cdot\mathbf{1},
                                                     5,100,100
Ł
                                           \ddot{\phantom{a}}1,100,100,100
ł
                                           \cdot2.5,100,100
Ł
                                               2,
                                                     3,100,100
Ł
                                               \mathbf 3 ,
                                                     4,100,100
Ł
Ł
                                               4,5,100,100
                                                     \frac{3}{2}, \frac{4}{7},
                                                                5/! • KR=142.を
```
5,100

3.100.100

1,

1.

 $3.$ 

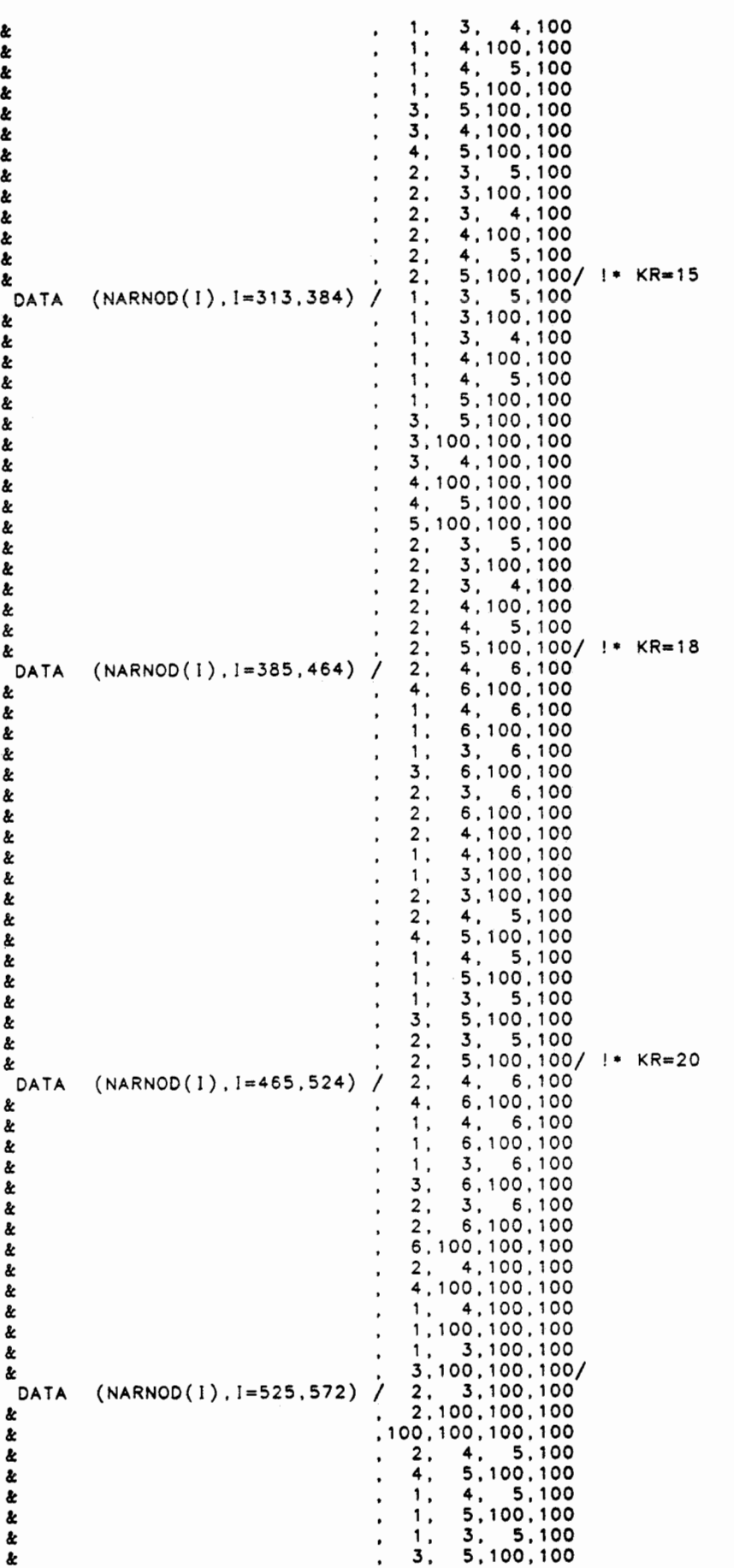

```
2, 3, 5,100 
     k
                                         \blacksquare\boldsymbol{\ell}2 , 5 , 1 00 , 1 00 
                                         \mathbf{r}5,100,100,100/ !• KR•27 
      \boldsymbol{\kappa}DATA (KRBOUND(1), 1=1, 3)
                                          /1, 0.1//2, 1, 2, 1, 2, 1/& 
             ,(KRBOUND(l),1•4,9) 
                                          /2, 1, 2, 1, 2, 1, 2, 1, 2, 1/,(KRBOUND(l),1=10,17) 
     & 
                                          /2, 1 , 2, 1 , 2, 1 , 2, 1 . 0/ 
     & 
             ,(KRBOUND(l),1=18,26) 
                                          /3,2,3,2,3,2,2,2,2,3/ 
             ,(KRBOUND(l),1=27,36) 
     & 
                                          /3,2,3,2,3,2,3,2,2,2,2,2,4/ 
             ,(KRBOUND(1),1=37,49)& 
             , (KRBOUND(I), I=50, 63)/3,2,3,2,3,2,3,2,1 ,2,2,2,2,4/ 
     & 
                                          /3.2,3,2,3,2,2,2,2,3,2,3,2,3,2/ 
     & 
             ,(KRBOUND(l),1=64,78) 
                                          /3. 2, 3, 2, 3, 2. 2, 1 . 2, 1 , 2, 1 , 3, 2, 3, 2, 3, 2/ 
             ,(KRBOUND(l),1=79,96) 
     & 
                                          13,2,3,2,3,2,3,2,2,2,2,2 
     & 
             ,(KRBOUND(l),1=97,116) 
                                          .3.2,3,2,3.2,3,2/ 
     & 
             ,(KRBOUND(1), I=117, 143)13. 2. 3, 2, 3. 2, 3. 2, 1, 2, 1, 2, 1, 2, 1, 2, 1 , 0 
,3,2,3,2,3,2,3.2,1/ 
     & 
     &: 
       RETURN 
       ENTRY GETNODE(KR,NAEX,NOD) 
C Find node defined by given combinotion of the volues 
C NAEX(1) ... NAEX(4). This node uniquely describes the corresponding 
C edge or corner of the element. 
       DO 100 ND=1, KR
          IP=4•(1PKR(KR)+(ND-1)) 
           DO 50 1=1, 450 IF (NARNOD(IP+I).NE.NAEX(I)) GOTO 100 
          NOD=ND 
          RETURN 
100 CONT!NUE 
       NOD=O 
       RETURN 
       ENTRY GETNAEX(KR,NOD,N80UND,NAEX) 
C Find combinotion of NAEX(1) ... NAEX(4) for o given node. 
       NBOUND=KRBOUND(IPKR(KR)+NOD) 
     IF (NBOUND.GT.O)<br>& CALL IVEQV(NB
         &: CALL IVEQV(NBOUND,NAEX,NARNOD(4•(JPKR(KR)+(NOD-1))+1)) 
     IF (NBOUND.LT.4)<br>& CALL IVEQV(4-
          CALL IVEQV(4-NBOUND, NAEX(NBOUND+1), NHUND)
      RETURN 
C----------END AREANOD----------
      END 
       SUBROUT!NE NXTCOOR(•,IEL,1D) 
       IMPLICIT REAL•8 (A-H,0-Z) 
      LOGICAL INS 
C-----COMMON BLANK_COM-------
       PARAMETER (IV1=100000,IV2=10000,!V3=1000) 
       COMMON // 1DCOR(IV1), COOR(3, IV1), POT(IV1)
                   ,NELC(27, !V2), IELM(!V2), INVELM(IV2), ICON(6, IV2) 
     &: 
     &: ,XORBLK(3) 
                   , NELP(IV2), KRV(IV2), NARV(IV2)
     & 
                   ,PERA(6,IV3),PORV(IV3) 
     &: 
                   ,MXLM,MNNIC,MXNIC,MAXDIM 
     &: 
                   ,IELV(!V2) 
     &: 
   --------END BLANK_COM--------
C-----COMMON TAPES_COM-------
       lNTEGER OUPAT,OUTRA,OUATD,OULVT,OUTAB 
     COMMON /TAPES/ INELM,INCOR,INPAR,INPOT,INSTA,OUPAT,OUTRA,IOMAT<br>& 0UATD,OULVT.OUTAB
& , OUATD,OULVT,OUTAB 
C----------END TAPES_COM--------
C-----COMMON BOUND_COM-----------
```

```
PARAMETER (MXBOUND=40, MXNB=4)
      LOGICAL BNDFLOW,LOWDIM,ONESTEP, VELOUT, OUTOFEL, CHKBND, FLOWIN
               &: ,NEWDIM,BNDSINK 
       INTEGER FLOWDIM,BNOOIM 
      COMMON / IBOUND/<br>& FLOWDIM.NEL
      &: FLOWDIM,NELMXFL,NFLOWIN(MXBOUND),NBOUND(MXBOUND),NNGHB 
      &: ,IPBND,IELPOS,IELBND(MXBOUNO),NAEXBND(MXNB,MXBOUNO),BNDDIM 
      &: ,KRBND(MXBOUND),NAEXP(MXBOUNO) 
      COMMON /LBOUND/ 
      &: BNDFLOW(MXBOUND),FLOWIN(MXBOUND) 
           .CHKBND, NEWDIM, LOWDIM, ONESTEP, OUTOFEL
      &: ,BNDSINK(MXBOUND) 
      COMMON /RBOUND/ 
      &: XGBND(3),XLBND(3,MXBOUND),QGBND(3,MXBOUND) 
      &: ,QLBND(3,MXBOUND),FMBND(9,MXBOUND),FMIBND(9,MXBOUND) 
      &: ,XKRBND(3,27,MXBOUND),PERMBND(3,3,MXBOUND),PORBND(MXBOUND) 
      & ,HEADBND(27,MXBOUND),VLNBND(3,MXBOUND),VLTBND(3,MXBOUND)<br>& QL2BND(3,MXBOUND).QG2BND(3,MXBOUND).XL2BND(3,MXBOUND)
          &: ,QL2BND(3,MXBOUND),QG2BND(3,MXBOUND),XL28ND(3,MXBOUND) 
C----------END BOUND_COM--------
       PARAMETER (EPSG=-1D0) 
       DIMENSION XL0(3) ,NAEX(1) 
       DO 1000 19=1 ,NNGHB 
          IF (IB.EQ.IELPOS) GOTO 1000 
          ID=ICYCLE(IPBND,IB,MXBOUND) 
         IEL=IELBND(ID) 
         KR=KRY(IEL)CALL GETXKR(KR,COOR,NELC(1,IEL).XKRBND(1,1,ID)) 
C get exact volues for corners 
         IF (BNDDIM.EQ.O) THEN 
           CALL GETNODE(KR, NAEXBND(1, ID), NCORN)
           IF (NCORN.EQ.O) RETURN 1 
           CALL XLOCAL(KR,NCORN,XLBND(1, ID)) 
           GOTO 1000 
         ENDIF 
         CALL LSTART(KR,XLO) 
         CALL SEARCH(XGBND, XLBND(1, ID), XLO, KR, XKRBND(1, 1, ID)
     & SIGN(MAXDIM, NARV(IEL)), EPSG, IFAIL)
          IF(IFAIL.NE.O) THEN 
             IF(IFAIL.NE.50) RETURN 1 
            CALL WRERR(IELBND(ID),XLBND(1,ID),KR,NDIM(KR),'NXTCOOR') 
            IFAIL=O 
         ENDIF 
         CALL IOTEST(XLO,XLBND(1, 1D) ,XLBND(1, ID) ,KR,NAEX 
     &: ,NB,INS,.TRUE.,.TRUE .. FALSE.,.FALSE.,.FALSE.,0,0,IOERR) 
 1000 CONTINUE 
      RETURN 
C----------END NXTCOOR----------
      END 
      SUBROUTINE XLOCAL(KR,NODE,XL) 
c--------------------------------------------
c get locol coordinotes for specified node 
c-------------------------------------------- lMPLICIT REAL•8 (A-H,0-Z) 
       PARAMETER (U=100,H2 50-1 ,Z=ODO,V=-1D0) 
      DIMENSION XL(3) 
      DIMENSION XLOC3(3,3),XLOC6(3,6),XLOC8(3,8),XLOC9(3,9),
```
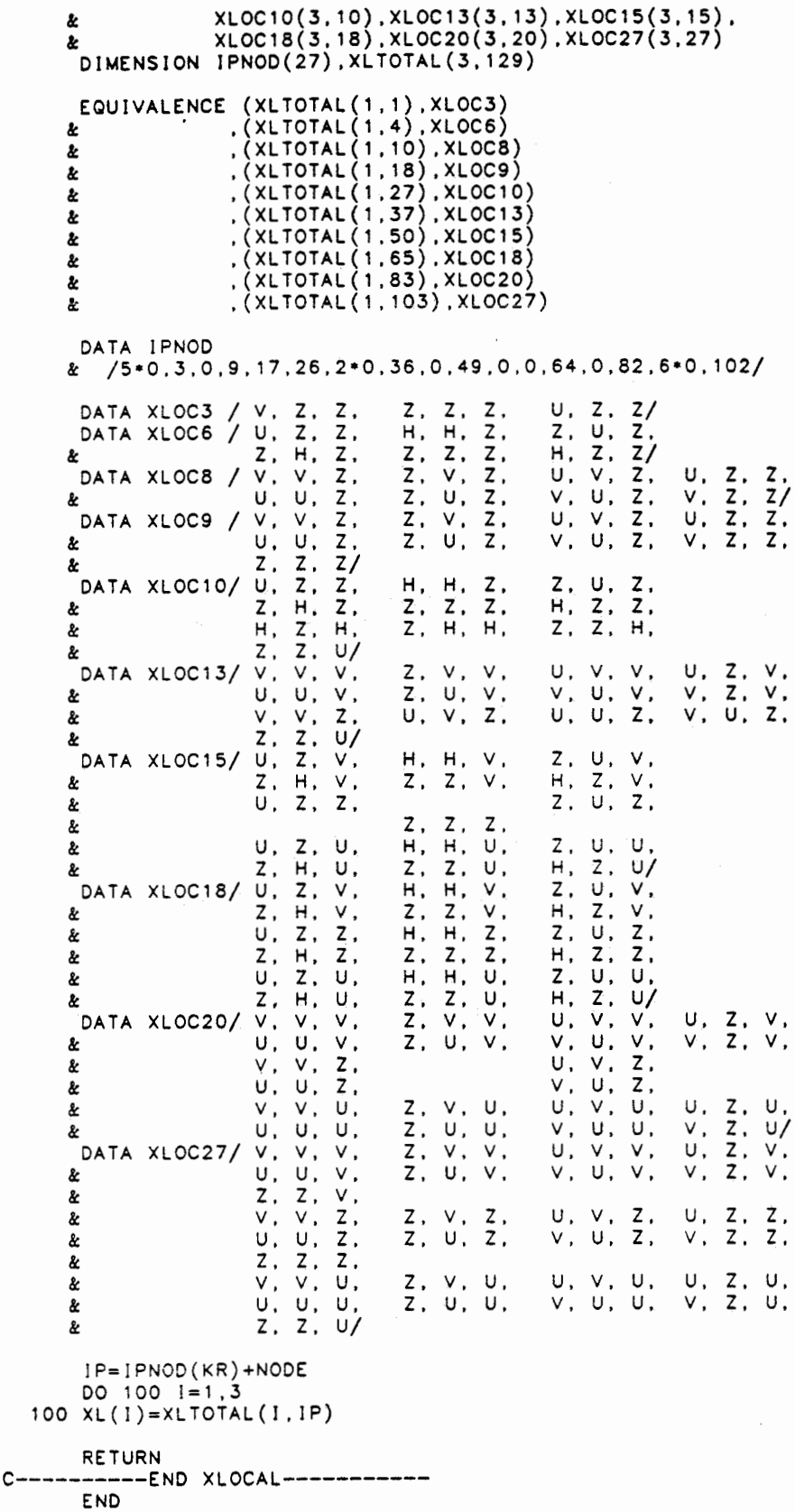
```
SUBROUTINE NXTVELO(IEL,10} 
      IMPLICIT REAL•8 (A-H,0-Z} 
C-----COMMON BLANK_COM-------
       PARAMETER (IV1=100000,IV2=10000,IV3=1000} 
       COMMON // IDCOR(IV1), COOR(3, IV1), POT(IV1)
     &: 
                   ,NELC(27, IV2) ,IELM(IV2) ,INVELM(IV2) ,ICON(6,IV2) 
                   XORBLK(3)&: 
     &: 
     &: 
     &: 
                   NELP(IV2), KRV(IV2), NARV(IV2)
                   ,PERA(6,IV3),PORV(IV3) 
                   ,MXLM,MNNIC,MXNIC,MAXOIM 
                   IELV(IV2)C----------END BLANK_COM--------
C-----COMMON BOUND_COM-----------
       PARAMETER (MXBOUND=40,MXN8=4) 
      LOGICAL BNDFLOW,LOWDIM,ONESTEP,VELOUT,OUTOFEL,CHKBND,FLOWIN 
     &: ,NEWDIM,BNDSINK 
      INTEGER FLOWDIM,BNDDIM 
     COMMON / IBOUND/<br>& FLOWDIM, NEL
     &: FLOWDIM, NELMXFL, NFLOWIN(MXBOUND), NBOUND(MXBOUND), NNGHB<br>& . IPBND, IELPOS, IELBND(MXBOUND), NAEXBND(MXNB, MXBOUND), BND
          &: ,IPBND,IELPOS,IELBND(MXBOUND),NAEXBND(MXNB,MXBOUND),BNDDIM 
     &: ,KRBND(MXBOUND) ,NAEXP(MXBOUND) 
     COMMON /LBOUND/<br>& SNDFLOW(MXB
     & BNDFLOW(MXBOUND),FLOWIN(MXBOUND)<br>& CHKBND.NEWDIM.LOWDIM.ONESTEP.OUT
           , CHKBND, NEWDIM, LOWDIM, ONESTEP, OUTOFEL
     &: ,BNDSINK(MXBOUND) 
     COMMON /RBOUND/<br>& XGBND(3).XL
     &: XGBND(3) ,XLSND(3,MXBOUND) ,OGBND(3,MXBOUND) 
          &: ,OLBND(3,MXBOUND),FMBND(9,MXBOUND),FM!BND(9,MXBOUND) 
     & ,XKRBND(3,27,MXBOUND),PERMBND(3,3,MXBOUND) ,PORBND(MXBOUND)
     & ,HEADBND(27,MXBOUND), VLNBND(3,MXBOUND), VLTBND(3, MXBOUND)
     &: ,QL28ND(3,MXBOUND),QG2BND(3,MXBOUND),XL28ND(3,MX80UNO) 
C----------END BOUND_COM--------
C-----COMMON TAPES_COM-------
      INTEGER OUPAT,OUTRA,OUATD,OULVT,OUTAB 
     COMMON /TAPES/ INELM,INCOR,INPAR, INPOT,INSTA,OUPAT,OUTRA,IOMAT 
                         &: , OUATD,OULVT,OUTAB 
C----------END TAPES_COM--------
      REAL•8 NULLV(3) 
      DATA NULLV/3•0D0/ 
      DO 1000 18=1 ,NNGHB 
         IF (18.EO.IELPOS) GOTO 1000 
         ID=ICYCLE(IPBND,18,MXBOUND) 
         IEL=IELBND(ID) 
         KR=KRBND(ID) 
         PORBND(ID)=PORV(NELP(IEL)) 
         CALL GETPOT(KR,NELC(1, IEL) ,POT,HEADBND(1, ID)) 
         CALL GETPERM(PERA(1,NELP(IEL)) .PERMBND(1, 1, ID)) 
         CALL VELOTXT(IEL,XLBND(1,ID),XKRBND(1,1,!D),PERMBND(1,1,ID) 
      &: ,PORBND( JD) ,HEADBND( 1, 1D) ,KR,NDIM(KR) 
      &: , QL BND ( 1 , I D) , QGBND ( 1 , I D) , FMBND ( 1 , I D) , FM l 8ND ( 1 , I D) 
     &: ,IFAJL,'NXTVELO') 
          IF(IFAIL.NE.O) THEN 
            CALL VEOV(3,QGBND(1,ID),NULLV) 
           CALL VEQV(3,QLBND(1, 1D) ,NULLV) 
         ENDIF 
 1000 CONTINUE 
RETURN<br>C---------E
          --END NXTVELO---------
      ENO
```

```
SUBROUTINE VELOTST(•) 
      JMPLICIT REAL•8 (A-H,0-Z) 
C-----COMMON BLANK_COM-------
      PARAMETER (IV1=100000,JV2=10000,JV3=1000) 
      COMMON // 
IDCOR(IV1),COOR(3,!V1),POT(IV1) 
                 , NELC(27, IV2), I ELM( IV2), INVELM( IV2), ICON(6, IV2) 
     & 
                 XORBLK(3),NELP(IV2),KRV(IV2),NARV(IV2) 
     & 
                 ,PERA(6,IV3),PORV(IV3) 
     & 
                 .wxLM, MNNIC, MXNIC, MAXDIM
                 , IELV( IV2) 
     \boldsymbol{k}C----------END BLANK_COM--------
C-----COMMON BOUND_COM-----------
      PARAMETER (MXBOUND=40,MXN8=4) 
     LOGICAL BNDFLOW,LOWDIM,ONESTEP,VELOUT,OUTOFEL,CHKBND,FLOWIN
              , NEWDIM, BNDSINK
      INTEGER FLOWDIM,BNDDIM 
     COMMON / IBOUND/<br>& FLOWDIM, NELI
          & FLOWDIM,NELMXFL,NFLOWJN(MXBOUND),NBOUND(MXBOUND),NNGHB 
     & ,IPBND,IELPOS,IELBND(MXBOUND),NAEXBND(MXNB,MXBOUND),BNDDIM 
     & ,KRBND(MXBOUND),NAEXP(MXBOUND) 
     COMMON /LBOUND/<br>& BNDFLOW(MXB
          & BNDFLOW(MXBOUND),FLOWIN(MXBOUND) 
     & ,CHKBND,NEWDIM,LOWDIM,ONESTEP,OUTOFEL 
     & , BNDS I NK ( MXBOUND) 
     COMMON /RBOUND/<br>& xGBND(3).XL
         & XGBND(3),XLBND(3,MXBOUND),QGBND(3,MXBOUND) 
     & ,QLBND(3,MXBOUND) ,FMBND(9,MXBOUND),FM!BND(9,MXBOUND) 
     & ,XKR8ND(3,27,MXBOUND),PERMBND(3,3,MXSOUND),PORBND(MX80UND) 
     & ,HEADBND(27,MX80UND),VLNBND(3,MXBOUND),VLTBND(3,MXBOUND) 
     & ,QL2BND(3,MXBOUND) ,QG28ND(3,MXBOUND),XL28ND(3,MXBOUND) 
C----------END BOUND_COM--------
C-----COMMON STEP_COM-----------
     PARAMETER (MAXITER=100,DFSTEP=1D-1 ,SUBRA=SD-4 
     & ,SUBSTEP=2D0,NCHECK=10,DFDSCR=1D-1 
     & , DEFDIST=1D-2)
      LOGICAL BNDMAX,KUTTA 
      COMMON /STEP/ NITTOT,TIMETOT,DISTTOT,NITELM,TIMEELM,DJSTELM,DISTO 
     & ,XGSTEP(3) ,DXSTEP,DSSTEP,DISCRQ,NCHK,SNDMAX,KUTTA 
     & ,DISTMNQ,XGODIST(3) 
C----------END STEP_COM---------
      LOGICAL ANDV,ORV,VOUT1(4),VOUT2(4) 
      DIMENSION QLP(3,4), QGP(3,4), NAEXPP(4)MXFLOW=O 
      MINDIM=3 
C Loop over all neighboured elements
      DO 1000 18=1,NNGHB 
         ID=ICYCLE(IPBND,18,MXSOUND) 
C lnitiolize 
        IOMAX=1KR=KRBND(ID) 
        N=NDJM(KR) 
        NB=NBOUND(JD) 
        MINDIM=MIN(MINDIM,N)
        NFLOWIN(1D) = NNAEXP(ID)=O 
        BNDS!NK(ID)=.FALSE.
```

```
C Check direetion of flux: (into element,out of element 
C --------------- ---------------------------------
        CALL VELIO(KR,MXNB,NB,NAEXBND(1 ,ID),OLBND(1,ID),VOUT1) 
        BNDFLOW(lD)=ORV(MXN8,VOUT1) 
C CASE 1: Flux INTO element (--> no projection)
C ------------------------- JF (.NOT.BNDFLOW(ID)) GOTO 500 
C•••••••••••••••••••• PROJECTJON ••••••••••••••••••••••••••••••• 
C CASE 2: Flux OUT of element (--> projection) 
C --------------------------------------------
C -- 1. check if component olong NAEX(IF) points inside
        NFLOW IN( ID)=MAX (N-1, 0)IF (NFLOWIN(ID).LT.1) GOTO 500 
        DO 100 IF=1 ,NB 
C skip boundory if Flux points inside 
           JF (.NOT.VOUT1(1F)) GOTO 100 
          CALL BNDPROJ(ID,1 ,IF,O,OLP,OGP,NAEXPP(1)) 
          CALL VELIO(KR,MXNB,N8,NAEXBND(1,IO),OLP,VOUT2) 
          VOUT2(1F)=.FALSE. 
          IF (.NOT.ORV(NB,VOUT2)) GOTO 500 
  100 CONTINUE 
C 2.check if component olong edge NAEX(IF),NAEX(JF) points inside 
C -------------------------------------------------------------
        NFLOWIN(ID)=MAX(N-2,0) 
        IF (NFLOW!N(ID).LT.1) GOTO 500 
C get edge ond projection 
        IC!N=O 
        DO 300 IF=1, NB
          DO 200 JF=if+i,NB 
               IF (.NOT.(YOUT1(!F) .OR.YOUT1(JF))) GOTO 200 
            !F (NB.EQ.4.ANO.(JF-IF).E0.2) GOTO 200 !• Pyromid hondling 
            IC=ICIN+1CALL BNDPROJ(ID,2, IF ,JF ,QLP(1, IC) ,QGP(1, IC) ,NAEXPP(!C)) 
            CALL VELIO(KR,MXNB,NB,NAEXBND(1,ID),OLP(1 ,JC),VOUT2) 
            VOUT2(1F)=.FALSE. 
            VOUT2(JF)=.FALSE.IF (.NOT.ORV(NB,YOUT2)) 
 & !CIN=ICIN+1 !• counts edges with inflow 
 200 CONTINUE<br>300 CONTINUE
       CONTINUE
C Select edge with moximum flux os f low boundory 
        JF (ICJN.EQ.O) THEN 
          NFLOWIN(ID)=O 
          GOTO 500 
        ELSEIF (ICIN.EQ.1) THEN 
          GOTO 500 
        ENDJF 
        QGMAX=-100 
        DO 400 I=1, ICIN
          QGN=MAX(YSCP(N,QGP(1, J),QGP(1 ,l)),QGMAX) 
          IF (QGN.GT.OGMAX) THEN 
            QGMAX=QGN 
            IOMAX=I 
          ENDJF 
400 CONTINUE
       C•••••••••••••••••••••••••••••••••••••••••••••••••••••••••••• 
 500 CONTINUE 
        IF (BNOFLOW(JD).AND.NFLOWJN(ID).GT.O) THEN 
          NAEXP(ID)=NAEXPP(IQMAX)
```

```
C get 
next velocity and check if sink encountered 
           CALL VEQV(N,QLBND(1,ID),QLP(1,IQMAX)) 
           CALL VEQV(N,QGBND(1,ID),QGP(1,IQMAX)) 
        ENDIF' 
         lf' (Nf'LOWIN(ID).GT.O) THEN 
           CALL BNDVEL2(1D) 
           CALL CHKSINK(ID) 
           BNDSINK(ID)=.FALSE. !* BNDVEL2 not yet correct, but result is<br>!* for debugging purpose
                                    for debugging purpose
        ENDJF 
        MXFLOW=MAX(MXFLOW,NFLOWlN(ID)) 
 1000 CONTJNUE 
      IF (MXFLOW.EQ.O) RETURN 1 
      NFLCRIT=1 
      IF(MINDIM.EQ.MAXDIM .AND. MXFLOW.EQ.MAXDIM .AND .. NOT.BNDMAX) 
     &: NFLCRJT=MAXDIM 
      NELMXFL=O 
      DO 1100 18=1 ,NNGHB 
         ID=ICYCLE(IPBND,1B,MXBOUND) 
FLOWIN(ID)=(NFLOWIN(ID).GE.NFLCRJT.AND .. NOT.BNDSINK(ID)) 
        IF (FLOWIN(JD)) NELMXFL=NELMXFL+1 
 1100 CONTINUE 
      IF (NELMXFL.EQ.O) RETURN 1 
      RETURN 
C----------END VELOTST----------
      END 
      SUSROUTINE BNDVEL2(1D) 
      !MPLICIT REAL•8 (A-H,0-Z) 
C-----COMMON BLANK_COM-------
      PARAMETER (IV1=100000, IV2=10000, IV3=1000)
       COMMON // IDCOR(IV1), COOR(3, IV1), POT(IV1)
     &: 
                  ,NELC(27, IV2), IELM(IV2), INVELM(IV2), JCON(6, IV2) 
                  &: ,XOR8LK(3) 
     &: 
     &: 
     &: 
     &: 
                  , NELP( IV2), KRV( IV2), NARV( IV2) 
                  ,PERA(6,IV3),PORV(IV3) 
                  ,MXLM,MNN!C,MXNIC,MAXDIM 
                  , I ELV( IV2) 
C----------END SLANK_COM--------
C-----COMMON BOUND_COM-----------
      PARAMETER (MXBOUND=40,MXNB=4) 
      LOGICAL BNDFLOW,LOWDIM,ONESTEP,VELOUT,OUTOFEL,CHKBND,FLOWIN 
     &: ,NEWDIM,BNDSINK 
      INTEGER FLOWDIM,BNDDIM 
     COMMON /IBOUND/<br>& FLOWDIM.NEL
     &: FLOWD!M,NELMXFL,NFLOW!N(MXSOUND) ,NSOUND(MXBOUND),NNGHB 
     &: ,IPBND,IELPOS,IELBND(MX80UND),NAEX8ND(MXN8,MX80UND),BNDD!M 
     &: ,KRBND(MX80UNO),NAEXP(MX80UND) 
      COMMON /LBOUNO/ 
     &: BNOFLOW(MXBOUND),FLOWIN(MXBOUND) 
     &: ,CHKSND,NEWO!M,LOWD!M,ONESTEP,OUTOFEL 
     &: ,BNDSINK(MXSOUNO) 
     COMMON /RBOUND/<br>& xGBND(3).XL
           &: XGBND(3),XLBND(3,MXBOUND),QGBND(3,MXBOUNO) 
     &: ,QLBND(3,MXBOUNO),FMBND(9,MX80UND),f'MIBN0(9,MXBOUND) 
     &: ,XKRBND(3,27,MXBOUND),PERMBND(3,3,MX80UND),PORBND(MXBOUND) 
     &: ,HEAD8ND(27,MXBOUND),VLNBND(3,MX80UND),VLTBND(3,MXBOUND)
```

```
& ,QL28ND(3,MXSOUND),QG28ND(3,MXBOUND),XL2BND(3,MXBOUND) 
C----------END BOUND_COM--------
C-----COMMON TAPES_COM-------
       INTEGER OUPAT,OUTRA,OUATD,OULVT,OUTAB 
     COMMON /TAPES/ INELM, INCOR,JNPAR,INPOT,INSTA,OUPAT,OUTRA,IOMAT 
                       & , OUATO,OULVT,OUTAB 
          C----------END TAPES_COM--------
C------COMMON STEP_COM--
       PARAMETER (MAXITER=100,DFSTEP=1D-1 ,SUBRA=5D-4 
      & ,SUBSTEP=2D0,NCHECK=10,DFDSCR=1D-1 
     & . DEFDIST=10-2)
      LOGICAL BNDMAX,KUTTA 
       COMMON /STEP/ NITTOT,TIMETOT,DISTTOT,NITELM,TIMEELM,DISTELM,DISTO 
      & ,XGSTEP(3) ,DXSTEP,DSSTEP,DISCRQ,NCHK,BNDMAX,KUTTA 
     & ,DISTMNQ,XGODIST(3) 
C----------END STEP_COM---------
      REAL•8 NULLV(3) 
      DATA NULLV /3•0D0/ 
      IEL=IELBND(ID) 
      KR=KRBND(ID) 
      N=NDIM(KR) 
       DSSTEPL=STSIZE(KR) 
       IF (BNDFLOW(ID)) DSSTEPL=DSSTEPL/SUBSTEP 
      QLABS=VABS(N,QLBND(1, ID)) 
      IF (QLABS.LE.ODO) GOTO 9999 
      DT=DSSTEPL/QLABS 
      DO 100 1=1,N 
  100 XL2BND( I, ID)=XLBND( 1, 1D)+DT•QLSND( 1, 1D) 
      CALL VELOX(XL2BND,XKRBND(1, 1, ID) ,PERMBN0(1, 1, 1D) 
     & ,PORBND( 1D) ,HEADBND( 1, ID) ,KR,N,QL2BND(1, 1D) ,QG28ND(1, 10) 
     & ,FM8ND(1, ID) ,FMl8ND(1, ID), IERR) 
      JF (IERR.NE.0.AND. IERR.NE.50) GOTO 9999 
C projection if previous velocity was projected<br>C should be done
  should be done
      RETURN 
C Errors 
 9999 CONTINUE 
      CALL VEQV(3,QG28ND(1, ID) ,NULLV) 
      CALL VEQV(N,OL2BN0(1, 10) ,NULLV) 
      RETURN 
C----------END 8NDVEL2----------
      END 
      SUBROUTINE BNDPROJ(ID,NPROJ, IDA1, IDA2,VLP,VGP,NAEXPP) 
      IMPLICIT REAL•8 (A-H,0-Z) 
C-----COMMON BOUND_COM-----------
      PARAMETER (MXSOUND=40,MXNB=4) 
     LOGICAL BNDFLOW,LOWDIM,ONESTEP,VELOUT,OUTOFEL,CHKBND,FLOWIN
              , NEWDIM, BNDSINK
      INTEGER FLOWDIM,SNDDIM 
     COMMON / IBOUND/<br>& FLOWDIM.NEL
          FLOWDIM, NELMXFL, NFLOWIN(MXBOUND), NBOUND(MXBOUND), NNGHB
     & ,IPBND,IELPOS,IELBND(MXBOUND),NAEXBNO(MXNB,MXBOUND),BNDDIM 
          & ,KRBNO(MXBOUND),NAEXP(MXBOUND) 
      COMMON /LSOUND/
```
& BNDFLOW(MXBOUND),FLOWIN(MXBOUND)<br>& CHKBND.NEWDIM.LOWDIM.ONESTEP.OUT & CHKBND, NEWDIM, LOWDIM, ONESTEP, OUTOFEL & ,BNDSINK(MXBOUND) COMMON /RBOUND/<br>& XGBND(3), XL & XGBND(3),XLBND(3,MXBOUND),QGBND(3,MXBOUND) & ,QLBND(3,MXBOUND),FMBND(9,MX80UND),FMIBND(9,MX80UND) & ,XKRBND(3,27,MXBOUND),PERMBND(3,3,MXBOUND),PORBND(MXBOUND)<br>\* HEADBND(27,MXBOUND),VLNBND(3,MXBOUND),VLTBND(3,MXBOUND) & ,HEADBND(27,MXBOUND),VLNBND(3,MXBOUND),VLTBND(3,MXBOUND)<br>
. OL2BND(3,MXBOUND) OC2BND(3,MXBOUND) XL2BND(3,MXBOUND) & ,QL2BND(3,MXBOUND),QG2BND(3,MXBOUND),XL28ND(3,MXBOUND) C----------END BOUNO\_COM-------- **DIMENSION VLP(3),VGP(3),VLPP(3),VGPP(3)**  c-------------------------------------------------------------- c **Gets** projection of local ond global velocity **vectors** along C 1- and 2-D boundaries c<br>c C NPROJ : Flow Dimension decrementation (input)<br>C ID : current BOUND\_COM Element (input)<br>C IDA1 : 1. Index of NAEXBND (input)<br>C IDA2 : 2. Index of NAEXBND (input)<br>C VLP : projection of local vector (output<br>C VGP : projecti C 1D current BOUND\_COM Element (input) C IDA1 : 1. Index of NAEXBND (input) IDA1 : 1. Index of NAEXBND (input)<br>IDA2 : 2. Index of NAEXBND (input)<br>VLP : projection of local vector (output  $C$  VLP : projection of local vector  $\zeta$  output)  $C$  VGP : projection of global vector (output) C NAEXPP unique combinotion of IDA1 and IDA2 (output) C------------------------------------- ----------------------- JF (NPROJ.EQ.1) THEN NAEXPP=NAEXBND(IDA1 ,ID) ELSEJF (NPROJ.EQ.2) THEN NAEXPP=10•MIN(NAEXBND(IDA1, ID) ,NAEXBND(IDA2, ID)) & +MAX(NAEXBND(IDA1,ID),NAEXBND(IDA2,ID)) ELSE NAEXPP=O RETURN ENDIF KR=KRBND(ID)  $N=NDIM(KR)$ C get projection boundory type (face->2,edge->1) NPTYPE=N-NPROJ C Projection onto **face** (only 3d elements) JF (NPTYPE.EQ.2) THEN C -- get local normal to NAEXPP (--> global) CALL VLNORM(KR,NAEXPP,VLPP) CALL MMAB(3,3,1,FMBND(1,ID),VLPP,VGPP) !• Transformation !• of covariant vector C -- get global projection (-->local);suppress projected component CALL VPROJ(3,VGPP,QGBND(1 ,ID),VGPP) CALL  $VDIF(3, QGBND(1, 1D), VGPP, VGP)$ CALL MMATB(3,3, 1 ,FMBND(1, ID) ,VGP,VLP) CALL PROJECT(1 ,KR,NAEXPP,VLP,VLP) C Projection onto edge (2 & 3d elements) ELSEJF (NPTYPE.EQ.1) THEN C get local tangential olong NAEXPP (--> global) CALL VLTANG(KR,NAEXPP,VLPP) CALL MMATB(3,N,1,FMJBND(1,ID),VLPP,VGPP) !• Transformation !• of contravariant **vector**  C -- get global projection (-->local); suppress projected component CALL VPROJ(3,VGPP,QGBND(1 ,JD),VGP) CALL MMATB(N,3,1,FMBND(1,ID),VGP,VLP) CALL PROJECT(NPROJ,KR,NAEXPP,VLP,VLP) ENDIF RETURN C----------END BNDPROJ---------- ENO

```
SUBROUTINE CHKSINK(ID) 
       IMPLICIT REAL•8 (A-H,0-Z) 
C-----COMMON BOUND_COM-----------
       PARAMETER (MXBOUND=40, MXNB=4)
      LOGICAL BNDFLOW,LOWDIM,ONESTEP, VELOUT, OUTOFEL, CHKBND, FLOWIN
                , NEWDIM, BNDSINK
       INTEGER FLOWDIM,BNDOIM 
      COMMON /IBOUND/ 
           FLOWDIM, NELMXFL, NFLOWIN(MXBOUND), NBOUND(MXBOUND), NNGHB
      & , IPBND, IELPOS, IELBND(MXBOUND), NAÉXBND(MXNB, MXBOUND), BNDDIM<br>& KRBND(MXBOUND), NAEXP(MXBOUND)
           & ,KRBND(MXBOUND),NAEXP(MXBOUND) 
      COMMON /LBOUND/<br>& BNDFLOW(MXB
            & BNDFLOW(MXBOUND),FLOWIN(MXBOUND) 
      & ,CHKBND,NEWDIM,LÓWDIM,ONESTEP,OUTOFEL<br>& ,BNDSINK(MXBOUND)
           & ,BNDSINK(MXBOUND) 
       COMMON /RBOUND/ 
      & XGBND(3) ,XLBN0(3,MXBOUND) ,QGBND(3,MX80UND) 
      & ,QLBND(3,MXBOUND),FMBND(9,MX80UND),FMIBND(9,MXBOUND) 
      & ,XKRBND(3,27,MXBOUND),PERMBND(3,3,MXBOUND),PORBND(MXBOUND) 
      & ,HEADBND(27,MXBOUND),VLNBND(3,MXBOUND) ,VLTBND(3,MXBOUND) 
           , QL2BND(3, MXBOUND), QG2BND(3, MXBOUND), XL2BND(3, MXBOUND)
C----------END BOUND_COM--------
       BNDSINK(1D) = (VSCP(3,QG2BND(1,1D),QGBND(1,1D)).LE. ODO)RETURN 
C----------END CHKSINK----------
       END 
       SUBROUT!NE YEL!O(KR,MXNS,NBOUND,NAEX,QL,VOUT) 
c---------------------------------------------------------
c Checks if locol vector QL is pointing out of boundory 
C Checks if local vector QL is p<br>C faces defined by NAEX(1..NBOUND)
c<br>c
C VOUT(1 .. NBOUND) is .TRUE. for outpointing 
C VOUT(NBOUND+1 .. MXNB) is olwoys reset to .FALSE. C---------------------------------------------------------
       IMPLICIT REAL•8 (A-H,0-Z) 
       REAL*8 L(6), LQ(6), DL(6), LO(6)LOGICAL VOUT 
       DIMENSION NAEX(MXNB),VOUT(MXN8),QL(3),Q0(3),QLU(3) 
       DATA QO /3•0D0/ 
       CALL VUNIT(3,QL,OLU) 
       CALL VOLCOR(KR,QO,LO, .TRUE.) 
CALL VOLCOR(KR,QLU,L .. TRUE.) 
       CALL VDIF(NUMAREA(KR),L,LO,DL) 
       DO 100 1=1 ,NBOUND 
  100 VOUT(l)=(Dl(NAEX(I)) .LT.ODO) 
       DO 200 l=NBOUND+1 ,MXNS 
  200 VOUT(I)=.FALSE.
      RETURN
C----------END VELIO------------
       END 
       SUBROUTINE MAXVELO 
       IMPLIC!T REAL•8 (A-H,0-Z) 
C-----COMMON BLANK_COM-------
```

```
PARAMETER (IV1=100000,IV2=10000,IV3=1000) 
      COMMON // 
     & 
                  1 DCOR ( 1 V 1 ) , COOR ( 3, 1 V 1) , POT ( 1 V 1) 
                  ,NELC(27, IV2), !ELM( IV2), INVELM( IV2), ICON(6, IV2) 
     \boldsymbol{k} , XORBLK(3)& 
     & 
     & 
     & 
                  ,NELP(IV2),KRV(IV2),NARV(IV2) 
                  ,PERA(6,IV3),PORV(IV3),MXLM,MNNIC,MXNIC,MAXDIM 
                  , IELV( IV2) 
        ----END BLANK_COM--------
C-----COMMON BOUND_COM-----------
      PARAMETER (MXBOUND=40,MXNB=4) 
      LOGICAL BNDFLOW,LOWDIM,ONESTEP,VELOUT,OUTOFEL,CHKBND,FLOWIN 
     & ,NEWDIM,BNDSINK 
      INTEGER FLOWDIM,BNDDIM 
     COMMON / IBOUND/<br>& FLOWDIM.NEL
          & FLOWDIM,NELMXFL,NFLOW!N(MXBOUND),NBOUND(MXBOUND),NNGHB 
     & ,!PBND,IELPOS,IELBND(MXBOUND),NAEXBND(MXNB,MXBOUND),BNDDIM 
     & ,KRBND(MXBOUND),NAEXP(MXBOUND) 
     COMMON /LBOUND/<br>ENDELOW (MXE
     & BNDFLOW(MXBOUND),FLOWIN(MXBOUND) 
     & ,CHKBND,NEWDIM,LOWDIM,ONESTEP,OUTOFEL 
     & , BNDS I NK ( MX SOUND) 
      COMMON /RBOUND/ 
     & XGBND(3) ,XLBND(3,MXBOUND),QGBND(3,MXBOUND) 
     & ,QLBND(3,MXBOUND),FMBND(9,MXBOUND),FMIBND(9,MXBOUND) 
     & ,XKRBND(3,27,MXBOUND) ,PERMBND(3,3,MXSOUND),PORBND(MXBOUND) 
     & ,HEADBND(27,MXBOUND), VLNBND(3,MXBOUND), VLTBND(3,MXBOUND)
     & ,QL2BND(3,MXBOUND),QG2BND(3,MXBOUND),XL2BND(3,MXBOUND)
C----------END BOUND_COM--------
      IF (NELMXFL.EQ.1) THEN 
        DO 100 IB=NNGHB, 1,-1
           ID=ICYCLE(IPBND,18,MXBOUND) 
           IF (FLOWIN(ID)) THEN 
             IELPOS=IB 
             GOTO 300 
          ENDIF 
  100 CONTINUE 
      ELSE 
         ID=ICYCLE(IPBND,IELPOS,MXSOUND) 
         IF (FLOWIN(ID)) THEN 
           QGQ=VSCP ( 3, OGBND ( 1 , I D) , QGSND ( 1 , I D)) 
           IQMAX=IELPOS 
        ELSE 
           QG0=-1D0 
        ENDIF 
        DO 200 18=1 ,NNGHB 
           IF (18.EO. IELPOS) GOTO 200 
           ID=ICYCLE(IPBND,18,MXSOUND) 
           IF (FLOWIN(ID)) THEN 
             QGQN=VSCP(3,0GBND(1,1D), QGBND(1,1D))
             IF (QGQN.GT.QGQ) THEN 
               QGQ=QGQN 
               IOMAX=IB 
             ENDIF 
          ENDIF 
  200 CONTINUE 
        1 ELPOS= 1 QMAX 
      ENDIF 
  300 CONTINUE 
      ID=ICYCLE(IPBND,IELPOS,MXBOUND) 
      N=NDIM(KRSND(ID)) 
      NFL=NFLOW!N(ID) 
      NEWDIM=(NFL.NE.FLOWD!M)
```

```
FLOWD IM=NFL
       ONESTEP•(FLOWDIM.LT.MAXDIM) 
       CHKBND•((F'LOWDIM.GT.BNDDIM).AND.ONESTEP) 
       LOWDIM=(N.LT.MAXDIM) 
       IF ((.NOT.ONESTEP).OR.CHKBND) THEN
         IPBND•ICYCLE(IPBND,IELPOS-1,MXBOUND) 
         IELPOS=1 
      ENDIF' 
      RETURN 
C----------END MAXVELO----------
      END 
      SUBROUTINE SEARCH(XGIN,XL,XLIN,KR,XKR,MDPCH,EPSILON,ICTR) 
c-----------------------------------------------------------------------
c SEARCH CALCULATES THE LOCAL COORDINATES G!VEN A POINT IN 
C GLOBAL COORDINATES.<br>C THE ITERATION PROCE
       THE ITERATION PROCESS IS ANALOGOUS TO THE NEWTON-APPROXIMATION-
       METHOD IN 1 DIMENSION.
C 
C 
C 
C 
C 
\frac{c}{c}VERSION 1.1 02-JUNE-1988 AVK 
        02-JUNE-1988 : PARAMETER LIST HAS CHANGED;MDPCH IS 
PASSED 
                        MDPCH : signed model dimensional ity 
                          (<0 for pinched elements) 
c-----------------------------------------------------------------------
c----------------------------------------------------------------------- C ICTR CONTROL-PARAMETER 
C =O CONVERGENCE ACHIEVED 
C = 10 : DET=0.
C =20 CONVERGENCE NOT ACHIEVED (LOCAL COORDINATES) 
C =30 POINT LIES OUTSIDE THE ELEMENT 
C = 50 : DET<0.
C =60 CONVERGENCE NOT ACHIEVED (GLOBAL COORDINATES) 
C 
      c----------------------------------------------------------------------- lMPLICIT REAL•8 (A-H,0-Z) 
      LOG!CAL !NS,T,F,NEGDET;P!NCH,LFOUND,GFOUND 
       PARAMETER (ERR=1D-6,ERRLQ=ERR••2,ERRGQ=1D-5 
     & ,ERRLOW=5DO,T=.TRUE. ,F=.FALSE.) 
      DIMENSION XGIN(3) .XLIN(•), XL(•) ,XG(3) ,FD(81) 
     \&,XKR(3,*),DXG(3),DXL(3),SFM(9),XLN(3),XLE(3),XLO(3)
     \& , SFMINV(9), NAEX(4)
C--------------- INITIAL VALUES ---------------------------------------
C Defining error volues 
      ERRG=SQRT(ERRGQ) 
      EPSLQ=ERRLQ 
      IF (EPSILON.GT.ODO) THEN 
        EPSG=EPSILON 
        EPSGQ=EPSILON••2 
      ELSE 
        EPSG=ERRG 
        EPSGQ=ERRGQ 
      ENDIF 
C get locol coordinotes directly for 1d elements 
      IF (KR.EQ.3) THEN 
        CALL SEARCH1(XGIN,XL,XKR,EPSG,JCTR) 
        RETURN 
      ENDIF 
      N=NDIM(KR) 
      CALL VEQV(N,XL,XLJN) 
      CALL LSTART(KR,XLO) 
      ICTR=O 
      PINCH=(MDPCH.LT.O)
      LFOUND=-.FALSE. 
      GFOUND=.FALSE.
C----------------------ITERATION STARTS---------------------------------
      DO 1000 ITER=1,20
```

```
C----------- GET SFM (ANALOGOUS TO THE INVERSE OF JACOBIAN) ------------<br>CALL METRIC(XKR,XL,N,KR,SFM,SFMINV,FD,ICTR)
          NEGDET=(ICTR.EQ.50)
          CALL JOTEST(XLJN,XL,XLE,KR,NAEX,NB,INS,F,F,F,F,F,0,0,IERR) 
          JF (INS) CALL VEQV(N,XLO,XL) 
C Fol lowing test is skipped,but be very coreful 
C IF (JCTR.NE.O) THEN 
C CALL IOTEST(XLO,XL,XL,KR,NAEX,NB,INS,F,T,F,F,F,0,0,IERR) 
C IF (.NOT.INS .OR. NEGDET) GOTO 1000 
C GOTO 2000
           C ENDIF 
C--------- CALCULATJNG G.C. OF XL AND DIFFERENCE TO THE lNJTlAL POJNT---
CALL SHAPEV{XL,XG,XKR,KR) 
           CALL VDIF(3,XG,XGIN,DXG) 
C----------------DIFFERENCE IN L.C. (=DXL) ANDIN G.C. (=DXG)-----------
          CALL MMATB(N,3,1 ,SFM,OXG,DXL) 
           CALL VOIF(N,XL,DXL,XLN) 
           IF (.NOT.PJNCH) THEN 
              IF (VSCP(N,DXL,DXL).GT.EPSLQ) GOTO 500 
              LFOUND=.TRUE. 
          ENDIF 
          IF {VSCP(3,DXG,DXG).LT.EPSG) THEN 
            CALL VEQV(N, XL, XLN)
            GFOUND=.TRUE. 
            GOTO 2000 
          ENDIF 
  500 CALL VEQV(N,XL,XLN) 
 1000 CONTINUE 
       IF (.NOT.LFOUND) THEN 
         ICTR=20 !• no convergence in locol coordinotes 
       ELSEIF (.NOT.GFOUND) THEN<br>ICTR=60 !* no converge
                    !* no convergence in global coordinates
       ENDIF 
       RETURN 
 2000 IF(NEGDET) ICTR=50 
       RETURN 
C----------END SEARCH-----------
      END 
       SUSROUTINE SEARCH1(XG,XL,XKR,EPSILON,ICTR) 
c-------------------------------------------------------------------
c find locol coordinotes for 1d elements 
C find focal coordinates for 1d elements<br>C solving the quadratic equation 0=A(x *x)+Bx+C
c<br>c
C ICTR = 0 : XG found
C ICTR = 30 : XG not found
c<br>c
C EPSILON : error distonce 
                                       c-------------------------------------------------------------------
      !MPLICIT REAL•8 (A-H,0-Z) 
      PARAMETER (Z=ODO) 
      LOGICAL SOL(2) 
     DIMENSION XG(3),XL(1),XKR(3,3),XLS(2),XGG(3),XLL(3)<br>& DXG(3),DXG(3)DATA XLL/3•2/ 
      EPS=MAX(EPSILON,Z) 
       EPSQ=EPS••2 
      BND=1DO+EPS 
       SOL(1)=. FALSE.SOL(2) = FALSE.
```

```
B=S0-1•(-XKR(1,1)+XKR(1,3)) 
       A•S0-1•( XKR(1,1)+XKR(1,3))-XKR(1,2) 
       C = XKR(1, 2) - XG(1)C Oistinguish constant, 1 inear,quadratic cases 
       IF (.NOT.(ABS(A).GT.EPS)) THEN 
     IF (.NOT.(ABS(B).GT.EPS)) THEN 
C constant cose IF (ABS(C).GT.EPS) GOTO 3000 
           XLS(1)=1D0ELSE 
C linear case<br>XLS(1)=-C/B
           XLS(1)=-C/B 
           IF (ABS(XLS(1)) .GT.BNO) GOTO 3000 
         ENOIF 
         SOL(1) = . TRUE.
        NSOL=1 
      ELSE 
C quodrotic cose 
        A2=8/A/200 
         B2=C/A 
         OQ=A2••2-82 
         IF (OQ.LT.Z) GOTO 3000 
         O=SQRT(OQ) 
        NSOL=O 
        DO 100 I=1, 2J=2:I-3XLS(1)=- (A2+J*D)JF (ABS(XLS(l)).GT.BNO) GOTO 100 
           SOL(I) = .TRUE.
           NSOL=NSOL+1 
  100 CONTJNUE 
         IF (NSOL.LT.1) GOTO 3000 
       ENOIF 
C Check if locol point fulfills shope functions 
      DO 200 1=1,2IF (.NOT.SOL(!)) GOTO 200 
         XL(1)=XLS(1)CALL SHAPEV(XLL,XGG,XKR,3) 
        CALL VOIF(3,XGG,XG,OXG) 
         IF (VSCP(3,0XG,OXG).GT.EPSQ) GOTO 200 
C shope function okoy 
        XL(1)=XLL(1)!CTR=O 
        RETURN 
  200 CONTJNUE 
C no solution found 
 3000 CONTINUE 
      ICTR=30 
      RETURN 
C----------ENO SEARCH1----------
      ENO 
      SUBROUTINE WRERR(IEL,XL,KR,N,SUBR) 
c-------------------------------------------------------- ----------- c PUTS ERROR MESSAGE TO FILE OUTRA ANO ONTO SCREEN 
      IMPLICIT REAL•8 (A-H,0-Z)
C-----COMMON BLANK_COM-------
      PARAMETER (IV1=100000,IV2=10000,IV3=1000) 
     COMMON // IOCOR(IV1),COOR(3,IV1),POT(IV1) 
                 & ,NELC(27,IV2),IELM(IV2),INVELM(IV2),ICON(6,IV2)
```

```
&: ,XORBLK(3) 
     &: ,NELP(IV2),KRV(IV2),NARV(IV2) 
     &: ,PERA(6,IV3),PORV(IV3) 
     &: ,MXLM,MNNIC,MXNIC,MAXOIM 
     \&, IELV(IV2)
C----------END BLANK_COM--------
C-----COMMON TAPES_COM-------
       INTEGER OUPAT,OUTRA,OUATD,OULVT,OUTAB 
      COMMON /TAPES/ INELM,INCOR,INPAR,INPOT,JNSTA,OUPAT,OUTRA,IOMAT 
     &: , OUATD,OULVT,OUTAB 
C----------END TAPES_COM--------
      CHARACTER•(•) SUBR,FMT•30,TXT(5)•133 
      DIMENSION LTXT(5) 
      DIMENSION XL(N) 
      CALL LENWOB(SUSR,LSUSR) 
      FMT=' (A,A,A)' 
      WRITE (TXT(1),FMT) 
     &: 'Worning (',SUBR(:LSUSR),'):DET < 0 in routine METRJC' 
      FMT='(A,15)' 
      WRITE (TXT(2),FMT) 
     \& 'El=', IELM(IEL)
      FMT=' (A, 13)' 
      WRITE (TXT(3),FMT) 
     &: ' KR=', KR 
FMT=' (A, 13)' 
      WRITE (TXT(4),FMT) 
     &: ' NAR=' ,NARV(IEL) 
WRITE (FMT,'("(A,",11,"FS.3,A)")') N 
      WRITE (TXT(5),FMT) 
     & Y = X L BND(1...N) = Y, (XL(J), J=1,N)DO 100 J= 1 , 5 
  100 CALL LENWOB(TXT(J),LTXT(J)) 
      WRITE (OUTRA,20000) (TXT(J)(:LTXT(J)),J=1,5) 
      WRITE (*) ,20001) (TXT( J)(TXT( J)), J=1, 5)IERR=O 
      RETURN 
20000 FORMAT(A,' (',4A,')') 
20001 FORMAT(1x·,A;' (',4A,')') 
C----------END WRERR------------
     END 
     SUBROUTINE VELOTXT(IEL,XL,XKR,PERM,POR,H,KR,N,QL,QG<br>EM.FMI.IERR.SUBR)
    &: ,FM.FM!, IERR,SUBR) 
C-------------------------------------------------------------------- C CALLS VELOX AND WRERR 
      IMPLICIT REAL•8 (A-H,0-Z)
      DIMENSION XL(N) ,XKR(3,KR) ,PERM(3,3) ,H(KR) ,QL(N) ,QG(3) ,FM(9) 
     & ,FM(9),V1(3),V2(3),FD(81)CALL VELOX(XL,XKR,PERM,POR,H,KR,N,QL,QG,FM,FMI, IERR) 
      IF (IERR.NE.50) RETURN 
      CALL WRERR(IEL,XL,KR,N, 'VELOX') 
     IERR=O 
C----------END VELOTXT----------
     END
```

```
SUBROUTINE VELOX(XL,XKR,PERM,POR,H,KR,N,QL,QG,FM,FMl,IERR) 
c-------------------------------------------------------------
c VELOCITY-CALCULATION BY MATRIX-MULTIPLICATION 
c-------------------------------------------------------------------- lMPLICIT REAL•8 (A-H,0-Z) 
      DIMENSION XL(N), XKR(3, KR), PERM(3,3), H(KR), QL(N), QG(3), FM(9)<br>* FMI(9), V1(3), V2(3), FD(81), XLOC(3)
             FMI(9), VI(3), V2(3), FD(81), XLOC(3).
       CALL METRJC(XKR,XL,N,KR,FM,FMl,FO,JERR) 
       IF (IERR.NE.O .ANO. IERR.NE.50) THEN 
          00 20 1 = 1, 320 XLOC(l)=.999•XL(I) 
          CALL METRJC(XKR,XLOC,N,KR,FM,FMl,FD,JERR) 
          Ir (IERR.NE.ö .AND. iERR.NE.50) RETURN 
       ENOIF 
       CALL MMATB(N,KR,1,FO,H,V1) 
       CALL MMA8(3,N, 1,FM,V1 ,V2) 
       CALL MMA8(3,3, 1,PERM,V2,V1) 
       DO 10 1=1,310 QG(I)=-V1(1)/POR 
       CALL MMATB(N,3,1,FM,QG,QL) 
       RETURN 
C----------END VELOX------------
       ENO 
       SUBROUTINE RUNGE(IEL,X1 ,DT,QL,QG,XKR,PERM,POR,H,KR,N,IERR) 
c-----------------------------------------------------------------
c INTEGRATION BY 4TH ORDER RUNGE KUTTA METHOO 
c-----------------------------------------------------------------
       lMPLICIT REAL•S (A-H,0-Z) 
       DIMENSION X1(3), QL(3), FKL(3,4), XK(3), FKG(3,4)& ,XKR(3,•) ,PERM(•) ,H(•) ,FM(9) ,FMINV(9) 
      \&, QG(3), W(3), XG(3)
      DATA W/O.SD0,0.500, 1DO/ 
       DO 10 I = 1, N10 FKL(l,1)=QL(I) 
       DO 20 1=1, 320 FKG(I, 1) = QG(I)DO 200 J=1,3DO 100 1=1 ,N 
  100 XK(l)=X1(l)+DT•W(J)•FKL(l,J) 
         CALL VELOX(XK,XKR,PERM,POR,H,KR,N,FKL(1,J+1) ,FKG(1,J+1) 
      & ,FM,FMINV,IERR) 
         JF (IERR.NE.O .ANO. IERR.NE.50) RETURN 
  200 CONTINUE 
       D03001=1,N 
  300 QL(l)=(FKL(l ,1)+2DO•(FKL(I ,2)+FKL(I ,3))+FKL(I ,4))/6D0 
       D0 400 1=1,3400 QG(l)=(FKG(l,1)+2DO•(FKG(J,2)+FKG(J,3))+FKG(l,4))/6D0 
       IF (IERR.EQ.50) 
      & CALL WRERR(IEL,X1,KR,N,'RUNGE') 
      RETURN 
C----------END RUNGE------------
       END 
       SUBROUTINE METRJC(XKR,S,N,KR,SFM,SFMINV,FO,ICTR) 
c-----------------------------------------------------------------1 C CALCULATION OF THE METRIC TENSOR : GKOV,GKTR 1 
C GIVEN BY G=SFMINV(TR) * SFMINV AND SFMINV BEING THE SINGULARI<br>C JACOBIAN
C JACOBIAN<br>C SFMINV=DX/DS
C SFM I NV=DX/DS.
C CALCULATION OF SFM s SFMINV • G(-1) TO GET THE ANALOGON 1 
C TO THE FUNCTJONAL MATRIX OF A N-N MAPPING. 1 c-----------------------------------------------------------------1
```

```
IMPLICIT REAL•8 (A-H,0-Z) 
      DIMENSION XKR(3•KR),S(N),FD(KR•N),SFM(3•N),SFMINV(3•N) 
     & ,GKOV(9),GKTR(9) 
      CALL JACOBl(XKR,S,KR,N,SFMINV,FD) 
       IF (N.EQ.3) THEN 
         CALL M!NV3(3,SFMJNV,SFM,DET,JCTR) 
        RETURN 
      ENDJF 
      CALL MMABT(N,3,N,SFM!NV,SFMJNV,GKOV) 
      CALL MINV3(N,GKOV,GKTR,DET,JCTR) 
       JF (JCTR.NE.O .AND. ICTR.NE.50) RETURN 
      CALL MMAT8(3,N,N,SFMINV,GKTR,SFM) 
      RETURN 
C----------END METRJC-----------
      END 
      SUBROUT!NE VLNORM(KR,NAEXPP,VN) 
      JMPLJCIT REAL•8 (A-H,0-Z) 
      PARAMETER (H=5D-1 ,T=1D0/3D0) 
      DIMENSION VN(•) 
      HH=SORT(H) 
      TH=SORT(T) 
      N=NDIM(KR)DO 10 I = 1, N10 VN(I) = ODOJF(KR.EQ.3) THEN 
         CONTINUE 
      ELSEJF (KR.EQ.6) THEN 
         IF(NAEXPP.EQ.1) THEN<br>
VN(1)=HHVN(2)=HH
         ELSEIF (NAEXPP.EQ.2) THEN 
             VN(1)=-1D0 
          ELSEIF (NAEXPP.EQ.3) THEN 
            VN(2) = -1DDENDJF 
      ELSEJF (KR.EQ.8.0R.KR.EQ.9) THEN 
         IF(NAEXPP.EQ.1 .OR.NAEXPP.EQ.3) THEN 
            VN(2)=NAEXPP-2D0 
         ELSEIF (NAEXPP.EQ.2.0R.NAEXPP.EQ.4) THEN 
            VN(1)=3DO-NAEXPPENDJF 
      ELSEIF (KR.EQ.10) THEN 
         IF(NAEXPP.EQ.1) THEN 
            VN(3) = -100ELSEJF (NAEXPP.E0.2) THEN 
            VN(1)=THVN(2) = THVN(3)=TH 
          ELSEJF (NAEXPP.EQ.3) THEN 
         VN(1)=-1DO<br>ELSEIF (NAEXP)
                (NAEXPP.EQ.4) THEN
            VN(2) = -1DDENDJF 
      ELSEJF (KR.EQ.13.0R.KR.EQ.14) THEN 
         IF(NAEXPP.EQ.1) THEN 
             VN(3) = -1DDELSEJF (NAEXPP.EQ.2.0R.NAEXPP.EQ.4) THEN 
             VN(2)=NAEXPP-3D0 
         ELSEJF (NAEXPP.EQ.3.0R.NAEXPP.EQ.5) THEN 
             VN(1)=4D0-NAEXPP
```

```
ENDIF 
      ELSEIF (KR.EQ.15.0R.KR.EQ.18) THEN 
         IF{NAEXPP.EQ.1.0R.NAEXPP.EQ.2) THEN 
            VN(3)•2DO•NAEXPP-3D0 
         ELSEIF {NAEXPP.EQ.3) THEN 
             VN{1)=HH 
             VN{2)=HH 
          ELSEIF (NAEXPP.EQ.4) THEN 
            VN(1) = -1DDELSEIF {NAEXPP.EQ.5) THEN 
            VN(2) = -100ENDIF 
      ELSEIF (KR.EQ.20.0R.KR.EQ.27) THEN 
         IF(NAEXPP.EQ.1.0R.NAEXPP.EQ.2) THEN 
             VN(1)=3D0-2DO•NAEXPP 
          ELSEIF (NAEXPP.EQ.3.0R.NAEXPP.EQ.4) THEN 
            VN(2)=7D0-2DO•NAEXPP 
         ELSEIF (NAEXPP EQ.5.0R.NAEXPP.EQ.6) THEN 
            VN(3)=11D0-2DO•NAEXPP 
         ENDIF 
      ENDIF 
     RETURN 
C----------END VLNORM-----------
      END 
      SUBROUTINE VLTANG(KR,NA,VT) 
      IMPLICIT REAL•8 (A-H,0-Z) 
      PARAMETER (H=SD-1 ,T=1D0/3D0) 
      DIMENSION VT(•) 
      HH;SQRT(H) 
      TH=SQRT(T) 
      N=NDIM(KR)DO 10 1=1, N 
   10 VT(1) = ODOIF(KR.EQ.3) THEN 
         VT(1)=3D0-2DO*NAELSEIF (KR.EQ.6) THEN 
         IF(NA.EQ.1) THEN 
            VT(1)=HHVT(2)=-HHELSEIF (NA.EQ.2) THEN 
            VT(2)=100ELSEIF (NA.EQ.3) THEN 
             VT(1)=1D0 
         ENDIF 
      ELSEIF (KR.EQ.8.0R.KR.EQ.9) THEN 
         IF(NA.EQ.1.0R.NA.EQ.3) THEN 
            VT(1)=100ELSEJF (NA.EQ.2.0R.NA.EQ.4) THEN 
            VT(2)=100ENDIF 
      ELSEIF (KR.EQ.10) THEN 
         IF(NA.EQ.12) THEN 
             VT(1)=HH
            VT(2)=-HH
          ELSEIF {NA.EQ.13) THEN 
             VT(2)=100ELSEIF (NA.EQ.14) THEN 
             VT(1)=100ELSEIF (NA.EQ.23) THEN
```

```
VT(2)•HH 
             VT(3)•-HH 
          ELSEIF (NA.EQ.24) THEN 
             VT(1)•HH 
             VT(3)=-HH
          ELSE!F (NA.EQ.34) THEN 
            VT(3) = 100ENDIF 
      ELSEIF (KR.EQ.13.0R.KR.EQ.14) THEN 
         IF(NA.EQ.12.OR.NA.EQ.14) THEN 
         VT(1)=1D0<br>ELSEIF (NA.E)
                 (NA.EQ.13.0R.NA.EQ.15) THEN
             VT(2)=100ELSE!F (NA.EQ.25.0R.NA.EQ.34.0R.NA.EQ.45.0R.NA.EQ.23) THEN 
            VT(3) = 100ENDIF 
      ELSEIF (KR.EQ.15.OR.KR.EQ.18) THEN 
          JF(NA.EQ.13.OR.NA.EQ.23) THEN 
             VT(1)=HH
             VT(2)=-HHELSEJF (NA.EQ.14.OR.NA.EQ.24) THEN 
             VT(2)=100ELSEJF (NA.EQ.15.OR.NA.EQ.25) THEN 
             VT(1)=1DO 
         ELSEJF (NA.EQ.34.0R.NA.EQ.35.OR.NA.EQ.45) THEN 
             VT(3) = 100ENDIF 
      ELSEIF (KR.EQ.2O.OR.KR.EQ.27) THEN 
          JF(NA.EQ.46.0R.NA.EQ.45.0R.NA.EQ.35.OR.NA.EQ.36) THEN 
          VT(1)=1D0<br>ELSEIF (NA.E)
                 (NA.EQ.16.OR.NA.EQ.15.OR.NA.EQ.25.OR.NA.EQ.26) THEN
             VT(2)=100ELSEIF (NA.EQ.14.0R.NA.EQ.13.OR.NA.EQ.23.OR.NA.EQ.24) THEN 
             VT(3)=100ENDIF 
      ENDIF 
RETURN<br>C---------E
         ---END VLTANG-----------
      END 
      SUBROUT!NE PROJECT(NPROJ,KR,NAEXPP,X,XP) 
      IMPLICIT REAL•8 (A-H,O-Z) 
      DIMENSION X(*), XP(*), XPP(3)N=NDIM(KR) 
      CALL VEQV(N,XPP,X) 
      IF(NPROJ.EQ.1) THEN 
        CALL PROJ1(KR,NAEXPP,X,XPP) 
      ELSEIF (NPROJ.EQ.2) THEN 
        CALL PROJ2(KR,NAEXPP,X,XPP) 
      END!F 
      CALL VEQV(N,XP,XPP) 
      RETURN 
C----------END PROJECT----------
      END 
      SUBROUTJNE PROJ1(KR,NAEX,X,XP) 
       IMPLICIT REAL•8 (A-H,O-Z) 
      PARAMETER (Z=ODO,H=.5DO,T=1DO/3DO) 
      DIMENSION X(•) ,XP(•) 
      N=NDIM(KR) 
      CALL VEQV(N,XP,X)
```

```
IF(KR.EQ.3) THEN 
          XP(1)=Z
      ELSEIF (KR.EQ.6) THEN 
          IF(NAEX.EQ.1) THEN 
             XP(1)sH•(X(1)-X(2)) 
          XP(2)•-XP(1) ELSEIF (NAEX.EQ.2) THEN 
          XP(1)=Z ELSEIF (NAEX.EQ.3) THEN 
             XP(2)=Z 
         ENDIF 
      ELSEIF (KR.EQ.8.0R.KR.EQ.9) THEN 
         iF(NAEX.EQ.1 .OR.NAEX.EQ.3) THEN 
          ELSEIF (NAEX.EQ.2.OR.NAEX.EQ.4) THEN
             XP(1)=ZENDIF 
      ELSEIF (KR.EQ.10) THEN 
          IF(NAEX.EQ.1) THEN 
          XP(3)=Z ELSEIF (NAEX.EQ.2) THEN 
             XP(1)=T•(2DO•X(1)-X(2)-X(3)) 
             XP(2)=T•(2DO•X(2)-X(3)-X(1)) 
             XP(3)=T•(2DO•X(3)-X(1)-X(2)) 
          ELSEIF (NAEX.EQ.3) THEN 
          XP(1)=Z ELSEIF (NAEX.EQ.4) THEN 
            XP(2)=ZENDIF 
      ELSEIF (KR.EQ.13.0R.KR.EQ.14) THEN 
         IF(NAEX.EQ.1) THEN<br>XP(3)=ZELSEIF (NAEX.EQ.2.0R.NAEX.EQ.4) THEN<br>XP(2)=Z
          ELSEIF (NAEX.EQ.3.OR.NAEX.EQ.5) THEN
            XP(1)=ZEND!F 
      ELSEIF (KR.EQ.15.0R.KR.EQ. 18) THEN 
          IF(NAEX.EQ.1.0R.NAEX.EQ.2) THEN 
          XP(3)=Z ELSEIF (NAEX.EQ.3) THEN 
             XP(1)=H*(X(1)-X(2))XP(2)=-XP(1)ELSEJF (NAEX.E0.4) THEN 
             XP(1)=ZELSEIF (NAEX.EQ.S) THEN 
             XP(2)=ZENDIF 
      ELSEIF (KR.EQ.20.0R.KR.EQ.27) THEN 
          JF(NAEX.EQ.1 .OR.NAEX.EQ.2) THEN 
          ELSEIF (NAEX.EQ.3.OR.NAEX.EQ.4) THEN
             XP(2)=Z 
          ELSEJF (NAEX.EQ.5.0R.NAEX.EQ.6) THEN 
             XP(3)=ZENDJF 
      ENDIF 
     RETURN 
C----------END PROJ1------------
     END 
      SUBROUTINE PROJ2(KR,NA,X,XP) 
       IMPLICIT REAL•8 (A-H,O-Z) 
       PARAMETER (Z=0DO, H=. 5DO, T=1DO/3DO)
       DIMENSION X(•),XP(•)
```
10

```
N=NDIM(KR)IF(N.LT.3) THEN 
   00 10 1•1, N
   XP(I)=Z 
   RETURN
ENDIF 
CALL VEQV(N,XP,X) 
IF(KR.EQ.10) THEN 
                    ! * DIM < 3IF(NA.EQ.12) THEN 
      XP(1)=H*(X(1)-X(2))XP(2)=-XP(1) 
      XP(3)=Z 
   ELSEIF (NA.EQ.13) THEN 
      XP(1)=Z 
      XP(3)=Z 
   ELSEIF (NA.EQ.14) THEN 
      XP(2)=2XP(3)=ZELSEIF (NA.EQ.23) THEN 
      XP(1)=Z 
      XP(2)=H*(X(2)-X(3))XP(3)=-XP(2) 
   ELSEIF (NA.EQ.24) THEN 
      XP(1)=H*(X(3)-X(1))XP(2)=Z 
      XP(3) = -XP(1)ELSEJF (NA.EQ.34) THEN 
      XP(1)=Z 
      XP(2)=ZENDIF 
ELSEJF (KR.EQ.13.0R.KR.EQ.14) THEN 
   IF(NA.EQ.12.0R.NA.EQ.14) THEN 
      XP(2)=Z 
      XP(3)=Z 
   ELSEIF (NA.EQ.13.0R.NA.EQ.15) THEN 
      XP(1)=Z 
      XP(3)=Z 
   ELSEIF (NA.EQ.25.0R.NA.EQ.34.0R.NA.EQ.45.0R.NA.EQ.23) THEN 
      XP(1)=ZXP(2)=ZENDIF 
ELSEJF (KR.EQ.15.0R.KR.EQ.18) THEN 
   IF(NA.EQ.13.0R.NA.EQ.23) THEN 
      XP(1)=H*(X(1)-X(2))XP(2)=-XP(1)XP(3)=ZELSEIF (NA.EQ.14.0R.NA.EQ.24) THEN 
      XP(1)=ZXP(3)=ZELSEIF (NA.EQ.15.0R.NA.EQ.25) THEN 
      XP(2)=ZXP(3)=ZELSEJF (NA.EQ.34.0R.NA.EQ.35.0R.NA.EQ.45) THEN 
      XP(1)=ZXP(2)=ZENDIF 
ELSEIF (KR.EQ.20.0R.KR.EQ.27) THEN 
   IF(NA.EQ.46.0R.NA.EQ.45.0R.NA.EQ.35.0R.NA.EQ.36) THEN 
      XP(2)=ZXP(3)=ZELSEJF (NA.EQ.16.0R.NA.EQ.15.0R.NA.EQ.25.0R.NA.EQ.26) THEN 
      XP(1)=ZXP(3)=ZELSEIF (NA.EQ.14.0R.NA.EQ.13.0R.NA.EQ.23.0R.NA.EQ.24) THEN 
      XP(1)=Z
```
ENDIF RETURN C----------END PROJ2------------ END SUBROUTINE JACOBl(XKR,S,KR,N,SFMINV,FD) IMPLICIT REAL•8 (A-H,0-Z) DIMENSION XKR(3,KR) ,S(N),SFMINV(N,3),FD(3•KR) CALL KRFID(S,FD,KR) CALL MMATBT(N,KR,3,FD,XKR,SFMINV) RETURN C----------END JACOBI----------- END SUBROUTINE GETPERM(PERA,PERM) !MPLICIT REAL•8 (A-H,0-Z) DIMENSION PERA(6),PERM(3,3)  $K=0$ DO  $100 \text{ J} = 1,3$ DO 100 1=1, J  $K=K+1$  $PERM(I,J)=PERA(K)$ IF  $(I.NE.J)$  PERM(J, I)=PERM(I,J) 100 CONT!NUE RETURN C----------END GETPERM---------- END SUEROUTINE GETPOT(KR, NELC, POT, HEAD) !MPLICIT REAL•8 (A-H,0-Z) DIMENSION NELC(KR),POT(•),HEAD(KR) DO 100 1=1 ,KR 100 HEAD(l)=POT(NELC(I)) RETURN C----------END GETPOT----------- END SUBROUTINE GETXKR(KR,COOR,NELC,XKR) !MPL!CIT REAL•8 (A-H,0-Z) D IMENS ION  $COOR(3, *)$ , NELC(KR), XKR(3, KR) DO 100 J=1,KR N!C=NELC(J) DO 100  $1=1,3$ 100 XKR(I ,J)=COOR(l ,NIC) RETURN C----------END GETXKR----------- END FUNCTION SHAPEH(XL,HEAD,KR) IMPLICIT REAL•8 (A-H,0-Z) DIMENSION XL(•),HEAD(•) ,F(27) CALL KRFI(XL,F,KR) CALL MMA8(1,KR,1,F,HEAD,SHAPEH) RETURN C----------END SHAPEH----------- END

```
SUBROUTINE SHAPEV{VL,VG,XKR,KR) 
      IMPLICIT REAL•B {A-H,0-Z) 
       DIMENSION VL(*) ,VG(3) ,XKR(3, KR) ,F(27)CALL KRFl(VL,F,KR) 
      CALL MMABT(1 ,KR,3,F,XKR,VG) 
      RETURN
C----------END SHAPEV-----------
      END 
      SUBROUTINE SHAPEX{XL,XG,XKR,KR) 
      JMPLJCIT REAL•B (A-H,0-Z) 
      COMMON /ORJGJN/ XORJG(3) 
       DIMENSION XL(3),XG(3),XKR(3,KR),F(27) 
       CALL KRFJ(XL,F,KR) 
      CALL MMABT(l ,KR,3,F,XKR,XG) 
       DO 10 1=1, 3 
    10 XG(l)=XG(l)+XORIG(J) 
      RETURN
C----------END SHAPEX-----------
      END 
      FUNCTION NUMAREA(KR)<br>IF (KR.EQ.3)
             (KR.EQ.3) THEN
       NUMAREA=2 
      ELSEJF (KR.EQ.6) THEN 
        NUMAREA=3ELSEJF (KR.EQ.8.0R.KR.EQ.9) THEN 
        NUMAREA=4 
      ELSEIF (KR.EQ.10) THEN 
        NUMAREA=4 
      ELSEif (KR.EQ.13.0R.KR.EQ.14) THEN 
        NUMAREA=5 
      ELSEIF (KR.EQ.15.0R.KR.EQ.18) THEN 
        NUMAREA=5 
      ELSEJF (KR.EQ.20.0R.KR.EQ.27) THEN 
        NUMAREA=6 
      ELSE 
        NUMAREA=O 
      ENDJF 
      RETURN 
C----------END NUMAREA----------
      END 
      LOGICAL FUNCTION KRTEST(KR) 
C 14-, 18- and 27-node elements not used!<br>C KRTEST=(KR.EQ.3.OR.KR.EQ.6.OR.KR.E
C KRTEST=(KR.EQ.3.0R.KR.EQ.6.0R.KR.EQ.8.0R. 
C & KR.E0.10.0R.KR.EQ. 9.0R.KR.EQ.15.0R. 
C & KR.EQ.10.0R.KR.EQ. 9.0R.<br>C & KR.EQ.13.0R.KR.EQ.14.0R.<br>C & KR.EQ.18.0R.KR.EQ.20.0R.
C & KR.EQ.18.0R.KR.EQ.20.0R.KR.EQ.27) 
       KRTEST=(KR.EQ.3 .OR. KR.E0.6 .OR.KR.EQ.8. OR. 
      & KR.E0.10 .OR. KR.EQ.13 .OR.KR.EQ.15 .OR. KR.E0.20) 
RETURN<br>C---------EI
         ---END KRTEST-----------
      END 
      FUNCTION NOJM(KR) 
      JF (KR.LT.4) THEN 
          NOIM=l 
      ELSEIF (KR.LT.10) THEN 
           NDIM=2
```
ELSE **NDIM=3** ENOIF RETURN C----------ENO **NOIM-------** END SUBROUTINE LSTART(KR,X) IMPLICIT REAL•8 (A-H,0-Z) DIMENSION X(3) C---- Starting point for SEARCH------IF(KR.EQ.6) THEN  $X(1) = 100/300$  $x(2) = 100/300$ ELSEIF (KR.EQ.10) THEN  $X(1)=0.25D0$  $x(2)=0.2500$  $x(3) = 0.25D0$ ELSEIF (KR.EQ.15 .OR. KR.EQ.18) THEN X(1)=1D0/3DO X(2)=1D0/3DO  $x(3)=0D0$ ELSE  $X(1) = 0D0$  $X(2) = 000$  $X(3) = 000$ ENDIF C----------END LSTART----------- END SUBROUTJNE KRFl(XL,F,KR) IMPLICIT REAL•8 (A-H,0-Z) DIMENSION  $XL(*)$ ,  $F(*)$ c----------------------------------------------------------------------- c KRFJ CALLS THE SPECIFIED SHAPEFUNCTJON TOSET F(XL) c----------------------------------------------------------------------- lF (KR.EQ.10) CALL IF410(XL,F) IF (KR.EQ.13) CALL !F513(XL,F) IF (KR.EQ.15) CALL IF615(XL,F) IF (KR.EQ.18) CALL IF618(XL,F) IF (KR.EQ.20) CALL IF820(XL,F) IF (KR.EQ.27) CALL IF827(XL,F) IF (KR.EQ. 3) CALL IF23(XL,F)  $(KR.EQ. 6)$  CALL IF36 $(XL,F)$ IF  $(KR.EQ. 8)$  CALL IF48 $(XL,F)$ IF (KR.EQ. 9) CALL IF49(XL,F) RETURN C----------END KRFl------------- END SUBROUTINE KRFJD(XL,FD,KR) IMPLICIT REAL•8 (A-H,0-Z) DIMENSION XL(•),FD(•) c----------------------------------------------------------------------- c KRFID CALLS THE DERIVATIVE OF THE SHAPEFUNCTION TOSET FO(XL) c----------------------------------------------------------------------- lF (KR.EQ.10) CALL IF0410(XL,FD) IF (KR.EQ.13) CALL IFD513(XL,FD) IF (KR.EQ.15) CALL IFD615(XL,FD) IF (KR.EQ.18) CALL IFD618(XL,FD) IF (KR.EQ.20) CALL IFD820(XL,FO) IF (KR.EQ.27) CALL IFD827(XL,FD) IF (KR.EQ. 3) CALL IFD23(XL,FO)

IF (KR.EQ. 6) CALL IFD36(XL,FD)

JF **(KR.EQ. 8)** CALL **JFD48(XL,FD)**  !F **(KR.EQ. 9)** CALL **IFD49(XL,FO) RETURN C----------END KRFJD------------ END**  FUNCTION ICYCLE(IPOINT,INCR,LE) ICYCLE=MOO(JPOJNT+INCR,LE) JF (ICYCLE.LE.O) JCYCLE=ICYCLE+LE **RETURN C----------END iCYCLE-----------** ENO SUBROUTINE ISORT(N, IAR, IARORD) DIMENSION JAR(N),IARORO(N) 00 100 1=1,N 100 JARORD(I)=IAR(I) IPOS=1 200 CONTINUE JF (IPOS.GT.N) RETURN JMIN=IPOS IAMIN=IARORD(IPOS) 00 300 l=!POS+1 ,N IF (IARORO(l).LT.IAMIN) THEN JAMIN=IARORO(I) **IMIN=!**  ENOIF 300 CONTINUE M!P=IARORD(IPOS) JARORO(!POS)=IAMIN !ARORD(!M!N)=M!P JEQ=O DO 400 l=IPOS+1,N JF (IARORD(l).EQ.JAMIN) THEN JEQ=IEQ+1 MIP=IARORD(JPOS+IEQ) JARORO(IPOS+IEQ)=IAMIN JARORO( 1 **)=MIP**  ENDIF 400 CONTINUE JPOS=IPOS+IEQ+1 GOTO 200 C----------END JSORT------------ ENO LOGICAL FUNCTION ANDV(N,LOG) LOGJCAL LOG(•) ANDV=LOG(1) DO 100 1=2,N 100 ANDV=(ANDV.ANO.LOG(I)) RETURN C----------END ANDV------------- END SUBROUTJNE IVEQV(N, IV1 ,IV2) DIMENSION JV1(N), IV2(N) DO 100 1=1, N 100  $1 \vee 1 (1) = 1 \vee 2 (1)$ RETURN C----------ENO JVEQV------------

END

```
SUBROUTINE JVINJT(N,IV,IVAL) 
       D I ME NS I ON IV ( N) 
       JF (N.LT.1) RETURN 
       00 100 1•1 ,N 
   100 IV(I)=IVAL
       RETURN
C----------END IVINIT-----------
       END 
       SUBROUTINE MINV3(N,A,AV,DET,IER) 
       iMPLiCiT REAL•8 (A-H,0-Z) 
       DIMENSION A(N,N),AV(N,N) 
C ------------------------------------------ C I n ver s e o f o m o t r i x A ( N , N) f o r N= 1 , 2 o n d 3 
C ------------------------------------------
C--------- ERROR-PARAMETER IER<br>C<br>C : IER=0 : CALCULATION
C IER=O : CALCULATIONS OKAY<br>C IER=60 : SPACE-DIMENSION N
C IER=60 : SPACE-DIMENSION NOT OKAY 
C IER=10 : DETERMINANT=O 
C IER=50 : DETERMINANT<O 
c-----------------------------------------------------------------------
       lER=O 
       IF (N.LT.1 .OR. N.GT.3) GOTO 60 
       IF (N.EQ.1) THEN 
         DET=A(1,1) 
          IF (DET.LT.O) THEN 
           IER=50 
         ELSEIF (DET.EQ.O) THEN 
            GOTO 50 
         ENDIF 
  10 AV(1,1)=1./A(1,1)ELSEIF(N.EQ.2) THEN 
         DE T=A ( 1 , 1 ) •A ( 2, 2 )-A ( 1 , 2) • A ( 2 , 1) 
         !F (DET.LT.O) THEN 
           IER=50ELSEJF (DET.EQ.O) THEN 
            GOTO 50 
         ENDIF<br>DETV=1./DET
  20 DETV=1./DET 
         AV(1,1) = A(2,2)*DEFVAV( 1, 2)=-A( 1, 2) •DETV 
         AV(2,1) = -A(2,1) * DETVAV(2,2) = A(1,1) * DETVELSE IF(N.EQ.3) THEN 
         AM11=A(2,2)•A(3,3)-A(2,3)•A(3,2) 
         AM12=-(A(2,1)•A(3,3)-A(2,3)•A(3,1)) 
         AM13=A(2,1)•A(3,2)-A(2,2)•A(3,1) 
         AM21=-(A(1,2)•A(3,3)-A(1,3)•A(3,2)) 
         AM22=A(1,1)*A(3,3)-A(1,3)*A(3,1)AM23=-(A(1,1)+A(3,2)-A(1,2)+A(3,1))AM31=A(1,2)*A(2,3)-A(1,3)*A(2,2)
         AM32=-(A(1, 1) * A(2, 3) - A(1, 3) * A(2, 1))AM33=A(1,1)*A(2,2)-A(1,2)*A(2,1)DEF = A(1,1) * A M 1 1 + A(1,2) * A M 1 2 + A(1,3) * A M 1 3IF (DET.LT.O) THEN 
            1 ER=50 
         ELSEIF (DET.EQ.O) THEN 
           GOTO 50 
         ENDIF 
  30 DETV=1./DET 
         AV( 1, 1 )=AM11 •0ETV 
         AV(1,2)=AM21•0ETV 
         AV(1,3)=AM31•0ETV 
         AV(2,1)=AM12•DETV 
         AV(2,2).,.AM22•DETV 
         AV(2,3)=AM32•DETV 
         AV(3,1)•AM13•DETV 
         AV(3,2)•AM23•DETV 
         AV(3,3)=AM33•DETV
```
ENDIF RETURN 50 IER=10 RETURN 60 IER•60 END SUBROUTINE MMAB(IMX,JMX,KMX,A,8,C) IMPLICIT REAL•8 (A-H,0-Z) DIMENSION A(IMX,JMX),B(JMX,KMX),C(IMX,KMX) INTEGER CO C -------------------------------------------------------- C Multiplicotion [A)•[B)=[C): line of (A] by column of [B) DO 30 LI=1, IMX DO 20 CO=l, KMX  $SUM=0$ . D010J=1,JMX 10 SUM=SUM+A(Ll,J)•B(J,CO) 20 C(Ll ,CO)=SUM 30 CONTINUE RETURN END SUBROUTINE MMABT(IMX,JMX,KMX,A,8,C) IMPLICIT REAL•8 (A-H,0-Z) DIMENSION A(IMX,JMX) ,8(KMX,JMX) ,C(IMX,KMX) c---------------------------------------------------------------------- c MATRIX-MULTIPLICATION [A)•[8)TR=[C] LINE OF [A] BY LINE OF [B] c--------------------------------------------------------------------- 00 30 L IA=1, !MX DO 20 LI 8= 1 , KMX SUM=O. D010J=1,JMX 10 SUM=SUM+A(LIA,J)•8(Ll8,J) 20 C(LIA, LIB)=SUM<br>30 CONTINUE CONTINUE RETURN END SU8ROUTINE MMATB(IMX,JMX,KMX,A,8,C) IMPLICIT REAL•8 (A-H,0-Z) DIMENSION A(JMX,IMX),8(JMX,KMX) ,C(IMX,KMX) INTEGER COA,C08 c----------------------------------------------------------------------- c MATR!X-MULTIPLICATION [A]TR•[8]=[C) COLUMN **[A)** 8Y COLUMN [8] c----------------------------------------------------------------------- DO 30 COA=1, !MX DO 20 C08=1,KMX SUM=O. DO 10 J=1,JMX 10 SUM=SUM+A(J,COA)•8(J,C08) 20 C(COA,C08)=SUM 30 CONTINUE RETURN END SU8ROUTINE **MMATBT(IMX,JMX,KMX,A,8,C)**  IMPLICIT **REAL•B (A-H,0-Z) DIMENSION A(JMX,IMX),B(KMX,JMX),C(IMX,KMX)**  INTEGER COA c----------------------------------------------------------------------- c MATRIX-MULTIPLICATION [A)TR•[B]TR=[C] COLUMN OF [A] BY LINE OF {B) c----------------------------------------------------------------------- 00 30 C0Aa1, !MX DO 20 LIB•1 ,KMX  $SUM = 0$ .

00 10 J=1, JMX 10 SUM•SUM+A(J,COA)•B(LIB,J) 20 C(COA,L!B)•SUM 30 CONTINUE RETURN END LOG!CAL FUNCT!ON ORV(N,LOG) LOGICAL LOG(•) ORV=LOG( 1) DO 100 1=2,N 100 ORV=(ORV.OR.LOG(i)) **RETURN** C----------END ORV------------- END SUBROUTINE TRAN(LMX,KMX,A,AT) IMPLICIT REAL•8 (A-H,0-Z) DIMENSION A(LMX,KMX),AT(KMX,LMX) c-------------------------------- c Tronspose of [A] to [AT] c-------------------------------- DO 10 Ll=1,LMX DO 10 K0=1,KMX 10 AT(KO,LI)=A(ll,KO) END FUNCT!ON VABS(N,V) IMPLICIT REAL•8 (A-H,0-Z) DIMENSION V(N) ENTRY R8VABS(N,V) **VQ=ODO**  DO 100 1=1,N 100 VQ=VO+V(!)••2 VABS=SQRT(VQ) R8VABS=VABS RETURN<br>|C----------E ---END VABS-------------END SUBROUTINE VDIF(N,V1 ,V2,VD) IMPL!CIT REAL•8 (A-H,0-Z) DIMENSION V1(N),V2(N),VD(N) ENTRY R8VDIF(N,V1 ,V2,VD) DO 100 1=1,N 100 VD(l)=V1(1)-V2(!) RETURN C----------END VDIF------------- END SUBROUTINE VEQV(N,V1,V2) IMPLICIT REAL•8 (A-H,0-Z) DIMENSION  $V1(N)$ ,  $V2(N)$ ENTRY R8VEQV(N,V1,V2) DO 100 1=1, N 100 V1(l)=V2(1) RETURN C----------END VEQV------------- END

```
SUBROUTINE VINIT{N,V,VAL) 
       IMPLICIT REAL•8 (A-H,O-Z) 
      DIMENSION V{N) 
       IF {N.LT.1) RETURN 
      DO 100 1-=1 ,N 
  100 V{l)•VAL 
      RETURN 
C----------END VINIT------------
      END 
      SUBROUTINE VPROJ(N,VDIR,VBAS,VRES) 
      IMPLICIT REAL•8 (A-H,0-Z) 
      DIMENSION VDIR(N),VBAS(N),VRES(N) 
      VDABSQ=ODO 
      DO 100 I=1,N 
  100 VDABSQ=VDABSQ+VDIR(l)••2 
      IF (VDABSQ.GT.ODO) THEN 
        VDB = 0DDDO 200 1=1,N 
  200 VDB=VDB+VDIR(I)•VBAS(I) 
        DO 300 1=1,N 
  300 VRES(I)=VDIR(I)•VDB/VDABSQ 
      ELSE 
        D0400!=1,N 
  400 VRES(l)=ODO 
      ENDIF 
      RETURN 
C----------END VPROJ------------
      END 
      FUNCT!ON VSCP(N,V1 ,V2) 
       IMPL!CIT REAL•8 (A-H,0-Z) 
      DIMENSION Y1(N),V2(N) 
      ENTRY R8VSCP(N,V1 ,V2) 
      VSCP=ODO 
      DO 100 1=1 ,N 
  100 VSCP=VSCP+V1(l)•V2(1) 
      R8VSCP=VSCP 
      RETURN 
C----------END VSCP-------------
      END 
      SUBROUTINE VSUM(N,V1 ,V2,YS) 
       IMPLICIT REAL•8 (A-H,0-Z) 
      DIMENSION V1 (N) ,V2(N) ,VS(N) 
      ENTRY R8VSUM(N,V1,V2,VS) 
      DO 100 l= 1, N 
  100 YS(l)=V1(l)+V2(!) 
      RETURN 
C----------END VSUM-------------
      END 
      SUBROUTINE VUNIT(N,V,VU) 
      IMPLICIT REAL•8 (A-H,0-Z) 
      DIMENSION V(N),VU(N) 
      A=VABS{N,V)
```
IF(A.GT.ODO) THEN  $DO 10 I = 1.N$ 10  $VU(1)=V(1)/A$ ELSE DO 20 1=1, N 20 VU(I)=ODO ENDIF RETURN C----------END VUNIT------------ END **SUSROUTINE IAUX615(A1,A2,A3,A4,A5,A5,UM,UP,UQ,F)**  IMPLICIT REAL•8 (A-H,0-Z) DIMENSION F(15) C ------------------------------------------------ F(2)=UM•A2  $F(4) = U M*A4$ F(6)=UM•A6 F(7)=UQ•A1 F(8)=UQ•A3  $F(9) = UQ*A5$ F(11)=UP•A2 F(13)=UP•A4 F(15)=UP•A6 F(1)=UM•A1-0.5•(F(6)+F(2)+F(7))  $F(3)$ =UM+A3-0.5+ $(F(2) + F(4) + F(8))$  $F(5) =$ UM\*A5-0.5\*( $F(4) + F(6) + F(9)$ )  $F(10)=UP*A1-0.5*(F(15)+F(11)+F(7))$  $F(12) = UP + A3 - 0.5 * (F(11) + F(13) + F(8))$ F(14)=UP•A5-0.5•(F(13)+F(15)+F(9)) END SUBROUTINE IAUX820(UM,UP,UQ,A1,A2,A3,A4,A5,A6,A7,A8,F) IMPLICIT REAL•8 (A-H,0-Z) DIMENSION F(20) C ------------------------------------------------------ F(2)=UM•A2  $F(4) = U M*A4$  $F(6)$ =UM+A6 F(8)=UM•A8 F( 9)=UQ•A1  $F(10) = UQ + A3$  $F(11) = UQ + A5$  $F(12) = UQ + A7$ F(14)=UP•A2 F(16)=UP•A4  $F(18) = UP + A6$  $F(20) = UP + A8$  $F(1)$ =UM+A1-0.5+( $F(8)$ + $F(2)$ + $F(9)$ )  $F(3)$ =UM•A3-0.5•( $F(2)$ + $F(4)$ + $F(10)$ )  $F(5) = UN*AS-0.5*(F(4) + F(6) + F(11))$  $F(7)$ =UM+A7-0.5+ $(F(6) + F(8) + F(12))$  $F(13)$ =UP+A1-0.5+ $(F(20) + F(14) + F(9))$  $F(15)$ =UP•A3-0.5• $(F(14)+F(16)+F(10))$  $F(17)$ =UP+A5-0.5+ $(F(16) + F(18) + F(11))$  $F(19)$ =UP•A7-0.5• $(F(18) + F(20) + F(12))$ END SUBROUTINE JF23(XJ,F) IMPLICIT **REAL•8** (A-H,0-Z) **DIMENSION Xl(1),F(3)**  C --------------------------------------------- S=Xl(1)  $F(2)=1. - S \cdot S$ **F(1)=0.5•(1.-S)-0.5•F(2) F(3)=0.5•(1.+S)-0.5•F(2)**  END

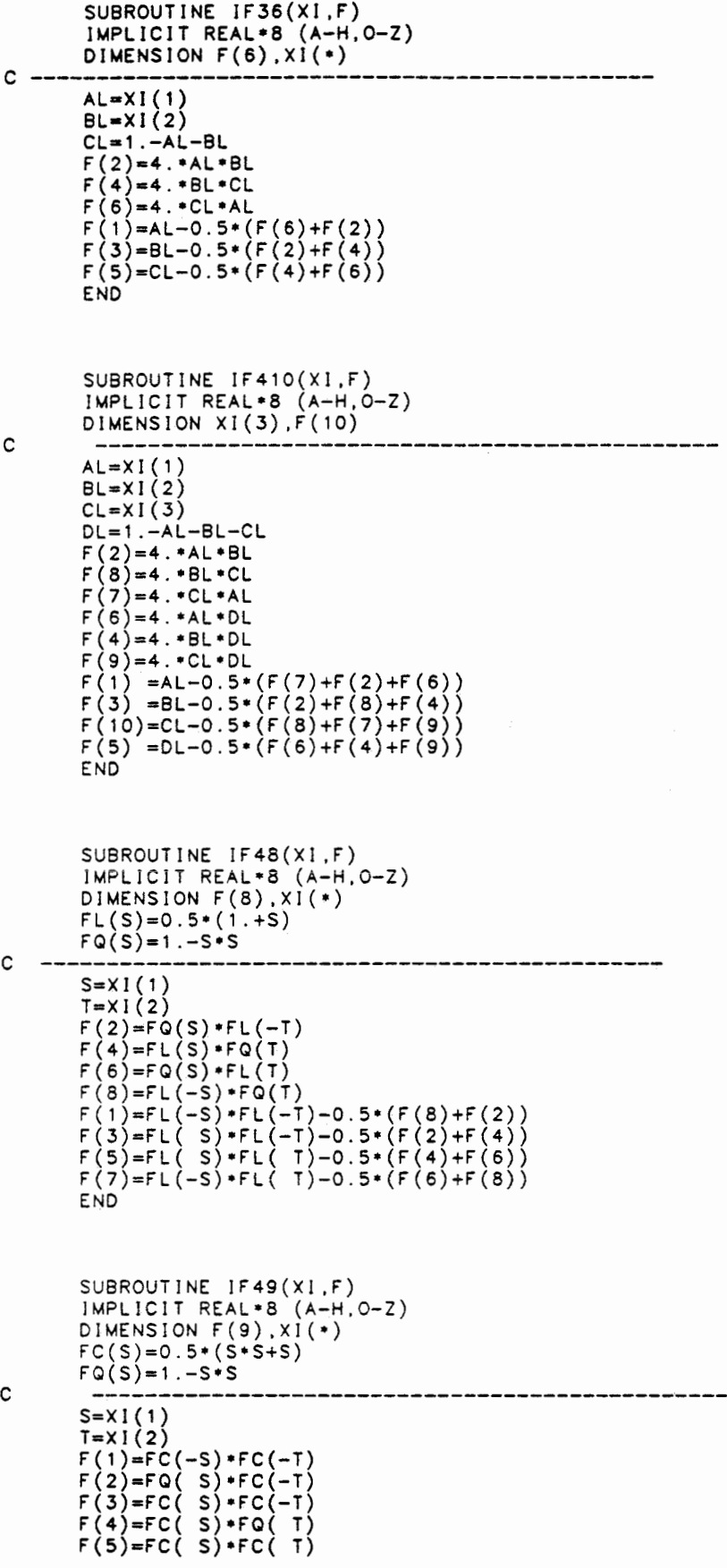

F(6)•FQ( S)•FC( T) F(7)•FC(-S)•FC( T) F(8)•FC(-S)•FQ( T) F(9)•FQ( S)•FQ( T) END SUBROUTINE IF513(Xl,F) IMPLICIT REAL•8 (A-H,0-Z) DIMENSION Xl(3),F(13) FL(S)•0.5•(1.+S) FQ(S)-1 .-s•s C ----------------------------------------------- S=Xl(1)  $S=XI(1)  
T=XI(2)$  $U=XI(3)$ A1= FL(-S)•FL(-T)  $\texttt{A3= FL(S)} \cdot \texttt{FL(-T)}$ AS= FL(S)•FL(T) A7= FL(-S)•FL(T)  $UM=FL(-U)$  $UQ = FQ(U)$ C ---------------------------<br>F(2)=FQ( S)•FL(-T)•UM F(4)=FL( S)•FQ( T)•UM F(6)=FQ( S)•FL( T)•UM F(8)=FL(-S)•FQ( T)•UM F (9) =A 1 •UQ F(10)=A3•UQ F ( 11 )=AS•UQ F(12)=A7•UQ F(1) =A1•UM-0.5•(F(8)+F(2)+F(9))  $F(3) = A3*UM-0.5*(F(2)+F(4)+F(10))$  $F(5) = A5*UM-0.5*(F(4)+F(6)+F(11))$ F(7) =A7•UM-0.5•(F(6)+F(8)+F(12))  $F(13)=FL(U)-0.5*UQ$ END

SUBROUTINE IF615(XI ,F) IMPLICIT REAL•8 (A-H,0-Z) DIMENSION  $XI(3)$ , $\dot{F}(15)$ C ----------------------------------------------- AL=Xl(1)  $BL=XI(2)$  $CL = 1 - A L - BL$  $U = XI(3)$ A2=4.•AL•BL A4=4.•BL•CL A6=4.•CL•AL UM=0.5•(1.-U) UP=0.5•(1.+U)  $UQ=1$ .  $-U*U$ CALL IAUX615(AL,A2,BL,A4,CL,A6,UM,UP,UQ,F) END

SUBROUTINE IF618(Xl,F) IMPLICIT REAL•8 (A-H,0-Z) DIMENSION F(18), $\chi$ I(3),ft(6),fu(3) C ----------------------------------------------------- AL=Xl(1)  $BL=Xl(2)$  $CL=1$ .  $-AL-BL$  $U = XI(3)$ FT(l)=AL•(AL+AL-1.) FT(3)=BL•(BL+BL-1.) FT(S)•CL•(CL+CL-1.) FT(2)=4.•AL•BL FT(4)•4.•BL•CL FT(6)•4.•CL•AL  $FU(1)=0.5*(U*U-U)$ 

 $\tilde{\phantom{a}}$ 

FU(2)•1 .-U•U FU(3)•0.5•(U•U+U)  $N=0$ DO 20 IU=1,3  $A = FU(IU)$ DO 10 IT=1,6  $N=N+1$  $F(N)=FT(1T)*A$ 10 CONTJNUE 20 CONTINUE END SUBROUTINE IF820(XI ,F) IMPLICJT REAL•8 (A-H,0-Z) DIMENSION Xl(3) ,F(20)  $FL(S)=0.5*(1.+S)$  $FQ(S)=1. -S+S$ C ----------------------------------------------- S=X 1 ( 1) T=Xl(2) U≕XI(3)<br>A2= FQ( S)\*FL(-T) A4= FL( S)•FQ( T) AS= FQ( S)•FL( T) AS= FL(-S)•FQ( T) A1= FL(-S)•FL(-T) A3= FL( S)•FL(-T) AS= FL( S)•FL( T) A7= FL(-S)•FL( T) UM= FL(-U) UP=  $FL(U)$  $UQ = FQ(U)$ CALL IAUX820(UM,UP,UQ,A1 **,A2,A3,A4,A5,A6,A7,A8,F)**  END SUBROUTINE IF827(XJ,F) IMPLICIT REAL•S (A-H,0-Z)  $DIMENSION F(27), SO(3), TO(3), UQ(3), XI(3), NUM(27)$ DATA NUM/1,2,3,8,9,4,7,6,5,10,11,12,17,18,13,16,15,14, 1 19,20,21,26,27,22,25,24,23/ C ------------------------------------------------------ FC(S)=0.5•(S•S+S)  $FQ(S)=1. -S+S$  $S = X | (1)$  $T = XI(2)$ U=Xl(3)  $SO(1)=FC(-S)$  $SO(2) = FQ(S)$ SQ(3)=FC( S)  $TO(1)=FC(-T)$  $TO(2)=FO(T)$ TQ(3)=FC( T) UQ(1)=FC(-U)  $UQ(2)=FQ(U)$  $UQ(3)=FC(0)$  $L=0$ DO 30 IU=1 ,3  $UQI=UQ(1U)$ DO 20  $1T=1,3$ TQl=TQ(IT) DO 10 IS=1 ,3  $L = L + 1$ N=NUM(L)  $F(N) = UQI * TQI * SQ(IS)$ 10 CONTINUE<br>20 CONTINUE CONTINUE 30 CONTINUE END

 $\ddot{\phantom{a}}$ 

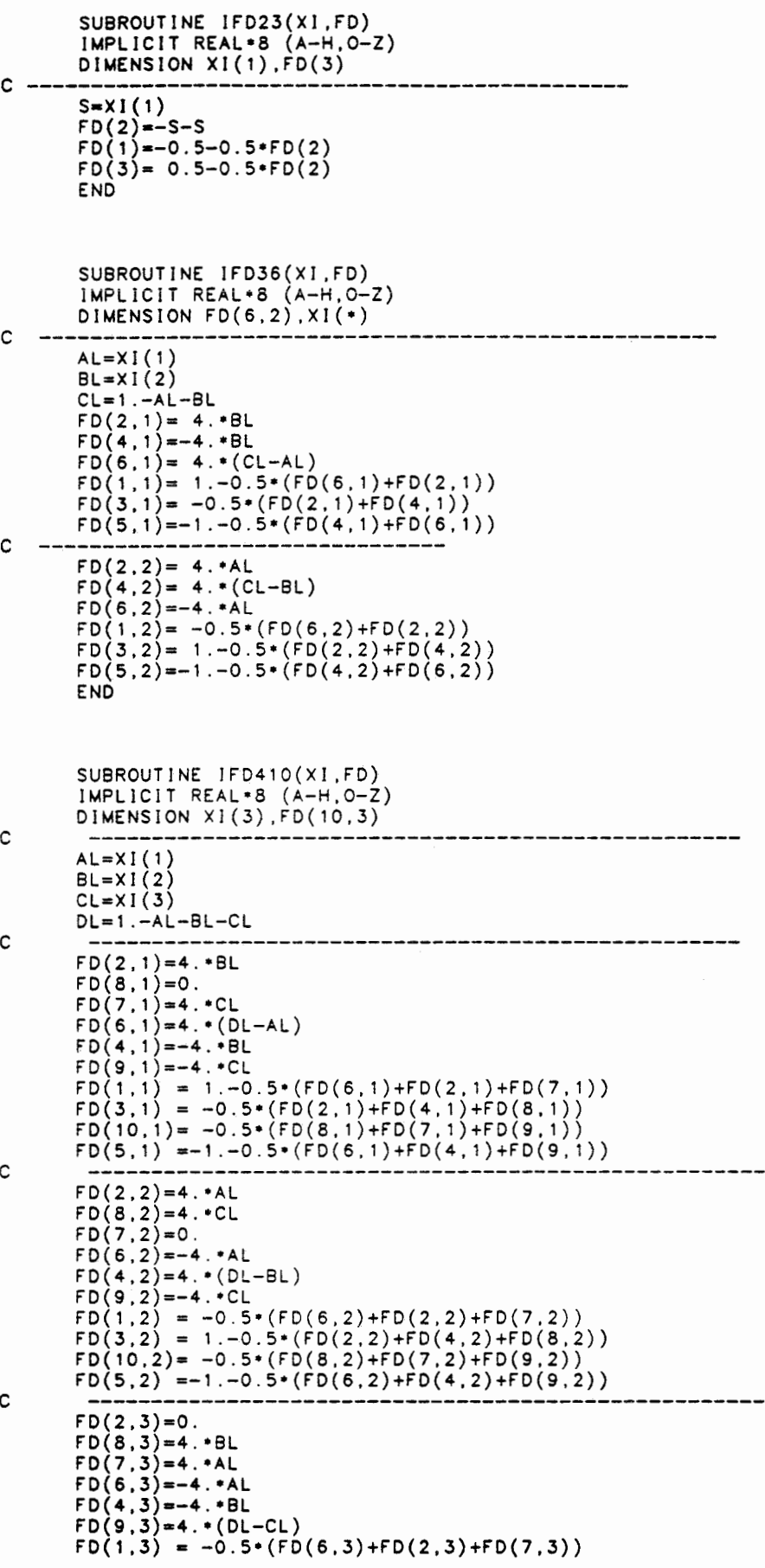

 $\overline{\phantom{a}}$ 

C

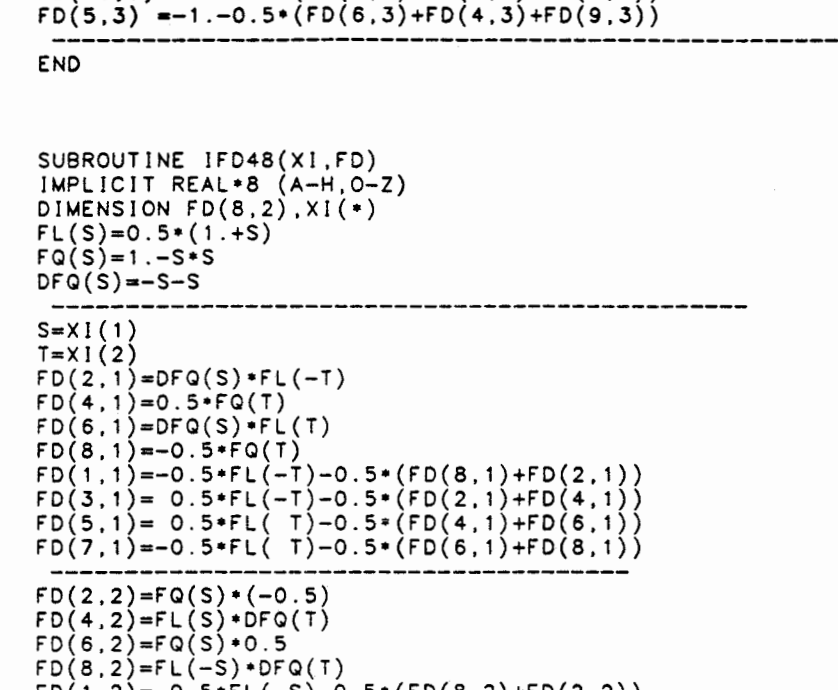

DIMENSION  $FD(9,2)$ ,  $XI(*)$ 

 $FL(S)=0.5*(1. + S)$  $FQ(S)=1.-S+S$ 

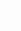

C ----------------------------------------------- S=Xl(1)  $(-T)$  $FD(4,1)=0.5 \cdot FQ(T)$  $(T)$ FD(8,1)=-0.S•FQ(T)  $\mathsf{F}(-0.5*(FD(8,1)+FD(2,1)))$  $FD(3,1)= 0.5*FL(-T)-0.5*(FD(2,1)+FD(4,1))$  $FD(5,1)= 0.5*FL( T)-0.5*(FD(4,1)+FD(6,1))$  $FD(7,1)=-0.5*FL( T)-0.5*(FD(6,1)*FD(8,1))$ C --------------------------------------- FD(2,2)=FQ(S)•(-0.5)  $\begin{pmatrix} 5 \ 7 \end{pmatrix}$  $\texttt{FD(6,2)}\texttt{=} \texttt{FO( S)}\texttt{+0.5}$ FD(8,2)=FL(-S)•DFQ(T) F D ( 1 , 2) =-0. 5 • F L (-S )-0. 5 • ( F D ( 8, 2) +F D ( 2, 2) )  $FD(3,2) = -0.5 \cdot FL( S) - 0.5 \cdot (FD(2,2) + FD(4,2))$ FD(5,2)= 0.5•FL( S)-0.5•(FD(4,2)+FD(6,2)) FD(7,2)= 0.5•FL(-S)-0.5•(FD(6,2)+FD(8,2)) **END** SUSROUTINE IFD49(Xl ,FD) IMPLICIT REAL•8 (A-H,0-Z)

 $FD(3,3) = -0.5*(FD(2,3) + FD(4,3) + FD(8,3))$ FD(10,3)• 1.-0.S•(FD(8,3}+FD(7,3)+FD(9,3))

 $XI(*)$ 

 $FC(S)=0.5*(S+S+S)$  $FQ(S) = 1 - S+S$ C ----------------------------------------------- S=X 1 ( 1 )  $S=XI(1)  
T=XI(2)$  $FD(1,1) = (S-0.5) * FC(-T)$  $FD(2,1) = (-S-S) + FC(-T)$  $FD(3,1)=(S+0.5)*FC(-T)$  $FD(4,1)=(S+0.5)*FO(T)$  $FD(5, 1) = (S+0.5) * FC(T)$  $FD(6, 1) = (-S-S) \cdot FC(1)$  $FD(7,1)=(S-0.5)*FC(T)$  $FD(8,1) = (S-0.5) * FQ(T)$  $FD(9,1) = (-S-S) * FO(T)$ C -----------------------<br>FD(1,2)=FC(-S)+(T-0.5) FD(2.2)=FQ(S)•(T-0.5) FD(3,2)=FC(S)•(T-0.5)  $FD(4,2) = FC(5) * (-T-T)$ FD(5,2)=FC(S)•(T+0.5)  $FD(6,2) = FQ(S) * (T + 0.5)$  $FD(7,2) = FC(-S) * (T+0.5)$  $FD(B,2) = FC(-S) \cdot (-T-T)$  $FD(9,2) = FQ(S) \cdot (-T-T)$ END SUBROUTINE JFD513(XI ,FD) JMPLICIT REAL•8 (A-H,0-Z} DIMENSION FD(13,3) ,XI (3)

C -------------------------------------------

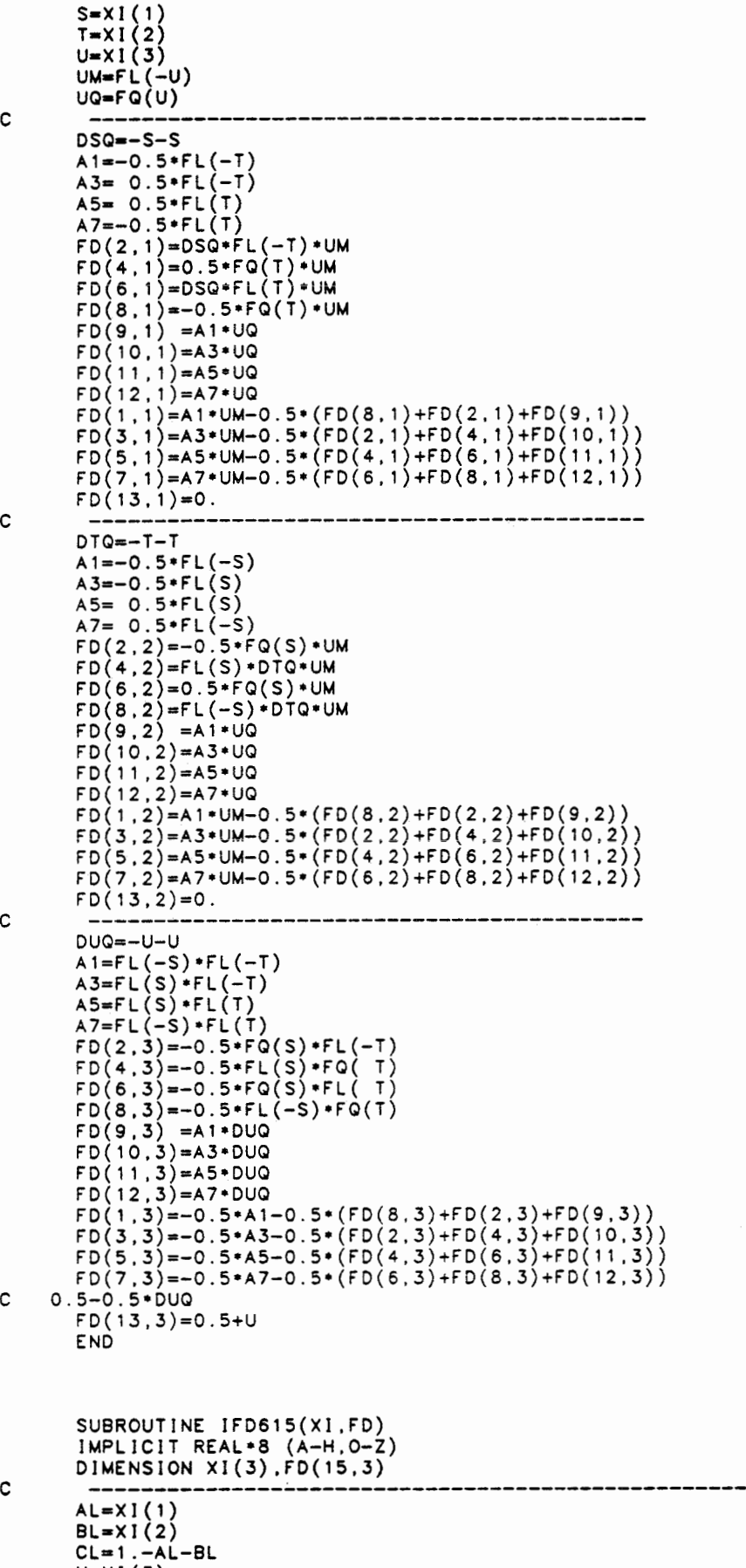

U=XI(3)

**END** 

```
C DSA2 
      A2• 4.•BL 
C DSA4 
      A4•-4.•BL 
C DSA6 
      A6• 4.•(CL-AL) 
       UM=0.5•(1.-U)
       UP=0.5•(1 .+U) 
      UQ=1 .-U•U 
      CALL IAUX615(1.,A2,0.,A4,-1.,A6,UM,UP,UQ,FD(1,1))
C ----------------------------------------------- C DTA2 
      A2=4. •AL 
C OTA4 
      A4=4.•(CL-BL) 
C DTA6 
      A6 = -4. *ALCALL IAUX615(0. ,A2, 1. ,A4,-1. ,A6,Uf,4,UP,UQ,FD(1,2)) 
C -----------------------------------------------
      A2=4. •AL•BL 
      A4=4. • BL •CL 
      A6=4.•CL•AL 
      DUQ=-U-UCALL IAUX615(AL,A2,BL,A4,CL,A6,-0.5,0.5,DUQ,FD(1,3)) 
C ------------------------------------------------
      END 
      SUBROUTINE IFD618(Xl,FD) 
       IMPLICIT REAL•8 (A-H,0-2) 
      DIMENSION XI(3),FD(18,3),FT(6),FTS(6),FTT(6),FU(3),FUU(3)C -------------------------------------------------------------
      AL=XI(1)BL=XI(2)CL=1 . -AL-BLU = XI(3)FT( 1 )=AL• (AL+AL-1.) 
      FT(3)=BL*(BL+BL-1.)FT(5)=CL*(CL+CL-1.)FT(2)=4.•AL•BL 
      FT(4)=4.•BL•CL 
      FT(6)=4.•CL•AL 
      FU(1)=0.5*(U*U-U)FU(2)=1.-U+UFU(3) = 0.5*(U*U+U)FTS(1)=4. *AL-1.
      FTS(3)=0.FTS(5) = -(4. * CL-1. )FTS(2)=4. • BL
      FTS(4)=-4.•BL
      FTS(6)=4.*(CL-AL)FTT(1)=0.FTT(3)=4. •BL-1.
      FTT(5) = -(4. *CL-1. )FTT(2)=4. •AL
      FTI(4)=4.*(CL-BL)FTT(6) = -4. AL
      FUU(1) = U-0.5FUU(2)=-U-U 
      FUU(3)=U+0.5 
      N=000 20 IU=1 ,3 
        A=FU(IU) 
        DA=FUU(IU) 
        DO 10 IT=1,6 
          N=N+1 
           FD(N,1)=FTS(IT)•A 
           FD(N,2)=FTT(IT)•A 
          FD(N,3)=FT(IT)•DA 
   10 CONTINUE 
   20 C0NT!NUE
```
SUBROUTINE IFD820(Xl,FD) IMPLICIT REAL•8 (A-H,0-Z) DIMENSION FD(20,3) ,XI(3)  $FL(S)=0.5*(1.+S)$  $FQ(S)=1. -S+S$ C -------------------------------------------------- **SsX** I ( 1 ) T=XI **(2)**   $U=XI(3)$ UM≖FL(-U) UP=FL(U) UQ=FQ(U) C -------------------------------------------------- DSQ=-S-S  $A2=DSQ*FL(-T)$  $A4 = 0.5 * FQ(T)$ A6=DSQ•FL (T)  $AB = -0.5 * FQ(T)$  $A1 = -0.5 * FL(-T)$  $A3 = 0.5 * FL(-T)$ A 5= 0. 5 • F L ( T) A7=-0.5•FL( T) CALL IAUX820(UM,UP,UQ,A1,A2,A3,A4,A5,A6,A7,A8,FD(1,1)) C ----------------------------------------------------- DTQ=-T-T  $A2=-0.5*FQ(S)$ A4=DTQ•FL(S)  $A6 = 0.5 * FQ(S)$  $AB=DTQ*FL(-S)$  $A1 = -0.5 * F L(-S)$ A3=-0.5•FL( S) AS= 0.5•FL( S) A7= 0.5•FL(-S) CALL IAUX820(UM,UP,UQ,A1,A2,A3,A4,A5,A6,A7,A8,FD(1,2)) C ----------------------------------------------------- UM=-0.5  $UP=0.5$ <br> $UQ=-U-U$ UQ=-U-U A2=FQ( S)•FL(-T) .. \_\_. .-, *I* r-\ ... r-1"\/ T\ ..-.-.=rL\ *;:,1•r"'\ ')*  A6=FQ( S)•FL( T) A8=FL(-S)•FQ( T) A1=FL(-S)•FL(-T) A3=FL( S)•FL(-T) A5=FL( S) •FL( T) A7=FL(-S)•FL( T) CALL IAUX820(UM,UP,UQ,A1 ,A2,A3,A4,A5,A6,A7,A8,FD(1,3)) END SUBROUTINE IFD827(Xl,FD) JMPLJCJT REAL•8 (A-H,0-Z)  $DIMENSION FD(27,3), SO(3), TO(3), UQ(3), DSO(3), DTO(3), DUQ(3)$ 

DATA NUM/1,  $2, 3, 8, 9, 4, 7, 6, 5, 10, 11, 12, 17, 18, 13, 16, 15, 14,$ <br>19.20.21.26.27.22.25.24.23/ 1 19,20,21,26,27,22,25,24,23/ C ------------------------------------------------------- FC(S)=0.5•(S•S+S)  $FQ(S)=1. -S+S$  $S = XI(1)$  $T=XI(2)$  $U=XI(3)$  $SO(1)=FC(-S)$ SQ(2)•FQ(S) SQ(3)=FC( S) TQ(1)=FC(-T)  $TO(2)=FQ(T)$ TQ(3)-=FC( T) UQ(1)=FC(-U) UQ(2)•FQ(U) UQ(3)•FC( U)

 $+$  ,  $X1(3)$ INTEGER NUM(27)

```
DSQ(1)=S-0.5DSQ(2)•-S-S 
       DSQ(3)•S+0.5 
       DTQ(1)•T-0.5 
       DTQ(2)•-T-T 
       DTQ(3)•T+0.5 
       DUQ(1)•U-0.5 
       D U Q (2) = -U - UDUQ(3) = U + 0.5L=0DO 30 10=1,3UQI=UQ(1U)DUQI=DUQ(IU) 
         DO 20 1T=1,3TQI=TQ(JT) 
           DTQl=DTQ( IT) 
           DO 10 1S = 1, 3L = L + 1N=NUM(L)FD(N,l)=UQJ•TQJ•DSQ(JS) 
              FD(N,2)=UQJ•DTQJ•SQ(IS) 
              FD(N,3) = DUGI * TQI * SQ(IS)10 CONTINUE 
   20 CONTJNUE 
   30 CONTJNUE 
       END 
       SUBROUTINE CLOSEF(NUNIT) 
       LOGICAL LIOS 
       CHARACTER FNAME•512,COM•257 
       10S=O
       INQUIRE (NUNIT, JOSTAT=IOS,NAME=FNAME) 
       CLOSE (NUNIT) 
       IF (IOS.NE.O) RETURN 
       CALL BLKOUT(FNAME,LFN) 
       CALL SCLVAR('FTN###LN',1,'STRING')<br>CALL SCLVAR('FTN###STATUS',1,'STATUS')
       CALL WRTCVAR('FTN###LN',1,LFN,FNAME)<br>COM='incl (''IF $file($fnome(ftn###ln),ATTACHED) AND'//
      &: • $file($fnome(ftn#H#ln),P) THEN;'// 
&: 'detf $fname(ftn#H#ln); IFEND' ') stotus=ftn#H#stotus' 
       CALL LENWOB(COM,LC) 
       CALL SCLCMD(COM(:LC)) 
       CALL REDBVAR('FTN###STATUS.NORMAL',1 ,LIOS,JBOOL) 
       IF (.NOT.LIOS) IOS=100 
       CALL DELV('FTN###STATUS') 
       CALL DELV('FTN###LN') 
      RETURN 
C----------END CLOSEF-----------
      END 
      SUBROUTINE BLKOUT(STRING,LENGTH) 
  • Take out the blonks from the beginning of o string ond 
+ give the length till last non blank character
• C. W 14. 1 . 86 
       CHARACTER*(*) STRING<br>INTEGER START.
                        START.FINISH
       START=1 
       FINISH=LEN(STRJNG) 
        IF (STRING(START:START).EQ.' ') THEN 
           START=START+1 
          JF (START.LT.FINISH) GO TO 1 
       ENDJF 
2 IF (STRING(FINISH:FINISH).EQ.' ') THEN
```
FINISH=FINISH-1

 $\mathbf{1}$
```
IF (FINISH.GT.START) GO TO 2 
      ENDIF 
      LENGTH=FINISH-START+1 
      STRING•STRING(START:FINISH) 
      END 
      SUBROUTINE CNTWORD(NUNIT, NBWORD, IEND)
C How much numbers in one I ine 
C C.WACKER 14.2.86 
      CHARACTER•133 LINE 
      READ(NUNIT,'(A132)',END=900) LINE 
      NBWORD=O 
      CALL LENWOB(LINE,LS) 
C Look for comment at the end of data line: /...
       Tor comment at the end of<br>LASH=INDEX(LINE(1:LS),'/')
       IF (LASH.GT.O) THEN 
         CALL LENWOB(LINE(1 :LASH-1) ,LS) 
      ENDIF 
      LINE(LS+1:LS+1)='DO 100 1=1,LS 
          IF (LINE(I:I).NE.' '.AND.LINE(I:I).NE.',') THEN
              IF (LINE(l+1:l+1).EQ.' '.OR.LINE(l+1:1+1).EQ.',') THEN 
                 NBWORD=NBWORD+1 
             ENDIF 
          ENDIF 
100 CONTINUE 
      BACKSPACE(UNIT=NUNIT) 
       1 END=O 
      RETURN 
900 IEND=-1
      END 
      SUBROUTINE CPUTIM(LUN,MESS,USER) 
C Print CPU-time since lost coll together with supplied message 
C on logical unit LUN (first coll: initialize). 
C Send short message to user terminal. 
       CHARACTER•(•) 
       CHARACTER•133 
       CHARACTER•40 
                        MESS,USER 
                        MESS1 ,MESS2,MESS3 
                        SUFF 
       DATA TIMO, TIM1, TIM2 /0. ,0. ,0./ 
       TIM1= TIM2 
C The NOS/VE system subroutine returns the CPU time since login 
       TI M2=SECOND () 
       IF( TIMO.GT.O) GOTO 10 
       TIMO= TIM2 
      RETURN 
10 TIME=( TJM2- TIM1) 
       TTIM=( TIM2- TIMO) 
       LMESS=MIN(130,LEN(MESS)) 
       WRITE(MESSl,20001) MESS(:LMESS) 
       WRITE(MESS2,20002) TIME 
       WRITE(MESS3,20003) TTIM
       CALL LENWOB(MESS1,LMESS1) 
       CALL LENWOB(MESS2,LMESS2) 
       CALL LENWOB(MESS3, LMESS3)
```

```
C Message to unit LUN 
       WRITE(LUN,20000) MESS,TIME,TTIM 
C Message to JOB LOG 
       CALL REMARK(MESS1(:LMESS1)) 
       CALL REMARK(MESS2(:LMESS2)) 
       CALL REMARK(MESS3(:LMESS3)) 
C Message to $OUTPUT 
       CALL TERMOUT(LO) 
WRITE (LO,'(A)') 
       WRITE (LO,'(A)') MESS1(:LMESS1) 
       WRITE (LO,'(A)') MESS2(:LMESS2) 
       WRITE (LO,'(A)') MESS3(:LMESS3)
       CALL FPROMPT(' ') 
      CALL OFFTERM(LO)
      RETURN 
20000 FORMAT( 
    & 
                        /'$ ^{\circ} , A
                        ^{\prime} \frac{1}{2}/'$ 
TIME USED FOR THIS STEP:' ,F8.2,' SECONDS' 
      \overline{k} /'$ TOTAL TIME USED: ',F8.2,' SECONDS'/)
20001 FORMAT(' $ 
20002 FORMAT(' $ 
20003 FORMAT(' $ 
                    \cdot , A )TIME USED FOR THIS 
                   TOTAL TIME USED: 
                                         STEP:' ,F8.2,' SECONDS') 
                                                ',F8.2,' SECONDS') 
C 
C 
C 
C 
C 
C 
C 
\mathsf{C}END 
      SUBROUTINE DAYTIM(DTM) 
       ••••••••••••••••••••••••••••••••••••••••• 
•• VERSION FUER NOS/VE CH.K. AUG.86 •• 
      ••••••••••••••••••••••••••••••••••••••••• 
      BENOETJGTE NOS/VE SYSTEMROUTINEN: DATE 
                                              TIME 
  RETURN DATE AND TIME IN CHARACTER STRING DTM. 
   FORMAT: DD-MMM-YY HH:MM (BOUNDED TO THE LEFT IN DTM). 
   DTM MUST BE OF LENGTH>=16 FOR FULL DATE AND TIME. 
       CHARACTER•3 MONTH(12) 
       CHARACTER•10 COATE 
       CHARACTER•8 CTIME 
       CHARACTER•(•) DTM 
DATA MONTH /'JAN', 'FEB', 'MAR', 'APR', 'MAY', 'JUN', 
      1 'JUL', 'AUG', 'SEP', 'OCT', 'NOV', 'DEC'/ 
      CALL DATE(CDATE) 
      CALL TIME(CTIME) 
      DO 10 I = 1, 12READ ( CDA TE ( 6: 7) , ' ( 12) ' ) IM 
         IF(IM.EQ.l) OTM(4:6)=MONTH(IM) 
10 CONTINUE 
      DTM(1:3)=CDATE(9:10)//DTM(7:16)='-'//CDATE(3:4)//' '//CTIME(1:5)
      RETURN
      END 
      SUBROUTINE FINDKW(NUNIT,STRING,NBLINE) 
C • • • • • • • • • • • • • • • • • • • • • • • • • • • • • • • • • • • • • • • • • 
C •• VERSION FUER NOS/VE CH.K. AUG.86 •• 
      C ••••••••••••••••••••••••••••••••••••••••• 
C Attempt to find the keyword string in file connected to unit=nunit. 
C It returns the Iine number where keyword was found.<br>C If not found program return with a warning and NBLI
  If not found program return with a warning and NBLINE=0
C Keyword is searched in Engl ish, but also in French end Germon 
C C.Woeker 11.2.86 
      PARAMETER (MCLE=30) 
     CHARACTER LINE•80,STRING•(•},BIP,FSTRING•20,DSTRING•20 
     & ,STRING2•20 
       CHARACTER FORM•2,FORM1•5 
      LOGICAL NOBIP
```

```
REWIND(NUNIT)
        ENTRY FWDKW(NUNIT, STRING, NBLINE)
        BACKSPACE (NUNIT)
        BIP=CHAR(7)N = 0NBLINE=0
        NOBIP = (STRING(:1).EQ.*@')IF (NOBIP) THEN<br>STRING2=(STRING(2:LEN(STRING)))
        ELSE
           STRING2=STRING
        ENDIF
C UPCAS CALL UPCAS(STRING2,20)<br>C Allows English, French and German<br>IF (STRING.EQ.'COORDINATES') THEN<br>FSTRING='COORDONNEES'
                DSTRING='KOORDINATEN'
                 LS=11LSF=LS
                 LSD=LS
        ELSE IF (STRING.EQ.'ELEMENTS') THEN<br>FSTRING='ELEMENTS'
                       DSTRING='ELEMENTE'
                       LS = 8LSF=LS
                       LSD = LSELSE IF (STRING.EQ. 'COLUMNS') THEN
                       FSTRING='COLONNES
                       DSTRING='SAEULEN'
                       LS=7LSF = 8LSD=LS
        ELSE IF (STRING.EQ.'CUTS') THEN<br>FSTRING='COUPES'
                       DSTRING='SCHNITTE'
                       1 S = 4LSF = 6LSD = 8ELSE IF (STRING.EQ.'RESULTS') THEN<br>FSTRING='RESULTATS'
                       DSTRING='RESULTATEN'
                       LS=7LSF = 9LSD = 10ELSE IF (STRING.EQ. 'PERMEABILITIES') THEN
                       FSTRING='PERMEABILITES
                       DSTRING='PERMEABILITAETEN'
                       LS=14LSF = 13LSD = 16ELSE IF (STRING.EQ.'NODAL CONDITIONS') THEN<br>FSTRING='CONDITIONS NODALES'<br>DSTRING='KNOTENBEDINGUNG'
                       LS=16LSF = 18LSD = 15ELSE IF (STRING.EQ.'INFILTRATION') THEN<br>FSTRING='ALIMENTATION'
                       DSTRING="INFILTRATION"
                       LS=12LSF = 12LSD=12FISE
            LS=LEN(STRING)
            FSTRING=STRING2
            DSTRING=STRING2
            LSF = LSLSD=LS
        ENDIF
C Main loop
100 READ(NUNIT, '(A)', IOSTAT=IOS, ERR=900) LINE<br>C UPCAS900 CALL UPCAS(LINE, 80)
C UPCAS900 CALL UPCAS(1)
```

```
N=N+1IF (INDEX(LINE(1:MCLE),STRING2(1:LS)).EQ.O.AND. 
      & INDEX(LINE(1:MCLE),FSTRING(1:LSF)).EQ.O.ANO. 
      & INDEX(LINE(1:MCLE),DSTRING(1:LSD)).EQ.O) THEN 
               GO TO 100 
           ELSE 
               NBLINE=N 
           ENDIF 
       ELSE 
C No error messoge if orientotion keyword is not found, NL=O, 
C or@ is first string chorocter 
IF (STRING2(1 :LS) .EQ. 'ORIENTATION' .OR.NOBIP) THEN 
               NBLINE=O 
               RETURN 
           ENDIF 
      IF (STRING2(1:LS).EQ.FSTRING(1:LSF)) THEN<br>PRINT *,' Keyword ' ,STRING2(1:LS), ' or ',<br>& DSTRING(1:LSD), ' not found!', BIP
           ELSE 
      PRINT•,' Keyword' ,STRING2(1:LS), 'or ', 
& FSTRING(1:LSF), 'or' ,DSTRING(1:LSD), 
&: 'not found!' ,BIP 
           ENDIF 
           NBLI NE=O 
           RETURN 
       ENDIF 
C lf keyword is ORIENTATION, nbline is set to his volue 
IF (STRING2(1 :LS) .EQ. 'ORIENTATION') THEN 
            CALL LENWOB(LINE,LS) 
WRI TE(FORM, ' ( 12) ') LS-INDEX(LINE, '=') 
            FORM1='(1 '//FORM//')' 
            READ(LINE ( I NDEX(L I NE,'=' )+1: LS), FORM1, ERR=910) NBLINE 
       ENDIF 
       RETURN 
910 PRINT •,'ERROR in orientotion number',BIP 
       NBLINE=O 
       RETURN 
       END 
       SUBROUTINE LENWOB(STRING,FINISH) 
  • LENgth WithOut Blank 
   • c.w. 15.1.85 
       CHARACTER*(*) STRING<br>INTEGER FINISH
        INTEGER
       FINISH=LEN(STRING) 
       IF (FINISH.EQ.1) RETURN 
       IF (STRING(FINISH.FINISH).EQ.' ') THEN 
           FINISH=FINISH-1 
           IF (FINISH.GT.1) GO TO 1 
       ENDIF 
       RETURN 
C----------END LENWOB------7----
       END
```

```
SUBROUTJNE MESSAG(USER.LINE) 
CHARACTER•(•) LINE 
CHARACTER+10<sup>'</sup>USER
CALL BLKOUT(LINE,L) 
IF (L.GT.80) L=80 
CALL REMARK(LINE(1:L)) 
RETURN 
END
```
 $\overline{1}$ 

```
SUBROUTINE NEWFILE (NUNIT, STRING, DEFFILE, NAME)
C Open a new file on unit=nunit and check if the file already<br>C exist. If answer to the string (prompt) is empty then DEFFILE<br>C is the default name for the file.
C C.Wacker 11.2.86
C adapted on NOS/VE: 02.06.87 A.v.Kaenel
        CHARACTER*(*) STRING, DEFFILE, NAME
        CHARACTER+256 DUMS1, DUMS2
        CHARACTER
                           FNAME * 512. BIP. ANS. B. LNAME * 31
        LOGICAL A
        B = \cdotBIP=CHAR(7)CALL TERMIO(L5,L6)
        CALL LENWOB(STRING,LS2)<br>CALL LENWOB(DEFFILE,LSD)
        DUMS1 = STRING(1:LS2)DUMS2=DEFFILE(1:LSD)
        CONTINUE
100CALL FPROMPT(DUMS1(:LS2)//' [Default is : '//<br>
k DUMS2(:LSD)//' ] ')<br>
READ (L5,'(A)') NAME<br>
IF (NAME.EQ.' ') THEN<br>
NAME=DEFFILE
       ł.
        ENDIF
        CALL CREATE(NAME, FNAME, LNAME)<br>IF (LNAME.EQ.'') GOTO 900
        CALL LENWOB(FNAME,LF)<br>OPEN(UNIT=NUNIT,FILE=FNAME(:LF),STATUS='NEW',IOSTAT=IOS,ERR=900)
101IF (IOS.NE.O) GOTO 900<br>CALL TERMOFF(L5.L6)
        RETURN
900
        CONTINUE
        A = . <b>FALSE</b>CALL QUEST(' FILE OPENING FAILED. YOU WANT TO EXIT? ',A)<br>IF (.NOT.A) GOTO 100
        CALL TERMOFF(L5,L6)
        STOP
C----------END NEWFILE----------
        END
        SUBROUTINE NONBLNK (STRING, NB)
c .
C Get position NB of first non-blank character in given string.
C NB=0 if no non-blank character found.
C
        CHARACTER*(*) STRING
        LS=LEN(STRING)
        DO 10 NB=1.LS
           IF(STRING(NB:NB).NE.' ') RETURN
        CONT INUE
1<sub>0</sub>NB = 0RETURN
        END
        SUBROUTINE OLDFILE(NUNIT, STRING, NAME)
C Open an old file on unit≃nunit, filename is given ofter the<br>C prompt (string) and return to the main program
        CHARACTER*(*) NAME, STRING
        CHARACTER
                             ANS, BIP, LNAME * 31, STRING2 * 256, FNAME * 512
                             OK, A
        LOGICAL
        BIP=CHAR(7)CALL TERMIO(L5,L6)
100
        CALL FPROMPT (STRING)
```

```
READ (LS,'(A)') NAME 
       IF (NAME(1:3).EQ.' EX') RETURN 
IF (NAME.EQ.• ') GO TO 100 
      CALL ATTACH(NAME.FNAME,LNAME) 
       IF (LNAME.EQ.' ') GOTO 900 
101 OPEN(UNIT•NUNIT,FILE•LNAME,STATUS='OLD' ,IOSTAT~IOS,ERR•900) 
       IF (IOS.NE.O) GOTO 900 
       CALL TERMOFF(L5,L6) 
      RETURN
  900 A \bullet .FALSE.
       CALL QUEST(' File is not okay;You want to quit ?',A) 
       IF (.NOT.A) GOTO 100 
      CALL TERMOFF(L5,L6) 
      STOP
C----------END OLDFILE----------
      END 
      SUBROUTINE PROMPT(TEXT) 
      LOGICAL FLUSH
      CHARACTER•(•) TEXT 
      ENTRY FPROMPT(TEXT) !•terminal flushing 
      FLUSH=.TRUE. 
      GOTO 99 
      ENTRY SPROMPT(TEXT) !•no terminal flushing 
      FLUSH=.FALSE. 
      GOTO 99 
   99 CONTINUE 
      CALL LENWOB(TEXT,LT) 
      CALL NVEOUT(TEXT(:LT),FLUSH) 
      RETURN 
      END 
      SUBROUTINE QUEST(STRING,ANS) 
C Ask the question string and get answer. 
C Returned: LOGICAL ANS=.TRUE. if onswer is Y or y 
C .FALSE.if onswer is N or n C lf no onswer is given (i.e. <RET> only), the value 
C of ANS is unchanged --> Default hondling!
      CHARACTER•{•) STRING,STRING2•256 
      LOGICAL ANS 
      CHARACTER•1 CH,A 
      A = 'Y'IF (.NOT.ANS) A='N' 
      LS=LEN(STRING) 
       STRING2 = STRING(1:LS)//' [Y/N: def='//A//'] '
       CALL TERMIO(L5,L6) 
WRITE (L6,'(A)') STRING2(1:LS+14) 
       READ (L5, \cdot(A1)') CH
       IF (INDEX('Yy',CH).GT.O) ANS=.TRUE. 
       JF (INDEX('Nn',CH).GT.O) ANS=.FALSE. 
       CALL TERMOFF(L5,L6) 
RETURN<br>C----------EI
          ---END QUEST-------------
      END 
       SUBROUTINE R8HEAD(LUN,H,NDIM)
```
<sup>C</sup>**Reod heod volues from result file.**  C The file must **be** positioned ot the line following C the keyword RESULTSI

IMPLICIT REAL\*8 (A-H, 0-2)

```
DIMENSION H(*)
        CHARACTER * 80 LINE
C Initialize terminal I/O<br>CALL TERMOUT(LO)
C Search for first line with readable data
        NBL = 05
        NBL = NBL + 1READ(LUN,*.ERR=5.END=200) NIC.IDI.HH.QQ<br>BACKSPACE (LUN)
C Read data in bulks of 2000 lines because the maximum record
C length is limited to 32K bytes.
C Put head value for node NIC into array element H(NIC+1) to
C prevent error (SUBSCRIPTRANGE) if NIC becomes 0 at a blank line.<br>CALL FPROMPT(' Reading heads from result file')
        READ(LUN, *, ERR=100, END=200) (NIC, IDI, H(NIC+1), 00, K=1, 2000)
10C If NIC>0 then 2000 lines have been read. Read next bulk
C starting at the last line read in.<br>IF(NIC.GT.O) THEN
            BACKSPACÉ(LUN)<br>CALL FPROMPT(' next 2000 volues read')
            GOTO 10
        ENDIF
C If NIC=0 then a reading error occured or a blank line was read in<br>C (Remark: PRIME stops reading at a blank line!!)
C If the file is ok, then the keyword DEBITS must be present in<br>C the line ofter the next line (there are 2 blank lines after data).
        BACKSPACE(LUN)<br>READ(LUN,'(A)') LINE<br>IF(INDEX(LINE,'DEBITS')+INDEX(LINE,'FLUX').GT.0) GOTO 300
100
        CALL PROMPT(' ')
        CALL FPROMPT(' Warning from R8HEAD: Input stopped at line ***:')
        DO 101 l=1,4101BACKSPACE(LUN)
        DO 102 i=1, 3<br>READ(LUN, '(A)') LINE<br>IF(I.EQ.2) THEN<br>LINE=' ***'//LINE
        ELSE
           LINE = ''//LINE
        ENDIF
        CALL FPROMPT(LINE)<br>CALL PROMPT('')
102
        GOTO 300
      CALL PROMPT(' Warning from R8HEAD: keyword "DEBITS" or "FLUX" ')<br>CALL FPROMPT(
200
      \boldsymbol{k}' not found at end of result file ! (EOF encountered)')
C Rearrange head values to proper order<br>300 DO 301 I=1, NDIM-1
        H(1)=H(1+1)301
        CALL OFFTERM(LO)
        RETURN
        FND
        SUBROUTINE SAVEHED(LOUT, FIOUT, FILIN, PGM, VERS, DTM, USER)
C
C Write headers of output files.
\mathbf{C}CHARACTER*(*) FIOUT, FILIN, PGM, VERS, DTM, USER
        CHARACTER*ĜO FILINI<br>CHARACTER*13 TEXT,TEXT1,TEXT2<br>DATA TEXT1,TEXT2 /'Input file: ','Input files: '/
```

```
WRITE (LOUT,•} 'File nome: ',F !OUT 
      WRITE (LOUT,•) 
      CALL NONBLNK(DTM,NS)<br>IF(NS.GT.O) WRITE (LOUT,*) 'Date: ',DTM
      !F(NS.GT.O} WRITE (LOUT,•) 
      CALL NONBLNK(USER, NS)
      IF(NS.GT.O) WRITE (LOUT,•) 
      WRITE (LOUT,•) 'Progrom: 
                                    'User: ',USER 
      CALL NONBLNK(FILIN,NS) 
      IF(NS.LT.1) THEN 
         WRITE (LOUT,•) 
          RETURN 
      ENDIF 
      NB = NS-1 + INDEX(FILIN(NS:), '')FILIN1=FILIN(NS:NB) 
      CALL NONBLNK(FILIN(NB:) ,NS) 
      IF(NS.GT.O) THEN 
         TEXT=TEXT2 
      ELSE 
         TEXT=TEXTI 
      ENDIF 
      WRITE (LOUT,•) TEXT//FILIN1 
10 IF(NS.LT.1) THEN 
         WRITE (LOUT,•) 
         RETURN 
      ENDIF 
      NS=NB-1+NSNB=NS-l+INDEX(FILIN(NS:),' ') 
      FILIN1=FILIN(NS:NB) 
                                      ',PGM,' - ',VERS 
      WRITE (LOUT,•) ' '//FILIN1 
      CALL NONBLNK{FILIN{NB:),NS) 
      GOTO 10 
      END 
      SUBROUTINE UPCAS2(WORO) 
      CHARACTER•(•) WORD 
      LW=LEN(WORD) 
      DO 10 1=1,LW 
         ICH=ICHAR{WORD( 1: 1)) 
         IF (ICH.LE.96.0R.ICH.GE.123) GOTO 10 
        WORD(! :l)=CHAR(ICH-32) 
10 CONTINUE 
      RETURN 
      END
```